#### МИНИСТЕРСТВО СЕЛЬСКОГО ХОЗЯЙСТВА И ПРОДОВОЛЬСТВИЯ РЕСПУБЛИКИ БЕЛАРУСЬ

Учреждение образования «БЕЛОРУССКИЙ [ГОСУДАРСТВЕННЫЙ](http://rep.bsatu.by/) АГРАРНЫЙ ТЕХНИЧЕСКИЙ УНИВЕРСИТЕТ»

**Н. Е. Шевчик**

#### **ЭЛЕКТРИЧЕСКИЕ МАШИНЫ**

*Рекомендовано Учебно-методическим объединением по аграрному техническому образованию <sup>в</sup> качестве учебно-методического пособия для студентов учреждений высшего образования направления специальности 1-74 06 05-01 Энергетическое обеспечение сельского хозяйства (электроэнергетика)*  о

**В 2 частях**

**Часть 2** 

**Асинхронные машины <sup>и</sup> трансформаторы** ры данные день УДК 621.313(075.8) ББК 31.261я7 Ш37

Ш37

11137

*Рецензенты*: заведующая кафедрой «Электроснабжение» БНТУ, кандидат технических наук, доцент *В. Б. Козловская*; начальник электротехнического отдела ОАО «Сельхозтехпроект» *П. В. Лукашов* нача<br>ОАО<br>Шерини Н едующая кафед<br>идат техничес<br>начальник э<br>ОАО «Сельх  $Peyense$ ая кафедрой «Эле<br>ехнических наук,

 $\triangle$ 

У

#### **Шевчик, Н. Е.**

Электрические машины : учеб.-методич. пособие : в 2 <sup>ч</sup>. Ч. 2: Асинхронные машины <sup>и</sup> трансформаторы / Н. Е. Шевчик. – Минск : БГАТУ, 2013. – 188 <sup>с</sup>. ISBN 978-985-519-635-9.

Содержит общие сведения об электрических машинах постоянного <sup>и</sup> переменного тока. Рассмотрены вопросы теории, изучены принцип действия, характеристики, режимы работы <sup>и</sup> области применения таких машин, даны рекомендации по подготовке <sup>к</sup> итоговому контролю знаний изучаемых разделов дисциплины.

Издание предназначено для студентов, магистрантов, аспирантов вузов, учащихся колледжей, рекомендовано специалистам <sup>в</sup> области электрификации сельского хозяйства.

> **УДК 621.313(075.8) ББК 31.261я7**

**ISBN 978-985-519-635-9** © [БГАТУ](http://rep.bsatu.by/), 2013

Минск БГАТУ 2013 **БГАТУ**<br>2013  $\frac{1}{\text{TV}}$ 

о

 $\odot$ 

 $\blacklozenge$ 

 $\mathcal{P}$ 

и

 $\mathbf{Q}^{\prime}$ 

### **СОДЕРЖАНИЕ**

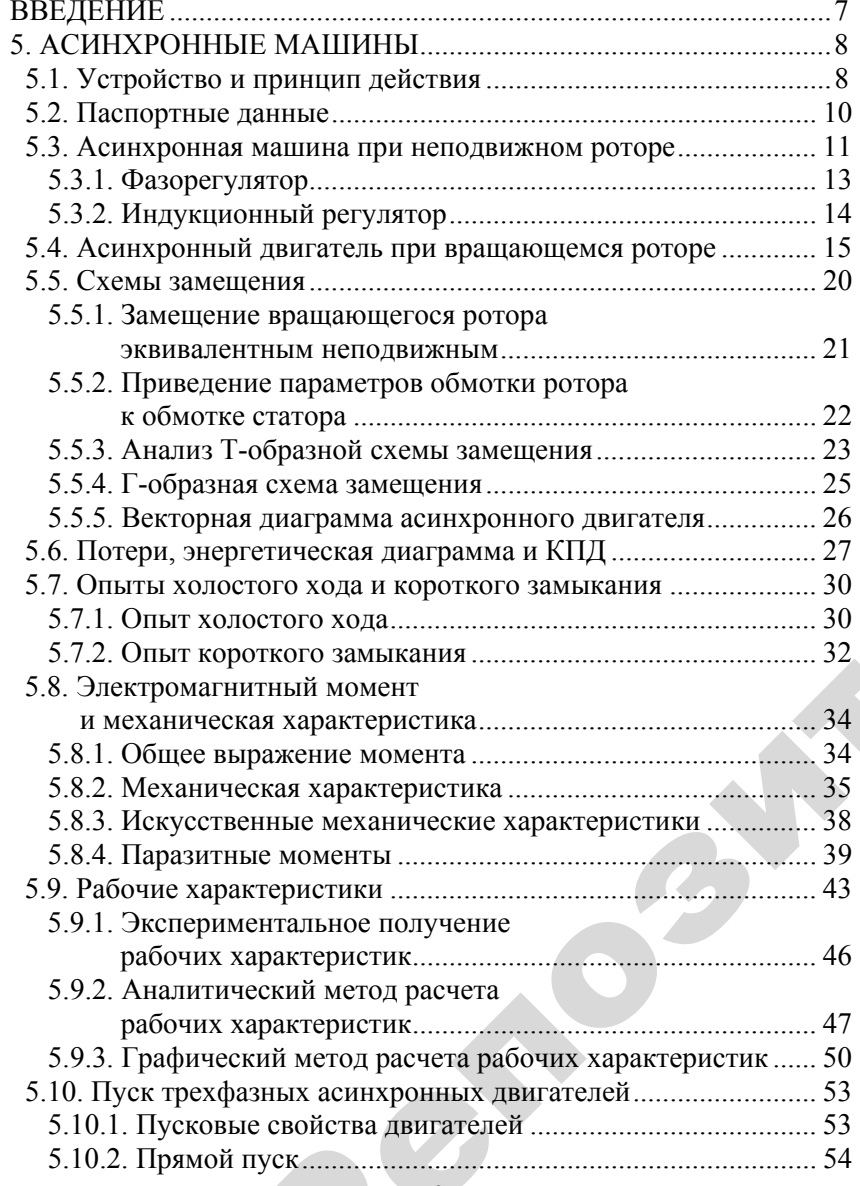

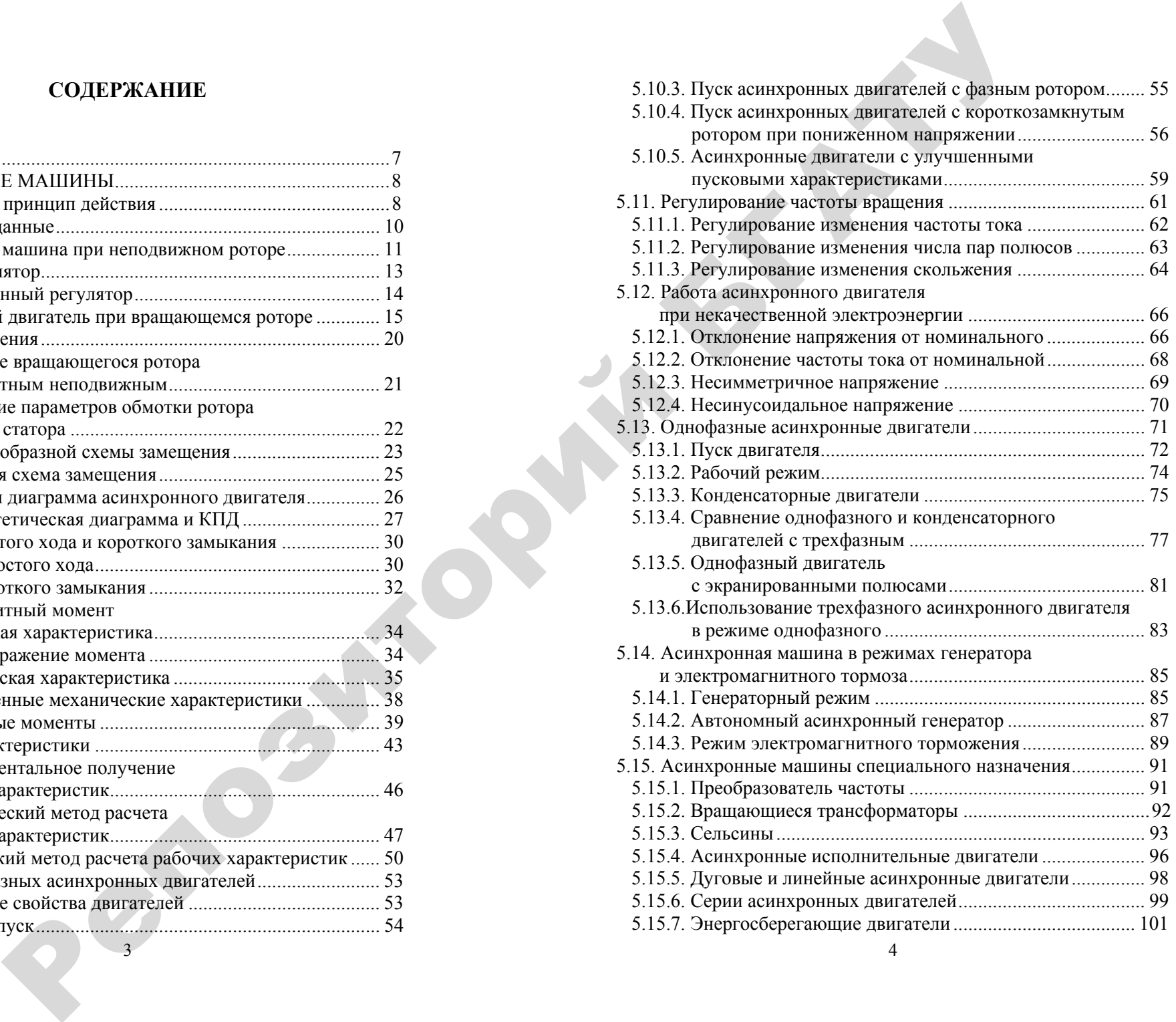

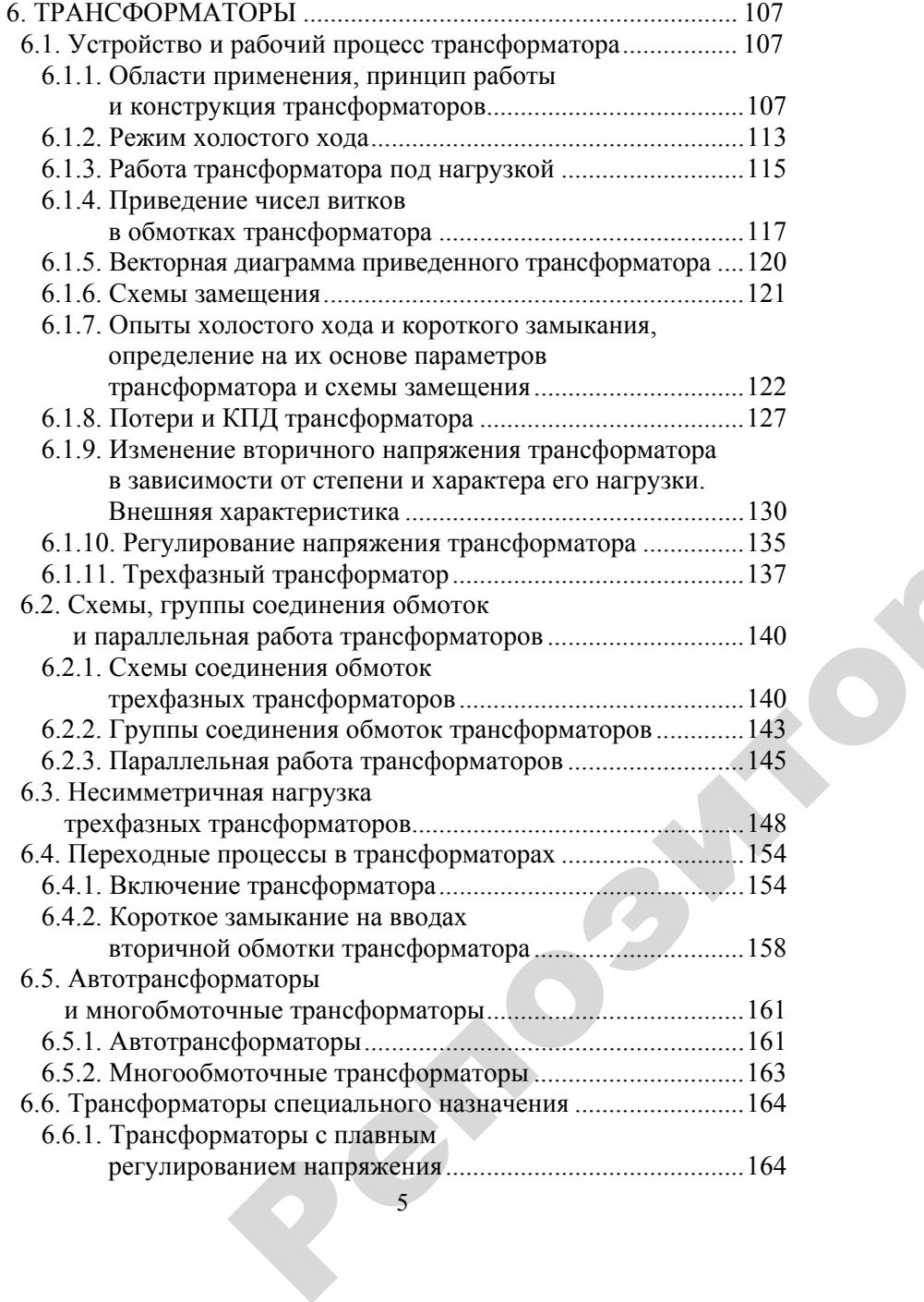

 $\mathcal{P}$ 

и

й

5

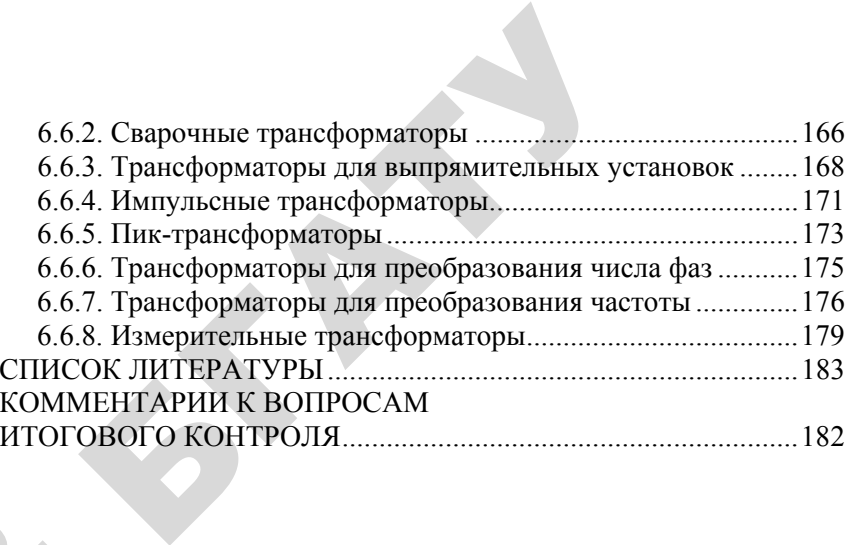

6

#### **ВВЕДЕНИЕ**

Дисциплина «Электрические машины» базируется на курсах «Физика», «Высшая математика», «Теоретические основы электротехники», «Электрические измерения» <sup>и</sup> является базой для изучения всех специальных дисциплин: «Автоматизированный электропривод», «Электроснабжение», «Эксплуатация <sup>и</sup> ремонт электрооборудования» <sup>и</sup> пр.

Цель изучения дисциплины «Электрические машины» – подготовка специалистов, способных решать задачи, связанные <sup>с</sup> использованием электрических машин.

В результате изучения дисциплины студенты должны знать устройство, принцип действия, характеристики, режимы работы <sup>и</sup> области применения электрических машин, <sup>а</sup> также должны уметь подключать и испытывать, рассчитывать <sup>и</sup> измерять параметры, строить необходимые характеристики электрических машин.

Составными частями дисциплины являются следующие разделы: «Машины постоянного тока», «Синхронные машины», «Асинхронные машины», «Трансформаторы».

Во второй части учебно-методического пособия рассмотрены проблемы двух последних разделов. Приведены комментарии к вопросам итогового контроля. о

7

 $\bigcirc$ 

 $\blacklozenge$ 

о

 $\odot$ 

и

 $\blacklozenge$ 

 $\mathcal{P}$ 

 $\mathbf{Q}^{\prime}$ 

# **5. АСИНХРОННЫЕ МАШИНЫ**SIE MAILINE

Как любая электрическая машина, асинхронная машина может<br>ботать и в генераторном, и в двигательном режиме. Однако асин-<br>онные генераторы используются значительно реже, чем двигате-<br>Наиболее широко распространены асинхронн работать <sup>и</sup> <sup>в</sup> генераторном, <sup>и</sup> <sup>в</sup> двигательном режиме. Однако асинхронные генераторы используются значительно реже, чем двигатели. Наиболее широко распространены асинхронные двигатели<br>с короткозамкнутым ротором, которые в настоящее время являются<br>самыми надежными. с короткозамкнутым ротором, которые <sup>в</sup> настоящее время являются самыми надежными. и надежными $\overline{\phantom{0}}$ POHHЫE M.<br>я машина, аси<br>и в двигательн

#### **5.1. Устройство <sup>и</sup> принцип действия**

В основе работы любой асинхронной машины лежит вращающееся магнитное поле. Конструкция трехфазного асинхронного двигателя приведена на рис. 5.1. иие в основении в основении в основении в основении и проделения и проделения и проделения и составать не тольк<br>В основении в основении для неправительностью и проделения и проделения и проделения и продейства и продейства

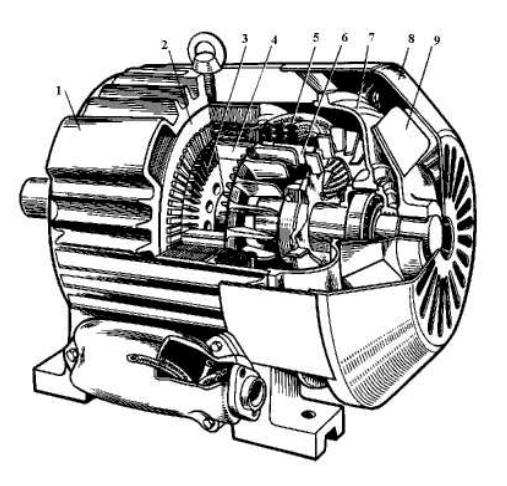

*Рис. 5.1*. Трехфазный асинхронный двигатель <sup>с</sup> короткозамкнутым ротором: *1* – корпус; *2* – сердечник статора; *3* – сердечник ротора; *4* – обмотка ротора; *5* – обмотка статора; *6* – вентиляционные лопатки ротора; *7* – подшипниковый щит; *8* – кожух вентилятора; *9* – вентилятор

Двигатель состоит из неподвижной <sup>и</sup> подвижной частей. Неподвижная часть включает в себя корпус, выполненный из сплава металлов. В корпус запрессован сердечник, изготовленный из пластин

электротехнической стали. В нем выштампованы пазы, <sup>в</sup> которые уложена обмотка, создающая вращающееся магнитное поле. С двух сторон корпус закрыт подшипниковыми щитами. В подшипниках размещена подвижная часть двигателя – ротор. Он представляет собой вал <sup>с</sup> закрепленным на нем сердечником. Сердечник ротора, как и сердечник статора, выполняется из пластин электротехнической стали. В нем имеются пазы, <sup>в</sup> которых уложена обмотка. Она бывает короткозамкнутая, <sup>в</sup> форме беличьей клетки (рис. 5.2), или выполняется так же, как обмотка статора.

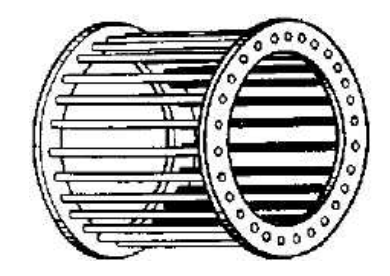

*Рис. 5.2*. Короткозамкнутая обмотка ротора

В последнем случае на роторе имеются контактные кольца, <sup>к</sup> которым присоединены выводы обмоток.

Наиболее распространены двигатели с короткозамкнутым ротоимнослее распространены двигатели с короткозамкнутым рото-<br>ром: они самые надежные и дешевые. Двигатели с фазным ротором<br>дают лучшую возможность для регулировки частоты вращения<br>и позволяют получить больший пусковой момен дают лучшую возможность для регулировки частоты вращения и позволяют получить больший пусковой момент. о

Принцип действия двигателя можно показать по следующей упрощенной схеме: следующе

EXAMPLE 1.1.1

\n
$$
U_1 \rightarrow I_1 \rightarrow \Phi_1 \rightarrow E_2 \text{ (eclm } n_1 \neq n_2)
$$
\n
$$
U_1 \rightarrow I_1 \rightarrow \Phi_1 \rightarrow E_2 \text{ (eclm } n_1 \neq n_2)
$$
\n
$$
M \leftarrow \frac{5}{12}
$$
\nExample 1.13.2609YV CTTOD3 P H<sup>2</sup> H2HUH2PT

91. При подаче напряжения *U*<sup>1</sup> на обмотку статора <sup>в</sup> ней начинает протекать ток  $I_1$ . Рия  $U_1$  на обл

2. Ток  $I_1$  создает вращающийся магнитный поток  $\Phi_1$ . Часто его называют вращающимся магнитным полем. У

3. Если частота вращения магнитного поля статора (синхронная частота) *n*<sub>1</sub> не равна частоте вращения ротора *n*<sub>2</sub>, магнитные силовые линии пересекают витки обмотки ротора и наводят в них ЭДС  $E_2$ . и в магни<br>Растоте вращения<br>Итки обмотки ре<br>ка ротора замк ийся магнитны<br>Тным полем.<br>я магнитного<br>вращения ротс

4. Так как обмотка ротора замкнута, ЭДС *E*<sub>2</sub> создает в ней ток<br>copa *I*<sub>2</sub>.<br>5. При взаимодействии тока ротора с магнитным полем возника-<br>вращающий момент *M*.<br>Если же частоты врашения поля и ротора олинаковы. ЭЛС *E*<sub>2</sub> ротора  $I_2$ .

5. При взаимодействии тока ротора <sup>с</sup> магнитным полем возникает вращающий момент *М*.

Если же частоты вращения поля и ротора одинаковы, ЭДС  $E_2$  не наводится, следовательно, нет тока *I*2 <sup>и</sup> вращающего момента *М*. Отсюда непременным условием работы двигателя являются нерав ные частоты вращения ротора <sup>и</sup> магнитного поля статора. Из-за этого условия двигатель <sup>и</sup> называется асинхронным. три взаимодеи<br>щающий моме<br>ии же частоты<br>ится, следоват<br>да непременны<br>астоты враше

Направление момента вращения определяется по правилу левой руки. Чтобы изменить направление вращения, необходимо изменить направление вращающегося магнитного поля статора. Для этого надо изменить чередование фаз сетевого напряжения. и день и иые част<br>
этого услуги<br>
Напра<br>
руки. Что<br>
направле

#### **5.2. Паспортные данные**

 $\mathcal{P}$ 

На рис. 5.3 показана табличка, которая крепится на корпусе и содержит информацию об асинхронном двигателе.

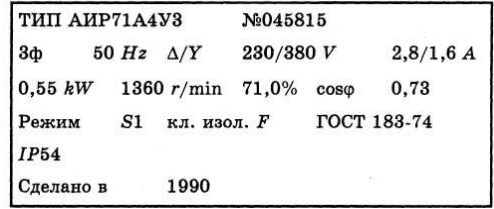

*Рис. 5.3*. Паспортная табличка асинхронного двигателя

На ней приведены следующие паспортные данные: – тип двигателя (АИР71А4У3) <sup>и</sup> заводской номер (№ 045815);

– количество фаз (3) <sup>и</sup> частота тока питающей сети (50 Гц);

– схемы соединения обмоток  $(\Delta/Y)$  и соответствующие схемам напряжения (220/380 В) <sup>и</sup> токи (2,8/1,6 А);

– мощность двигателя (0,55 кВт – мощность на валу);

– частота вращения (1360 мин–1 (*r*/min; *r* (*rotation* – англ.) – вращение) при номинальной нагрузке;

– КПД (71,0 %);

– коэффициент мощности ( $\cos\varphi = 0.73$ );

– режим работы (*S*1);

– класс нагревостойкости изоляции (*F*, допустимая температура нагрева двигателя 150 °С).

– степень защиты от окружающей среды (*IP*54).

Кроме того, на табличке указаны ГОСТ, предприятие <sup>и</sup> год выпуска.

#### **Контрольные вопросы:**

1. Объясните конструкцию короткозамкнутого <sup>и</sup> фазового роторов.

2. Почему <sup>в</sup> короткозамкнутом асинхронном двигателе нет скользящих контактов?

3. Перечислите паспортные данные асинхронного двигателя.

#### **5.3. Асинхронная машина при неподвижном роторе**

Процессы, происходящие <sup>в</sup> машине при неподвижном роторе, 5.5. Асинхронная машина при неподвижном роторе<br>Процессы, происходящие в машине при неподвижном роторе,<br>рассмотрим при разомкнутой его обмотке, что возможно только для машины <sup>с</sup> фазным ротором. Эти процессы можно описать следующей схемой: июм ротор<br>10 только дл<br>сать следук о

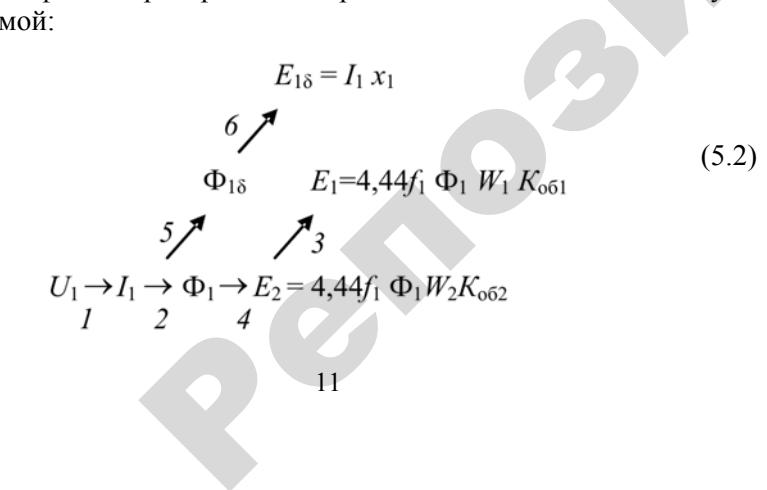

где *Е*2 – ЭДС обмотки неподвижного ротора, В; вижного ротор<br>- ц;<br>ков в обмотках<br>коэффициенты  $\sim$ ротора,  $\mathbf{B}$ ;

*f*1 – частота тока <sup>в</sup> сети, Гц;

 $W_1$ ,  $W_2$  – количество витков в обмотках статора и ротора;

*К*об1, *К*об2 – обмоточные коэффициенты статора <sup>и</sup> ротора;

 $\Phi_{18}$  – поток рассеяния, Вб;

 $\mathcal{P}$ 

тво витков в об<br>гочные коэффи<br>еяния, Вб;<br>цимая потоком р

Пункты *1* <sup>и</sup> *2* данной схемы такие же, как <sup>и</sup> <sup>в</sup> схеме (5.1).

 $E_{1\delta}$  – ЭДС, наводимая потоком рассеяния в обмотке статора, В.<br>Тункты *1* и 2 данной схемы такие же, как и в схеме (5.1).<br>Согласно пунктам 3 и 4, вращающееся магнитное поле Ф<sub>1</sub> наво<br>ЭЛС в обмотках ротора  $E_2$  и стат Согласно пунктам 3 и 4, вращающееся магнитное поле  $\Phi_1$  наводит ЭДС <sup>в</sup> обмотках ротора *Е*<sup>2</sup> <sup>и</sup> статора *Е*1.

Так как ток *I*1 переменный, малая часть магнитного потока не пойдет по магнитопроводу, <sup>а</sup> замкнется по воздуху, т. е. будет рас сеиваться, поэтому, согласно пункту 5, ток *I*1 наведет поток рассеивания Ф<sub>1δ,</sub> который, в свою очередь, наведет ЭДС  $E_{1\delta}$ (пункт 6) в обмотке статора. В расчетах это учитывается индуктивным сопротив лением обмотки *<sup>х</sup>*1. исеиватьс:<br>вания  $\Phi_1$ <br>мотке ст<br>лением с нкты 1 и 2 дані<br>Гласно пунктаг<br>ЦС в обмотках<br>с как ток 1<sub>1</sub> пе<br>г по магнитоп<br>ъся поэтому

На рис. 5.4 приведена схема замещения обмотки статора.

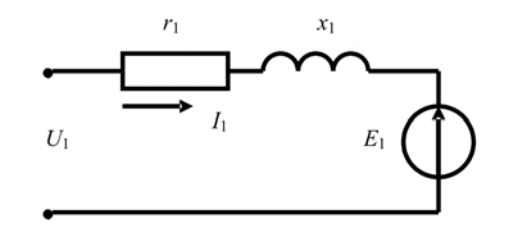

*Рис. 5.4*. Схема замещения обмотки статора асинхронной машины

По второму закону Кирхгофа можно записать уравнение

$$
U_1 = -E_1 + I_1(r_1 + jx_1), \tag{5.3}
$$

где *<sup>r</sup>*1 <sup>и</sup> *<sup>x</sup>*1 – активное <sup>и</sup> индуктивное сопротивления обмотки статора, O<sup>м</sup>.

Напряжение *U*1, поданое на обмотку, уравновешивается ЭДС *E*<sup>1</sup> и падением напряжения на обмотке.

Таким образом, можно сделать вывод, что при неподвижном роторе асинхронная машина работает как трансформатор. Отличие от трансформатора <sup>в</sup> том, что магнитное поле <sup>в</sup> асинхронной машине вращающееся, <sup>а</sup> <sup>в</sup> трансформаторе – пульсирующее. Кроме того, наличие воздушного зазора ослабляет магнитный поток, из-за чего использовать асинхронную машину как трансформатор неэкономично. Однако благодаря тому, что магнитное поле вращающееся, асинхронная машина может быть использована как фазорегулятор или индукционный регулятор.

#### **5.3.1. Фазорегулятор**

На рис. 5.5 приведены схема фазорегулятора <sup>и</sup> векторные диаграммы напряжений статора <sup>и</sup> ротора.

Если ротор установлен <sup>в</sup> положение, при котором оси одноименных фаз ротора <sup>и</sup> статора совпадают (рис. 5.5, *а*), то вращающийся магнитный поток пересекает обмотки ротора <sup>и</sup> статора одновременно. Поэтому одноименные векторы напряжений обмоток ротора <sup>и</sup> статора направлены <sup>в</sup> одну сторону <sup>и</sup>, следовательно, имеют одинаковую фазу.

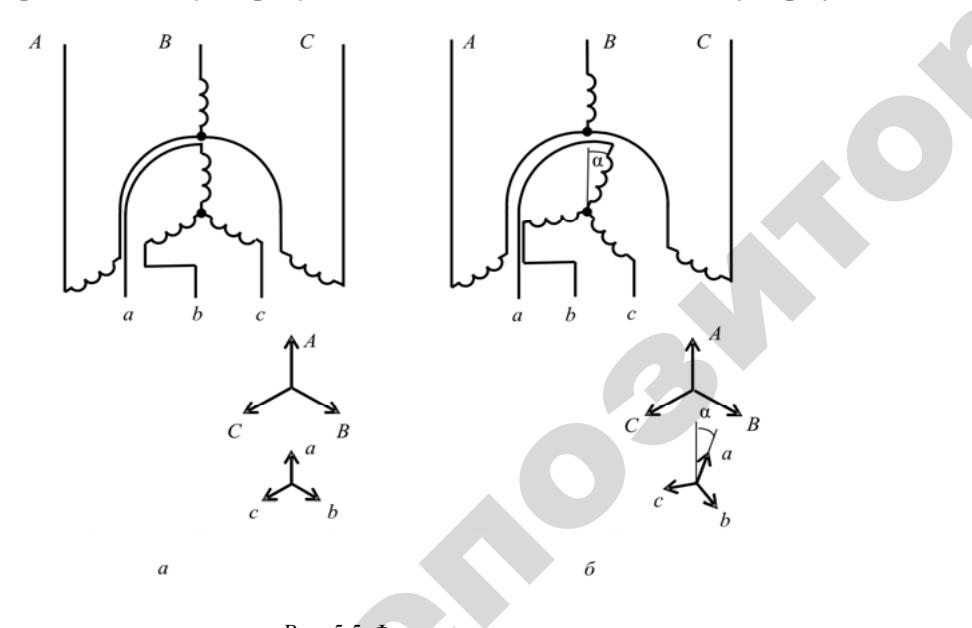

13*Рис. 5.5*. Фазорегулятор: *а* – до поворота ротора; *б* – после поворота ротора<br>13 5.5. Фазорегул<br>
отора; *б* – посл<br>
13

При повороте ротора навстречу магнитному потоку на угол <sup>α</sup> (рис. 5.5, *б*) магнитный поток будет пересекать сначала фазу обмотки ротора, и только потом одноименную фазу обмотки статора. Вследствие<br>этого векторы напряжений обмотки ротора будут опережать одноимен-<br>ные векторы напряжений обмотки статора по фазе на угол α. Поворачи-<br>вая ротор, можно п этого векторы напряжений обмотки ротора будут опережать одноименные векторы напряжений обмотки статора по фазе на угол <sup>α</sup>. Поворачивая ротор, можно получить требуемую фазу напряжений ротора. но получить т<br>Укционный<br>Укционный е и магни<br>Тетористические с будет пересен<br>Мотки ротора б<br>Солуч столово п У МАГНИТНОМУ<br>Пересекать сна

#### **5.3.2. Индукционный регулятор**

 $\mathcal{P}$ 

и

На свойстве асинхронной машины изменять фазу ЭДС ротора при его повороте основан принцип действия индукционного регу лятора (рис. 5.6). при его<br>лятора (р **.2. Индукцие**<br>свойстве асию<br>то повороте ос

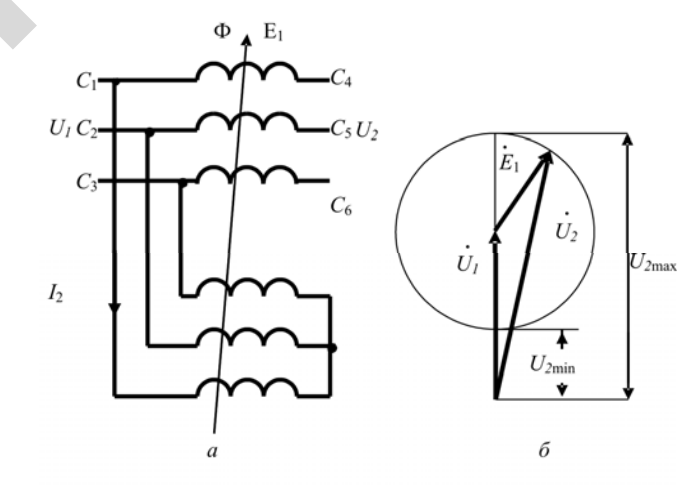

*Рис. 5.6*. Индукционный регулятор: *<sup>а</sup>* – схема; *б* – векторная диаграмма

На одну из обмоток, обычно обмотку ротора, подается напряжение *U*1, вторая является проходной. Нагрузка подключается на концы проходной обмотки (напряжение *U*2). Работу индукционного регулятора можно описать по схеме

$$
U_1 \longrightarrow I_2 \longrightarrow \Phi_1 \longrightarrow E_1 \longrightarrow U_2 = U_1 + E_1
$$
\n
$$
14 \qquad (5.4)
$$

где  $I$  – при подаче напряжения  $U_1$  в обмотке ротора появляется ток  $I_2$ ;

2 - ток  $I_2$  создает вращающийся магнитный поток  $\Phi$ ;

3 - вращающийся магнитный поток, пересекая обмотку статора, наводит ЭДС  $E_1$ ;

4 - напряжение  $U_2$ равно сумме векторов первичного напряжения  $U$ , и ЭДС  $E$ .

При повороте ротора фаза ЭДС  $E_1$  будет изменяться, и конец вектора  $E$ , будет скользить по окружности радиусом  $E_1$ . Напряжение  $U_2$ будет при этом меняться от максимального значения до минимального. Таким образом, поворотом ротора регулируется напряжение.

#### Контрольные вопросы:

1. В чем сходство и в чем различие между асинхронным двигателем и трансформатором?

2. Как изменить напряжение в индукционном регуляторе?

3. В чем различие между схемами соединения индукционного регулятора и фазорегулятора?

#### 5.4. Асинхронный двигатель при вращающемся роторе

Процессы, происходящие в асинхронном двигателе при вращении ротора, также опишем схемой

$$
E_{1\delta} = I_1 x_1
$$
\n
$$
\delta \nearrow
$$
\n
$$
U_1 \xrightarrow{5} I_1 \xrightarrow{9} \Phi_{1\delta} E_1 = 4,44f_1 \Phi_1 W_1 K_{\text{o61}}
$$
\n
$$
U_1 \xrightarrow{1} I_1 \xrightarrow{3} \Phi_1 \xrightarrow{4} E_{2s} = 4,44f_2 \Phi_1 W_2 K_{\text{o62}} \text{(ecmu } n_1 \neq n_2)
$$
\n
$$
\Phi \xleftarrow{9} \Phi_2 \xleftarrow{8} I_2 \xrightarrow{7} \Phi_{2\delta} \xrightarrow{2} E_{2\delta} = I_{2s} x_{2s},
$$
\n
$$
\searrow{10} I_1 \xrightarrow{12} 12 \tag{5.5}
$$

где пункты  $1-3$  и  $5-6$  - такие же, как в схеме (5.2). 15

Пункт 4 - пусть магнитное поле статора имеет частоту вращения  $n_1$ . Ротор вращается с частотой  $n_2$ . Тогда магнитное поле будет пересекать витки обмотки ротора с частотой, равной разности частот  $n_1$ и п. Частота тока обмотки ротора в этом случае

$$
f_2 = \frac{(n_1 - n_2)p}{60},
$$
\n(5.6)

где р - количество пар полюсов.

Умножим числитель и знаменатель уравнения (5.6) на n<sub>1</sub>:

$$
f_2 = \frac{(n_1 - n_2)}{n_1} \frac{n_1 p}{60}.
$$
 (5.7)

Известно, что  $\frac{n_1 p}{f} = f_1$ . Отношение

$$
\frac{(n_1 - n_2)}{n_1} = S \tag{5.8}
$$

называется скольжением. Таким образом, скольжение - это разница между частотой вращения магнитного поля статора и частотой врашения ротора, взятая в относительных единицах, При пуске двигателя, когда частота вращения ротора равна нулю, скольжение равно единице, в режиме холостого хода близко к нулю, а в номинальном режиме составляет от 0.01 до 0.07 в зависимости от мощности двигателя. С учетом вышесказанного, уравнение (5.7) можно записать следующим образом:

$$
f_{2} = S f_{1}.
$$
\n
$$
(5.9)
$$

Уравнение ЭДС обмотки ротора

$$
E_{2s} = 4,44Sf_1\Phi W_2 K_{.662} = SE_2. \tag{5.10}
$$

Таким образом, при разгоне двигателя скольжение изменяется от единицы до значения, близкого <sup>к</sup> нулю. Согласно уравнениям (5.9) <sup>и</sup> (5.10), частота тока <sup>в</sup> роторе также будет уменьшаться. При частоте тока в статоре, равной 50 Гц, <sup>и</sup> номинальном значении скольжения *S* = 0,04 частота тока <sup>в</sup> роторе будет только 2 Гц, <sup>а</sup> ЭДС ротора при его вращении *Е*<sup>2</sup>*<sup>s</sup>* будет на 96 % меньше, чем <sup>в</sup> неподвижном состоянии *Е*2.

Пункт *7* [схема (5.5)] – если обмотка ротора замкнута, ЭДС *Е*<sup>2</sup>*<sup>s</sup>* вызовет ток *I*<sup>2</sup>*<sup>s</sup>*. Схема замещения обмотки ротора приведена на рис. 5.7.

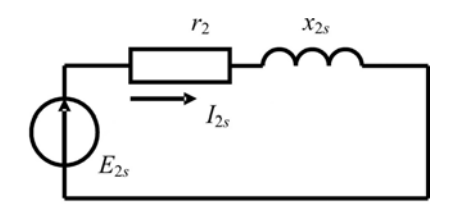

*Рис. 5.7*. Схема замещения обмотки ротора асинхронной машины

Уравнение, описывающее указанную схему замещения:

$$
\dot{E}_{2s} = \dot{I}_{2s} (r_2 + jx_{2s}).
$$
\n(5.11)

о

 $\mathcal{P}$ 

Отсюда значение тока

Отсюда значение тока

\n
$$
I_{2s} = \frac{E_{2s}}{\sqrt{r_2^2 + x_{2s}^2}}.
$$
\n(5.12)

\nПункт *8* [схема (5.5)] – ток  $I_{2s}$  создаст магнитный поток ротора Ф<sub>2</sub>.

Пункт *9* [схема (5.5)] – магнитный поток ротора будет также вра-Пункт 8 [схема (5.5)] – ток  $I_2$ , создаст магнитный поток ротора  $\Phi_2$ .<br>
Пункт 9 [схема (5.5)] – магнитный поток ротора будет также вращающимся. Частота вращения его относительно статора равна сумме частот вращения ротора *<sup>n</sup>*<sup>2</sup> <sup>и</sup> магнитного поля, создаваемого ни посток<br>го относи:<br>и магнитно<br>по ротора –

17

током обмотки ротора относительно ротора  $\frac{60 f_2}{\sigma}$  , то есть *p*  $\mathbf{Q}^{\prime}$ еительно ро<br>17

При подстановке выражения (5.6) в (5.13) получим  $\frac{1}{p} + \frac{60f_2}{p}$ .<br>HUA (5.6) B (5.1)

2

При подстановке выражения (5.6) в (5.13) получим  
\n
$$
n_2 + \frac{60}{p} f_2 = n_2 + \frac{60}{p} \frac{(n_1 - n_2)p}{60} = n_1.
$$
\n(5.14)  
\nИз выражения (5.14) видно, что частота вращения магнитного

У

поля ротора равна частоте вращения магнитного поля статора. Они вращаются <sup>в</sup> одну сторону, следовательно, неподвижны относи тельно друг друга. выражения (5<br>выражения (5)<br>ются в одну<br>в лачи данна

2

60 $f_{n_{2}} + \frac{60f_{2}}{n_{1}}$ *p* +

Таким образом, <sup>в</sup> асинхронной машине магнитный поток Ф равен разности потоков, создаваемых статором <sup>и</sup> ротором. Он служит «мостом» между статором <sup>и</sup> ротором, обеспечивая обмен энергией между ними [схема (5.15)].  $M$ вращают<br>тельно д<br>Таким<br>вен разни<br>«мостом

$$
M_{c}\uparrow \rightarrow n_{2} \downarrow \rightarrow S\uparrow \rightarrow E_{2s}\uparrow \rightarrow I_{2s}\uparrow \rightarrow \Phi_{2}\uparrow \rightarrow \Phi \downarrow \rightarrow E_{1}\downarrow \rightarrow I_{1}\uparrow \rightarrow \Phi_{1}\uparrow \rightarrow \Phi = \text{const.} \quad (5.15)
$$
  
\n
$$
I \qquad 2 \qquad 3 \qquad 4 \qquad 5 \qquad 6 \qquad 7 \qquad 8 \qquad 9 \qquad I0
$$

#### Пояснение к схеме (5.15).

Предположим, что при работе двигателя момент сопротивления рабочей машины *М*<sup>с</sup> увеличился.

1. Увеличение момента сопротивления приведет <sup>к</sup> снижению частоты вращения ротора *n*<sub>2</sub>.

2. Согласно уравнению (5.8), снижение частоты вращения ротора вызовет увеличение скольжения *S*.

3. В свою очередь, увеличение скольжения приведет <sup>к</sup> повышению ЭДС ротора *E*<sup>2</sup>*s* [уравнение (5.10)].

4. Ток ротора  $I_2$  также увеличится [уравнение (5.12)].

5. Рост тока ротора приведет <sup>к</sup> повышению значения потока, создаваемого обмоткой ротора Ф.

6. Так как потоки статора <sup>и</sup> ротора направлены встречно друг другу, основной поток Ф уменьшится.

7. Уменьшение потока статора вызовет снижение ЭДС обмотки cratopa  $E_1$   $(E_1 = 4,44f_1 \Phi W_1 K_{.061})$ .

 $(5.13)$ 

8. Согласно уравнению (5.3), при  $U_1$  = const уменьшение ЭДС  $E_1$ вызовет повышение тока статора  $I_1$ .

9. Увеличение тока статора привелет к повышению магнитного потока cratopa  $\Phi$ <sub>1</sub>.

10. Повышение потока статора приведет к тому, что основной поток Ф восстановится до первоначального значения и при любых изменениях нагрузки не изменится.

Согласно вышеизложенному, можно записать уравнение равновесия магнитодвижущих сил асинхронной машины:

$$
\dot{I}_1 W_1 + \dot{I}_{2s} W_2 = \dot{I}_0 W_1,\tag{5.16}
$$

где  $I_0$ — намагничивающий ток, А, то есть ток, необходимый только для создания магнитного потока. Он равен току идеального холостого хода двигателя.

Пункт 10 [схема (5.5)] – взаимодействие потока Ф и тока  $I_2$  дает вращающий момент М.

Пункты 11 и 12 [схема (5.5)] – ток ротора создает не только поток ротора Ф<sub>2</sub>, который замыкается по магнитопроводу, но и потоки рассеяния Ф<sub>28</sub>, которые замыкаются по воздуху вокруг проводников и создают ЭДС рассеяния  $E_{2\delta}$ , учитывающуюся индуктивным сопротивлением обмотки  $x_{2\delta}$ .

#### Контрольные вопросы:

1. Что такое скольжение асинхронной машины?

2. Каков диапазон изменения скольжения асинхронной машины в различных режимах ее работы?

3. Чему равна частота врашения магнитного поля ротора относительно статора?

4. Почему магнитный поток в асинхронной машине практически не изменяется с изменением нагрузки?

5. Чем обусловлены индуктивные сопротивления обмоток статора и ротора асинхронного двигателя?

6. Почему с увеличением механической нагрузки на вал асинхронного двигателя возрастает мощность, потребляемая из сети двигателем?

#### 5.5. Схемы замешения

В асинхронной машине имеют место сложные электромагнитные процессы, расчеты которых несколько затруднены. Чтобы их облегчить, заменяют сложный электромагнитный аппарат электрической схемой. Она носит название схемы замешения. Построение схемы замещения асинхронной машины по этапам приведено на рис. 5.8.

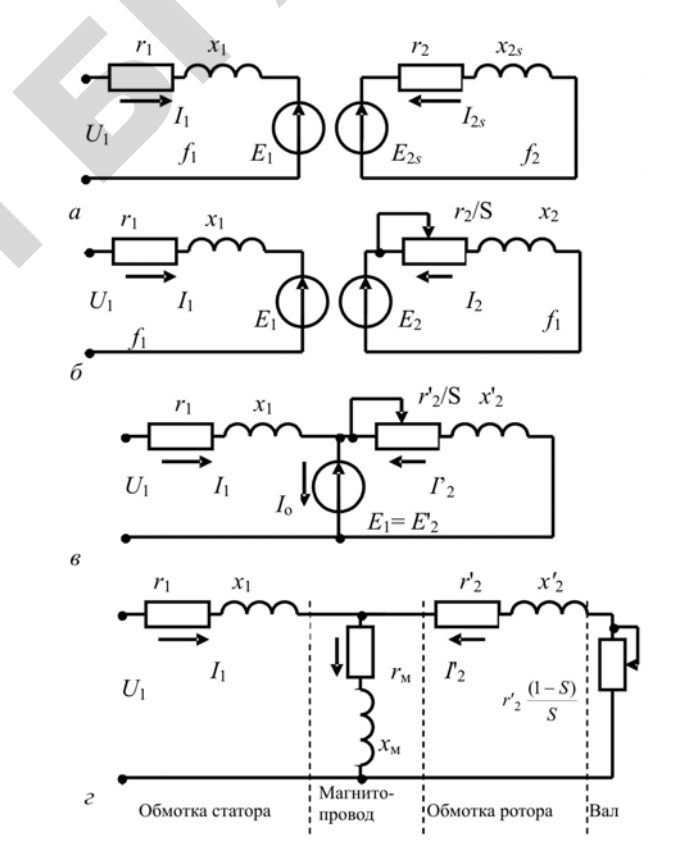

Рис. 5.8. Построение схемы замещения асинхронной машины

Для построения воспользуемся схемами замещения обмоток статора (рис. 5.4) и ротора (рис. 5.7). Из рис. 5.8, а видно, что в построении схемы замещения существуют две проблемы:

1) токи  $I_1$  и  $I_2$  имеют различную частоту;

2) ЭДС обмоток статора и ротора не одинаковы.

Чтобы решить эти проблемы, воспользуемся двумя приемами: замещение вращающегося ротора эквивалентным неподвижным и приведение параметров обмотки ротора к параметрам обмотки статора.

#### 5.5.1. Замещение вращающегося ротора эквивалентным неподвижным

Согласно формуле (5.12), ток ротора равен

$$
I_{2S} = \frac{E_{2S}}{\sqrt{r_2^2 + x_{2S}^2}}
$$

В формуле ЭДС обмотки ротора  $E_2 = SE_2$  [по формуле (5.10)], а индуктивное сопротивление рассеяния обмотки ротора

$$
x_{2S} = 2\pi f_2 L_2 = 2\pi S f_1 L_2 = S x_2 ,\qquad(5.17)
$$

где  $L_2$  – индуктивность обмотки ротора, Гн.

Тогда ток обмотки ротора

$$
I_{2S} = \frac{SE_2}{\sqrt{r_2^2 + (Sx_2)^2}}.
$$
\n(5.18)

Сделаем преобразование: разделим числитель и знаменатель на скольжение S. Получим

$$
I_2 = \frac{E_2}{\sqrt{(r_2/S)^2 + x_2^2}}.\tag{5.19}
$$

Токи, полученные по формулам (5.18) и (5.19), имеют одинаковое значение. Одинаковыми будут и углы между током и ЭДС ротора:

$$
tg\varphi_2 = \frac{x_2}{r_2/S} = \frac{Sx_2}{r_2}.
$$
 (5.20)

Однако между токами имеется принципиальное различие: частота тока  $I_{2S}$  равна частоте тока вращающегося ротора  $f_2$ , потому что он создается ЭДС  $E_{2S}$  [формула (5.5)], а частота тока  $I_2$  – частоте тока неподвижного ротора  $f_1$ , потому что  $I_2$  создается  $E_2$ . Следовательно, ток  $I_{2S}$  является током во вращающемся роторе, а ток  $I_2$  – в эквивалентном неподвижном (рис. 5.8, б).

#### 5.5.2. Приведение параметров обмотки ротора к обмотке статора

Приведение параметров обмотки ротора к обмотке статора необходимо не только для построения схемы замещения, но и для более удобного построения векторной диаграммы: векторы величин обмоток ротора и статора изображаются в одном масштабе.

При приведении реальный двигатель заменяется искусственным, у которого число фаз и витков обмотки ротора равно числу фаз и витков обмотки статора. При этом мошность, потери и фазовые соотношения у реального и приведенного двигателя должны быть одинаковы. Процесс приведения сведен в табл. 5.1.

Таблица 5.1

#### Приведение параметров обмотки ротора к обмотке статора

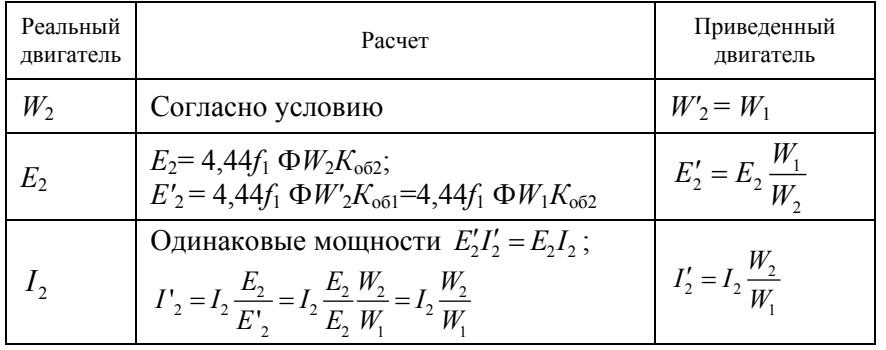

Окончание табл. 5.1

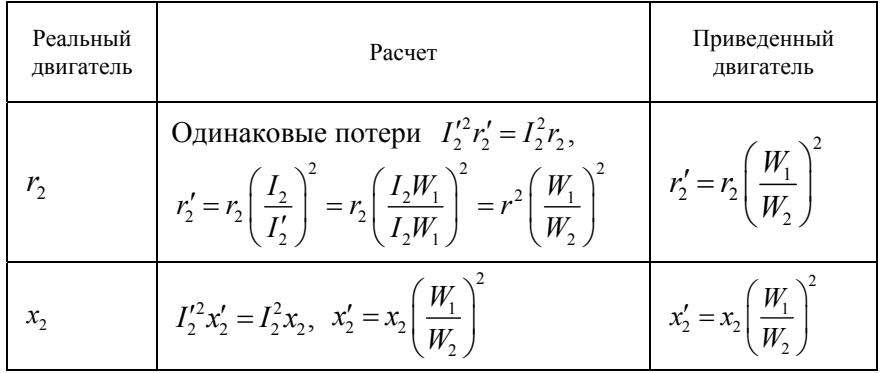

Примечание. В таблице параметры приведенного двигателя даны со знаком «'».

В результате приведения ЭДС обмотки ротора Е'2 равна ЭДС обмотки статора  $E_1$ , поэтому катушки, дающие ЭДС  $E_1$ и  $E_2$ , соединяем в одну (рис. 5.8,  $\epsilon$ ) и на следующем этапе заменяем ее намагничивающей ветвью с током  $I_0$  и сопротивлениями  $r_w$  и  $x_w$ (рис. 5.8, г). При этом

$$
E_1 = E'_{2} = I_0(r_w + jx_w).
$$
 (5.21)

Такая схема носит название Т-образной схемы замешения.

#### 5.5.3. Анализ Т-образной схемы замещения

Согласно Т-образной схеме замещения, составим уравнения по законам Кирхгофа. Уравнение напряжений обмотки статора

$$
U_1 = I_1(r_1 + jx_1) - I_0(r_{\rm M} + jx_{\rm M}) = -E_1 + I_1(r_1 + jx_1)
$$
 (5.22)

аналогично уравнению (5.3). Уравнение напряжений обмотки ротора

$$
I_0(r_{M}+jx_1)+I'_2(\frac{r'_2}{S}+jx'_2)=0;
$$
  
23

с учетом формулы (5.21):

$$
E'_{2} = I'_{2}(\frac{r_{2}}{S} + jx'_{2}).
$$
\n(5.23)

Уравнение токов

$$
I_1 = I_0 - I'_2. \t\t(5.24)
$$

Всю Т-образную схему замещения можно разделить на следующие зоны (рис. 5.8, г):

- обмотка статора;
- сердечник статора и ротора (магнитопровод);
- обмотка ротора;
- $-$ вал.

Такое разделение с помощью закона Джоуля-Ленца позволяет по схеме легче определить такие параметры, как потери в стали  $\Delta P_c$ .

$$
\Delta P_{\rm c} = m I_0^2 r_{\rm w};\tag{5.25}
$$

мощность на валу двигателя:

$$
P_2 = mL_2^{2} r_2' \frac{(1-S)}{S};
$$
\n(5.26)

электромагнитную мошность:

$$
P_{\rm 3M} = mI_2^{\prime 2} \frac{r_2^{\prime}}{S}.
$$
 (5.27)

При определении электромагнитной мошности пренебрегли потерями в сердечнике ротора, так как при частоте  $f_2 \approx 2 \Gamma$ ц они невелики по сравнению с потерями в сердечнике статора.

Как видно из формул (5.25-5.27), все мощности определяются по закону Джоуля-Ленца. Это проще, чем считать, например, потери от магнитного потока в стали  $\Delta P_c$  или механическую мощность на валу  $P_2$ . В этом заключается преимущество схемы замещения.

#### 5.5.4. Г-образная схема замещения

Недостаток Т-образной схемы замещения в том, что она имеет узловую точку между сопротивлениями ротора и статора, которая усложняет расчеты. В Г-образной схеме замещения (рис. 5.9) этого недостатка нет.

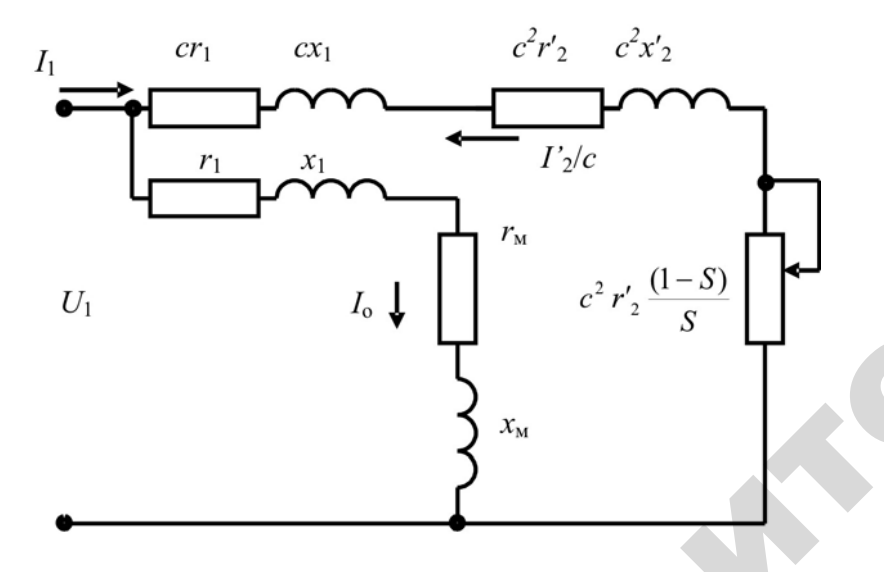

Рис. 5.9. Г-образная схема замещения асинхронной машины

На схеме с - коэффициент, зависящий от соотношения сопротивлений статора и намагничивающей ветви:

$$
c = 1 + \frac{r_1 + jx_1}{r_{\rm M} + jx_{\rm M}}.
$$

Для практических расчетов можно принять  $c = 1.02 - 1.05$  в зависимости от мощности асинхронного двигателя.

При Г-образной схеме токи  $I_0$  и  $I'_2$  определяются независимо друг от друга. Параметры схемы замещения устанавливаются по данным опытов холостого хода и короткого замыкания.

#### 5.5.5. Векторная диаграмма асинхронного двигателя

Векторная диаграмма асинхронного двигателя (рис. 5.10) строится по уравнениям (5.22-5.24), полученным из схемы замещения. Порядок построения:

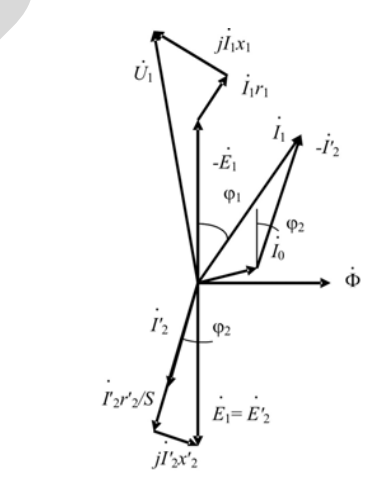

Рис. 5.10. Векторная диаграмма асинхронного двигателя

1. Отклалываем вектор магнитного потока Ф.

2. Векторы ЭДС  $E_1$  и  $E'_2$  отстают от вектора магнитного потока на 90°.

3. Под углом  $\varphi_2$  к вектору  $E'$ <sub>2</sub> в сторону отставания (обмотка рото-

ра содержит индуктивность) откладываем вектор тока ротора  $I'$ ,

4. Используя уравнение (5.24), находим вектор тока статора  $I_1$ . Век-

тор намагничивающего тока  $I_0$  из-за наличия активного сопротивления в обмотке ротора не полностью совпадает с магнитным потоком.

5. По уравнению (5.22) находим вектор напряжения  $U_1$ , при этом вектор падения напряжения на активном сопротивлении статора  $I_1$  *r*<sub>1</sub> параллелен вектору тока  $I_1$ , а вектор падения напряжения на индуктивном сопротивлении статора  $\left|J_1x_1\right|$  перпендикулярен  $\left|I_1\right|$ .

6. Достраиваем векторную диаграмму, учитывая уравнение (5.23). Наводимая в роторе ЭДС E'<sub>2</sub> уравновешивается падением напряжения на сопротивлениях ротора *<sup>r</sup>′*2/*S* и *<sup>x</sup>′*2.

#### **Контрольные вопросы:**

1. Для чего нужна схема замещения асинхронной машины?

2. Какой прием используется для того, чтобы уравнять частоту тока в роторе <sup>с</sup> частотой тока в статоре при построении схемы замещения?

3. Какой прием используется для того, чтобы уравнять электродвижущие силы обмоток статора и ротора при построении схемы замещения?

4. Какие условия нужно выполнить, чтобы привести параметры обмотки ротора к обмотке статора?

5. В чем отличие Г-образной схемы замещения от Т-образной?

6. Как определить полезную мощность асинхронного двигателя с помощью схемы замещения?

7. Каков порядок построения векторной диаграммы двигателя?

#### **5.6. Потери, энергетическая диаграмма и КПД**

В асинхронной машине имеют место следующие потери:

- в обмотке статора Δ*Р*1;
- в обмотке ротора Δ *Р*2;
- в стали Δ*Р*с;
- механические  $\Delta P_{\text{max}}$ ;
- добавочные  $\Delta P_{\text{nofo}}$ .

Потери в обмотках статора и ротора называются еще *электрическими потерями*. Они пропорциональны сопротивлению обмоток и квадрату тока:

$$
\Delta P_1 = mI_1^2r_1; \ \ \Delta P_2 = mI_2^2r_2; \ \ \Delta P_{31} = \Delta P_1 + \Delta P_2. \tag{5.28}
$$

Потери в стали называются *магнитными потерями*. Они вызваны потерями на гистерезис и вихревые токи при перемагничивании. Их значение зависит от магнитного потока, частоты перемагничивания, марки и толщины листов стали. Магнитные потери в основном происходят в сердечнике статора. В роторе они настолько незначительны, что ими пренебрегают. Связано это <sup>с</sup> тем, что частота перемагничивания, равная частоте тока в роторе, очень мала.

Механические потери пропорциональны квадрату частоты вращения ротора и вызваны трением в подшипниках и вентилятора о воздух.

Добавочные потери включают в себя потери от высших гармонических составляющих тока, от пульсации магнитной индукции в зубцах и пр. В расчетах их принимают равными 0,5 % от подводимой к двигателю мощности:

$$
\Delta P_{\text{not}} = 0,005P_1,\tag{5.29}
$$

где *Р*1 – подводимая к двигателю мощность, кВт.

Распределение активной мощности в двигателе показано на энергетической диаграмме (рис. 5.11).

Построение энергетической диаграммы основано на знании физических процессов, протекающих в машине.

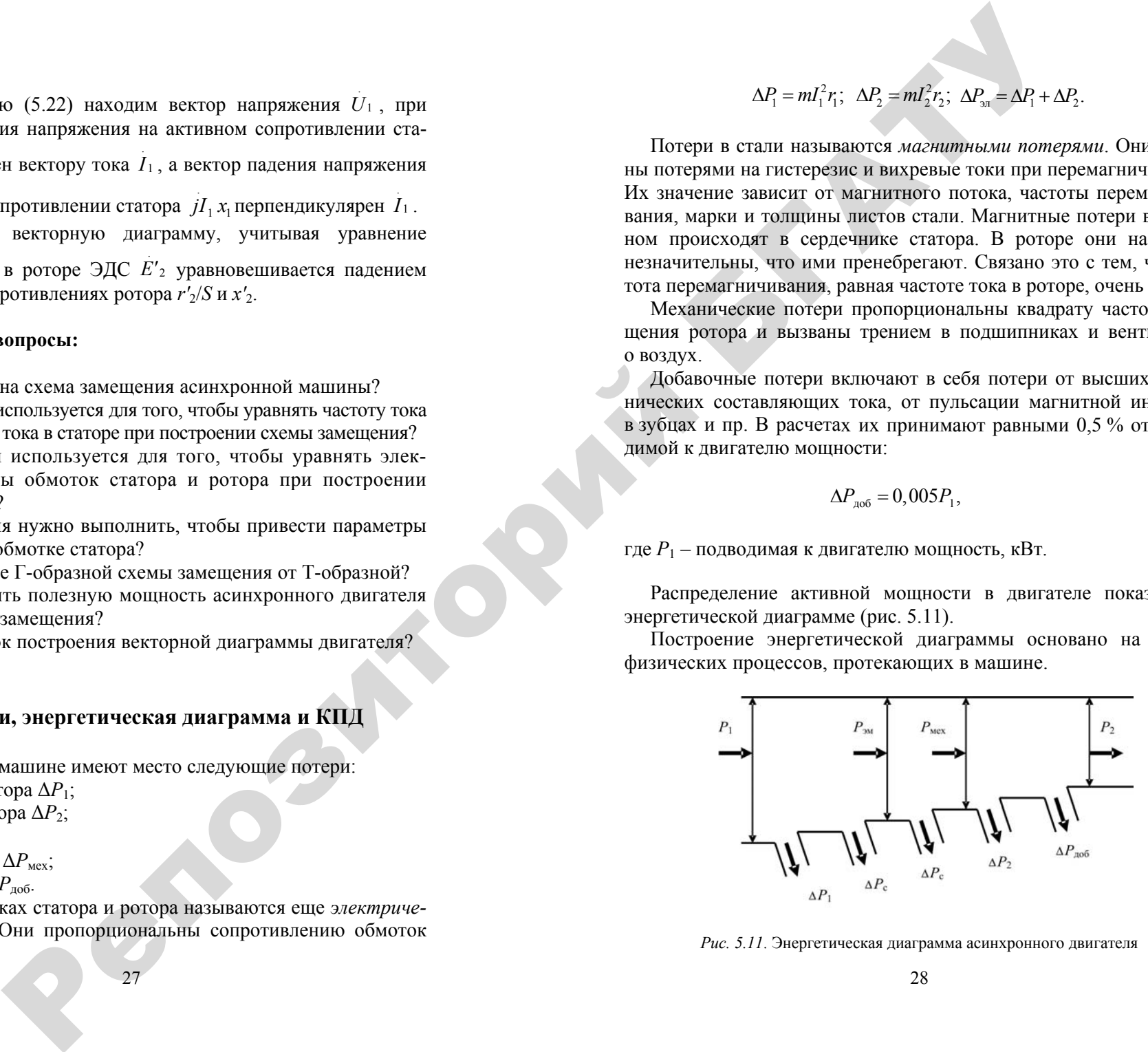

*Рис. 5.11*. Энергетическая диаграмма асинхронного двигателя

При подаче напряжения *<sup>U</sup>*<sup>ф</sup> на двигатель по обмотке статора начинает протекать ток *I*ф. При этом мощность, подводимая <sup>к</sup> двигателю *Р*1, равна

$$
P_1 = m U_{\phi} I_{\phi} \cos \varphi, \tag{5.30}
$$

Ток статора вызовет электрические потери Δ*Р*1, <sup>а</sup> созданный им магнитный поток – магнитные потери  $\Delta P_{\text{c}}$ . Оставшаяся мощность передается через воздушный зазор магнитным потоком. Это электромагнитная мощность *Р*эм. Магнитный поток наводит ЭДС <sup>в</sup> обмотке ротора, что вызывает появление тока ротора. Ток ротора, в свою очередь, вызывает потери <sup>в</sup> обмотке ротора Δ*Р*2. Далее электромагнитная мощность преобразуется <sup>в</sup> механическую, часть мощности идет на покрытие механических <sup>и</sup> добавочных потерь. Оставшаяся после этого мощность называется полезной:

$$
P_2 = mU_{\phi}I_{\phi}\cos\varphi\eta,\tag{5.31}
$$

где η – коэффициент полезного действия двигателя (КПД).

Сопоставив уравнения (5.30) и (5.31), получим выражение для КПД:

(5.30) *u* (5.31), получим выражение для  
\n
$$
\eta = \frac{P_2}{P_1}.
$$
\n(5.32)

Подведенная мощность отличается от мощности на валу на значение потерь:  $\odot$ валу на зна

$$
P_1 = P_2 + \Delta P,\tag{5.33}
$$

где Δ*Р* – сумма потерь <sup>в</sup> двигателе, кВт.

Учтя формулу (5.33), получим выражение для расчета КПД: о

(5.33), получим выражение для расчета КПД:  
\n
$$
\eta = \frac{P_2}{P_2 + \Delta P} = \frac{P_1 - \Delta P}{P_1} = 1 - \frac{\Delta P}{P_1}.
$$
\n(5.34)

#### **Контрольные вопросы:**

У

1. Какие виды потерь имеют место в асинхронном двигателе?<br>2. Почему магнитные потери в сердечнике ротора не учитывают<br>3. На какие виды потерь влияют величина воздушного зазе<br>олщина пластин сердечника статора?<br>4. С чем свя 2. Почему магнитные потери <sup>в</sup> сердечнике ротора не учитываются? 3. На какие виды потерь влияют величина воздушного зазора енот место в астрии в сердечник

и толщина пластин сердечника статора? 4. С чем связано уменьшение коэффициента полезного действия

асинхронного двигателя при значительном увеличении нагрузки?

5. Почему при нагрузках двигателя меньше номинальной его коэффициент мощности имеет низкие значения? ронного двига<br>Точему при н<br>ициент мощн<br>7. Отутту у истин сердечник<br>азано уменьция<br>при нагрузки<br>мощности им

#### **5.7. Опыты холостого хода <sup>и</sup> короткого замыкания**

Схема опытов холостого хода <sup>и</sup> короткого замыкания приведена **5.7. Он!**<br>Cxeмa он!<br>на рис. 5.12. и

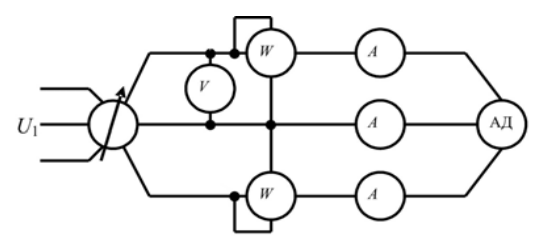

*Рис. 5.12*. Схема опытов короткого замыкания и холостого хода асинхронного двигателя

#### **5.7.1. Опыт холостого хода**

 $\mathcal{P}$ 

Цель опыта – определение тока холостого хода *I*<sup>х</sup>, коэффициента мощности холостого хода cosϕ<sup>х</sup>, потерь <sup>в</sup> стали, механических потерь <sup>и</sup> сопротивлений намагничивающий ветви схемы замещения.

Ток холостого хода определяется как среднее арифметическое показаний амперметров при номинальном напряжении двигателя. Потери холостого хода Δ*Р*<sup>х</sup> получим, суммируя показания ваттметров; потери <sup>в</sup> стали Δ*Р<sup>c</sup>* определим следующим образом:

$$
\Delta P_{\rm c} = \Delta P_{\rm x} - m I_{\rm x}^2 r_{\rm \scriptscriptstyle K} - \Delta P_{\rm \scriptscriptstyle Mex}, \tag{5.35}
$$

где *<sup>r</sup>*к – сопротивление короткого замыкания двигателя, Ом; Δ*Р*мех – механические потери, Вт.

Сопротивление короткого замыкания двигателя определяется в опыте короткого замыкания.

Для определения механических потерь нужно снять зависимость потерь холостого хода двигателя от напряжения (рис. 5.13).

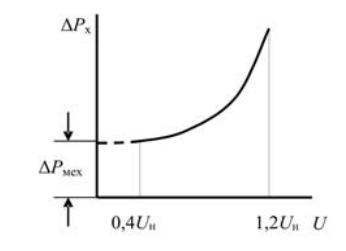

*Рис. 5.13*. Зависимость потерь холостого хода от напряжения

Напряжение изменяют от 1,2*U*<sup>н</sup> до 0,4*U*<sup>н</sup>. Полученную кривую интерполируют до пересечения <sup>с</sup> осью ординат. Точка пересечения и даст механические потери. При напряжении, равном нулю, поте- $\mu$  в стали  $\Delta P_c$  и электрические потери в обмотках  $mI_x^2r_k$  также рав-<br>ны нулю, тогда, согласно формуле (5.35): ны нулю, тогда, согласно формуле (5.35): ио<br>Римски<br>Села

 $\Delta P_x = \Delta P_{\text{max}}$ .

Коэффициент мощности

$$
\cos \varphi = \frac{\Delta P_x}{mU_{\phi_H}I_x}.
$$
 (5.36)

Для определения параметров намагничивающей ветви нарисуем схему замещения для режима холостого хода. В режиме идеального холостого хода ток ротора равен нулю, поэтому <sup>в</sup> схеме остается только одна намагничивающая ветвь (рис. 5.14).<br>  $31$ иа холостого<br>равен нули<br>цая ветвь (ри<br>31 <sup>ФИ</sup> А<br>АМАГНИЧИВА<br>СТОГО ХОДА.

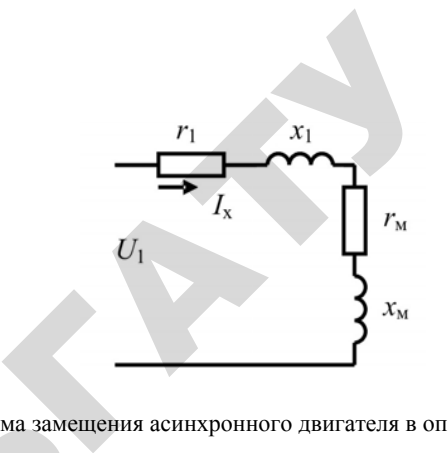

*Рис. 5.14*. Схема замещения асинхронного двигателя <sup>в</sup> опыте холостого хода  $5.14$ . Схема заме $\pi$ да

Тогда

 $\mathcal{P}$ 

$$
z_{\rm M} = \frac{U_1}{I_x} - z_1,
$$
 (5.37)  
где  $z_{\rm M}$ ,  $z_1$  – полные сопротивления намагничива**ю**щей ветви

и обмотки статора, Ом. и

Активное и индуктивное сопротивления намагничивающей ветви

$$
r_{\rm M} = \frac{P_{\rm x}}{mI_{\rm x}^2} - r_{\rm j}, \quad x_{\rm M} = \sqrt{z_{\rm M}^2 - r_{\rm M}^2}.
$$
 (5.38)

Сопротивление обмотки статора определяется <sup>в</sup> опыте короткого замыкания.

#### **5.7.2. Опыт короткого замыкания**

Схема опыта такая же, как <sup>и</sup> <sup>в</sup> опыте холостого хода (см. рис. 5.12).

Цель опыта: определение напряжения короткого замыкания, потерь короткого замыкания двигателя, сопротивлений обмоток статора <sup>и</sup> ротора <sup>в</sup> схеме замещения.

Ротор двигателя <sup>в</sup> процессе проведения опыта должен быть неподвижен. Напряжение увеличивают от нуля до тех пор, пока амперметр не покажет номинальный ток двигателя. Напряжение короткого замыкания  $U_{\kappa}$  покажет вольтметр, потери  $\Delta P_{\kappa}$  – сумма показаний ваттметров.

Для определения сопротивлений обмоток нарисуем схему замещения. Так как напряжение короткого замыкания двигателя относительно мало, намагничивающий ток также будет мал, и намагничивающей ветвью можно пренебречь (рис. 5.15, *а*).

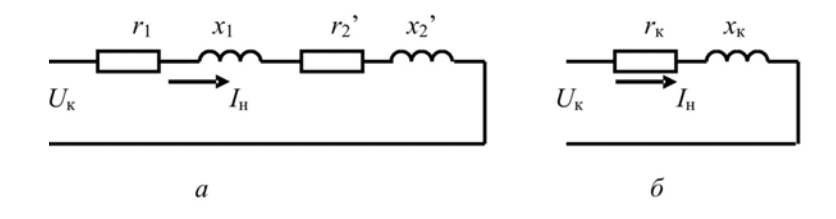

*Рис. 5.15*. Схемы замещения асинхронного двигателя в опыте короткого замыкания

Полное сопротивление короткого замыкания

$$
z_{k} = z_{1} + z_{2} = \frac{U_{k}}{I_{H}}.
$$
\n(5.39)

\nTHEOREM

Активное сопротивление короткого замыкания

$$
r_{\rm k} = \frac{P_{\rm k}}{m l_{\rm n}^2}.
$$
\n(5.40)

Индуктивное сопротивление

$$
x_{k} = \sqrt{z_{k}^{2} - r_{k}^{2}}
$$
 (5.41)

(5.4

1

 $\mathcal{P}$ 

Сопротивления обмоток

$$
x_{k} - \sqrt{2k} \qquad (3.41)
$$
  
06MOTOK  

$$
r_{1} \approx r_{2}' = \frac{r_{k}}{2}; \quad x_{1} \approx x_{2}' = \frac{x_{k}}{2}.
$$
 (5.42)

#### **Контрольные вопросы:**

1. Какие параметры определяются по данным опыта холостого хода?

У

2. Как определить механические потери двигателя по данным опыта холостого хода? ы определяются<br>rь механически<br>да?<br>к проведения о<br>тры определяю еляются по данн<br>нические поте

3. Какой порядок проведения опыта холостого хода?<br>4. Какие параметры определяются по данным опыта<br>1<br>ыкания?<br>5. Какой порядок проведения опыта короткого замык 4. Какие параметры определяются по данным опыта короткого замыкания?

5. Какой порядок проведения опыта короткого замыкания? ания /  $\sqrt{\text{axoñ}}$  порядог $\textbf{5.8}.$ 

#### **5.8. Электромагнитный момент и механическая характеристика**

## **5.8.1. Общее выражение момента** й

Из схем (5.1) и (5.5) видно, что электромагнитный момент асинхронного двигателя создается <sup>в</sup> результате взаимодействия тока ротора <sup>и</sup> вращающегося магнитного поля: и

$$
M = \frac{P_{\text{3M}}}{\omega},\tag{5.43}
$$

где <sup>ω</sup> – угловая частота вращения ротора, рад/<sup>с</sup>:

$$
\omega = \frac{2\pi f_1}{p},\tag{5.44}
$$

где *р* – количество пар полюсов.

Электромагнитная мощность определена по схеме замещения. Подставив <sup>в</sup> уравнение (5.43) выражения (5.44) и (5.27), получим

$$
M = \frac{mI_2'^2 r_2' p}{2\pi f_1 S}.
$$
\n(5.45)

По Г-образной схеме замещения определим ток *I′*2:

$$
U'_{2} = \frac{U_{1}}{\sqrt{(r_{1} + cr'_{2}/S)^{2} + (x_{1} + cx'_{2})^{2}}}.
$$
\n(5.46)

Подставив полученное значение тока в выражение момента (5.45), получим выражение электромагнитного момента асинхронного лвигателя

$$
M = \frac{mU_1^2 r_2' p}{2\pi f_1 S \left[ (r_1 + c r_2' / S)^2 + (x_1 + c x_2')^2 \right]}.
$$
 (5.47)

Эта формула позволяет точно рассчитать момент асинхронной машины для всех режимов. Но иногда возникают трудности ее использования из-за недостатка информации о сопротивлениях схемы замещения. Тогда используют упрощенную формулу

$$
M = \frac{2M_{\text{max}}}{S/S_{\text{sn}} + S_{\text{sn}}/S},
$$
(5.48)

где  $M_{\text{max}}$  – максимальный момент асинхронного двигателя, Н $\cdot$ м;

 $S_{\text{kn}}$  – критическое скольжение, соответствующее максимальному моменту (5.49).

Примечание. Указанную формулу можно получить, взяв отношение  $M/M_{\text{max}}$ , где  $\hat{M}$  – выражение (5.47),  $M_{\text{max}}$  – (5.50), произведя преобразования и приняв, что  $r_1 = r'_2$ . Формулу (5.48) можно использовать только для расчета рабочей части механической характеристики асинхронного двигателя, то есть при изменении скольжения от 0 до критического  $S_{kp}$ .

#### 5.8.2. Механическая характеристика

Из формулы (5.47) видно, что при работе двигателя с сопротивлениями  $r_1$ ,  $r_2$ ,  $x_1$ ,  $x_2$ , числом пар полюсов р от сети с напряжением  $U_1$  и частотой тока  $f_1$  значение его вращающегося момента булет зависеть от скольжения S. Такая зависимость называется механической характеристикой асинхронной машины (рис. 5.16).

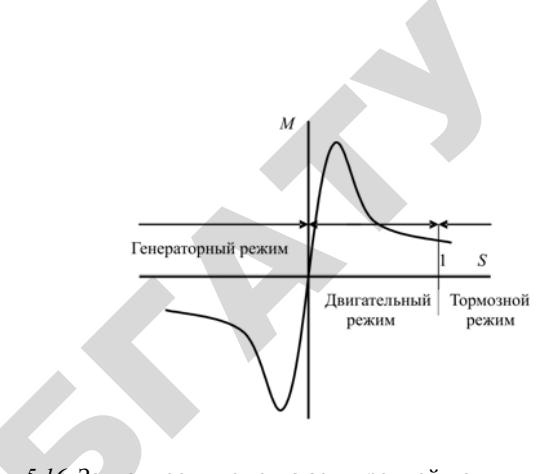

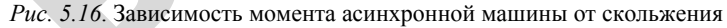

Отрицательное значение скольжения означает, что частота вращения ротора  $n_2$  больше частоты вращения магнитного поля  $n_1$ . Это может быть, когда рабочая машина, соединенная с валом двигателя, начинает вращать его. В этом случае машина будет работать в режиме генератора.

При скольжении больше единицы ротор будет вращаться в сторону, противоположную вращению магнитного поля. Это означает, что вращающий момент будет направлен против движения ротора и начнет тормозить его. Такой режим называется тормозным.

При скольжении от нуля до единицы машина работает в режиме двигателя. Механическая характеристика двигателя приведена на рис. 5.17.

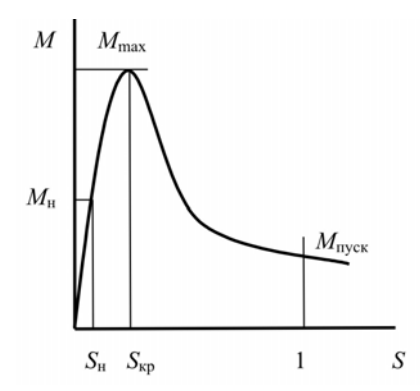

Рис. 5.17. Механическая характеристика асинхронного двигателя

На характеристике отмечены моменты: номинальный  $M_{\text{\tiny H}}$ , максимальный  $M_{\text{max}}$  и пусковой  $M_{\text{nvc}}$ . Максимальному моменту соответствует критическое скольжение  $S_{\kappa n}$ . Для его определения возьмем производную от момента [выражение (5.47)] по скольжению и приравняем его к нулю:  $\frac{dM}{dS} = 0$ . Получим

$$
S_{\rm xp} = \frac{cr_2'}{\sqrt{r_1^2 + (x_1 + cx_2')^2}}.
$$
\n(5.49)

Подставив уравнение критического скольжения в формулу (5.47), получим выражение максимального момента:

$$
M_{\text{max}} = \frac{mU_1^2 p}{4\pi f_1 c \left[r_1 + \sqrt{r_1^2 + (x_1 + cx_2')^2}\right]}.
$$
 (5.50)

При подстановке в выражение (5.47) скольжения  $S = 1$  получим пусковой момент:

$$
M_{\rm n} = \frac{mU_1^2 r_2' p}{2\pi f_1 \left[ (r_1 + cr_2')^2 + (x_1 + cx_2')^2 \right]}.
$$
\n(5.51)

Номинальный момент устанавливается заводом-изготовителем.

Отношение максимального момента к номинальному приведено в справочных данных и называется перегрузочной способностью двигателя. Для асинхронных двигателей общего назначения перегрузочная способность

$$
\lambda = \frac{M_{\text{max}}}{M_{\text{H}}} = 1, 7 - 2, 5.
$$

Участок характеристики при изменении скольжения от нуля до критического называется рабочим участком. Работа двигателя на этом участке устойчива, так как при увеличении нагрузки будет уменьшаться частота вращения, а значит, будет увеличиваться

37

скольжение и, согласно механической характеристике (рис. 5.17), момент. При дальнейшем увеличении нагрузки момент достигнет максимального. Если нагрузка будет продолжать расти, это приведет к уменьшению момента двигателя, и он остановится. Это означает, что работа двигателя на участке от  $S_{\kappa n}$  до единицы неустойчива и этот участок используется только при разгоне двигателя.

#### 5.8.3. Искусственные механические характеристики

Анализ формул (5.47), (5.50) и (5.51) показывает, что значение момента пропорционально квадрату приложенного напряжения. Механические характеристики при различных значениях напряжения приведены на рис. 5.18.

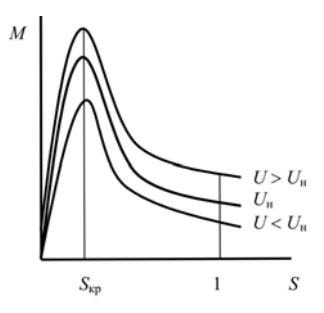

Рис. 5.18. Механические характеристики асинхронного двигателя при различных значениях напряжения

Из характеристик (рис. 5.18) видно, что при уменьшении напряжения снижается не только момент двигателя, но и частота вращения, если нагрузка на валу двигателя остается постоянной. Также уменьшаются пусковой и максимальный моменты. При колебаниях напряжения в сети это может привести к остановке уже работающего двигателя, так как перегрузочная способность двигателя в результате снижения напряжения уменьшается, или к тому, что при запуске двигатель не раскрутится.

Если напряжение уменьшится на 20%, момент снизится на  $\lceil 1^2 - (1 - 0.2)^2 \rceil \cdot 100\% = 36\%$ .

38

Таким образом, асинхронный двигатель очень чувствителен к колебаниям напряжения, поэтому ГОСТ 13109–97 допускает работу асинхронных двигателей при отклонении напряжения ±5 % от номинального.

Если проанализировать уравнения (5.49) и (5.50), можно заметить, что сопротивление ротора *<sup>r</sup>*′<sup>2</sup> не влияет на значение максимального момента, <sup>а</sup> влияет только на значение критического скольжения (рис. 5.19).

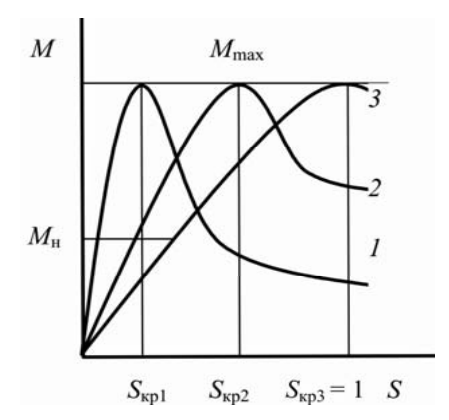

*Рис. 5.19*. Механические характеристики асинхронного двигателя при изменении сопротивлений ротора: *1* – естественная; *2* <sup>и</sup> *3* – при дополнительном сопротивлении в цепи обмотки ротора:  $2 - r_{\text{non1}}$ ;  $3 - r_{\text{non2}} > r_{\text{non1}}$  $I$  – естественная; 2 и 3 – при дополнительном сопротивлении<br>
в цепи обмотки ротора:  $2 - r_{\text{qont}}$ ; 3 –  $r_{\text{qont}}$ <br>
Из характеристик видно, что с увеличением активного сопро-

о

 $\mathcal{P}$ 

тивления в цепи обмотки ротора повышается значение скольжения и растет пусковой момент. Эти два свойства используются для ре-<br>гулирования частоты вращения и обеспечения пуска асинхронного<br>двигателя с фазным ротором. гулирования частоты вращения <sup>и</sup> обеспечения пуска асинхронного двигателя <sup>с</sup> фазным ротором. озного сопро<br>скольжени<br>ются для р

#### **5.8.4. Паразитные моменты**

Выражение (5.47) позволяет рассчитать момент первой (основ-еной) гармоники вращающегося поля. В реальном двигателе вместе с основной существуют еще и высшие гармоники вращающихся<br>39 есчитать м

39

магнитных полей, обусловленные несинусоидальной формой МДС обмоток, зубчатым строением статора <sup>и</sup> ротора, <sup>а</sup> также насыщением магнитной цепи. Как уже отмечено выше, амплитуда<br>v-й гармоники в v раз меньше основной; частота ее вращения<br>также в v раз меньше основной. Направление вращения магнит-<br>ных полей, создаваемых гармониками с порядк <sup>ν</sup>-й гармоники <sup>в</sup> <sup>ν</sup> раз меньше основной; частота ее вращения также в ν раз меньше основной. Направление вращения магнитных полей, создаваемых гармониками с порядковыми номерами<br>  $v = 6x + 1$ , где  $x - \text{mfo}$ бое целое число, совпадает с направлением<br>
вращения основного поля. Магнитные поля гармоник  $v = 6x - 1$ <br>
вращаются противоположно основн  $v = 6x + 1$ , где  $x - \mu$ обое целое число, совпадает с направлением вращения основного поля. Магнитные поля гармоник <sup>ν</sup> = 6*<sup>х</sup>* – 1 вращаются противоположно основному полю. Эти гармоники распределяются <sup>в</sup> пространстве (по расточке статора) <sup>и</sup> во времени, создают свои моменты, которые называются паразитными. Они делятся на асинхронные <sup>и</sup> синхронные. ния основног<br>нотся противелеляются в п<br>эздают свои<br>елятся на асин овленные нес<br>гроением стато<br>- Как уже оти<br>ньше основно -<br>Бенесинусок<br>Метатора и р

*Асинхронные паразитные моменты* по принципу образования такие же, как <sup>и</sup> основные. Вращающееся поле каждой гармоники пересекает витки ротора, наводит <sup>в</sup> них ЭДС <sup>и</sup>, следовательно, токи в обмотке ротора, которые, взаимодействуя <sup>с</sup> полем, создают электромагнитные моменты. и на села на села на села на села на села на села на села на села на села на села на села на села на села на села на села на села на села на села на села на села на села на села на села на села на села на села на села на Они дели<br> *ACUHX*<br>
Takиe же<br>
пересека<br>
в обмотк

Амплитуда <sup>и</sup> значение момента зависят от порядкового номера гармоники. Четные гармоники, <sup>а</sup> также третья <sup>и</sup> кратные трем в асинхронном двигателе отсутствуют. Следующая по величине пятая и седьмая гармоники. Момент, создаваемый ими, может достигать соответственно  $\frac{1}{-}$  и  $\frac{1}{-}$  основного момента. Их влияние 57на механическую характеристику показано на рис. 5.20.

Частота вращения магнитного поля пятой гармоники

$$
n_5 = \frac{n_1}{5},\tag{5.52}
$$

где *<sup>n</sup>*1 – частота вращения магнитного поля перво<sup>й</sup> гармоники, мин–1.

Направление вращения противоположно основному магнитному полю. Отсюда следует, что если ротор будет вращаться <sup>в</sup> сторону, противоположную основному магнитному полю, <sup>с</sup> частотой 0,2*n*1 (что соответствует скольжению *S* = 1,2), то момент пятой гармоники будет равен нулю. Следовательно, при *S* > 1,2 для пятой гармоники будет двигательный режим, *S* < 1,2 – генераторный (рис. 5.20, кривая *2*).

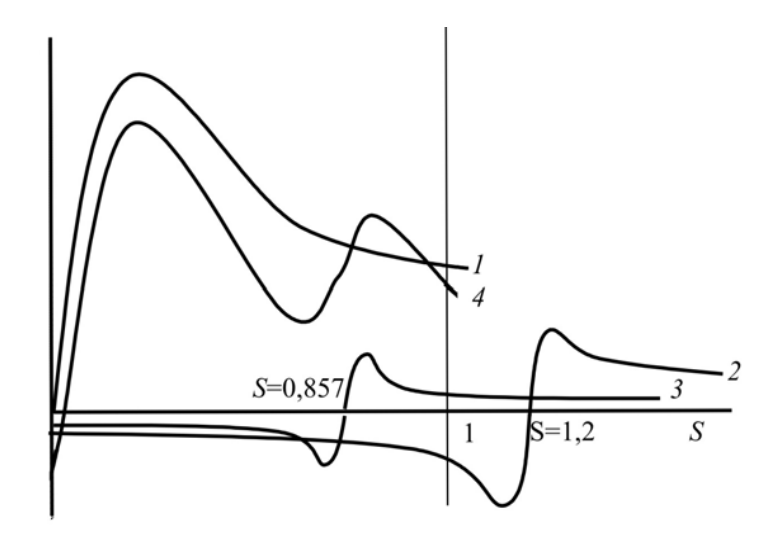

*Рис. 5.20*. Влияние асинхронных моментов пятой <sup>и</sup> седьмой гармоник на механическую характеристику асинхронного двигателя: *1, 2, 3* – механические характеристики, создаваемые соответственно первой, пятой и седьмой гармониками; *4* – результирующая характеристика

Частота вращения седьмой гармоники

$$
n_7 = \frac{n_1}{7}.
$$
 (5.53)  
2.53  
2.67  
5.53  
5.53  
5.68  
5.7  
-  
2.68  
-  
3.68  
-  
4.7  
-  
5.83

о

 $\mathcal{P}$ 

Здесь при *S* > 0,857 – двигательный режим, *S* < 0,857 – генераторный (рис. 5.20, кривая *3*). :57 – генер<br>, кривая 1

Момент от первой гармоники известен (рис. 5.20, кривая *1*). Сумма моментов первой, пятой <sup>и</sup> седьмой гармоник даст результирующую характеристику *4*. ис. 5.20, к<mark>р</mark><br>оник даст р<br>· пятой гар

Из кривых рис. 5.20 видно, что момент пятой гармоники уменьшает пусковой момент, меньше влияет на максимальный и еще меньше – на номинальный. Момент же седьмой гармоники<br>сначала увеличивает пусковой момент, потом резко его умень-<br>шает, и при S = 0,8, получается провал в механической характе-<br>ристике. Он затрудняет процесс разгона сначала увеличивает пусковой момент, потом резко его уменьшает, <sup>и</sup> при *S* = 0,8, получается провал <sup>в</sup> механической характе ристике. Он затрудняет процесс разгона двигателя, который может застрять на промежуточной скорости. Согласно ГОСТ 183–74, Ре не проваление проваление с разговори с король в 11 ломент пят<br>влияет на<br>нт же седьм

результирующий минимальный момент не должен быть меньше 80 % от номинального. У

пределением катушек по пазам, укорочением шага <sup>и</sup> скосом пазов. ьный момент<br>й и других га<br>ам, укорочени

Действие пятой, седьмой и других гармоник ослабляется рас-<br>делением катушек по пазам, укорочением шага и скосом пазов.<br>*Синхронные моменты* образуются в результате взаимодействия<br>их вращающихся полей высших гармоник, одна *Синхронные моменты* образуются <sup>в</sup> результате взаимодействия двух вращающихся полей высших гармоник, одна из которых создана током статора, вторая – током ротора. При определенной частоте вращения ротора, поля гармоник статора <sup>и</sup> ротора будут неподвижны друг относительно друга <sup>и</sup> создадут момент. цихся полей<br>атора, вторая<br>гя ротора, по<br>при синхрон

Например, при синхронной частоте 3000 мин<sup>-1</sup> седьмая гармоника статора создаст поле с частотой вращения  $3000/7 = 428$  мин<sup>-1</sup>, а тринадцатая гармоника ротора – поле, вращающееся относитель но ротора с частотой 3000/13=230 мин<sup>-1</sup>. вращения рот<br>вижны друг от<br>пример, при ст<br>тора создаст<br>адцатая гармс<br>ора с частото̀

При разгоне двигателя, когда частота ротора будет равна  $428 - 230 = 198$  мин<sup>-1</sup>, появится синхронный момент. Он будет направлен согласно основному моменту по достижении ротором частоты 198 мин<sup>-1</sup> и против – при превышении ее (рис. 5.21). и<br>и ио ротор<br>
При<br>  $428 - 230$ <br>
направле

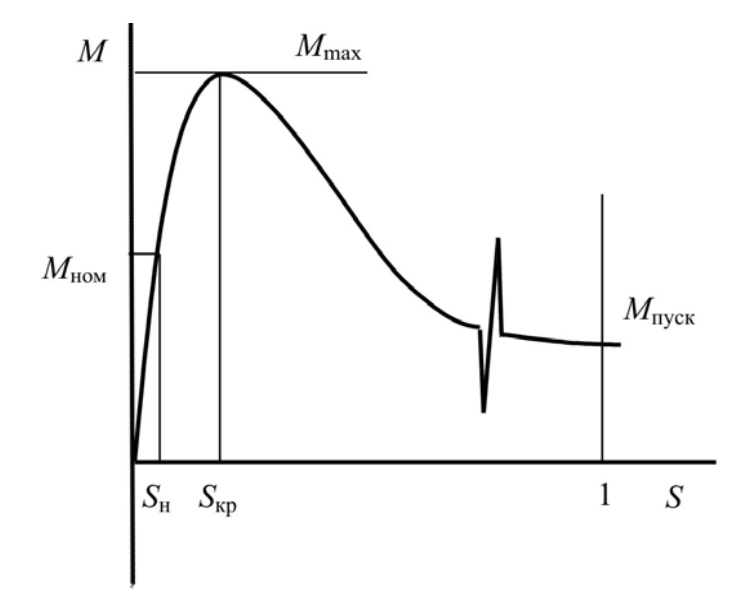

*Рис. 5.21*. Влияние синхронного момента на механическую характеристику асинхронного двигателя

Следует отметить, что синхронные моменты появляются кратковременно из-за инерции ротора, поэтому они менее опасны, чем асинхронные.

#### Контрольные вопросы:

1. Какие параметры влияют на момент асинхронного двигателя?

2. Нарисовать механическую характеристику асинхронного двигателя и показать на ней критическое скольжение и максимальный, номинальный, пусковой моменты.

3. Как будет меняться механическая характеристика асинхронного двигателя при изменении: напряжения, сопротивления в цепи обмотки ротора?

4. Какими причинами может быть вызван «провал» в механической характеристике асинхронного двигателя?

5. Какими мерами можно ослабить «паразитные» моменты в асинхронном двигателе?

#### 5.9. Рабочие характеристики

Рабочими характеристиками называются зависимости частоты вращения  $n_2$ , момента на валу  $M$ , тока статора  $I_1$ , коэффициента мошности созо, полвеленной к лвигателю мошности  $P_1$  и КПД п от полезной мощности на валу двигателя  $P_2$  при постоянных напряжении  $U_1$  и частоте тока  $f_1$ :  $n_2 = f(P_2)$ ,  $M = f(P_2)$ ,  $I_1 = f(P_2)$ ,  $\cos \phi = f(P_2)$ ,  $P_1 = f(P_2)$ ,  $\eta = f(P_2)$ ,  $e^{c}$ ,  $U_1 = \text{const}$   $u f_1 = \text{const}$ .  $\Pi$  $\nu$ этом указанные зависимости определяются только на рабочем участке механической характеристики, то есть скольжение не должно превышать критическое.

Графики зависимостей приведены на рис. 5.22.

Характер зависимости  $n_2 = f(P_2)$  объясняется выражением:

$$
n_2 = n_1(1-S). \tag{5.54}
$$

Частота врашения магнитного поля  $n_1$  постоянна. Скольжение S с ростом нагрузки  $P_2$  на рабочем участке растет. Это можно дока-

43

зать математически, используя формулу (5.26). Поэтому частота вращения будет уменьшаться.

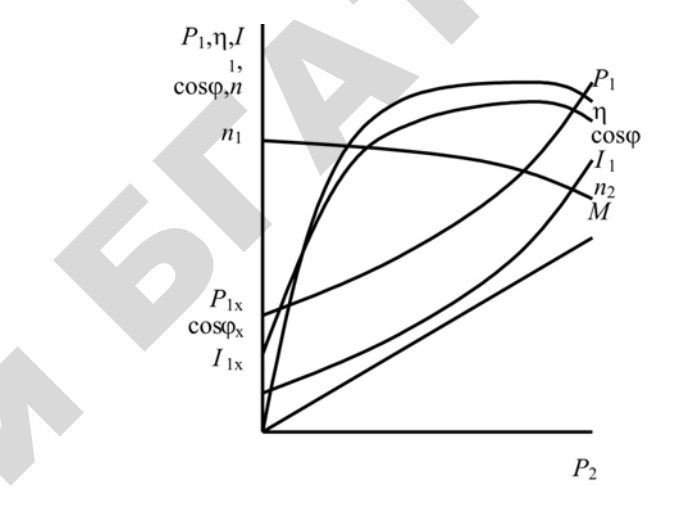

Рис. 5.22. Рабочие характеристики асинхронного двигателя

Момент М на валу двигателя определится по формуле:

$$
M = 9550 \frac{P_2}{n_2}.
$$
\n(5.55)

Частота вращения  $n_2$  с ростом нагрузки незначительно уменьшается, поэтому зависимость  $M = f(P_2)$  близка к прямой. Ток статора

$$
I_1 = \frac{P_2}{\sqrt{3}U_1 \cos \varphi \cdot \eta}.
$$
\n(5.56)

С ростом нагрузки  $P_2$ , соѕо и η также увеличиваются. Но значения соѕо и η растут медленнее, чем нагрузка: произведение соѕо η всегда меньше единицы, поэтому кривая тока занимает промежуточное положение между параболой и прямой. Следует отметить, что при отсутствии нагрузки кривая начинается не с нуля, ток статора равен току холостого хода.

Характер кривой  $\cos \phi = f(P_2)$  можно объяснить с помощью векторных диаграмм (рис. 5.23).

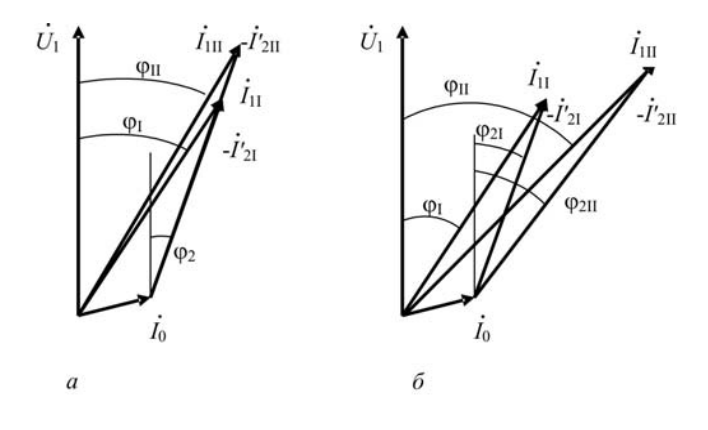

*Рис. 5.23*. Векторные диаграммы токов асинхронного двигателя: *а* – малая нагрузка; *б* – большая нагрузка

На рис. 5.23, *а* поясняется рост соѕф при увеличении нагрузки в начальной части графика.

При малых нагрузках соотношение активного <sup>и</sup> индуктивного сопротивлений ротора практически не меняется, и угол  $\varphi_2$  остается неизменным. При увеличении тока ротора с  $I'_{2I}$  до  $I'_{2II}$  ток статора также повышается <sup>с</sup> *I*1I до *<sup>I</sup>*1II , при этом угол между векторами тока <sup>1</sup>*I* и напряжения  $\dot{U}_1$  уменьшается с  $\varphi_1$  до  $\varphi_{II}$ . Таким образом, при малой загрузке двигателя с ростом нагрузки соѕф будет увеличиваться.<br>При большой нагрузке рост индуктивного сопротивления будет<br>больше, чем акти загрузке двигателя с ростом нагрузки созф будет увеличиваться. гатора<br>ока  $I_1$ <br>малой  $\begin{array}{c}\n\circ \\
\circ \\
a\n\end{array}$ 

При большой нагрузке рост индуктивного сопротивления будет больше, чем активного, и угол  $\phi_2$  будет увеличиваться с  $\phi_{2I}$  до  $\phi_{2II}$ (рис. 5.23, *б*). Хотя токи ротора <sup>и</sup> статора растут, угол ϕ будет уве- $\mu$ ичиваться с  $\varphi_1$  до  $\varphi_{II}$ , а соѕ $\varphi$  уменьшается. Кривая коэффициента<br>мощности  $\cos \varphi = f(P_2)$  также начинается не с нуля. При  $P_2 = 0$ ,<br> $\cos \varphi = \cos \varphi_x$ , где  $\cos \varphi_x$  – коэффициент мощности двигателя в режи-<br>ме х мощности  $\cos \phi = f(P_2)$  также начинается не с нуля. При  $P_2 = 0$ , cosφ = cosφ*<sup>x</sup>*, где cosφ*<sup>x</sup>* – коэффициент мощности двигателя <sup>в</sup> режи ме холостого хода. ент мощно<br>ся выражен<br> опротивлені<br>иваться с ф<br>т, угол ф бу<br>ивая коэфф

45

Зависимость *P*1 <sup>=</sup>*f*(*P*2)объясняется выражением:

$$
P_1 = P_2 + \Delta P_1 + \Delta P_2 + \Delta P_e + \Delta P_{\text{next}} + \Delta P_{\text{not}}.
$$
 (5.57)

Потери в стали  $\Delta P_{\text{c}}$ , механические  $\Delta P_{\text{nex}}$  и добавочные  $\Delta P_{\text{Q06}}$ с ростом нагрузки практически не меняются, <sup>а</sup> электрические – в статоре  $\Delta P_1$  и роторе  $\Delta P_2$  зависят от квадрата нагрузки, но их зна-<br>чения по сравнению с нагрузкой на валу незначительны. Поэтому<br>зависимость  $P_1 = f(P_2)$  близка к прямой.<br>Зависимость  $\eta = f(P_2)$  объясняется выраже чения по сравнению <sup>с</sup> нагрузкой на валу незначительны. Поэтому зависимость  $P_1 = f(P_2)$  близка к прямой. еханические Дески не меня<br>Гески не меня<br>Зависят от квад<br>Узкой на валу  $\alpha$ кие  $\Delta P_{\text{next}}$  и

$$
3\text{ависимость } \eta = f(P_2) \text{ объясняется выражением}
$$
\n
$$
\eta = \frac{P_2}{P_2 + \Delta P_1 + \Delta P_2 + \Delta P_{\text{net}} + \Delta P_{\text{net}}}
$$
\n(5.58)

Как отмечалось, электрические потери зависят от квадрата на  $n = \frac{P_2}{P_2 + \Delta P_1 + \Delta P_2 + \Delta P_c + \Delta P_{\text{next}} + \Delta P_{\text{not}}}$ . (5.58)<br>
Как отмечалось, электрические потери зависят от квадрата на-<br>
грузки. Поэтому при малых нагрузках КПД повышается: рост *P*<sub>2</sub> больше роста Δ*P*<sup>1</sup> <sup>и</sup> Δ*P*2. При больших нагрузках рост *P*<sup>2</sup> меньше роста  $\Delta P_1$  и  $\Delta P_2$ , поэтому КПД снижается. грузки.<br>
больше<br>
роста  $\Delta P$ 

#### **5.9.1. Экспериментальное получение рабочих характеристик**

 $\mathcal{P}$ 

и

Схема для снятия рабочих характеристик асинхронного двигателя приведена на рис. 5.24.

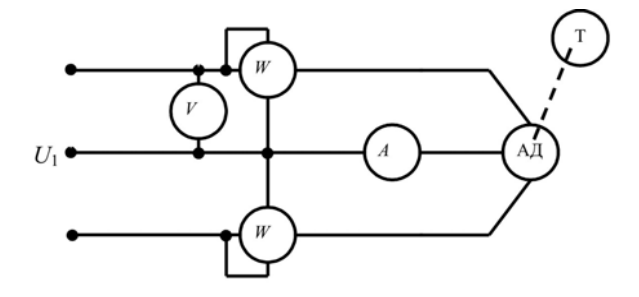

*Рис. 5.24*. Схема для определения экспериментальных характеристик асинхронного двигателя

На ней Т – тормозное устройство, назначение которого:

- создавать регулируемый тормозной момент;
- определять нагрузку на валу двигателя.

Если в качестве тормозного устройства используется генератор постоянного тока, то мощность на валу двигателя равна мощности генератора с учетом его КПД:

$$
P_2 = U_r I_r \eta_r, \qquad (5.59)
$$

где  $U_{\rm r}$ ,  $I_{\rm r}$ ,  $\eta_{\rm r}$  – напряжение, ток и КПД генератора.

Если двигатель нагружен электромагнитным тормозом, то опрелеляется момент лвигателя  $M$ .

Частота вращения двигателя замеряется тахометром. По формуле (5.55) определяется либо момент *М*, либо мощность  $P_2$ . Ток статора  $I_1$  находится по амперметру, мощность  $P_1$  – по ваттметру. Коэффициент мошности

$$
\cos\varphi = \frac{P_1}{mU_1I_1}.\tag{5.60}
$$

КПД будет определен по формуле (5.32).

#### 5.9.2. Аналитический метол расчета рабочих характеристик

Аналитический метод расчета базируется на схеме замещения. Для расчета возьмем Г-образную схему замещения (рис. 5.9). Мощность на валу двигателя  $P_2$  будет соответствовать тепловым поте-

рям на переменном сопротивлении  $r'_2 \frac{(1-S)}{S}$ .

$$
P_2 = \frac{mI_2'^2r_2'(1-S)}{S}.
$$
\n(5.61)

Приведенный ток ротора I', также определяется по схеме замещения:

$$
I'_{2} = \frac{U_{1}}{\sqrt{(r_{1} + cr'_{2}/S)^{2} + (x_{1} + cx'_{2})^{2}}}.
$$
 (5.62)

При подстановке выражения (5.62) в формулу (5.61) получим уравнение мощности на валу:

$$
P_2 = \frac{U_1^2 r_2'(1-S)}{S\left[ (r_1 + cr_2'/S)^2 + (x_1 + cx_2')^2 \right]}.
$$
\n(5.63)

Зная формулу скольжения  $S = \frac{n_1 - n_2}{n}$ , подставив ее в выраже-

ние (5.62) и сделав преобразования, получим зависимость  $n_2 = f(P_2)$ . Но выражение будет очень громоздким. Поэтому удобнее в качестве аргумента при расчете характеристик использовать не мощность на валу, а скольжение.

Это означает, что будут определяться расчетные значения  $n_2$ ,  $M$ ,  $I_1$ , соѕф,  $P_1$ , n,  $P_2$  при изменении скольжения, и уже по ним строятся требуемые кривые.

Ниже приведен алгоритм расчета и дано его пояснение по пунктам.

1. Приведена информация, необходимая для расчета: паспортные данные.

2. Результаты опытов короткого замыкания и холостого хода.

3. Формулы для расчета критического и номинального скольжений.

4. Задаем значение скольжения. Приведенное значение (0,2) означает шаг расчета, его можно принимать любым.

5. Определяем ток ротора и мощность на валу. Напряжение в формуле приведено фазное.

6. Рассчитываем параметры, необходимые для построения характеристик. Ток статора определяем из векторной диаграммы токов (рис. 5.25),  $\varphi_2$  – угол между векторами тока  $I'$ , и напряжения  $U_1$ .

В формуле частоты вращения ротора частота вращения магнитного поля статора (синхронная частота вращения) зависит от количест-

ва полюсов в машине р:  $n_1 = \frac{60 f_1}{p}$ , где  $f_1$  – частота тока, Гц; количе-

ство полюсов <sup>в</sup> машине можно определить по марке двигателя: это цифра, стоящая перед обозначением климатического исполнения. В формуле момента мощность на валу *Р*<sup>2</sup> нужно подставлять <sup>в</sup> киловаттах, частоту вращения  $n_2$  – в мин<sup>-1</sup>. Тогда момент *M* будет в Н·м.

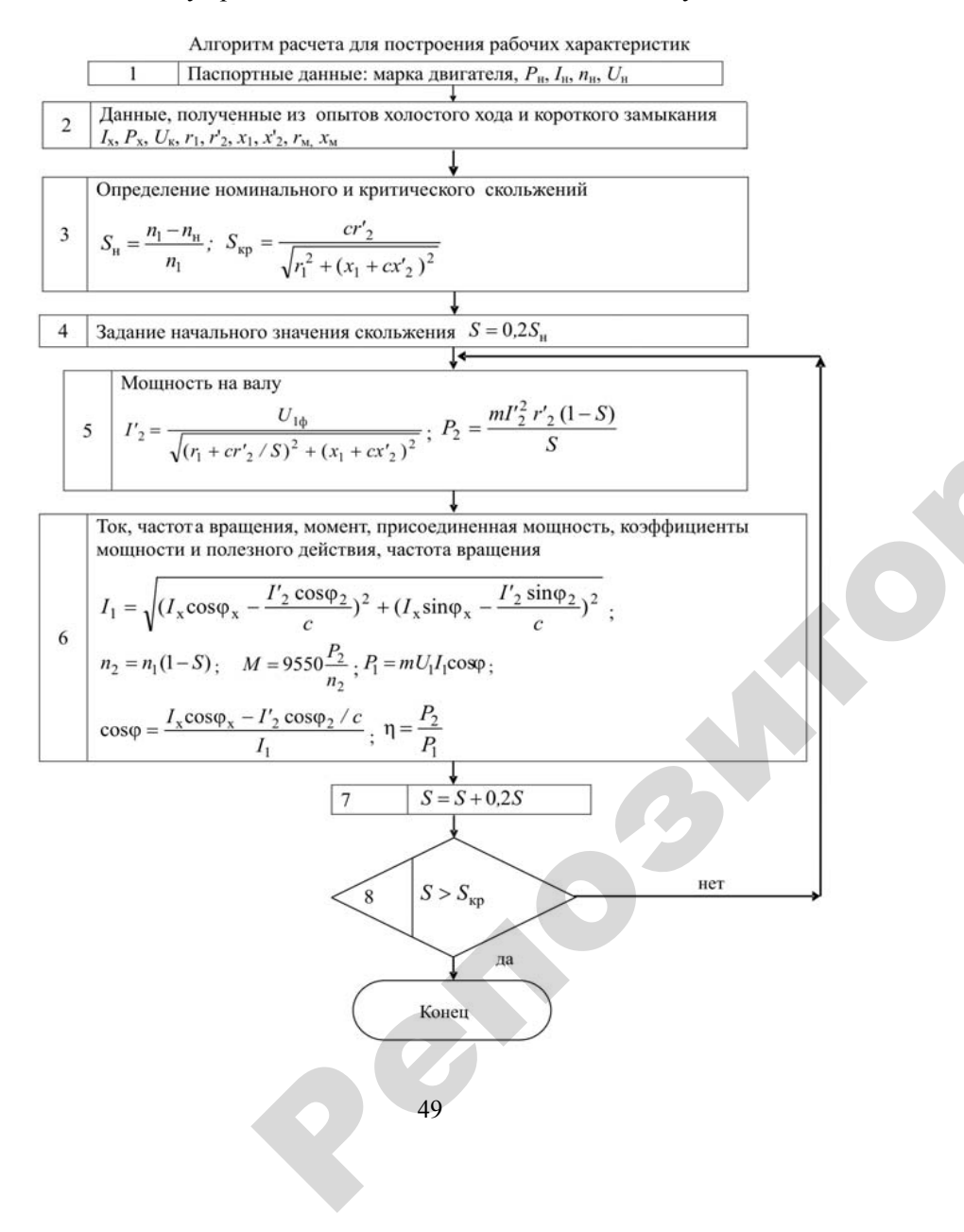

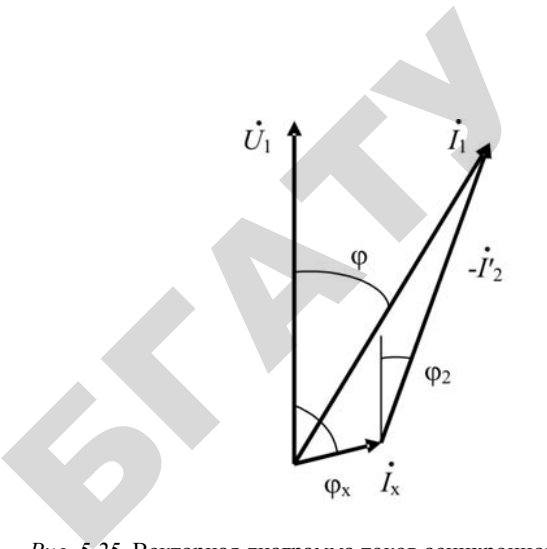

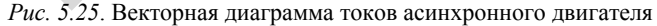

7, 8. Изменяется скольжение, <sup>и</sup> расчет повторяется, если сколь- Рис. 5.25. Векторная диаграмма<br>7, 8. Изменяется скольжение, и<br>жение не превышает критическое. и

#### **5.9.3. Графический метод расчета рабочих характеристик**

 $\mathcal{P}$ 

Графический метод расчета производится <sup>с</sup> помощью круговой диаграммы асинхронной машины (рис. 5.26).

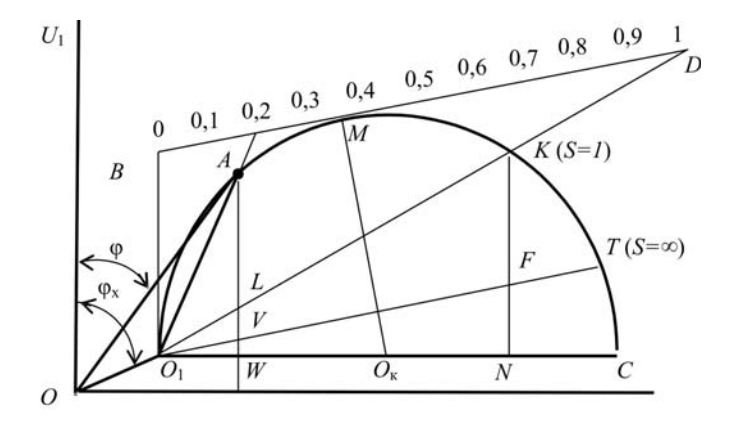

*Рис. 5.26*. Круговая диаграмма асинхронной машины

1. По оси ординат откладываем вектор напряжения  $(\dot{U}_1)$ .

2. Залаем масштаб тока и отклалываем вектор тока холостого хода (отрезок  $OO_1$ ) под углом  $\varphi_x$  к  $U_1$ .

3. Найдем максимальное значение тока  $I_2$ :

$$
I_{2_{\text{max}}} = \frac{U_1}{x_1 + x_2}.\tag{5.64}
$$

Активным сопротивлением статора пренебрегаем, тогда  $I_{2\text{max}}$ (отрезок  $O_1C$ ) будет перпендикулярен вектору напряжения. Отрезок  $O_1C$  и будет диаметром окружности.

4. Найдем середину отрезка  $O_1C$  (точка  $O_k$ ) и циркулем начертим полуокружность. Получим круговую диаграмму. Окружность будет геометрическим местом конечных точек векторов токов ротора  $I'_{2}$ –  $O_{1}A$  и статора  $I_{1}$ – ОА.

5. Для построения линии полезной мошности  $O_1K$  из точки  $O_1$ в масштабе токов проводят дугу радиусом, эквивалентным току короткого замыкания двигателя при напряжении, равном номинальному  $I_{\kappa(U_1=U_n)}$ .  $K$  – точка пересечения дуги и полуокружности.

$$
I_{\kappa}(U_1 = U_{\kappa}) = I_{\kappa} \frac{U_1}{U_{\kappa}} = O_1 K. \tag{5.65}
$$

В точке *К* скольжение  $S = 1$ .

6. Для построения линии электромагнитной мощности  $O_1T$  из точки К опускаем перпендикуляр КN на  $O_1C$ . Точка  $F$  находится путем деления отрезка  $KN$  на части, пропорциональные отношению  $\frac{cr_2^{\prime}}{r_2}$ .

7. Точка М соответствует максимальному моменту. Она находится на пересечении дуги окружности с перпендикуляром, восстановленным из точки  $O_{K}$  к линии электромагнитной мощности  $O_{1}T$ . В точке  $M S = S_{\text{kn}}$ .

Для удобства работы при построении рабочих характеристик нарисуем шкалу скольжения - отрезок BD. Это касательная к полуокружности, параллельная  $O_1T$ . Точка  $B$  – пересечение прямой BD с ординатой, проходящей через точку  $O_1$ . Точка  $D$  – пересечение прямой BD с продолжением линии полезной мощности  $O_1K$ . Шкала скольжения равномерная.

По круговой диаграмме можно определить:

- ток  $I'_2$ : задаем скольжение, например,  $S = 0.2$ , отмечаем его на шкале и соелиняем отрезком с точкой  $O_1$ . Расстояние от точки  $O_1$  до места пересечения отрезка с окружностью (точка А) и даст в масштабе ток  $I'_2$ :

 $-$ ток  $I_1$ : отрезок *ОА* и есть ток  $I_1$ ;

- COSO: УГОЛ Ф МОЖНО ИЗМЕРИТЬ, COSO - РАССЧИТАТЬ;

- частоту вращения  $n_2$ : скольжение известно, тогда  $n_2 = n_1(1-S)$ ;

- мощность на валу  $P_2$ : восстановим перпендикуляр из рабочей точки А на ось абсцисс ОЕ. Расстояние АL от рабочей точки А до линии полезной мошности  $O<sub>1</sub>K$  в масштабе мошностей и ласт полезную мошность. Масштаб мошности определяется отношением потерь короткого замыкания двигателя при напряжении, равном номинальному  $P_{\kappa(U_1=U_2)}$ , к отрезку  $KN$ :

$$
P_{\kappa}(U_{1} = U_{\kappa}) = P_{\kappa}\left(\frac{U_{1}}{U_{\kappa}}\right)^{2}
$$

- подведенную мощность  $P_i$ : линию ОЕ называют линией подведенной мощности. Поэтому отрезок  $AW$  от рабочей точки до линии *OE* и даст в масштабе мощность  $P_1$ ;

– КПД: его проце определить по формуле 
$$
\eta = \frac{P_2}{P_1} = \frac{AL}{AW}
$$
;

- момент М: расстояние AV от точки A до линии электромагнитной мошности дает в масштабе момент. Масштаб моментов определяется отношением пускового момента к длине отрезка КN.

Следует отметить, что круговая диаграмма дает приемлемые результаты при малых скольжениях. При скольжениях, больших критического, индуктивные сопротивления обмоток увеличиваются, и растет погрешность расчетов, так как при построении круговой диаграммы сделано допущение, что все сопротивления схемы замешения постоянны.

#### Контрольные вопросы:

1. Почему график  $I_1 = f(P_2)$  не начинается с нуля?

2. Перечислите рабочие характеристики. Поясните их характер.

3. Какие существуют методы получения данных для построения рабочих характеристик асинхронных двигателей?

4. Каковы нелостатки круговой лиаграммы при определении рабочих характеристик асинхронного двигателя?

5. Каковы достоинства аналитического метода расчета рабочих характеристик асинхронных двигателей?

6. Чем ограничивается применение метода непосредственной нагрузки?

#### 5.10. Пуск трехфазных асинхронных двигателей

#### 5.10.1. Пусковые свойства двигателей

Основными показателями, характеризующими пусковые свойства асинхронных двигателей, являются пусковой момент  $M_{n}$  [формула (5.51)] и пусковой ток. При пуске необходимо, чтобы пусковой момент был больше момента сопротивления рабочей машины  $M_c$ . Чем больше будет это превышение, тем легче будет пуск.

Если пренебречь намагничивающим током, то, согласно выражению (5.24), пусковой ток  $I_n$  равен:

53

$$
I_{\rm n} \approx I'_{\rm 2n} = \frac{U_1}{\sqrt{(r_1 + cr'_{\rm 2}/S)^2 + (x_1 + cx'_{\rm 2})^2}},
$$
\n(5.66)

где  $I'_{2n}$  – приведенный ток ротора в момент пуска, А.

При анализе формулы (5.66) следует помнить, что номинальное скольжение примерно равно 0,02-0,07, а скольжение при пуске - 1. Отсюда следует, что пусковой ток I будет в несколько раз больше номинального. При пуске двигателя этот ток, проходя по сети, вызывает снижение напряжения, что отрицательно сказывается на работе потребителей электроэнергии. При прохождении по обмоткам самого двигателя пусковой ток вызывает значительные линамические усилия и их нагрев. Поэтому для асинхронных двигателей стремятся сделать пусковой момент как можно большим, а пусковой ток - как можно меньшим.

Часто пусковые момент и ток выражаются в долях соответствующих номинальных величин ( $\frac{M_{\text{n}}}{M_{\text{n}}} = K_{\text{nM}}$ ;  $\frac{I_{\text{n}}}{I_{\text{n}}} = K_{\text{nI}}$ ) и для серийно вы-

пускаемых асинхронных двигателей приведены в справочниках.

#### 5.10.2. Прямой пуск

При прямом пуске двигатель подключается к сети без пусковых устройств. Благодаря своей простоте такой способ является одним из основных для пуска трехфазных асинхронных двигателей с короткозамкнутым ротором.

Двигатели малой и средней мощности спроектированы на прямой пуск. Пусковой момент их составляет 100 %-130 % от номинального, а пусковой ток превышает номинальный в 4-7 раз. Длительность пуска составляет доли секунд у двигателей небольшой мощности и несколько секунд у более мощных двигателей. Обмотки двигателей при этом не успевают нагреться, а крепления обмоток рассчитаны на динамические усилия, возникающие при пуске.

Если мощность двигателя соизмерима с мощностью силового трансформатора, пусковой ток может вызвать такое падение напряжения в сети, что двигатель не сможет запуститься, а работающий двигатель может остановиться. Поэтому при проектировании электроснабжения необходимо делать проверку сети на запуск наиболее мощного двигателя. Если она покажет, что двигатель не запускается, необходимо увеличить мощность сети или применять специальные способы пуска.

#### **5.10.3. Пуск асинхронных двигателей с фазным ротором**

С увеличением активного сопротивления <sup>в</sup> цепи обмотки ротора растет пусковой момент (см. рис. 5.19). Это свойство положено <sup>в</sup> основу пуска асинхронных двигателей <sup>с</sup> фазным ротором. Схема пуска двигателя показана на рис. 5.27, *<sup>а</sup>*, процесс разгона – на рис. 5.27, *б*.

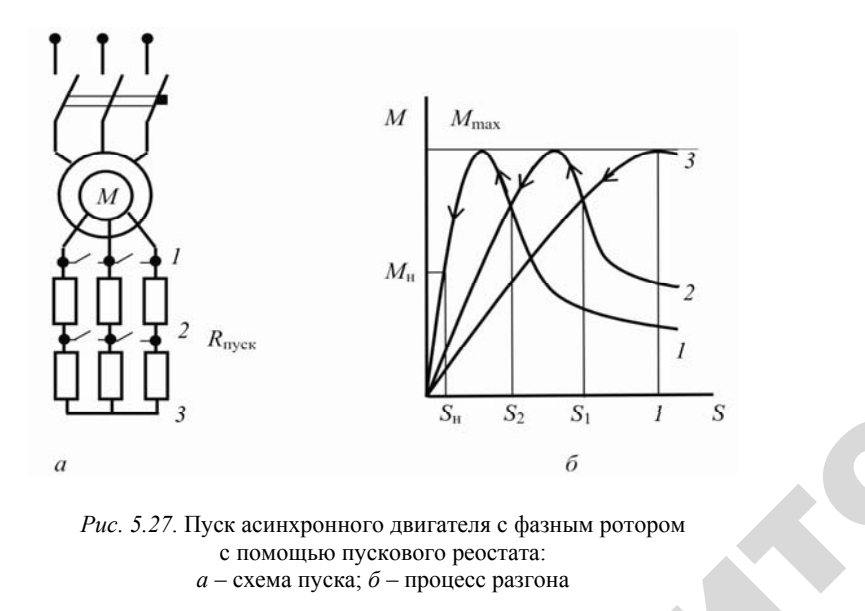

*Рис. 5.27*. Пуск асинхронного двигателя <sup>с</sup> фазным ротором с помощью пускового реостата: *а* – схема пуска; *б* – процесс разгона

На схеме пусковой реостат состоит из двух секций. Сопротивление пускового реостата R<sub>п</sub> подбирается такое, чтобы пусковой момент был близок <sup>к</sup> максимальному (кривая *3* на рис. 5.27, *б*). Пуск двигателя начинается при полностью введенном пусковом сопро тивлении (контакты *1* <sup>и</sup> *2* на рис. 5.27, *<sup>а</sup>* разомкнуты). Двигатель разгоняется до частоты, соответствующей скольжению  $S_1$ .  $a$ ая э на рис<br>еденном пу<br>а разомкну<br>и скольжени екций. Сопратобы пусковольное составительное диами. 5.27, дажно для пусковольно для как для как для температив<br>В тому пусковольно для приня таких для как для как для таких для таких для как для как для как для как для как Сопротивле<br>сковой ме

В этот момент замыкаются контакты *2*, <sup>в</sup> цепи ротора оказывается только одна секция пускового сопротивления, что соответствует характеристике *2*, <sup>и</sup> по ней двигатель продолжает разгоняться до частоты, определяемой скольжением  $S_2$ .<br>55 ового сопрс<br>1 двигатель<br>15 мением S ующей ско<br>гакты 2, в ц<br>опротивлег<br>тель продс

Когда замкнутся контакты *1*, они отключат пусковой реостат, и двигатель «выйдет» на естественную характеристику *1*. На В общем случае количество секций может быть больше. ты 1, они откете стественную составляет со секций может -<br>Эни отключат<br>Венную харак

рис. 5.27, *а* показан пусковой реостат, состоящий из двух секций.<br>В общем случае количество секций может быть больше.<br>При данном способе пуска увеличивается пусковой момент,<br>а пусковой ток снижается: это идеальный случай При данном способе пуска увеличивается пусковой момент, а пусковой ток снижается: это идеальный случай. Для двигателей с короткозамкнутым ротором такой пуск невозможен. **EXAMPLE CHANGETCA:**<br>НУТЫМ роторе<br>2002 оснимает

#### **5.10.4. Пуск асинхронных двигателей с короткозамкнутым ротором при пониженном напряжении** 0.4. Пуск аст<br>с короть<br>при пон

Часто на практике не предъявляется повышенных требований к пусковому моменту: запуск двигателя осуществляется на холопри пониженном напряжении<br>Часто на практике не предъявляется повышенных требований<br>к пусковому моменту: запуск двигателя осуществляется на холо-<br>стом ходу или с малым первоначальным моментом сопротивления рабочей машины. В то же время прямой пуск недопустим из-за большого падения напряжения <sup>в</sup> сети. В таком случае, чтобы уменьшить пусковой ток, применяют пуск асинхронного двигателя при пониженном напряжении.  $\begin{array}{ccc}\n & c \\
c \\
p \\
p \\
\hline\n0\n\end{array}$ 

> Для снижения напряжения, подаваемого на двигатель, используют следующие способы:

- переключение со «звезды» на «треугольник»;
- пуск через реактор;

о

 $\mathcal{P}$ 

– пуск через автотрансформатор.

Схема пуска со «звезды» на «треугольник» приведена на рис. 5.28, *<sup>а</sup>*.

При пуске напряжение подается на «звезду» (правое положение переключателя). По мере разгона переключатель срабатывает, переходит <sup>в</sup> левое положение, <sup>и</sup> двигатель работает со схемой соединения обмоток статора «треугольник». Это является недостатком, так как линейное напряжение сети, равное 380 В, требует схемы «звезда» для большинства асинхронных двигателей. При схеме «треугольник» линейный ток  $I_{\scriptscriptstyle \rm n\Lambda}$  в  $\sqrt{3}$ больше фазного  $I_{\phi\Delta}$ :

$$
I_{\mathbf{n}_{\Delta}} = \sqrt{3} I_{\Phi \Delta} \,. \tag{5.67}
$$

55

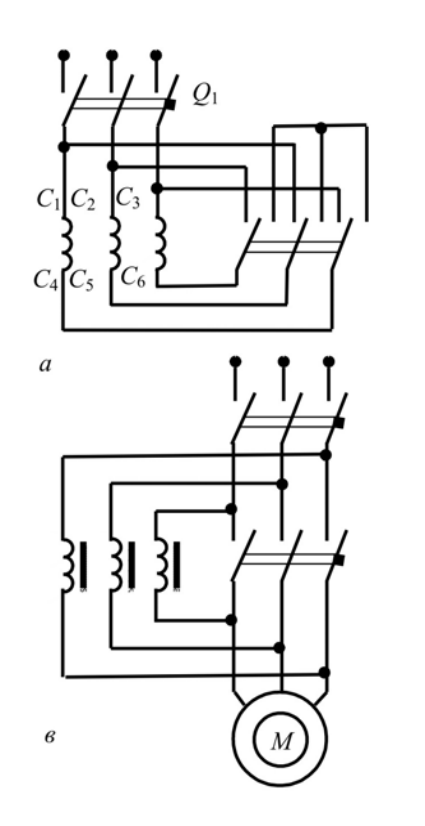

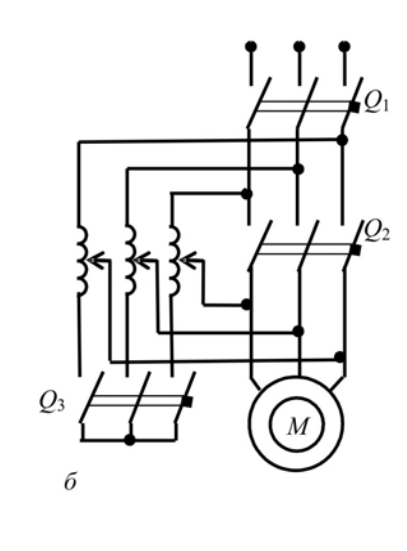

о

 $\mathcal{P}$ 

и

*Рис. 5.28*. Пуск асинхронных двигателей <sup>с</sup> короткозамкнутым ротором при пониженном напряжении: *<sup>а</sup>* – переключением со «звезды» на «треугольник»; *б* – <sup>с</sup> помощью автотрансформатора; *в* – через реактор и в фазнот<br>В фазнот т

В то же время фазный ток «треугольника» в  $\sqrt{3}$  больше фазного<br>са «звезды»  $I_{\phi}$ , который равен линейному току «звезды»: тока «звезды»  $I_{\text{dw}}$ , который равен линейному току «звезды»:

$$
I_{\phi\Delta} = \sqrt{3}I_{\phi y} = \sqrt{3}I_{\text{my}}
$$
 (5.68)

Подставив выражение (5.68) в (5.67), получим 5.67), получ<br>21.

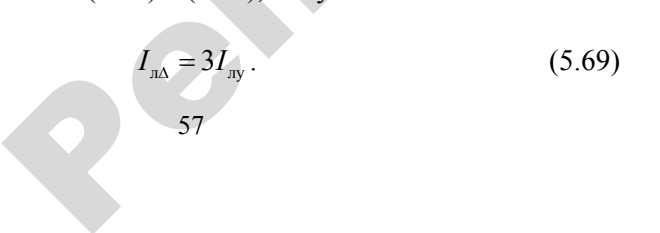

Это означает, что переключение со «звезды» на «треугольник» дает возможность снизить ток сети <sup>в</sup> 3 раза.  $\frac{1}{\sqrt{3}}$ е со «звезды»

Пуск через автотрансформатор (рис. 5.28, б) осуществляется<br>и разомкнутом выключателе  $Q_2$  и замкнутых  $Q_1$  и  $Q_3$ . При этом<br>двигатель подается напряжение через понижающий автотранс-<br>рматор, и пусковой ток двигателя на при разомкнутом выключателе *Q*<sup>2</sup> <sup>и</sup> замкнутых *Q*<sup>1</sup> <sup>и</sup> *Q*<sup>3</sup> . При этом на двигатель подается напряжение через понижающий автотранс- $\mu$  пусковой ток двигателя на вторичной стороне авто-<br>форматора:<br> $I_{\text{m}} = I_{\text{m}} \frac{U_{2\text{a}}}{U_{\text{m}}}$ , (5.70) трансформатора: почение со «з<br>ок сети в 3 раза<br>орматор (рис.<br>еле  $Q_2$  и замк

$$
I_{\rm na} = I_{\rm nn} \frac{U_{2\rm a}}{U_{\rm ln}},\tag{5.70}
$$

где  $U_{2a}$  – вторичное напряжение автотрансформатора, В.<br>
Пусковой ток линии  $I_{na}$  определяется из выражения  $\begin{bmatrix} 1 \end{bmatrix}$  – вторичное

Пусковой ток линии  $I_{\scriptscriptstyle\rm III}$  определяется из выражения

$$
I_{\rm nn} = I_{\rm na} \frac{U_{\rm 2a}}{U_{\rm ln}}.
$$
\n(5.71)

При подстановке формулы (5.70) в (5.71) получаем, что пусковой ток в линии уменьшается пропорционально квадрату отношения напряжений:

$$
I_{\rm m} = I_{\rm m} \left( \frac{U_{\rm 2a}}{U_{\rm ln}} \right)^2.
$$
 (5.72)

После разгона двигателя выключатель  $Q_3$  размыкается, а  $Q_2$  – замыкается.

При пуске через реактор (рис. 5.28, *в*) <sup>в</sup> первый момент выключатель *Q*<sup>2</sup> разомкнут, <sup>и</sup> пусковой ток идет через реактор. Из-за падения напряжения <sup>в</sup> реакторе напряжение на двигателе уменьшается. Пусковой ток линии I<sub>III</sub> уменьшается пропорционально отношению напряжений:

$$
I_{\rm nn} = I_{\rm nn} \frac{U_1}{U_{\rm ln}},\tag{5.73}
$$

- где  $I_{{}_{\text{\tiny BH}}}$  пусковой ток двигателя при номинальном напряжении, A;
	- $U_{1}$  напряжение на двигателе, B;
	- $U_{1\text{\tiny H}}$  номинальное напряжение, В.

После разгона двигателя выключатель  $\mathcal{Q}_2$  замыкается, тем самым шунтируя реакторы.

При этом нужно помнить, что <sup>и</sup> пусковой момент снижается пропорционально квадрату питающего напряжения. Предположим, что <sup>с</sup> помощью реактора или понижающего автотрансформатора подаваемое на двигатель напряжение снизилось на 40 %. Пусковой момент будет снижен на 64 %. При пуске через реактор ток будет снижен на 40 %, <sup>а</sup> через автотрансформатор – на 64 %, поэтому пуск через автотрансформатор предпочтительнее, чем через реактор, однако он дороже.

#### **5.10.5. Асинхронные двигатели <sup>с</sup> улучшенными пусковыми характеристиками**

Улучшение пусковых характеристик основано на вытеснении тока в проводнике ротора <sup>в</sup> момент пуска двигателя. о

На рис. 5.29 показано распределение плотности тока по сечению проводника обмотки ротора.

Плотность тока в верхних слоях проводника при пуске выше, чем <sup>в</sup> нижних. Это происходит из-за того, что <sup>в</sup> момент пуска, когда скольжение равно единице <sup>и</sup> частота тока <sup>в</sup> роторе равна частоте сети, магнитный поток пазового рассеяния больше в нижней части проводника, чем в верхней. Индуктивное сопротивление рассеяния в нижней части проводника будет больше, чем в верхней, поэтому происходит вытеснение тока части проводника, чем <sup>в</sup> верхней. Индуктивное сопротивление рассеяния в нижней части проводника будет больше, чем <sup>в</sup> верхней, поэтому происходит вытеснение тока <sup>в</sup> верхнюю часть проводника. В результате рабочее сечение проводника уменьшается <sup>и</sup>, следовательно, активное сопротивление обмотки ротора увеличивается. По мере разгона двигателя частота тока <sup>в</sup> роторе уменьшается, индуктивные сопротивления верхней <sup>и</sup> нижней частей проводника становятся одинаковыми, ток <sup>в</sup> проводнике распределяется равномерно, и активное сопротивление обмотки ротора уменьшается.<br>59 я верхнеи и<br>ок в провод<br>ление обмо<br>59 обмотки р<br>рта тока в<br>ней и нижн<br>роводнике ј эт оольше,<br>ерхнюю час<br>а уменьшае<br>ки ротора<br>са в роторе пуске выш<br>эмент пуск<br>эе равна ча<br>ше в нижне чению<br>выше,<br>пуска,

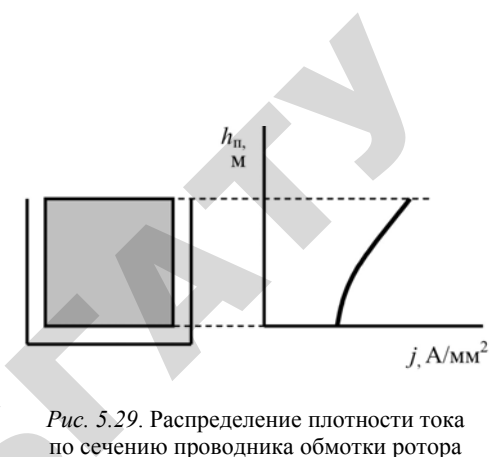

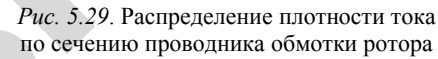

Увеличить сопротивление обмотки можно, уменьшив сечение верхней части проводника ротора, там, где <sup>в</sup> момент пуска идет ток. Для этого используются специальные формы паза (рис. 5.30). верхней<br>Для этог Puces Puces Net

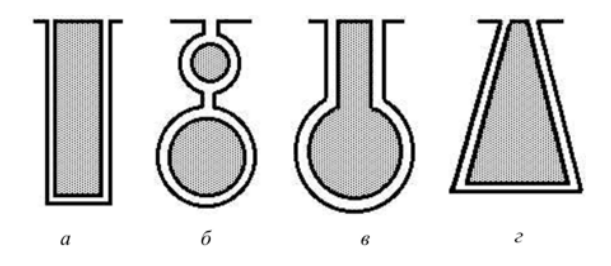

 $\mathcal{P}$ 

и

*Рис. 5.30*. Формы паза асинхронных двигателей с улучшенными пусковыми характеристиками: *<sup>а</sup>* – глубокий паз; *б* – двойная клетка; *в* – бутылочная; *г* – клиновидная

Рабочие характеристики таких двигателей имеют тот же вид, что и у обычных. Но так как индуктивное сопротивление обмотки ротора <sup>в</sup> рабочем режиме у них выше, то максимальный момент <sup>и</sup> коэффициент мощности у них меньше, чем у обычных двигателей соответственно на 10–20 % и 2–4 %. При этом пусковой момент у них выше: у двигателей <sup>с</sup> глубокими пазами он составляет 120– 140 % от номинального, <sup>с</sup> двойной клеткой – 140–200 %, <sup>а</sup> пусковой ток ниже: соответственно 5,5–6,5 % и 4–6 % от номинального тока. Пусковые свойства двигателей <sup>с</sup> бутылочной <sup>и</sup> клиновидной формами паза занимают промежуточное положение между таковыми двигателей <sup>с</sup> глубокими пазами <sup>и</sup> <sup>с</sup> двойной клеткой, при этом они ближе <sup>к</sup> последним.

#### **Контрольные вопросы:**

1. Какими показателями характеризуются пусковые свойства асинхронных двигателей?

2. Каковы достоинства <sup>и</sup> недостатки пусковых свойств асинхронных двигателей?

3. Как лучше, <sup>с</sup> точки зрения улучшения пусковых свойств, уменьшить пусковой ток: снижением подводимого <sup>к</sup> двигателю напряжения или увеличением активного сопротивления <sup>в</sup> цепи обмотки ротора?

4. Каковы достоинства <sup>и</sup> недостатки пуска асинхронных двигателей непосредственным включением <sup>в</sup> сеть?

5. Какие существуют способы пуска асинхронных двигателей при пониженном напряжении?

6. В чем сущность эффекта вытеснения тока <sup>и</sup> почему он возникает при пуске двигателя <sup>и</sup> почти исчезает при его работе? Почему бутылочная форма паза ротора способствует лучшему проявлению эффекта вытеснения тока?

#### **5.11. Регулирование частоты вращения**

Как известно из формулы (5.55), частота вращения асинхронных двигателей пропорциональна частоте вращения магнитного поля и зависит от скольжения. Частота вращения магнитного поля определяется из выражения: иполя о

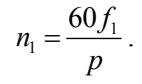

 $\odot$ 

Тогда

$$
n_2 = \frac{60f_1}{p} \cdot (1 - S).
$$

 $n_2 = \frac{\omega_{J_1}}{p} \cdot (1 - S).$ Из вышеприведенных формул видно, что регулировать частоту вращения двигателя  $n_2$  можно, изменяя: 61 ормул видн<br>но, изменяя<br>61

- частоту тока  $f_1$ ;
- число пар полюсов *p*;
- скольжение *S* .

 $\mathcal{P}$ 

# **5.11.1. Регулирование изменения частоты тока** А

Этот способ позволяет плавно регулировать частоту вращения. Для его осуществления нужен преобразователь частоты (ПЧ). <mark>улировани</mark><br>б позволяет<br>сствления нул

 $\triangle$ 

У

При постоянном напряжении ( $U_1$  = const) изменение частоты тока вызовет изменение магнитного потока: эт способ пози<br>о осуществлен<br>и постоянном<br>ызовет измене

$$
U_1 \approx E_1 = 4,44 \cdot f_1 \Phi W_1 K_{\text{off}}.
$$
 (5.74)

Поэтому вместе <sup>с</sup> частотой необходимо менять <sup>и</sup> значение напряжения. Из формулы (5.47) видно, что при изменении частоты тока будет изменяться <sup>и</sup> момент двигателя. Если необходимо оста вить момент постоянным, нужно изменить напряжение  $U_1$  пропорционально изменению частоты: ини поэте

$$
U_{1_{\rm II}} = U_{1_{\rm I}} \frac{f_{1_{\rm II}}}{f_{1_{\rm I}}} \,, \tag{5.75}
$$

где индексы I и II указывают на величины соответственно до и после изменения частоты.

Указанная формула получается из формулы (5.47), если учесть, что индуктивные сопротивления  $x_1$  и  $x_2$  пропорциональны частоте тока: например,  $x_1 = 2\pi f_1 L_1$ , где  $L_1$  – индуктивность обмотки статора, Гн.

Если момент машины будет постоянным, <sup>а</sup> частота вращения изменится, то, согласно формуле (5.55), будет меняться мощность двигателя. Если же необходимо оставить мощность двигателя постоянной, то подводимое напряжение необходимо изменить по следующей формуле:

$$
U_{1_{\rm II}} = U_{1_{\rm I}} \sqrt{\frac{f_{1_{\rm II}}}{f_{1_{\rm I}}}}.
$$
\n(5.76)

При данном способе регулирования потери двигателя практически не меняются, поэтому он экономичен.

В настоящее время указанный способ реализован в асинхронночастотном преобразователе (АЧП). Он может менять частоту тока и подводимое напряжение по заданному алгоритму, который контролируется встроенным в АЧП микропроцессором.

Нелостатком указанного способа является высокая стоимость источника питания, который включает в себя ПЧ и регулятор напряжения.

#### 5.11.2. Регулирование изменения числа пар полюсов

Частота вращения ротора асинхронного двигателя обратно пропорциональна количеству пар полюсов, которое не может быть дробным числом, поэтому регулирование ступенчатое. Изменение числа пар полюсов можно получить укладкой в пазы статора не одной, а двух обмоток. От того, какая обмотка работает, и зависит частота вращения. Недостаток такого способа - недостаточное использование обмоточного провода, потому что всегда работает только одна обмотка. Изменение числа пар полюсов также можно получить, используя обычную обмотку, путем переключения катушечных групп.

На рис. 5.31 показаны переключения катушечных групп с частотой вращения 1500 мин<sup>-1</sup> (2P = 4) на 3000 мин<sup>-1</sup> (2P = 2). При этом ток и, следовательно, мощность остаются постоянными ( $P_2$  = const), а момент, согласно формуле (5.55), уменьшается в два раза, так как в два раза увеличилась частота вращения. При параллельном включении катушечных групп ток и мощность возрастают в два раза, поэтому момент остается постоянным  $(M = const)$ . При наличии на роторе фазной обмотки ее также следует переключать одновременно с обмоткой статора, поэтому обмотку ротора у таких двигателей выполняют короткозамкнутой.

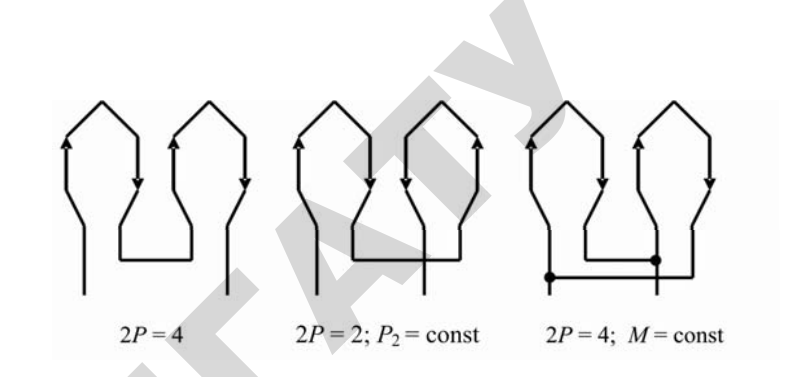

Рис. 5.31. Схемы включения обмоток статора на разное число полюсов

Асинхронные двигатели с переключением числа пар полюсов называют многоскоростными. Они имеют следующие недостатки:

- большие, чем у обычных двигателей, габариты и масса;

- большие ступени регулирования: при частоте  $f_1 = 50 \Gamma$ ц они paвны  $3000:1500:1000:750...$  мин<sup>-1</sup>.

#### 5.11.3. Регулирование изменения скольжения

Если в ранее рассмотренных способах регулирования изменялась частота вращения холостого хода, то при регулировании изменением скольжения она остается практически неизменной, то есть такой способ регулирования применим только для нагруженного лвигателя

Изменять скольжение с целью регулирования частоты вращения можно:

- изменением питающего напряжения;

- несимметрией питающего напряжения;

- изменением активного сопротивления обмотки ротора.

Механические характеристики при указанных выше способах изменения скольжения приведены на рис. 5.32.

Лиапазон регулирования изменением подводимого напряжения небольшой (рис. 5.32, а). Он ограничен сверху недопустимостью значительного превышения напряжения из-за насыщенности магнитной системы, снизу - критическим скольжением, поэтому частота вращения регулируется в сторону ее уменьшения путем снижения питающего напряжения. При этом снижается перегрузочная

способность двигателя. Подводимое <sup>к</sup> двигателю напряжение изменяют либо автотрансформатором, либо реактором, включенным в питающую цепь.

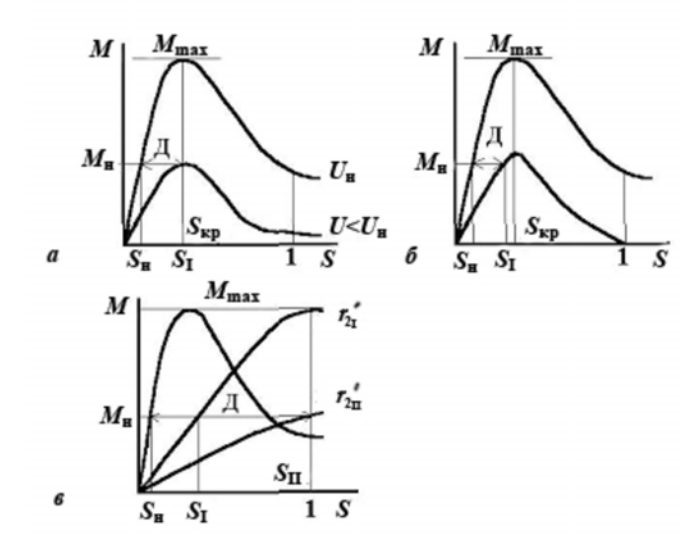

*Рис. 5.32*. Регулирование частоты вращения изменением скольжения: *а* – изменением напряжения; *б* – несимметрией напряжения; *в* – изменением активного сопротивления обмотки ротора; *Д* – диапазон регулирования

При несимметричном напряжении (рис. 5.32, *б*) диапазон регулиактивного сопротивления оомотки ротора;  $\mu$  – диапазон регулирования<br>При несимметричном напряжении (рис. 5.32, б) диапазон регули-<br>рования получается еще меньше, чем в предыдущем способе. Он ограничен сверху номинальным скольжением  $S_{_{\rm H}}$ , снизу – скольжением S<sub>I</sub>, точка которого лежит на характеристике двигателя, работающего на одной фазе при пульсирующем магнитном поле, потому то есть потеря одной или двух фаз. ике двигател<br>иитном поле<br>полнофазны изон регуля<br>способе. С<br>у – скольж о

что крайний случай питающего напряжения – неполнофазный режим,<br>то есть потеря одной или двух фаз.<br>Уменьшение частоты вращения объясняется тем, что при несим-<br>метрии питающего напряжения появляется поле обратной последова-Уменьшение частоты вращения объясняется тем, что при несими и при политических приделии объяснительной той, что при последова-<br>пельности, которое создает тормозной момент. Несимметрию напряжения создают включением в одну из фаз однофазного автотрансфор-<br>матора. Нелостатком этого тельности, которое создает тормозной момент. Несимметрию напряжения создают включением <sup>в</sup> одну из фаз однофазного автотрансфор матора. Недостатком этого способа является уменьшение КПД двигателя, поэтому он используется в двигателях малой мощности.<br>65 в одну из фа<br>пособа явля<br>ся в двигател<br>65

Механические характеристики асинхронного двигателя при изменении сопротивления цепи ротора подробно рассмотрены ранее. На рис. 5.32, *в* указан диапазон регулирования скольжения, кото-<br>рый на практике ограничен снизу условиями охлаждения, потому<br>что с увеличением скольжения, то есть с уменьшением частоты<br>вращения, растут потери в роторе, рый на практике ограничен снизу условиями охлаждения, потому что с увеличением скольжения, то есть с уменьшением частоты вращения, растут потери в роторе, а условия охлаждения ухудша-<br>ются. Кроме того, рабочий участок механической характеристики<br>становится более пологим. Это означает, что небольшие изменения<br>нагрузки на валу вызовут значите ются. Кроме того, рабочий участок механической характеристики становится более пологим. Это означает, что небольшие изменения нагрузки на валу вызовут значительные изменения частоты ротора. етики асинхре<br>и ротора подразон регулиро<br>снизу услови -<br>асинхронного<br>ра подробно р

Регулирование частоты вращения изменением скольжения ши роко применяется <sup>в</sup> асинхронных двигателях <sup>с</sup> фазным ротором. Данный способ также улучшает пуск двигателя. вится оолее по<br>вки на валу вы<br>улирование ч<br>применяется<br>нй способ таки

#### **Контрольные вопросы:**

 $\mathcal{P}$ 

1. Перечислите способы регулирования частоты вращения асинхронных двигателей <sup>и</sup> дайте им сравнительную оценку.  $K$   $\overline{O}$   $\overline{H}$   $\overline{C}$   $\overline{C}$ 

2. Почему при частотном регулировании частоты вращения одновременно <sup>с</sup> частотой тока необходимо изменять напряжение? и

3. Как влияет активное сопротивление обмотки ротора на диапазон регулирования частоты вращения асинхронного двигателя изменением подводимого напряжения?

4. Какие возможны режимы работы многоскоростных двигателей, и какими схемами соединения обмоток статора они обеспечиваются?

#### **5.12. Работа асинхронного двигателя при некачественной электроэнергии**

#### **5.12.1. Отклонение напряжения от номинального**

Рассмотрим изменение параметров двигателя при снижении напряжения, если нагрузка двигателя не меняется ( $P_2$  = const ). Частота вращения *<sup>n</sup>*<sup>2</sup> будет незначительно уменьшаться. Мощность трехфазного асинхронного двигателя

$$
P_2 = \sqrt{3}U_1 \downarrow I_1 \uparrow \cos\varphi \cdot \eta. \tag{5.77}
$$

65

Из формулы видно: чтобы нагрузка оставалась постоянной, снижение напряжения  $U^{\perp}_1$  должно компенсироваться увеличением тока <sup>1</sup>*I* , потому что изменение коэффициентов мощности <sup>и</sup> полезного действия небольшое.

Ток статора  $\dot{I}_1 = \dot{I}_0 - \dot{I}'_2$ . Намагничивающий ток  $I_0$  с уменьшением напряжения также уменьшается, <sup>а</sup> ток статора <sup>1</sup>*I* – растет. Рост тока статора происходит из-за увеличения тока ротора I'<sub>2</sub> . Как видно из векторной диаграммы токов (рис. 5.33), угол уменьшается, <sup>а</sup> cosϕ растет.

На рис. 5.33 величины, обозначенные индексом «<sub>I</sub>», соответствуют номинальному напряжению, а индексом «III» – сниженному.

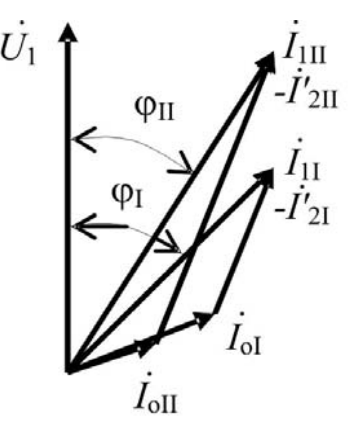

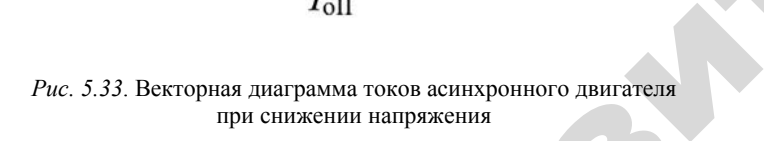

 $\blacklozenge$ 

о

 $\mathcal{P}$ 

КПД зависит от потерь. При снижении напряжения электрические потери <sup>в</sup> обмотках растут, потому что растут токи <sup>в</sup> обмотках, а потери <sup>в</sup> стали снижаются, так как уменьшается намагничивающий ток и, следовательно, магнитный поток. Из-за этого КПД ме-<br>няется незначительно.<br>При небольшом увеличении напряжения (не более чем на 10 %<br>от номинального) изменение параметров двигателя обратно вышеняется незначительно. ии напряже<br>то растут то<br>еньшается<br>эток. Из-за юго двигателя<br>ряжения эл<br>ут токи в о

При небольшом увеличении напряжения (не более чем на 10 % от номинального) изменение параметров двигателя обратно вышеописанному:  $\mathbf{Q}^{\prime}$ нии напряж<br>не параметр<br>67

– ток статора уменьшается:  $P_2 = \sqrt{3}U_1 \downarrow I_1 \uparrow \cos\varphi \cdot \eta$ ;  $\sqrt{3}U_1 \downarrow I_1 \uparrow \cos$ 

– коэффициент мощности снижается: это видно из рис. 5.34, где описываемые величины обозначены индексом «<sub>II</sub>»; :  $P_2 = \sqrt{3}U_1 \downarrow$ <br>и снижается: э<br>значены индек<br>тельно: потер

– КПД меняется незначительно: потери <sup>в</sup> стали увеличиваются, а в обмотках – уменьшаются; ощности снижа<br>ины обозначень<br>незначительно<br>ьшаются;<br>ия увеличивает<br>и, значительно

– частота вращения увеличивается.

При напряжении, значительно превышающем номинальное, двигатель начинает работать на нелинейной части магнитной характеристики, <sup>и</sup> большое увеличение напряжения вызывает значи тельное увеличение намагничивающего тока. Поэтому ток статора начинает расти, что наглядно изображено на рис. 5.34, где описываемые величины обозначены индексом «<sub>III</sub>». тель начинает<br>ристики, и бол<br>ре увеличение<br>ает расти, что<br>е величины об - уменьшаютс<br>ращения увел<br>яжении, знач<br>инает работа<br>и большое у

Из диаграммы видно, что угол увеличивается, следовательно, cosφ уменьшается. Потери <sup>в</sup> стали <sup>и</sup> обмотках увеличиваются, следовательно, КПД уменьшается, частота вращения увеличивается. ваемые в<br>Из ди<br>Созф уми<br>Дователь<br>Согла

Согласно ГОСТ 13109–97, нормально допустимое значение установившегося отклонения напряжения от номинального должно быть в пределах  $\pm 5$  %, предельно допустимое значение – до  $\pm 10$  %. и

#### **5.12.2. Отклонение частоты тока от номинальной**

При изменении частоты тока изменяется синхронная частота вращения магнитного поля  $n_1 = \frac{60 f_1}{p}$ и, следовательно, частота вращения ротора  $n_2 = n_1(1-S)$ . Согласно формуле  $U_1 \approx E_1 = 4,44 f_1 \Phi W_1 K_{\text{off}}$ , ЭДС фазы двигателя также зависит от частоты тока, поэтому увеличение частоты приведет <sup>к</sup> уменьшению магнитного потока. С физической точки зрения это эквивалентно снижению напряжения: ток статора <sup>1</sup>*I* растет, cosϕ увеличивается, КПД остается неизменным. Уменьшение частоты тока эквивалентно увеличению напряжения.

Согласно ГОСТ 13109–97, нормально <sup>и</sup> предельно допустимые значения отклонения частоты от номинальной соответственно равны  $\pm 0.2$  и  $\pm 0.4$  Гц.

#### 5.12.3. Несимметричное напряжение

Если фазные напряжения, подаваемые на двигатель, неодинаковы  $(U_z \neq U_z \neq U_z)$ , то система напряжений называется несимметричной. Для анализа такой системы используется метод симметричных составляющих: ее можно разложить на составляющие прямой, обратной и нулевой последовательностей.

Прямая последовательность выполняет полезную работу, к ней относится все вышеописанное

Нулевая последовательность оказывает влияние только на фазные напряжения. Так как у двигателя нет нулевого провода, и на него подается система линейных напряжений, напряжение нулевой последовательности не влияет на его работу.

Напряжение обратной последовательности создает в машине круговое вращающееся поле, противоположное вращению ротора. Если скольжение ротора относительно поля прямой последователь-

ности известно ( $S = \frac{n_1 - n_2}{n_1}$ ), то относительно поля обратной после-

довательности справедливо:

$$
S_{\rm oo} = \frac{n_{\rm oo} + n_2}{n_{\rm oo}}.\tag{5.78}
$$

Учитывая, что частота врашения полей прямой и обратной последовательностей одинаковы  $(n_{0.6} = n_1)$ , можно записать:

$$
S = \frac{n_1 + n_2}{n_1} \,. \tag{5.79}
$$

Учитывая также, что  $n_2 = n_1(1-S)$ , получим:

$$
S_{\infty} = \frac{n_1 + n_1(1 - S)}{n_1} = 2 - S.
$$
 (5.80)

Механическая характеристика двигателя с учетом поля обратной последовательности показана на рис. 5.35.

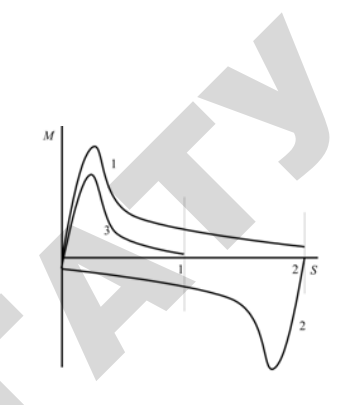

Рис. 5.35. Механическая характеристика асинхронного двигателя (3) от полей прямой (1) и обратной (2) последовательностей

Результирующий момент двигателя показан на кривой 3. Анализ механических характеристик показывает, что при несимметричном напряжении из-за влияния поля обратной последовательности уменьшаются пусковой и максимальные моменты и увеличивается скольжение при постоянном моменте. Другими словами, поле обратной последовательности создает дополнительный тормозной момент. Это приводит к возрастанию токов статора и ротора и, следовательно, увеличению электрических потерь. Кроме того, поле обратной последовательности будет пересекать ротор с удвоенной частотой. Это приведет к повышению потерь в стали ротора, следовательно, КПД двигателя снизится. Поэтому при сильной несимметрии напряжений необходимо снижать нагрузку двигателя.

Несимметрия напряжений опасна еще и тем, что ее тяжело контролировать. Она зависит от нагрузки фаз, которая в любой момент может измениться. Если несимметрия напряжений превысит допустимую, двигатель может выйти из строя.

Несимметрия напряжений характеризуется коэффициентами несимметрии напряжений по обратной и нулевой последовательностям.

Согласно ГОСТ 13109-97, нормально и предельно допустимые значения коэффициентов несимметрии напряжений по обратной и нулевой последовательностям соответственно равны 2 % и 4 %.

#### 5.12.4. Несинусоидальное напряжение

При использовании в сети нелинейных элементов кривая напряжения теряет свою синусоидальную форму. Для анализа работы двигателя несинусоидальную кривую раскладывают <sup>в</sup> ряд Фурье. Получают ряд высших гармонических составляющих напряжения. Эти гармоники, как <sup>и</sup> пространственные, описанные ранее, создают свои вращающиеся поля. В результате взаимодействия ротора <sup>с</sup> полями высших гармоник образуются моменты, которые отрицательно влияют на работу двигателя.

Из-за протекания высших гармоник по обмоткам увеличиваются электрические потери <sup>в</sup> них. Также происходит увеличение потерь в стали статора <sup>и</sup> ротора из-за перемагничивания их полями высших гармоник. В результате повышается нагрев двигателя и уменьшается его КПД. Искажение форм кривой напряжения количественно оценивается *коэффициентом искажения синусоидальности кривой напряжения <sup>K</sup>*<sup>н</sup>*<sup>s</sup>* .

$$
K_{\rm ns} = \frac{\sqrt{\sum_{\nu=2}^{40} U_{\nu}}}{U}.
$$
\n(5.81)

ГОСТ 13109–97 регламентирует коэффициент искажения синусоидальности кривой напряжения <sup>в</sup> сети 0,4 кВ пределах 8 %.

н

#### **Контрольные вопросы:**

1. Как изменяются ток статора, частота вращения, коэффициенты мощности <sup>и</sup> полезного действия асинхронного двигателя при иизменении напряжения <sup>и</sup> частоты тока, если нагрузка на валу двигателя остается постоянной? щиен-<br>си при<br>у лвио

2. Как влияет несимметрия <sup>и</sup> несинусоидальность напряжений зна работу асинхронного двигателя?

### **5.13. Однофазные асинхронные двигатели** ные двига

Устройство <sup>и</sup> принцип действия однофазного асинхронного двигателя такие же, как у трехфазного, но трехфазный двигатель имеет три одинаковых обмотки статора, <sup>а</sup> однофазный – две, которые могут отличаться друг от друга. NNOTKA CITOP енетели еди<br>baзного, но<br>arropa, а одн $a$ . нхронные<br>1 однофазн<br>1, но трехфа

Одна из обмоток является рабочей, вторая может быть пусковой и использоваться только во время пуска, <sup>а</sup> может, как <sup>и</sup> первая, быть рабочей, включенной через конденсатор. Ая рабочей, вто<br>) время пуска<br>через конденса ей, вторая можно<br>Спуска, а мож

 $\mathcal{P}$ 

**5.13.1. Пуск двигателя**<br>При подаче напряжения<br>т пульсирующее магниті При подаче напряжения только на рабочую обмотку она создает пульсирующее магнитное поле. Его можно разложить на два вращающихся поля: прямой <sup>и</sup> обратной последовательности. Каждое из полей создает свой вращающий момент. Механические характеристики показаны на рис. 5.35. Из рисунка видно, что при *S* = 1 пусковой момент асинхронного однофазного двигателя равен нулю. Следовательно, двигатель самостоятельно запуститься не может. ские хар<br>что при<br>гателя р<br>запустит<br>Отсут и подаче нап<br>ульсирующее<br>ющихся пол<br>ре из полей с<br>характеристик

Отсутствие начального пускового момента представляет собой характерную особенность однофазного асинхронного двигателя. Чтобы привести двигатель во вращение, <sup>в</sup> момент пуска <sup>в</sup> нем создают вращающееся магнитное поле. Для этого необходимо иметь как минимум две обмотки, которые должны быть сдвинуты <sup>в</sup> пространстве на 90 электрических градусов, создавать одинаковые магнитные потоки, <sup>и</sup> токи <sup>в</sup> них должны отставать друг от друга на и

> 41периода. Первые два условия выполняются при укладке обмоток

в пазы статора. Для выполнения третьего условия <sup>в</sup> одну из обмоток, которая называется пусковой, включают фазосдвигающий элемент ФЭ (рис. 5.36).

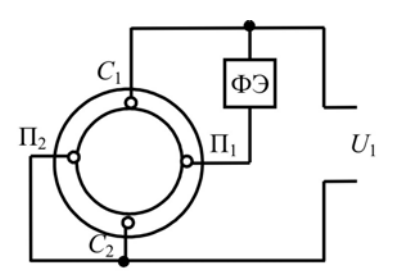

*Рис. 5.36*. Схема однофазного асинхронного двигателя
Обычно рабочая обмотка маркируется буквами *C*1, *С*2, пусковая –  $\Pi_1$ ,  $\Pi_2$ . Как отмечено выше, назначение ФЭ – создать фазовый сдвиг на –<br>4 1<br>- периода, что на векторной диаграмме соответствует углу, равному 90°, между векторами токов рабочей и пусковой обмоток  $(I_p$  и  $I_n$ ).

На рис. 5.37 приведены векторные диаграммы токов.

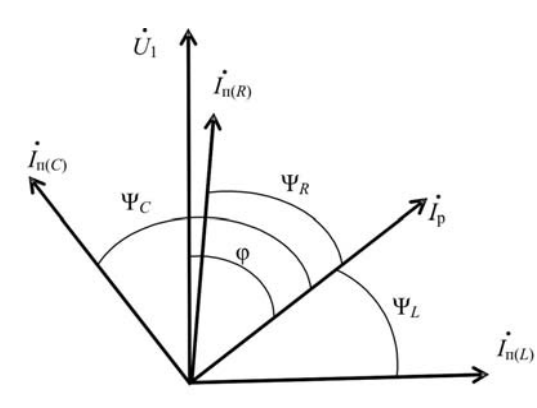

*Рис. 5.37*. Векторные диаграммы токов при использовании <sup>в</sup> качестве ФЭ резистора *R*, индуктивности *L* <sup>и</sup> емкости *C*

Вектор тока рабочей обмотки *I* <sup>р</sup> отстает от вектора напряжения *U*1на угол ф, потому что рабочая обмотка имеет индуктивное сопротив-<br>ление. При использовании в качестве ФЭ резистора вектор тока пус-<br>ковой обмотки  $I_{\pi(R)}$  приближается к вектору напряжения  $U_1$ . ление. При использовании <sup>в</sup> качестве ФЭ резистора вектор тока пусковой обмотки  $I_{\scriptscriptstyle \rm I(R)}$ приближается к вектору напряжения  $U_1$ . гия  $U_1$ ротиво

Если включена индуктивность, вектор тока  $I_{\pi(L)}$ отстает от  $U_1$ , но не более чем на 90°. Следовательно, активное <sup>и</sup> индуктивное сопротивления не могут обеспечить фазовый сдвиг <sup>в</sup> 90° между векторами токов  $I_{\rm p}$  и  $I_{\rm n}$  ( $\psi_{\rm R}$  ≠ 90°;  $\psi_{\rm L}$  ≠ 90°.)  $; \psi_L \neq 90^\circ.$ <br>
ктор тока р тока 1<sub>п(L)</sub><br>, активное<br>зовый сдви<br>90°.) яжения  $U_1$ .<br> $I_{\pi(L)}$  отстае<br>зное и инду

При использовании емкости вектор тока  $I_{\pi(C)}$  опережает вектор, и можно подобрать такую емкость, что угол  $\psi_C$  будет равен 90°.<br>73  $U_1$ , и можно подобрать такую емкость, что угол  $\psi_C$ будет равен 90°. В том, что угол  $\psi_C$  будет равен 90°. В том, что угол  $\psi_C$ 

73

Создастся круговое вращающееся магнитное поле, <sup>и</sup> пусковой момент будет такой же, как у трехфазного двигателя. МАТНИТНОЕ ПОЛ<br>ОГО ДВИГАТЕЛЯ.

Таким образом, с точки зрения получения пускового момента,<br>илучшим ФЭ является емкость. Но конденсаторы имеют два<br>постатка: высокую стоимость и относительно большие разме-<br>С другой стороны, имеются технологические процесс наилучшим ФЭ является емкость. Но конденсаторы имеют два недостатка: высокую стоимость <sup>и</sup> относительно большие размеры. С другой стороны, имеются технологические процессы,<br>в которых запуск двигателя или осуществляется на холостом хо-<br>ду, или не требует большого пускового момента. В таких двига-<br>телях в качестве ФЭ используется активное в которых запуск двигателя или осуществляется на холостом ходу, или не требует большого пускового момента. В таких двигателях <sup>в</sup> качестве ФЭ используется активное сопротивление самой пусковой обмотки, большее, чем сопротивление рабочей. Это достигается тем, что пусковая обмотка выполняется проводом меньшего сечения, чем рабочая обмотка. Так как пусковая об мотка включается только на время пуска, она не перегреется. мотка вк $5.13.3$ и не треоует<br>в качестве Ф5<br>вой обмотки,<br>гается тем, ч<br>него сечения,<br>включается т щееся магнит<br>рехфазного дви<br>зрения получем<br>мость и стиса

#### **5.13.2. Рабочий режим**

 $\mathcal{P}$ 

После пуска ротор двигателя вращается <sup>в</sup> том или ином направлении. Поле, вращающееся <sup>в</sup> том же направлении, считается прямым. Скольжение ротора относительно прямого поля  $S_n = \frac{n_n - n_2}{n_1 - n_2}$  $S_n = \frac{n_n - n}{n}$  $=\frac{n_{\rm n}-n_2}{\rm n}$ , и

где <sup>п</sup>*<sup>n</sup>* – синхронная частота вращения прямого поля. Скольжение ротора относительно обратного поля определяется по выражению (5.80):  $S_{\text{0}5} = 2 - S_{\text{n}}$ . В области рабочих режимов  $S_{\text{n}} = 0.05$ ,  $S_{\text{0}6} = 1.95$ . Токи ротора от полей прямой  $I_{2n}$  и обратной  $I_{206}$ последовательностей, согласно формуле (5.18),

$$
I_{2n} = \frac{S_n E_2}{\sqrt{r_2^2 + (S_n x_2)^2}}; \quad I_{2o6} = \frac{S_{o6} E_2}{\sqrt{r_2^2 + (S_{o6} x_2)^2}}.
$$
(5.82)

Учитывая, что скольжение обратной последовательности S<sub>00</sub> в 39 раз больше, чем прямой последовательности  $S_{\pi}$ , из формул (5.82) можно заключить, что ток прямой последовательности будет практически активным, <sup>а</sup> ток обратной последовательности – индуктивным.

Ток ротора обратной последовательности *I* <sub>206</sub> создает магнитный поток  $\Phi_{2{\scriptscriptstyle 0}5}$ , который направлен встречно созданному обмоткой статора потоку обратной последовательности  $\Phi_{106}$  и тем самым ослабляет его (рис. 5.38, *б*).

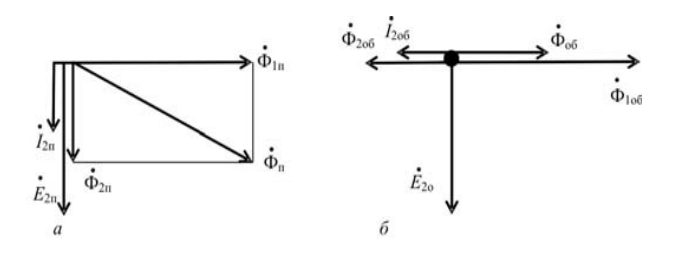

*Рис. 5.38*. Векторные диаграммы магнитных потоков прямой (*а*) и обратной (*б*) последовательностей

В итоге результирующий поток обратной последовательности получается небольшим, но все же он создает тормозной момент, который уменьшает вращающий момент двигателя <sup>в</sup> среднем на 20 %, <sup>и</sup> механическая характеристика (см. рис. 5.35) идет ниже.

Процесс образования потока прямой последовательности  $\Phi$ <sub>п</sub> показан на рис. 5.38, *<sup>а</sup>*. Векторы ЭДС *E*<sup>2</sup><sup>п</sup> <sup>и</sup> тока *I*<sup>2</sup><sup>п</sup> обмотки ротора будут совпадать (ток прямой последовательности обмотки ротора активный) и отставать (ЭДС  $E_{\rm 2n}\,$  наводится потоком обмотки статора  $\Phi_{\rm 1n})$  от вектора  $\Phi_{1\text{n}}$  на  $90^\text{o}$ , поэтому магнитный поток ротора  $\Phi_{2\text{n}}$  направлен практически перпендикулярно потоку статора  $\Phi_{2\text{n}}$ . от век-<br>1 прак-<br>бочем о

Таким образом, однофазный асинхронный двигатель <sup>в</sup> рабочем режиме является работоспособным.  $\odot$ н в рабоче

# **5.13.3. Конденсаторные двигатели**

В обычном однофазном двигателе пусковая обмотка включается только на время пуска. В конденсаторном двигателе пусковая обмот ка работает как при пуске, так <sup>и</sup> <sup>в</sup> рабочем режиме. Она включена через конденсаторы, поэтому двигатель называется *конденсаторным*. Ее назначение – создавать круговое вращающееся магнитное поле не только при пуске, но и во время работы.<br>
75 у двигатель<br>руговое вранемя работы.<br>75 торном двин<br>в рабочем р<br>тель называ<br>вращающе и<br>сковая обмо<br>двигателе г

Значение емкости конденсатора, необходимой для получения кругового вращающегося магнитного поля, определяется по формуле: сатора, необхо,<br>ного поля, опр<br>l,6 ·10<sup>5</sup> I<sub>p</sub>sino необходимой<br>из, определяет

$$
C = \frac{1, 6 \cdot 10^5 I_p \sin \varphi}{f_1 U_1 K^2},
$$
\n(5.83)

где *I*<sub>p</sub> – ток рабочей обмотки, А;

 $\mathcal{P}$ 

ϕ – угол между напряжением <sup>и</sup> током рабочей обмотки, град; *K* – коэффициент,  $-$  ток рассчен<br>- угол между<br>- коэффициен .<br>бочей обмотн<br>ежду напряж

$$
K = \frac{W_{\rm n} K_{\rm of}}{W_{\rm p} K_{\rm of}} \tag{5.84}
$$
где  $W_{\rm n}$ ,  $W_{\rm p}$  – количество витков соответственно пусковой и работ

чей обмоток; и

*K*

 $K_{\scriptscriptstyle{{}06_{\rm n}}}$ ,  $K_{\scriptscriptstyle{{}06_{\rm p}}}$ – обмоточные коэффициенты пусковой и рабочей обмоток.

Из формулы (5.83) видно, что емкость конденсатора зависит от значения тока, который, <sup>в</sup> свою очередь, определяется нагрузкой. При изменении нагрузки вращающееся поле становится эллиптическим. Так как пусковой ток <sup>в</sup> однофазных двигателях <sup>в</sup> 3–4 раза больше номинального, то используют так называемую пусковую емкость, которая <sup>в</sup> столько же раз больше рабочей. По окончании разгона двигателя пусковую емкость отключают.

По своей сути конденсаторный двигатель является двухфазным: он имеет две одинаковые обмотки, сдвинутые друг относительно друга на 90 электрических градусов. Если подать на них фазные

напряжения, которые отстают друг от друга на  $\frac{1}{4}$ 1<br>- периода, то дви-

гатель будет работать без конденсаторов. Конденсаторы лишь создают фазовый сдвиг между токами рабочей <sup>и</sup> пусковой обмоток. По рабочим характеристикам конденсаторный двигатель лучше, чем однофазный <sup>с</sup> пусковой обмоткой.

## 5.13.4. Сравнение однофазного и конденсаторного лвигателей с трехфазным

В настоящее время трехфазный асинхронный двигатель является наилучшим. При одинаковых габаритах мощность его выше, чем у синхронных двигателей и двигателей постоянного тока. Поэтому сравним мощности однофазного и конденсаторного двигателей с трехфазным при одинаковых габаритах.

Номинальные мощности двигателей:

- трехфазного

$$
P_3 = 3U_{\phi} I_{\phi 3} \cos \varphi_3 \cdot \eta_3; \tag{5.85}
$$

- однофазного

$$
P_1 = U_{\phi} I_{\phi 1} \cos \phi_1 \cdot \eta_1; \qquad (5.86)
$$

- конденсаторного

$$
P_{\kappa} = 2U_{\phi}I_{\phi\kappa} \cos\varphi_{\kappa} \cdot \eta_{\kappa} \,. \tag{5.87}
$$

В формулах (5.85-5.87) индексы «3», «1» и «к» относятся соответственно к трехфазному, однофазному и конденсаторному лвигателям.

Значения токов в двигателе, как известно, определяются нагревом, который, в свою очередь, зависит от потерь. Потери в магнитопроводе, механические и добавочные у трехфазных, однофазных и конденсаторных двигателях практически одинаковы.

Электрические потери:

- в трехфазном:

$$
\Delta P_{\rm m_3} = 3I^2_{\rm \phi 3} r_{\rm \kappa};\tag{5.88}
$$

- однофазном:

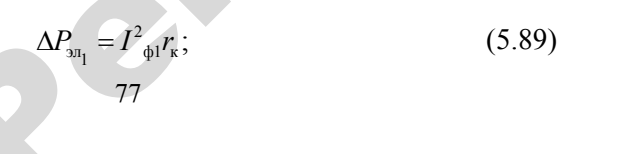

- конденсаторном:

$$
P_{\rm m_{\rm g}} = 2I_{\rm \Phi K}^2 r_{\rm g}.\tag{5.90}
$$

Из формул (5.88-5.90) следует, что, если тепло по статору распределяется равномерно, ток в однофазном и конденсаторном лвигателях можно увеличить по сравнению с трехфазным:

 $\prime$ 

$$
\Delta P_{\text{m1}} = \Delta P_{\text{m1}}; 3I_{\phi_3}^2 r_{\kappa} = I_{\phi_1}^2 r_{\kappa}; \rightarrow I_{\phi_1} = \sqrt{3}I_{\phi_3} = 1,73I_{\phi_3};\tag{5.91}
$$

$$
\Delta P_{\text{m3}} = \Delta P_{\text{m}}; 3I^2_{\phi 3} r_{\kappa} = I^2_{\phi \kappa} r_{\kappa}; \rightarrow I_{\phi \kappa} = \sqrt{\frac{3}{2}} I_{\phi 3} = 1,22 I_{\phi 3}.
$$
 (5.92)

В формулах (5.85-5.87) даны фазные токи и напряжения. На практике это не совсем удобно. Проще использовать значения напряжения и тока, подаваемого на двигатель, то есть линейные значения, которые идут с линии. При переходе с фазных значений на линейные воспользуемся рис. 5.39.

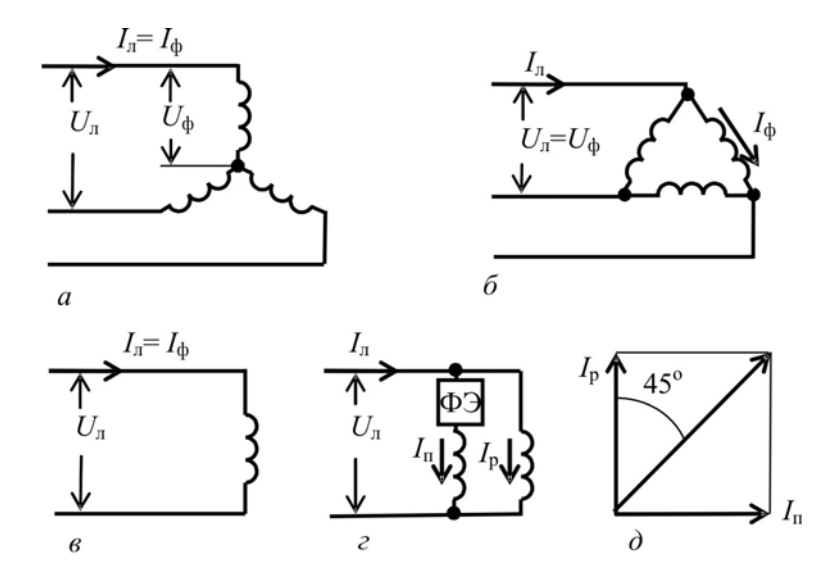

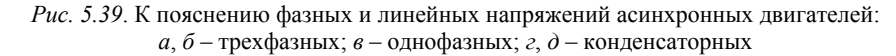

На рис. 5.39, а показана схема соединения обмоток трехфазного двигателя в «звезду», а на рис. 5.39,  $\delta$  - в «треугольник». Если в «звезде» фазное напряжение меньше линейного в  $\sqrt{3}$  раз  $(U_{\phi} = \frac{U_{\pi}}{\sqrt{2}})$ , а фазный и линейные токи одинаковы, то в «треугольнике» наоборот: фазные и линейные напряжения одинаковы, а фазный ток меньше линейного в  $\sqrt{3}$  раз  $(I_{\phi} = \frac{I_{\pi}}{\sqrt{3}})$ .

При подстановке или фазного напряжения «звезды», или фазного тока «треугольника» в формулу (5.85) получается известное выражение:

$$
P_3 = \frac{3}{\sqrt{3}} U_{\scriptscriptstyle \rm I\hspace{-1pt}I} I_{\scriptscriptstyle \rm I\hspace{-1pt}I3} \cos \varphi \cdot \eta = \sqrt{3} U_{\scriptscriptstyle \rm I\hspace{-1pt}I} I_{\scriptscriptstyle \rm I\hspace{-1pt}I3} \cos \varphi \cdot \eta \ .
$$

Обычно линейные токи и напряжения приводятся без индекса «л»:

$$
P_3 = \sqrt{3}UI_3 \cos \varphi_3 \cdot \eta_3. \tag{5.93}
$$

Для однофазного двигателя (рис. 5.39, в) фазный и линейный ток одинаковы  $I_{\phi} = I_{\phi}$ . С учетом выражения (5.91), получим

$$
P_1 = \sqrt{3}UI_3 \cos \varphi_1 \cdot \eta_1. \tag{5.94}
$$

В конденсаторном двигателе токи рабочей  $I_p$  и пусковой  $I_p$ обмоток одинаковы и сдвинуты на угол 90° фазосдвигающим элементом (рис. 5.39, д), поэтому линейный ток конденсаторного двигателя  $I_{\kappa} = \frac{I_{\phi}}{\cos 45^{\circ}} = \sqrt{2}I_{\phi}$ , где  $I_{\phi} = I_{p} = I_{n}$ . С учетом выражения (5.92)  $I = \sqrt{3} \cdot \sqrt{2} I$ , мощность конденсаторного двигателя равна:

$$
\sqrt{2} \sqrt{2} \phi_3
$$

$$
P_{\kappa} = \sqrt{3}U I_3 \cos \varphi_{\kappa} \cdot \eta_{\kappa}. \tag{5.95}
$$

Таким образом, мощность однофазного двигателя по отношению к трехфазному можно представить следующим выражением:

$$
P_1 = P_3 \cdot \frac{\cos \varphi_1 \cdot \eta_1}{\cos \varphi_3 \cdot \eta_3}.
$$
 (5.96)

Согласно формуле (5.96) теоретически мощности однофазного и трехфазного двигателей практически одинаковы. Но, реально, при одинаковых габаритах мощность однофазного двигателя составляет 60-70 % от мощности трехфазного, из-за следующих особенностей однофазного двигателя:

1. В нем имеется поле обратной последовательности, которое уменьшает вращающий момент в среднем на 20 %, то есть при прочих равных условиях  $P_1 = 0.8P_3$ .

2. Потери в роторе выше, чем у трехфазного потому что:

- потери в магнитопроводе увеличены из-за поля обратной последовательности, которое пересекает ротор с двойной частотой;

- по обмотке ротора дополнительно протекают токи обратной последовательности, поэтому электрические потери ротора выше.

В результате нагрев однофазного двигателя выше, чем трехфазного. Это уменьшает допустимый ток двигателя, и превышение тока составляет не 73 %, как указано в формуле  $(5.91)$ , а меньше. Кроме того увеличение потерь приводит к снижению КПД.

3. Ограничивают допустимый ток также и потери в пусковой обмотке, которая при пуске двигателя нагревается.

4. Тепло по статору распределяется неравномерно.

5. Коэффициент мощности соѕф ниже, потому что ток холостого хола больше.

Мощность конденсаторного двигателя

$$
P_{\kappa} = P_3 \cdot \frac{\cos \varphi_{\kappa} \cdot \eta_{\kappa}}{\cos \varphi_3 \cdot \eta_3}
$$
 (5.97)

теоретически совпалает с мошностью трехфазного, потому что их КПД приблизительно равны, а коэффициент мощности созф конденсаторного двигателя даже выше, чем трехфазного. И все-

таки мощность конденсаторного двигателя составляет практически 85–100 % от мощности трехфазного из-за колебаний нагрузки, так как при изменениях тока невозможно подобрать емкость конденсатора. Поэтому <sup>в</sup> конденсаторных двигателях также есть поле обратной последовательности, но оно значительно меньше, чем в однофазных.

## **5.13.5. Однофазный двигатель с экранированными полюсами**

Чтобы понять принцип работы асинхронного двигателя <sup>с</sup> экранированными полюсами, необходимо четко представить термин «вращающееся магнитное поле». При нем вектор магнитного потока будет пересекать воздушный зазор каждый раз <sup>в</sup> новом месте. На рис. 5.40, *<sup>а</sup>* показаны векторы магнитного потока, созданные токами трехфазной системы при изменении времени от  $t_1$  до  $t_4$ , в обычном асинхронном двигателе.

На рис. 5.40, *б* показано устройство двигателя <sup>с</sup> экранированными полюсами.

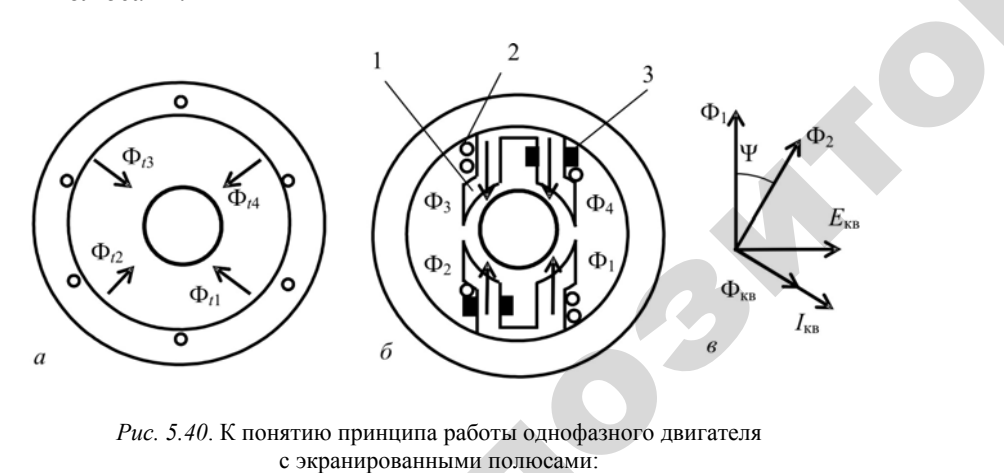

с экранированными полюсами:

*Рис. 5.40*. К понятию принципа работы однофазного двигателя<br>
с экранированными полюсами:<br>
с экранированными полюсами;  $e$  векторная диаграмма<br>
ранными полюсами; *1* – полюс; 2 – обмотка возбужд *а* – векторы магнитного потока обычного асинхронного двигателя; *б* – разрез двигателя с экранированными полюсами;  $e$  – векторная диаграмма двигателя<br>
с экранированными полюсами;  $1 -$  полюс;  $2 -$  обмотка возбуждения;  $3 -$ экранирующий короткозамкнутый виток с экранированными полюсами; *1* – полюс; *2* – обмотка возбуждения; *3* – экранирующий короткозамкнутый виток Р

Статор имеет явно выраженные полюсы, такие же, как <sup>в</sup> машинах постоянного тока. На них размещается сосредоточенная обмотка *2*. Полюс расщеплен на две части. На одну из частей надет короткозамкнутый виток, который называется *экраном* (отсюда <sup>и</sup> название двигателя). Ротор двигателя короткозамкнутый. При подаче напряжения на обмотку по ней протекает ток, который создает магнитный поток,<br>идущий по расшепленному полюсу. Если бы не было короткозамкну-<br>того витка, этот поток делился бы на две части, равные Ф<sub>1</sub>.<br>На рис. 5.40, *в* приведена векто идущий по расщепленному полюсу. Если бы не было короткозамкнутого витка, этот поток делился бы на две части, равные  $\Phi_{1}$ . ндве части. На с<br>Ейназывается эн<br>тя короткозамкнотекает ток, которы<br>енному полюсу. енные полюсы<br>азмещается со<br>ги. На одну из<br>ается *экраном* -<br>ПОЛЮСЫ, ТАКИЕ<br>ЕТСЯ СОСРЕДОТС

На рис. 5.40, *<sup>в</sup>* приведена векторная диаграмма магнитных потоков, ЭДС тока короткозамкнутого витка. Магнитный поток, прохо дящий через короткозамкнутый виток, первоначально равный  $\dot{\Phi}_{\scriptscriptstyle \rm 1}^{\phantom \prime}$ , на рис. 5.40, *в* приведена векторная диаграмма магнитных пото-<br>На рис. 5.40, *в* приведена векторная диаграмма магнитных пото-<br>ков, ЭДС тока короткозамкнутого витка. Магнитный поток, прохо-<br>дящий через короткозамкнутый как виток замкнут, в нем появляется ток  $\dot{I}_{\textrm{\tiny KB}}$ , который, в свою очередь, наводит магнитный поток  $\dot{\Phi}_{_{\text{\tiny KB}}}$  . Таким образом, в экранированной части полюса результирующий поток  $\dot{\Phi}_2$  равен геометрической сумме потоков, созданных статором  $\dot{\Phi}_{1}$  и короткозамкнутым витком  $\Phi_{_{\!\scriptscriptstyle\mathrm{KB}}}$  $\dot{\Phi}_{_{\text{\tiny SR}}}$ . В результате поток, проходящий через экранированную часть полюса  $\dot{\Phi}_2$ , отстает от потока, проходящего через другую часть полюса  $(\dot{\Phi}_1)$  на угол Ψ. Это означает, что поток  $\dot{\Phi}_2$  пересекает воздушный зазор на  $\frac{\Psi}{360}$  часть периода позже  $\dot{\Phi}_1$ . Поэтому можно заметить некоторую схожесть рис. 5.40, *<sup>а</sup>* <sup>и</sup> рис. 5.40, *б*: <sup>в</sup> первом полупериоде в момент времени  $t_1$  воздушный зазор пересекается потоком  $\Phi_1$ , затем, с запаздыванием в  $\frac{\Psi}{360}$  периода по окружности, появляется поток  $\Phi_2$  (время  $t_2$ ). Во втором полупериоде ток в обмотке станет противоположным, и процесс повторяется ( $\Phi_{i3} = \Phi_{i3}$ и  $\Phi_{t4} = \Phi_{4}$ ). Если бы угол Ψ (рис. 5.40, *в*) был равен 90<sup>°</sup> и поток  $\Phi_{1}$ равнялся потоку  $\Phi_2$ , мы получили бы круговое магнитное поле. Но так как этих условий добиться практически невозможно, то магнитное поле будет эллиптическим. Вследствие этого двигатель <sup>с</sup> экранированными полюсами имеет ряд недостатков: инаводит<br>как вито<br>редь, нав<br>ной част

– большие габариты;

 $\mathcal{P}$ 

– небольшой пусковой момент (  $M_{\text{n}} = 0, 2 - 0, 5M_{\text{n}}$  );

– малый коэффициент мощности (  $cos\varphi = 0,4-0,8$ );

– невысокий КПД (0,25–0,4) из-за потерь <sup>в</sup> короткозамкнутом витке;

– отсутствие реверса: ротор всегда вращается <sup>в</sup> направлении от неэкранированной части полюса <sup>к</sup> экранированной.

Некоторое улучшение характеристик двигателя получается за счет магнитных шунтов из листовой стали между полюсами <sup>и</sup> увеличения воздушного зазора под неэкранированной частью полюса.

Мощность двигателей <sup>с</sup> экранированными полюсами не превышает 100 Вт. Они используются <sup>в</sup> устройствах, не требующих большого пускового момента (вентиляторы, проигрыватели, магнитофоны <sup>и</sup> <sup>т</sup>. <sup>п</sup>.).

#### **5.13.6. Использование трехфазного асинхронного двигателя <sup>в</sup> режиме однофазного**

Если возникает необходимость использовать трехфазный асинхронный двигатель <sup>в</sup> однофазной сети, его включают по схемам, приведенным на рис. 5.41. о

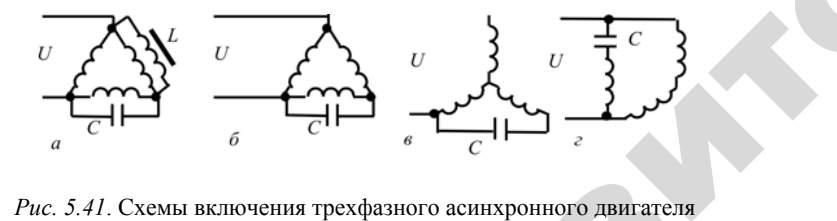

*Рис. 5.41*. Схемы включения трехфазного асинхронного двигателя при питании его от однофазной сети Рис. 5.41. Схемы включения трехфазного асинхронного двигателя<br>при питании его от однофазной сети<br>Так же как и в конденсаторном двигателе, емкость конденсато-

ров во всех схемах пропорциональна нагрузке. В двигателе, включенном по схеме, показанной на рис. 5.41, *<sup>а</sup>*, при точном подборе емкости <sup>и</sup> индуктивности создается круговое вращающееся магнитное поле. рис. 5.41, а<br>пся кругово<br>й нагрузке ителе, емкос<br>грузке. В дн<br>41, а, при т

Это означает, что при расчетной нагрузке двигатель может развить мощность, равную 100 % от мощности трехфазного. При ис-Расчетной на<br>0 % от мош<br>83

пользовании указанной схемы имеются технические трудности: если емкость конденсатора можно рассчитать по формуле: емы имеются<br>иожно рассчит<br>48001 MENTER TEXHIP

$$
C_p = \frac{4800I}{U_1},
$$
\n
$$
(5.98)
$$
\nTO MHJJKTUBHOCTB

\nподбирается

\n3KCIREPIMEHTAJIBHO, TAK, 4TO6LI

напряжения на индуктивности <sup>и</sup> на емкости равнялись напряжению сети  $U_1$  . ность<br>подби<br>а индуктивн

При использовании схемы, показанной на рис. 5.41, *б*, можно получить 70–80 % мощности трехфазного двигателя. Снижение мощности происходит за счет того, что магнитное поле получается не круговое, <sup>а</sup> эллиптическое. Емкость конденсатора определяется по формуле (5.98). иоцност<br>и круго<br>не круго<br>по форму<br>Иногд жения на инд $_{\rm H}$ ети  $U_1$ .<br>и использованить 70–80 %<br>ости происхол

Иногда <sup>в</sup> клеммной коробке имеются только начала обмоток, а концы соединены <sup>в</sup> «звезду» внутри двигателя. При таком соединении включение двигателя по схемам, показанным на рис. 5.41, *<sup>а</sup>* и *<sup>г</sup>*, требует разборки двигателя, нахождения концов обмоток <sup>и</sup> вы вода их <sup>в</sup> клеммную коробку. и на села на села на села на села на села на села на села на села на села на села на села на села на села на с

> По схеме, приведенной на рис. 5.41, *в*, значение тока будет в  $\sqrt{3}$ меньшим, чем <sup>в</sup> предыдущей схеме, поэтому мощность будет также в  $\sqrt{3}$  раз меньше и составит 40–46 % мощности трехфазного двигателя. Емкость конденсаторов

 $\mathcal{P}$ 

$$
C_{\rm p} = \frac{2800I}{U}.
$$
\n(5.99)

Трехфазный двигатель можно включить также <sup>и</sup> по схеме, показанной на рис. 5.41, *<sup>г</sup>*. Достоинство этой схемы <sup>в</sup> том, что емкость конденсатора маленькая:

$$
C_{\rm p} = \frac{2700I}{U},\tag{5.100}
$$

а мощность составляет 55–65 % мощности трехфазного двигателя.

При указанных значениях емкости пусковой момент двигателя будет небольшим. При необходимости увеличения пускового момента на время пуска включается пусковая емкость, значение которой обычно <sup>в</sup> 3–4 раза больше рабочей.

#### **Контрольные вопросы:**

1. Какие нужны условия, чтобы получить вращающееся магнитное поле в расточке статора от двух фаз?

2. С какой целью <sup>в</sup> цепь пусковой обмотки двигателя включают фазосдвигающий элемент?

3. Докажите, что использование емкости <sup>в</sup> качестве фазосдвигающего элемента является наиболее оптимальным.

4. Какие достоинства <sup>и</sup> недостатки использования <sup>в</sup> качестве фазосдвигающего элемента активного сопротивления самой пусковой обмотки?

5. Чем отличается однофазный двигатель от конденсаторного?

6. Как можно повысить пусковой момент <sup>в</sup> конденсаторном двигателе?

7. На сколько меньше мощности однофазного <sup>и</sup> конденсаторного двигателей по сравнению <sup>с</sup> трехфазным при тех же габаритах?

8. С какой целью <sup>в</sup> асинхронном двигателе <sup>с</sup> экранированными полюсами эти полюсы делают расщепленными?  $\triangle$ о

# **5.14. Асинхронная машина <sup>в</sup> режимах генератора** и**и электромагнитного тормоза**

# **5.14.1. Генераторный режим**

Предположим, что асинхронная машина работала <sup>в</sup> режиме двигателя, <sup>и</sup> по каким-то причинам рабочий механизм начал раскручивать вал двигателя со скоростью большей, чем синхронная частота вращения ( $n_2 > n_1$ ). Скольжение  $S = \frac{n_1 - n_2}{n_1 - n_2}$ 1*п* $=\frac{n_1-n_2}{n_1}$  при этом принимает отрицательное значение, <sup>и</sup> машина переходит <sup>в</sup> генераторный режим. исите<br>иашина пере<br>магнитное т<br>85 большей, че<br>  $S = \frac{n_1 - n_2}{n_1}$ на работала<br>механизм н<br>й, чем синх<br>- и се в режи

85Если <sup>в</sup> режиме двигателя магнитное поле пересекало проводники MINE COMMENT

обмотки ротора, то <sup>в</sup> режиме генератора – наоборот, проводники будут пересекать магнитное поле.  $\sqrt{100}$  — наобор

На рис. 5.16 показана механическая характеристика для всех значений скольжения. При отрицательных значениях скольжения момент машины принимает отрицательное значение, то есть становится тормозящим. Согласно уравнению (5.10),  $E_{2_s} = SE_2$ ; значение ЭДС ротора  $E_{2s}$  станет отрицательным. Из уравнения (5.12) можно сделать вывод, что активная составляющая также примет отрицательное значение. Реактивная составляющая своего знака не изменит, так как индуктивное сопротивление обмотки ро- $\text{topa} \ \ x_{2_s} = S x_2 \ \ \text{также} \ \text{станет} \ \text{orthon} \ \text{ant} \ \text{ent}$ . можно сдела<br>T отрицательн<br>не изменит, также<br> $s_{2s}$  = Sx<sub>2</sub> также ся тормозящи $\begin{aligned} \Sigma \quad & \text{poropa} \quad E_{2_S} \\ & \text{c} \quad \\ & \text{c} \quad \\ \text{arem} \\ \text{arem} \\ \text{prem} \\ \end{aligned}$ казана механич<br>ия. При отрица<br>принимает<br>мозящим. Согла<br>ора  $E_2$  станет е генератора –<br>ле.<br>механическая<br>отрицательны

Для упрощения анализа дальнейшей работы машины <sup>в</sup> указанном режиме по уравнениям (5.22) и (5.24) <sup>с</sup> учетом вышеизложенного построим векторную диаграмму (рис. 5.42). ий

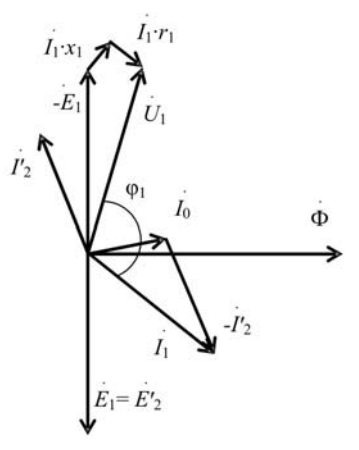

 $\mathcal{P}$ 

*Рис. 5.42*. Векторная диаграмма асинхронного генератора

Из нее видно, что угол  $\varphi_1$  больше, чем 90°. Следовательно, потребляемая активная мощность имеет отрицательное значение. Это означает, что она не потребляется, <sup>а</sup> отдается <sup>в</sup> сеть. Регулирование отдаваемой генератором активной мощности осуществляется изменением скольжения. Реактивная же мощность, необходимая для создания магнитного поля, потребляется из сети.

Генераторный режим двигателя используется <sup>в</sup> некоторых технологических процессах, например, для спуска груза.

Двигатель <sup>в</sup> этом случае включается согласно <sup>с</sup> направлением спуска, <sup>и</sup> под действием груза ротор разгоняется до частоты вращения большей, чем синхронная частота вращения магнитного поля. Возникнет тормозной момент, который ограничивает скорость спуска, <sup>а</sup> кинетическая энергия будет преобразовываться <sup>в</sup> электрическую <sup>и</sup> передаваться <sup>в</sup> сеть.

#### **5.14.2. Автономный асинхронный генератор**

Для работы асинхронного генератора <sup>в</sup> автономном режиме необходимо его возбуждение. Для самовозбуждения генератора должны выполняться следующие условия:

– наличие остаточного магнитного потока  $\, \Phi_{_{\mathrm{ocr}}\,;\,}$ 

– наличие конденсаторных батарей достаточной емкости. Схема подключения конденсаторов приведена на рис. 5.43, *<sup>а</sup>*.

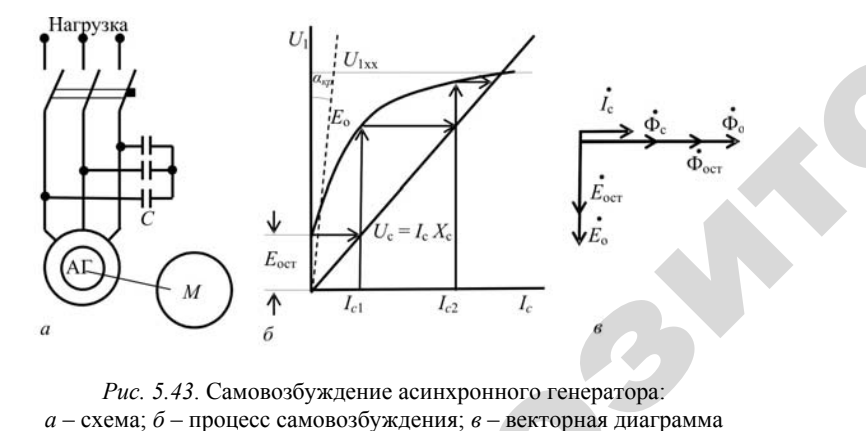

о

 $\mathcal{P}$ 

*Рис. 5.43*. Самовозбуждение асинхронного генератора: онного генерат<br>з – векторная д<br>везду». Он

Здесь конденсаторы соединены в «звезду». Они могут также<br>цключаться в «треугольник»: это зависит от напряжения и емко-<br>процесс самовозбуждения асинхронного генератора (рис. 5.43, б подключаться <sup>в</sup> «треугольник»: это зависит от напряжения <sup>и</sup> емкости конденсаторов.

Процесс самовозбуждения асинхронного генератора (рис. 5.43, *б*) похож на процесс самовозбуждения генератора постоянного тока. Рия асинхрон<br>уждения ген<br>87

При вращении генератора <sup>с</sup> достаточной скоростью остаточный магнитный поток Ф<sub>ост</sub> наводит остаточную ЭДС  $\mathit{E}_{\mathrm{ocr}}$ , которая приложена к конденсаторам. Под ее воздействием по конденсаторам пойдет ток *<sup>с</sup>*1 *<sup>I</sup>* . Он будет проходить <sup>и</sup> по обмотке статора, создавая магнитный поток  $\Phi_{\textrm{\tiny{c}}}$ . В отличие от генератора постоянного тока магнитный поток, создаваемый током конденсаторов  $\Phi_{\mathrm{c}}$ , всегда будет совпадать с остаточным магнитным потоком  $\Phi_{\text{ocr.}}$  Это видно из векторной диаграммы, приведенной на рис. 5.43, *в*. Остаточная ЭДС  $E_{\text{ocr}}$  отстает от потока  $\Phi_{\text{ocr}}$  на 90°. В то же время ток конденсаторов  $I_c$  опережает ЭДС на 90° и созданный им магнитный поток  $\Phi_c$  по фазе совпадает с током  $I_c$ ,  $\Phi_{\text{ocr}}$  на 90°. В то же время ток конденсаторов  $I_c$  опережает ЭДС на 90°, и созданный им магнитный поток  $\Phi_{\rm c}$  по фазе совпадает с током  $I_{\rm c}$ , следовательно,  $\Phi_{\rm ocr}$  совпадает с  $\Phi_{\rm c}$ . Потоки  $\Phi_{\rm ocr}$  и  $\Phi_{\rm c}$  суммируются в общий поток  $\Phi_{o}$ , который наводит ЭДС  $E_{o}$ . Так как  $E_{o}$  больше напряжения на конденсаторах  $U_{c_1} = I_c x_c$ , где  $x_c$  – сопротивление конденсаторов, ток конденсаторов увеличивается до значения  $I_{c2}$ . Процесс повторяется до тех пор, пока напряжение на конденсаторах не будет равно ЭДС генератора, которая <sup>в</sup> режиме холостого хода будет равно напряжению холостого хода. иследоват<br>в общий<br>пряжени:<br>денсатор пичие от генер<br>оком конденс<br>гным потоком<br>а рис. 5.43, в<br>о же время то м. Под ее возде<br>экодить и по обм<br>от генератора по<br>конденсаторов Флотоком Ф<sub>ост</sub>. Эт а с достаточно<br>ит остаточную<br>е воздействием<br>и по обмотке ст -<br>Статочной скор<br>Сочную ЭДС Е

> Напряжение на конденсаторах  $U_c$  зависит от сопротивления  $x_c = 1/2\pi fC$ , где *C* – емкость конденсаторов. Отсюда следует, что угол наклона прямой  $U_c = f(I_c)$  обратно пропорционален емкости конденсаторов, <sup>и</sup> при меньшей емкости конденсаторов прямая  $U_c$  пойдет выше и может совпасть с прямолинейным участком характеристики холостого хода. В этом случае возбуждения не произойдет, и углу наклона прямой  $\alpha_{_{\text{\tiny{Kp}}}}$ , обозначенной штриховой линией, соответствует критическое значение емкости  $C_{_{\text{\tiny{K}}\text{p}}}$ .  $E$ сли  $C$  ≤  $C_{k,p}$  , возбуждения не будет. В то же время при большой емкости конденсаторов будет завышен намагничивающий ток, то есть магнитная система будет перегружена. Емкость конденсаторов зависит также <sup>и</sup> от характера нагрузки. Если при активной нагрузке мощность конденсаторов должна равняться намагничивающей мощности генератора, то при индуктивной мощность батареи необходимо увеличивать для обеспечения реактивной мощности нагрузки.

В асинхронных генераторах при изменении нагрузки частота тока будет меняться в большей степени, чем в синхронных. Это объясняется тем, что сопротивление конденсаторов обратно пропорционально нагрузке. Изменение частоты тока вызовет изменение магнитного потока <sup>и</sup>, следовательно, напряжения. Наличие конденсаторных батарей делает асинхронный генератор дорогим.

Проведем сравнение асинхронного генератора <sup>с</sup> синхронным. Недостатки асинхронного генератора:

– требуется источник реактивной мощности – конденсаторные батареи, емкость которых зависит от нагрузки;

– проблемы при работе на индуктивную нагрузку;

– большие, чем у синхронных генераторов, зависимости напряжения и частоты тока от нагрузки.

Достоинства:

– дешевле, чем синхронный генератор;

– надежность его выше из-за отсутствия скользящих контактов.

Таким образом, из-за перечисленных выше недостатков асинхронные генераторы применяются значительно реже синхронных.

Асинхронный генератор используется на гидроэлектростанциях малой мощности, <sup>в</sup> ветроэнергетических и биогазовых установках.

#### **5.14.3. Режим электромагнитного торможения**

Предположим, что асинхронная машина работала в режиме двигателя и по каким-то причинам момент сопротивления рабочего механизма увеличился так, что ротор остановился и начал вращаться в обратную сторону, то есть в сторону, противоположную вращению магнитного поля. Скольжение при этом будет больше единицы.

На механической характеристике (см. рис. 5.16) это соответствует тормозному режиму. Момент машины остается положительным, направлен согласно вращению магнитного поля и против вращения ротора, то есть он тормозит ротор. Поэтому этот режим и называется режимом электромагнитного торможения.

Практически вся поступающая в машину мощность в виде тепловых потерь выделяется в обмотке ротора. В тепловом отношении указанный режим является особенно тяжелым, потому что кроме электромагнитной мощности в машину поступает мощность <sup>с</sup> рабочего механизма через вал. Мощность, выделяемая на роторе:

$$
P_2 = m_2 E_{2_S} I_2 \cos \varphi_2, \tag{5.101}
$$

где *m*<sub>2</sub> – количество фаз ротора.

ЭДС ротора при вращении можно представить следующим образом:

$$
\mathcal{E}_2 = SE_2 = SE_2 + E_2 - E_2 = E_2 + E_2(S-1).
$$
 (5.102)

С учетом (5.102) мощность

$$
P_2 = m_2 E_2 I_2 \cos \varphi_2 + m_2 E_2 I_2 (S - 1) \cos \varphi_2.
$$
 (5.103)

Первая составляющая формулы – мощность, передаваемая через магнитное поле, вторая, зависящая от скольжения, – мощность, передаваемая через вал.

Режим электромагнитного торможения используется преобразователями частоты и в двигателях с фазным ротором для быстрой остановки двигателя. Последний способ иногда называют торможением противовключением: для него переключателем изменяют порядок чередования фаз. В обмотку ротора вводят дополнительные сопротивления для ограничения тока. **PERSONALISE AND ANNOUNCE AND ANNOUNCE AND ANNOUNCE AND ANNOUNCE AND ANNOUNCE AND ANNOUNCE AND ANNOUNCE AND ANNOUNCE AND ANNOUNCE AND ANNOUNCE AND ANNOUNCE AND ANNOUNCE AND ANNOUNCE AND ANNOUNCE AND ANNOUNCE AND ANNOUNCE** 

#### **Контрольные вопросы:**

1. Какие условия самовозбуждения асинхронного генератора? Чем они отличаются от условий самовозбуждения генератора постоянного тока?

2. Какие достоинства и недостатки асинхронного генератора по сравнению <sup>с</sup> синхронным?

3. Какие тормозные режимы возможны в асинхронных двигателях? Дайте их сравнительную оценку.

#### **5.15. Асинхронные машины специального назначения**

#### **5.15.1. Преобразователь частоты**

Недостатком асинхронных двигателей является невозможность получить частоту вращения больше 3000 мин–1 при питании их от обычных сетей энергосистемы, потому что частота вращения рото-

ра  $n_2 = \frac{60 f_1}{n_1}$  пропорциональна частоте тока  $f_1 = 50$  Гц, а число пар *p*

полюсов *Р* меньше единицы не бывает. В ряде случаев технологический процесс требует более высоких частот вращения (обработка древесины, сепараторы <sup>и</sup> др.). Получение частот вращения ниже  $500$  мин<sup>-1</sup> теоретически возможно, но практически затруднительно из-за большого количества полюсов. Использование редукторов снижает КПД <sup>и</sup> увеличивает габариты установки, поэтому целесообразно изменить частоту тока преобразователем.

В основе асинхронного преобразователя частоты лежит формула (5.9):  $f_2 = Sf_1$ . Из нее следует, что, изменяя скольжение, можно получить любую частоту тока <sup>в</sup> обмотке ротора. Если для этой цели использовать двигатель <sup>с</sup> фазным ротором, то через контактные кольца можно снять напряжение любой частоты.

Если машина работает <sup>в</sup> режиме электромагнитного торможения, значения скольжения больше единицы, <sup>и</sup> частота тока <sup>в</sup> обмотке ротора будет больше, чем 50 Гц. При работе <sup>в</sup> двигательном режиме скольжение можно изменять от нуля до единицы. Схема включения<br>асинхронного преобразователя частоты приведена на рис. 5.44. асинхронного преобразователя частоты приведена на рис. 5.44. ксния,<br>е рото-<br>ежиме<br>рчения е<br><u>Гутари</u>

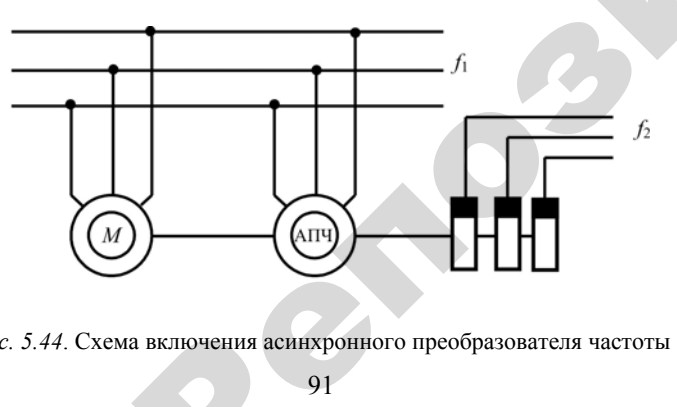

*Рис. 5.44*. Схема включения асинхронного преобразователя частоты Р

Мощность на выходе преобразователя  $P_2$  слагается с мощностью, поступающей электрическим путем через статор преобразователя  $P_{\text{3M}}$ , и мощности  $P_{\text{n},\text{n}}$ , поступающей через вал приводного двигателя:<br>  $P_2 = P_{\text{3M}} + P_{\text{n},\text{n}}$  (5.104)<br>
Соотношение между указанными мощностями зависит от образователя<br>м путем чере:<br>ающей через в  $P_2$  слага

$$
P_2 = P_{\rm 3M} + P_{\rm nq} \tag{5.104}
$$

Соотношение между указанными мощностями зависит от скольжения. При скольжении  $S = 2$  эти мощности равны:  $P_{\text{3M}} = P_{\text{n}_{\text{A}}}$ . Регулируют частоту *f*<sup>2</sup> изменением частоты вращения приводного двигателя. кения. При ск<br>ируют частоту<br>еля. ие между<br>Іри скольжен<br>астоту  $f_2$  изм

# **5.15.2. Вращающиеся трансформаторы**

 $\mathcal{P}$ 

Вращающиеся трансформаторы используют <sup>в</sup> счетно-решающих устройствах для получения напряжения, пропорционального или синусу угла поворота ротора, или его косинусу, или самому углу. В зависимости от функции угла поворота различают синусные, косинусные, синус-косинусные <sup>и</sup> линейные вращающиеся трансформаторы. Принцип их действия аналогичен принципу действия индукционного регулятора напряжения (см. рис. 5.6). По своей конструкции вращающийся трансформатор похож на асинхронную машину <sup>с</sup> фазным ротором (рис. 5.45).  $\frac{y}{c}$  $\frac{5.15.2}{B$ 

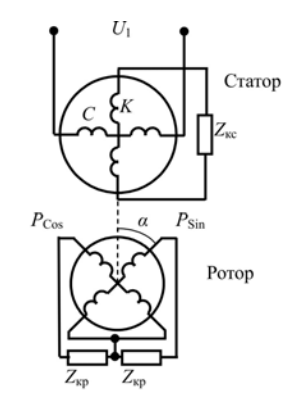

*Рис. 5.45*. Синус-косинусный вращающийся трансформатор

Статор имеет две обмотки: – рабочую *C* <sup>и</sup> компенсационную *К*. Они сдвинуты друг относительно друга на 90 электрических градусов.

Ротор также имеет две обмотки –  $P_{\text{sin}}$  и  $P_{\text{cos}}$ , сдвинутые на 90 электрических градусов. Их назначение – «ловить» магнитный поток, наведенный рабочей обмоткой статора *С*, <sup>и</sup> создавать ЭДС. Количество магнитного потока, проходящего через обмотку  $P_{\text{sin}}$ , пропорционально синусу угла поворота ротора sin<sup>α</sup> . Следовательно, напряжение обмотки будет также пропорционально sin<sup>α</sup> . Вторая обмотка  $P_{\cos}$  сдвинута на 90°, следовательно, ее напряжение будет пропорционально косинусу угла поворота ротора. Получили синус-косинусный вращающийся трансформатор.

На точность работы вращающихся трансформаторов значительное влияние оказывает поперечная реакция ротора. Для ее компенсации используется обмотка *К* на статоре, замкнутая на сопротивление *Z*кс, значение которого определено таким образом, чтобы ток, проходящий по обмотке, создавал необходимый для компенсации магнитный поток. Кроме того, две рабочие обмотки ротора замкнуты на одинаковые сопротивления  $Z_{k,p}$ , так что токи этих обмоток будут создавать поперечные потоки, компенсирующие друг друга. о

#### **5.15.3. Сельсины**

«Сельсин» (<sup>с</sup> англ. – «self-synchronizing») – самосинхронизирующийся. Сельсины служат для синхронного поворота или вращения двух механически не связанных осей механизмов. Один из сельсинов называют датчиком, другой – приемником. Назначение сельсина-датчика – задавать угол поворота ротора, <sup>а</sup> сельсинаприемника – копировать этот угол. ислерста<br>механизмо<br>иемником. I<br>ротора, а с еинхронизі<br>ота или вра<br>измов. Оди т

Обычно нагрузочный момент на валу сельсина-приемника практически отсутствует: приводится во вращение стрелка, или<br>вал измерительного прибора. В этом случае сельсин-приемник<br>может соединяться с ведомой осью непосредственно (индика-<br>торный режим). При нагрузке на валу он соед вал измерительного прибора. В этом случае сельсин-приемник может соединяться <sup>с</sup> ведомой осью непосредственно (индикаторный режим). При нагрузке на валу он соединяется через исполнительный двигатель (трансформаторный режим).<br>93 омой осью<br>узке на вал<br>грансформа<br>93 ворота ротс<br>залу сельст<br>зо вращени<br>случае сель

Сельсины обычно имеют две обмотки – возбуждения <sup>и</sup> синхронизации. Схема подключения сельсинов <sup>в</sup> индикаторном режиме приведена на рис. 5.46. Сельсины обычно имеют две обмотки – возбуждения и синхро-<br>вации. Схема подключения сельсинов в индикаторном режиме<br>иведена на рис. 5.46.<br>На обмотки возбуждения сельсинов подано напряжение *U*<sub>1</sub>. Ток, -<br>Умотки – возбу<br>Беинов в инди

проходящий по ним, создает магнитный поток, который, <sup>в</sup> свою очередь, наводит в обмотках синхронизации ЭДС:  $E_{\text{\tiny A}}$  – в сельсинедатчике и  $E_{\text{n}}$  – в сельсине-приемнике. по ним, созда<br>цит в обмотка<br>- в сельсине-<br>о сельсина-да<br>ина-приемни 46.<br>уждения сельси<br>и, создает магн<br>обмотках синхр<br>ньсине-приемни

Если ротор сельсина-датчика занимает такое же положение, как и ротор сельсина-приемника, ЭДС равны ( $E_{\text{\tiny{A}}} = E_{\text{\tiny{n}}}$ ), и тока в цепи синхронизации нет. пи ротор сельс<br>pp сельсина-пр<br>онизации нет.

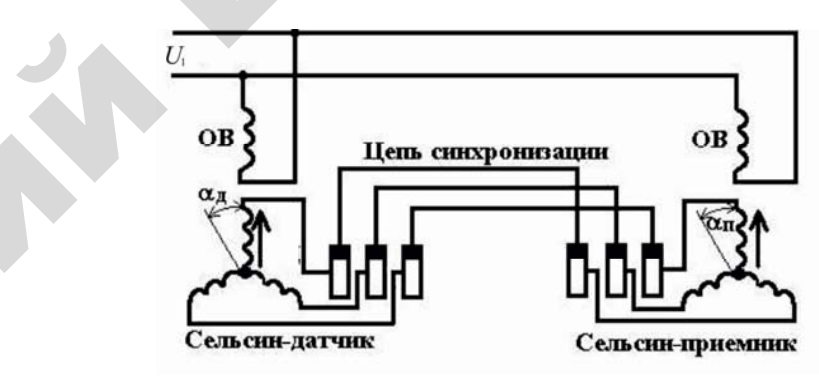

 $\mathcal{P}$ 

и

*Рис. 5.46*. Схема включения сельсинов <sup>в</sup> индикаторном режиме кольца

Если теперь ротор сельсина-датчика повернуть на угол  $\alpha_{n}$ , то одноименные фазы обмоток синхронизации сельсинов окажутся не в одинаковых условиях по отношению <sup>к</sup> магнитному потоку, <sup>и</sup> их ЭДС не будут одинаковы. В результате возникнет ток синхронизации, вызванный разностью ЭДС сельсинов датчика <sup>и</sup> приемника,

 $\frac{a}{c} = \frac{a}{c}$  $I_c = \frac{E_a - E_n}{Z}$ =  $\frac{E_{\pi} - E_{n}}{E_{\pi} - E_{n}}$ , где *Z* – сопротивление обмоток и цепи синхронизации.

Этот ток, взаимодействуя <sup>с</sup> магнитным полем, создаст вращающие моменты: на роторе сельсина-датчика – направленный встречно повороту, <sup>а</sup> на роторе сельсина-приемника – <sup>в</sup> сторону поворота. Поэтому поворот ротора сельсина-датчика будет сопровождаться синхронным поворотом ротора сельсина-приемника.

На рис. 5.46 обмотка возбуждения однофазная <sup>и</sup> лежит на статоре, а обмотка синхронизации – на роторе, однако может быть наоборот. В случае однофазной обмотки возбуждения количество скользящих контактов уменьшается <sup>с</sup> 3 до 2. Такие сельсины называются *контактными*. Конструкция одного из них приведена на рис. 5.47.

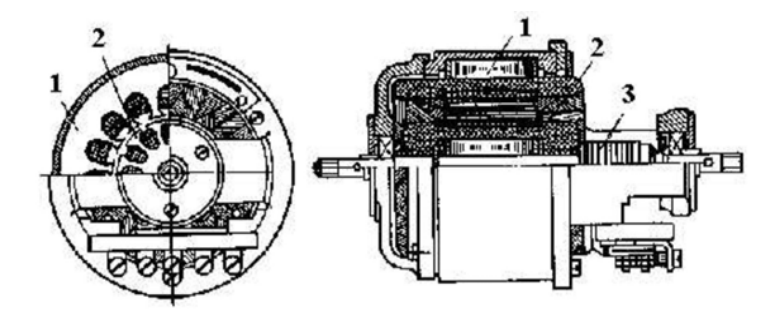

*Рис. 5.47*. Контактный сельсин: *1* – статор; *2* – ротор; *3* – контактные кольца

Скользящие контакты снижают надежность работы <sup>и</sup> являются недостатком контактного сельсина. Поэтому <sup>в</sup> настоящее время используются бесконтактные сельсины. Принцип их работы точно такой же, как и контактных, но они имеют конструктивные отличия (рис. 5.48). о

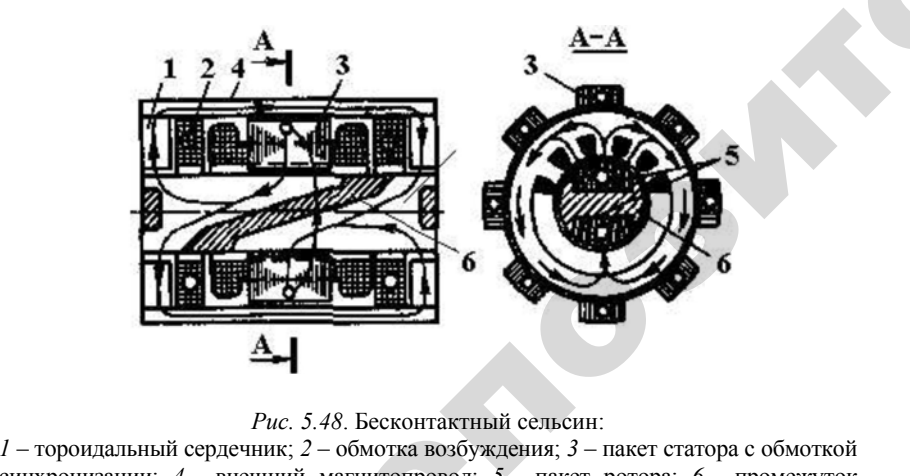

#### *Рис. 5.48*. Бесконтактный сельсин:

синхронизации; *4* – внешний магнитопровод; *5* – пакет ротора; *6* – промежуток из немагнитного материала Рьесконтактны<br>бмотка возбуж<br>гнитопровод;<br>95

Обе обмотки расположены на статоре, поэтому контактные кольца не нужны. Чтобы при повороте ротора изменялся магнитный поток, ной прослойкой на две магнитно-изолированные части. ы на статоре, п<br>юте ротора изм<br>инхронизации,<br>тно-изолировании, -<br>Торе, поэтому<br>Тора изменялся

проходящий через обмотки синхронизации, ротор разделен немагнит-<br>ной прослойкой на две магнитно-изолированные части.<br>Магнитный поток, созданный обмоткой возбуждения 2, прохо-<br>дит по тороидальным сердечникам 1, внешнему ма Магнитный поток, созданный обмоткой возбуждения *2*, проходит по тороидальным сердечникам *1*, внешнему магнитопроводу 4, заключенному между ними, и входит в пакет ротора 5. Немагнит-<br>ная прослойка 6 не дает магнитному потоку замкнуться по ротору, поэтому он вынужден обойти нема заключенному между ними, <sup>и</sup> входит <sup>в</sup> пакет ротора *5*. Немагнитная прослойка *6* не дает магнитному потоку замкнуться по ротору, поэтому он вынужден обойти немагнитную прослойку по статору *3*, тем самым пересекая витки обмотки синхронизации.

При повороте ротора будет изменяться количество магнитного потока, пронизывающего обмотки синхронизации, <sup>и</sup> наводимая в них ЭДС будет изменяться так же, как и в контактном сельсине.<br>Но если в контактном сельсине магнитный поток неподвижен и по-<br>ворачиваются обмотки синхронизации, то в бесконтактном обмотки<br>синхронизации неподвижны, а «по Но если в контактном сельсине магнитный поток неподвижен <sup>и</sup> поворачиваются обмотки синхронизации, то <sup>в</sup> бесконтактном обмотки синхронизации неподвижны, а «поворачивается» магнитный поток из-за косого немагнитного зазора <sup>в</sup> роторе. иоослоика о не<br>му он вынужде<br>мым пересека:<br>и повороте ро<br>а, пронизыван<br>ЭЛС булет из

Недостатком бесконтактного сельсина являются его большие по сравнению <sup>с</sup> контактным габариты, потому что магнитный поток пересекает воздушный зазор четыре раза, <sup>и</sup> для его создания требуется большая МДС.

#### **5.15.4. Асинхронные исполнительные двигатели**

 $\mathcal{P}$ 

Исполнительные двигатели осуществляют преобразование электрического сигнала <sup>в</sup> механическое перемещение, <sup>и</sup> для них характерны частые пуски, реверсы, изменение частоты вращения.

По своей конструкции исполнительные асинхронные двигатели подобны конденсаторным. Одна из обмоток (рис. 5.49) – обмотка возбуждения – постоянно включена <sup>в</sup> сеть <sup>с</sup> напряжением *U*<sup>1</sup> . Вторая обмотка – обмотка управления.

При подаче на нее напряжения сигнала  $U_{\mathrm{c}}$  в двигателе появляется пусковой момент. При снятии напряжения сигнала двигатель должен остановиться. Конденсаторный же двигатель может работать на одной фазе.

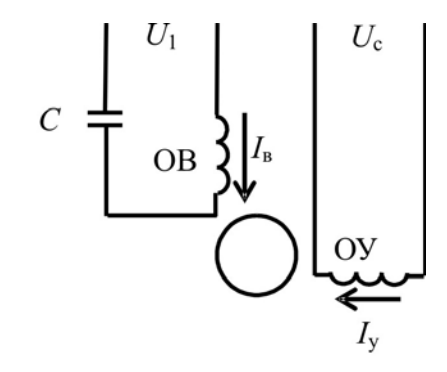

*Рис. 5.49*. Схема асинхронного исполнительного двигателя

Чтобы исключить самоход, обмотку ротора исполнительного двигателя изготавливают <sup>с</sup> повышенным сопротивлением. В этом случае рабочий участок механической характеристики становится более пологим, <sup>и</sup> при снятии одной из фаз появляется тормозной момент. На рис. 5.50 показаны механические характеристики конденсаторного <sup>и</sup> исполнительного двигателей.

При работе на двух обмотках машина работает при круговом магнитном поле. В этом случае поля обратной последовательности нет, <sup>и</sup> вращающий момент создается только полем прямой последовательности  $M_{_{\text{\tiny{np}}}}$  (точка  $A$  при номинальном моменте). о

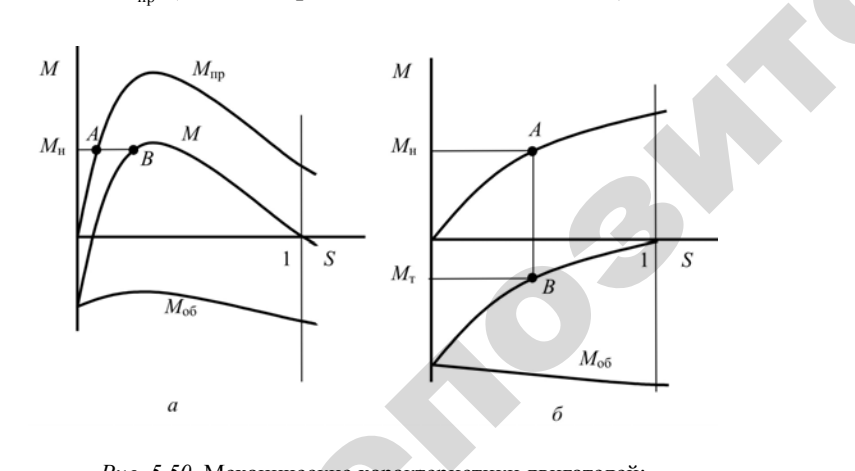

97*Рис. 5.50*. Механические характеристики двигателей: *а* – конденсаторного; *б* – исполнительного<br>
97 еские характе<br>орного; *б* – ис<br>97

Как только перестает работать обмотка управления, появляется поле обратной последовательности *М*об, которое, складываясь с полем прямой последовательности, создает суммарный момент *M*. Момент при этом <sup>в</sup> конденсаторном двигателе не изменяется (точка  $B$ ), а в исполнительном становится тормозным  $M_{\tau}$  . педовательност<br>конденсаторном<br>ком становится<br>требования ма.<br>ей лепают поль ботать обмотк<br>гельности *М*о<br>льности, созда<br>аторном двига  $\begin{bmatrix} 0 & 0 \\ 0 & 0 \end{bmatrix}$ ти  $M_{\text{o6}}$ , котс

Для выполнения требования малоинерционности роторы исполнительных двигателей делают полыми. Их конструкция аналогична полому якорю двигателя постоянного тока. явых двигател<br>у якорю двига<br>**5.5. Дуговые** ительном стан<br>нения требов<br>игателей дела<br>двигателя пс

#### **5.15.5. Дуговые <sup>и</sup> линейные асинхронные двигатели**

Чтобы понять принцип действия дуговых <sup>и</sup> линейных асинхронных двигателей, возьмем обычный асинхронный двигатель <sup>с</sup> вращательным движением ротора (рис. 5.51, *а*), разрежем его <sup>и</sup> развернем так, чтобы он образовал дугу <sup>с</sup> углом <sup>α</sup> (рис. 5.51, *б*). Получили асинхронный дуговой двигатель. иитобы<br>Ных дви<br>шательни

Основное его преимущество <sup>в</sup> том, что <sup>в</sup> нем можно получить любую частоту вращения *<sup>n</sup>*д, меньшую синхронной. Частота вращения зависит от угла α :

 $\mathcal{P}$ 

$$
n_{\scriptscriptstyle \rm I\hspace{-1pt}I} = \frac{n_{\scriptscriptstyle \rm I}\alpha}{2\pi}.\tag{5.105}
$$

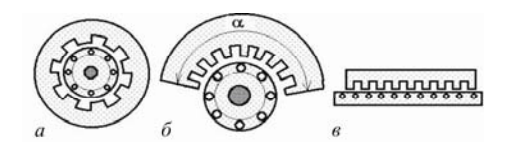

*Рис. 5.51*. Асинхронные двигатели: *<sup>а</sup>* – обычный; *б* – дуговой; *в* – линейный

Дуговые двигатели применяют <sup>в</sup> устройствах, требующих небольших частот вращения.

Если теперь дуговой двигатель развернуть <sup>в</sup> плоскость, получим линейный двигатель (рис. 5.51, *в*). Магнитное поле <sup>в</sup> нем будет не вращающееся, <sup>а</sup> бегущее. Скорость бегущего поля

 $v = 2\tau f_1$ ,  $(5.106)$ 

где т-полюсное деление, м;

 $f_1$  – частота тока в обмотке статора, Гц.

Статор дугового и линейного двигателей, в пазах которого уложена обмотка, выполнен из пластин электротехнической стали. Принципы выполнения обмотки такие же, как и в обычных асинхронных двигателях. Ротор дугового двигателя такой же, как и обычного, а ротор линейного двигателя называется бегунком. Его выполняют с короткозамкнутой обмоткой, а если это невозможно - в виде полосы из проводникового или ферромагнитного материала.

Недостаток дуговых и линейных двигателей - явление краевого эффекта из-за разомкнутого магнитопровода. Это приводит к ухудшению характеристик указанных двигателей.

Линейные асинхронные двигатели используются для привода заслонок, ленточных конвейеров, подъемно-транспортных механизмов. Большие перспективы имеет применение линейных двигателей в транспорте.

#### 5.15.6. Серии асинхронных двигателей

В настоящее время электрические машины общего назначения выпускаются в виде серий. Серия - это ряд электрических машин, охватывающих определенные диапазоны мощностей, частот вращения и напряжения, имеющих однотипную конструкцию. В пределах серии характерны высокий уровень унификации деталей, узлов и их максимальная взаимозаменяемость. При серийном производстве удешевляется технология производства, уменьшается парк запасных частей и т. д.

В современных сериях размером, определяющим габарит машины, является высота оси врашения. За высоту оси врашения принимается расстояние от оси вращения до опорной плоскости машины. С этим параметром жестко связана мощность машины, а также ее установочные и присоединительные размеры.

Впервые единая серия асинхронных двигателей (серия А) была разработана в СССР в 1946-1949 гг. Она была выполнена в семи габаритах: по две длины статора в каждом габарите, то есть 14 ступеней мощности. К 1960 г. начала выпускаться новая серия А2. Она была выполнена уже в девяти габаритах с 18 ступенями мощности. В 1970-е гг. промышленность освоила выпуск двигателей серии 4А в 17 габаритах с высотой оси вращения от 50 до 355 мм при 34 ступенях мощности от 0.06 до 400 кВт. В настоящее время двигатели серии 4А широко распространены. Они предназначены для работы в сети переменного тока частотой 50 Гц напряжением 220, 380 и 660 В при продолжительном режиме работы S1 (ГОСТ 183-74). Двигатели изготавливаются на синхронные частоты врашения от 3000 до 500 мин<sup>-1</sup>.

В двигателях с высотами оси вращения от 50 до 132 мм применяется изоляция класса нагревостойкости В (130 °С), в остальных - F (155 °С).

В конце 80-х гг. XX в. начат выпуск двигателей серии АИ с высотой оси вращения от 45 до 355 мм мощностью от 0,025 до 315 кВт. В двигателях этой серии применена более совершенная система вентиляции, широко используются более легкие и прочные алюминиевые сплавы и пластмассы, установлены подшипники с улучшенными виброакустическими характеристиками.

Пример

 $AHHKA90LB42Y$ :

АИ - название серии;

Н - исполнение машины по способу защиты от окружающей среды (Н - защищенное, отсутствие знака - закрытое обдуваемое);

К - исполнение ротора (К - фазный ротор, отсутствие знака короткозамкнутый);

 $A$  – материал станины и шитов ( $A$  – алюминиевые,  $X$  – любое сочетание алюминиевых и чугунных станины и щитов);

90 - высота оси вала, мм;

 $L$  – установочный размер по длине станины ( $L$  – большой,  $M$  – средний, S - малый);

В - длина сердечника (В - большая, А - меньшая, отсутствие знака - при данном установочном размере выполняются сердечники только одной длины);

4 - количество полюсов:

2V – климатическое исполнение

В сериях различают двигатели основного исполнения и с модификациями: повышенным скольжением, увеличенным пусковым моментом, многоскоростные.

Двигатели различаются по условиям окружающей среды, <sup>в</sup> которых они могут использоваться. Выделяют двигатели тропического, влагоморозостойкого (температура до – 40 °С и относительная влажность до 100 %), химостойкого исполнения.

Обычно во всех сериях каждому габариту соответствуют две длины статора, то есть две ступени мощности. В каждой серии по сравнению с предыдущей использовались новые конструктивные материалы и новые технические решения. По массе двигатели становились легче, характеристики их улучшались. Например, если в первой серии А применены изоляционные материалы класса нагревостойкости А (105 °С), то в сериях 4А и АИ нагревостойкость возросла до класса F (155 °С). Это позволило увеличить плотность тока в обмотках. Использование холоднокатаной электротехнической стали позволило увеличить магнитную индукцию в магнитопроводе, <sup>а</sup> применение оксидной изоляции между пластинами пакетов и ротора – уменьшить их габариты. изански по учасники одужанного предла и кото — Синиских полотного и победили действи и соверди для несколько соверди и соверди и соверди и соверди и соверди и соверди и соверди и соверди и соверди и соверди и соверди и с

#### **5.15.7. Энергосберегающие двигатели**

Развитие электромашиностроения до недавнего времени шло по пути увеличения удельных нагрузок (экономия материалов), и критерием оптимальной нагрузки была допустимая температура обмоток. При проектировании электрических двигателей потери электроэнергии и связанный <sup>с</sup> ними коэффициент полезного действия (КПД) были на втором плане. Связано это было <sup>с</sup> тем, что стоимость электроэнергии в бывшем СССР была сравнительно невысокая.

В связи с повышением цен на электроэнергию соотношение приоритетов стало несколько иное, <sup>и</sup> стало экономически целесообразно изготавливать электрические двигатели <sup>с</sup> меньшими удельными нагрузками и большим КПД.

В настоящее время изготавливаются энергосберегающие двигатели, как нормального исполнения, так и специально спроектированные для работы <sup>с</sup> частотным преобразователем.

В энергосберегающих двигателях снижены плотность тока в обмотках и магнитная индукция в магнитопроводе, для чего при их проектировании закладывается на 25–30 % больше активных материалов (меди и электротехнической стали). Поэтому потери у таких двигателей снижены на 30 %, <sup>а</sup> КПД увеличен на 5 %.

Снижение плотности тока в обмотках достигается увеличением сечения их обмоточного провода, что приводит к уменьшению активного сопротивления короткого замыкания двигателя, <sup>и</sup> к снижению электрических потерь.

Снижение магнитной индукции в магнитопроводе достигается увеличением размеров статора и ротора, магнитное сопротивление которых и значение магнитного потока, <sup>а</sup> также потерь в магнитопроводе за сче т этого снижается.

Так как соотношение активной и индуктивной составляющих обмоток статора и ротора изменяется в сторону увеличения индуктивной составляющей, cos ϕ незначительно уменьшается.

Кроме того, меньшие потери вызывают меньший нагрев, что позволяет изменить конструкцию вентилятора, <sup>а</sup> это означает меньшую вибрацию и меньшие механические потери.

Меньшая температура, при которой работает двигатель, приведет к увеличению его срока службы.

Увеличение размеров статора и ротора, <sup>а</sup> также сечения провода приведет к увеличению момента инерции ротора и стоимости электродвигателя. Поэтому целесообразность применения такого двигателя необходимо обосновывать технико-экономическим расчетом.

Практика и расчеты показывают, что у машин <sup>с</sup> повышенным КПД стоимость выше на 15–30 %, и применение экономически оправдано, если их рабочий цикл составляет не менее 80 часов в неделю.

В настоящее время во многих зарубежных странах (США, Канада, Германия и др.) приняты стандарты, регламентирующие КПД асинхронных двигателей. В стандарте Европейского союза (ЕС) <sup>с</sup> 1999 <sup>г</sup>. имеются три уровня КПД: EFF3 – нормальный, EFF2 – повышенный, EFF1 – высокий (рис. 5.52).

Российский стандарт ГОСТ Р 51677–2000 предусматривает для АД от 1,1 до 400 кВт два уровня КПД: нормальный и повышенный.

По рекомендации Исследовательского центра ЕС введены следующие категории энергоэффективных электродвигателей: D – минимальный уровень, соответствующий существующему уровню EFF1*;* С и В – средние уровни; А – максимальный уровень.

Таким образом, увеличение энергоэффективности двигателей достигается увеличением размеров обмоток и магнитопровода. Положительные стороны: меньшие потери, снижение температуры обмоток, увеличение срока службы, снижение виброакустических характеристик. Отрицательные - большая стоимость, снижение динамических характеристик и коэффициента мощности.

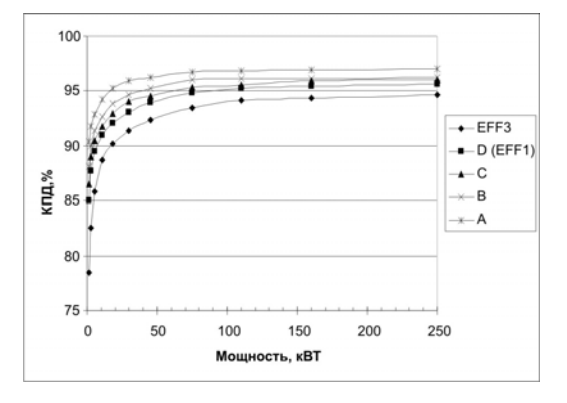

Рис. 5.52. Зависимости номинального КПЛ от мошности асинхронного двигателя

Использование частотного преобразователя (ЧП) открывает большие возможности, как экономии электрической энергии, так и возможности регулирования частоты врашения.

ЧП обладает следующими функциями: регулирование частоты тока и напряжения по заданному алгоритму или с учетом внешнего сигнала; плавным пуском; защитой практически от всех аварийных режимов; поддержанием работы АД с максимальным КПД. Его работой управляет микропроцессор.

ЧП можно использовать со специально спроектированными для них лвигателями и с лвигателями обшего назначения.

При работе ЧП со стандартными двигателями энергосбережение имеет место в следующих случаях:

1. В технологических процессах, когда требуемый параметр поддерживается частотой вращения (насос, вентилятор, компрессор).

2. Поддержание работы АД с максимальным КПД происходит регулированием напряжения двигателя так, чтобы значения тока нагрузки приходились на максимальный КПД. К примеру, если нагрузка и, соответственно, КПД двигателя уменьшились, снижается напряжение так, чтобы ток увеличился до оптимального.

При использовании ЧП со стандартными двигателями необходимо учесть два момента:

- динамические характеристики двигателя и рабочей машины;

- отрицательное влияние его на качество электроэнергии.

Так, с изменением частоты тока и напряжения меняются момент и мощность АД. Но, согласно формулам момента  $M$  (5.45) и мощности  $P_2$  (5.31), момент обратно пропорционален частоте тока и прямо пропорционален квадрату напряжения, а мощность не зависит от частоты тока и прямо пропорциональна напряжению.

Отрицательное влияние на качество электроэнергии проявляется в генерировании им в сеть высших гармонических составляющих тока и напряжения.

Кроме того, для экономии электроэнергии можно эксплуатировать двигатель на повышенной частоте, к примеру, двигатель с частотой вращения магнитного поля при  $f = 50$  Гц 1500 мин<sup>-1</sup> с помощью АЧП включить на частоту  $f = 100$  Гц с синхронной частотой  $3000$  мин<sup>-1</sup>. Магнитный поток согласно формуле

 $U \approx E_1 = 4.44 f \uparrow \Phi \downarrow W_1 K_{\infty}$ 

уменьшится в два раза, а потери в магнитопроводе, соответственно, должны уменьшиться в 4 раза.

Но при этом возникают следующие проблемы:

1. При использовании повышенной частоты увеличивается электродвижущая сила обмотки статора и, следовательно, напряжение между витками, поэтому изоляция межвитковая и, в целом, обмотки должна выдержать увеличенное напряжение.

2. При повышении частоты тока снижается момент, и если двигатель работает в режиме частых пусков и торможений в приводах механизмов с большими моментами инерции, он должен иметь высокие значения момента во всем диапазоне регулирования.

3. Генерирование в электрическую сеть высших гармонических составляющих, что увеличивает потери АД.

Из-за указанных проблем двигатели нормального исполнения на повышенной частоте не используют. Поэтому для частотнорегулируемых приводов проектируются специальные двигатели. Эти двигатели унифицированы с общепромышленными двигателями.

Значение номинального напряжения АД при частотном регулировании плавающее. Номинальное напряжение нерегулируемого АД определяется значением магнитного потока, потому что частота тока неизменна. При частотном же регулировании магнитный поток также зависит и от изменения частоты тока. Необходимо помнить, что практически все электрические машины работают с насыщенной магнитной системой. Это означает, что при снижении частоты тока необходимо также снижать напряжение, иначе магнитная система двигателя будет перегружена.

Снижение напряжения приведет <sup>к</sup> снижению мощности <sup>и</sup> момента, <sup>а</sup> частоты вращения – <sup>к</sup> ухудшению теплоотдачи. Поэтому расчет минимального напряжения проводится с учетом нагрева.

При увеличении частоты тока магнитный поток уменьшается, и чтобы он не изменялся, напряжение необходимо увеличивать. Поэтому расчет максимального напряжения проводится <sup>с</sup> учетом электрической прочности изоляции.

Работа современных ЧП вызывает волновые переходные процессы <sup>и</sup> импульсные перенапряжения <sup>в</sup> системе ЧП–АД. Характер процессов <sup>и</sup> величина перенапряжений зависят от крутизны фронтов питающих импульсов, индуктивных <sup>и</sup> емкостных параметров системы. Значения перенапряжений <sup>в</sup> обмотке статора могут быть опасны для АД. Для защиты от них надо не только использовать фильтры, но <sup>и</sup> усиливать изоляцию хотя бы начальных витков обмотки, правильно выбирать длину <sup>и</sup> конструкцию кабеля между АЧП и двигателем, заземления. о

По удельной мощности новые двигатели для частотнорегулируемого привода превосходят базовые модели <sup>в</sup> 1,5–2,1 раза. По удельной мощности новые двигатели для частотно-<br>регулируемого привода превосходят базовые модели в 1,5-2,1 раза.<br>Этого удалось добиться применением частоты управления 100 Гц для 4-полюсных двигателей <sup>и</sup> 150 Гц для 6-полюсных двигателей. КПД двигателей увеличился <sup>в</sup> среднем на 1,5–3,0 % по сравнению с двигателями аналогичной мощности. По КПД эти двигатели соответствуют требованиям уровня А. 3,0 % по сра<br>эти двигате иения 100 Г<br>Двигателен<br>о сравнени<br>игатели соо

#### **Контрольные вопросы:**

1. В каком направлении следует вращать ротор преобразователя<br>тоты, чтобы на выходе получить электродвижущую силу часто-<br>, большей частоты тока в сети?<br>? Какое назначение вращающихся трансформаторов? частоты, чтобы на выходе получить электродвижущую силу частотой, большей частоты тока <sup>в</sup> сети? в сети?<br>цающихся т<br>синов в инд<br>105 ать ротор п

- 2. Какое назначение вращающихся трансформаторов?
- 3. Объясните работу сельсинов <sup>в</sup> индикаторной системе передачи. Р

4. Чем обеспечивается отсутствие самохода <sup>в</sup> асинхронном исполнительном двигателе? псутствие сам<br>боты асинхрон<br>рических маш И САМОХОДА В

6. Что такое «серия электрических машин»?

 $\mathcal{P}$ 

и

й

5. Объясните принцип работы асинхронного линейного двигателя.<br>6. Что такое «серия электрических машин»?<br>7. Чем энергосберегающие двигатели отличаются от двигателей<br>рмального исполнения?<br>8. В чем особенность двигателей спе 7. Чем энергосберегающие двигатели отличаются от двигателей

нормального исполнения?<br>
8. В чем особенность де<br>для работы с ПЧ? 8. В чем особенность двигателей специально спроектированных для работы <sup>с</sup> ПЧ? NOTES

# **6. ТРАНСФОРМАТОРЫ**

Трансформатор был изобретен П. Н. Яблочковым <sup>в</sup> 1876 <sup>г</sup>. Тогда он назывался индукционной катушкой, магнитная цепь которой была разомкнута. Дальнейшее развитие трансформатора шло по пути его совершенствования. В 1884 <sup>г</sup>. братья Гопкинсы замкнули магнитную цепь. Для уменьшения потерь <sup>в</sup> стали венгры Т. О. Благин, М. Дерн <sup>и</sup> К. Циперновский <sup>в</sup> 1884 <sup>г</sup>. предложили шихтованный сердечник; они же ввели термин «трансформатор». С целью увеличения удельной нагрузки <sup>в</sup> 1889 <sup>г</sup>. Д. Свингберг впервые предложил масляное охлаждение. М. Доливо-Добровольским <sup>в</sup> 1889 <sup>г</sup>. был создан трехфазный трансформатор. В 1889–1891 гг. была разработана электротехническая сталь, что позволило снизить вес магнитопровода почти <sup>в</sup> два раза.

С тех пор трансформаторы разрабатывали <sup>с</sup> учетом увеличения удельной нагрузки <sup>и</sup> снижения стоимости, <sup>а</sup> также изменяли особенности технологического процесса (выпрямительные, сварочные трансформаторы <sup>и</sup> др.).

В настоящее время <sup>в</sup> электрических сетях Республики Беларусь работает около 100 тыс. трансформаторов. Например, Минский электротехнический завод им. В. И. Козлова выпускает трансформаторы с витым пространственным магнитопроводом <sup>и</sup> герметичным баком. то

# **6.1. Устройство <sup>и</sup> рабочий процесс трансформатора** и**6.1.1. Области применения, принцип работы и конструкция трансформаторов аботы**<br>• электрома

*Трансформатором* называется статическое электромагнитное устройство, имеющее две <sup>и</sup> более индуктивно связанные обмотки и предназначенное для преобразования переменного тока одного напряжения <sup>в</sup> переменный ток другого напряжения той же частоты. вания пере<br>гого напрях<br>:<br>еделения эл ическое эле<br>стивно связа<br>переменног

Трансформаторы используются:

1. В системе передачи <sup>и</sup> распределения электрической энергии. Такие трансформаторы называются *силовыми*. Их использование Рзуются:<br>распределе<br>вываются *ст*<br>107

связано <sup>с</sup> необходимостью уменьшения потерь <sup>в</sup> линиях электропередач: потери <sup>в</sup> линии, согласно закону Джоуля–Ленца, пропорциональны квадрату тока и не зависят от значения напряжения.<br>В то же время количество переданной энергии определяется произведением тока на напряжение. Поэтому выгодно передавать энергию при большом напряжении и малом ток В то же время количество переданной энергии определяется произведением тока на напряжение. Поэтому выгодно передавать энергию при большом напряжении и малом токе. В связи с этим транс-<br>форматоры необходимы как для повышения напряжения в начале<br>линии электропередачи (напряжение генераторов электростанции<br>составляет 10–20 кВ, линии электропере форматоры необходимы как для повышения напряжения <sup>в</sup> начале линии электропередачи (напряжение генераторов электростанции составляет 10–20 кВ, линии электропередач – 10–750 кВ), так <sup>и</sup> для снижения его у потребителя (напряжение основных потребителей электроэнергии – 0,4/0,23 кВ). электроперед<br>Бляет 10–20 кВ<br>ния его у пот<br>оэнергии – 0,4<br>Для обеспечен именьшения по<br>гласно закону<br>1 не зависят<br>ереданной эне ения потерь в<br>закону Джоул

2. Для обеспечения нужной схемы включения вентилей <sup>в</sup> преоб и совете тении пулкны систы в согласования напряжений на входе и выходе преобразователя. Такие трансформаторы называются пре-<br>образовательными.<br>3. Для различных технологических целей: сварки, питания элеки выходе преобразователя. Такие трансформаторы называются *преобразовательными*.

3. Для различных технологических целей: сварки, питания электротермических установок <sup>и</sup> др. и

4. Для питания радио- <sup>и</sup> телеаппаратуры, устройств связи, автоматики <sup>и</sup> телемеханики (<sup>и</sup> др.).

5. Для включения электроизмерительных приборов (*измерительные* трансформаторы).

6. Автотрансформаторы.

 $\mathcal{P}$ 

К каталожным данным трансформатора относятся: мощность *S*<sup>н</sup>, напряжение первичной и вторичной сторон  $U_1/U_2$ , потери короткого замыкания *Р*<sup>к</sup> <sup>и</sup> холостого хода *Р*<sup>х</sup>, напряжение короткого замыкания *U*<sup>к</sup>, ток холостого хода *I*<sup>х</sup>.

*Принцип действия трансформатора*. Простейший трансформатор состоит из обмоток и магнитопровода (рис. 6.1).

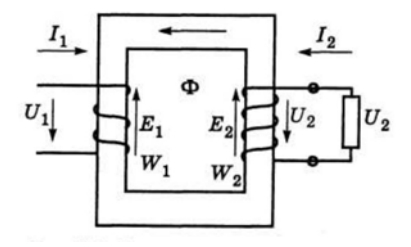

*Рис. 6.1*. Электромагнитная схема однофазного трансформатора

Обмотка, подключенная <sup>к</sup> сети, называется первичной; <sup>к</sup> другой обмотке (вторичной) подключена нагрузка. Принцип действия трансформатора можно описать следующей схемой:

$$
U_1 \longrightarrow I_1 \longrightarrow \Phi \longrightarrow E_2
$$
  

$$
I \longrightarrow 2 \qquad 3
$$

*1* – на первичную обмотку подается переменное напряжение  $U_1$ .

*2* – под воздействием *U*<sup>1</sup> <sup>в</sup> первично<sup>й</sup> обмотке возникает переменный ток *I*1.

 $3 - I_1$  создает переменный магнитный поток  $\Phi$ .

*4* – замыкаясь по магнитопроводу, магнитный поток пронизывает витки обмоток <sup>и</sup> по закону электромагнитной индукции наводит ЭДС:

– в первичной обмотке:

$$
E_1 = -W_1 \left(\frac{d\Phi}{dt}\right);
$$
\n(6.2)

– во вторичной обмотке:

$$
E_2 = -W_2 \left(\frac{d\Phi}{dt}\right),\tag{6.3}
$$

где  $W_1$ ,  $W_2$  – число витков первичной и вторичной обмоток транс-<br>форматора;<br> $t$  – время, с. форматора; (6.:

*t* – время, с.

При этом ЭДС одного витка *Е*<sup>1</sup><sup>в</sup> одинакова как для первичной, так и для вторичной обмоток: накова как<br>,

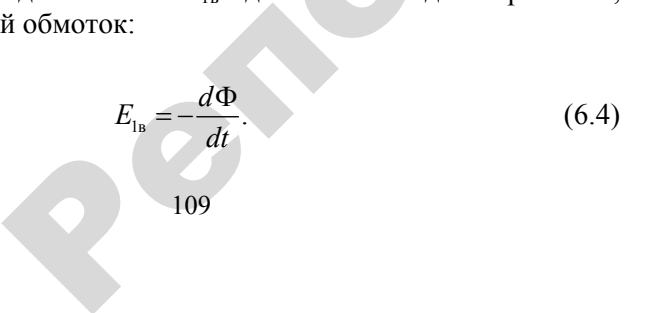

Известно, что магнитный поток должен изменяться по синусоидальному закону:  $\dot{\mathbf{I}}$  поток должен<br> $\Phi = \Phi_{\text{max}} \sin(\omega t)$ ДОЛЖЕН ИЗМЕН

$$
\Phi = \Phi_{\text{max}} \sin(\omega t),\tag{6.5}
$$

где  $\Phi_{\text{\tiny{max}}}$  – максимальное значение магнитного потока, Вб; <sup>ω</sup> – угловая частота, рад/<sup>с</sup>. есимальное значастота, ра<br>ая частота, ра  $\Phi = \Phi_{\text{ma}}$ льное значение<br>гота, рад/с.

$$
\omega = 2\pi f, \tag{6.6}
$$

где *f* – частота сети, Гц.  $-$ частота сети

 $\mathcal{P}$ 

Тогда, взяв производную по времени от магнитного потока, получим выражение ЭДС: **САРКРИМ ТОГДА** 

$$
E_{1\text{B}} = -\frac{d\Phi}{dt} = \Phi_{\text{max}}\omega\cos(\omega t),\tag{6.7}
$$

где Ф<sub>max</sub>  $\omega$  =  $E_{\text{max}}$  – максимальное значение ЭДС, В. и

Действующее значение ЭДС одного витка

$$
E_{1\text{s}} = \frac{\sqrt{2}}{2} E_{\text{max}} = \frac{\sqrt{2}}{2} \Phi_{\text{max}} 2\pi = 4,44 \Phi_{\text{max}} f.
$$
 (6.8)

Назначение ЭДС первичной обмотки  $E_1$  – уравновесить приложенное напряжение  $U_1$ , то есть  $U_1 \approx E_1$ .

В режиме холостого хода  $U_2 = E_2$ . Учитывая выражения (6.2) <sup>и</sup> (6.3), можно записать:

$$
\frac{U_1}{U_2} = \frac{W_1}{W_2} = K_{\tau},
$$
\n(6.9)

где *<sup>K</sup>*т – коэффициент трансформации.

Видно, что, изменяя соотношение витков первичной и вторичной обмоток, можно получить любое напряжение  $U_2$ :

$$
U_2 = U_1 \frac{W_2}{W_1} = K_1 U_1.
$$
\n(6.10)

Конструкция трансформаторов. Трансформатор состоит из магнитопровода, обмоток, бака, вводов и других элементов. Магнитопровод с обмотками называют активной частью трансформатора. остальные части - вспомогательные.

Назначение магнитопровода - проводить магнитный поток. При прохождении переменного магнитного потока в магнитопроводе появляются потери как от вихревых токов, так и от перемагничивания. При конструировании трансформатора потери в магнитопроводе стараются максимально снизить, потому что они одинаковы как при холостом ходе, так и при номинальной загрузке. Для снижения потерь в магнитопроводе:

- используют специальную электротехническую сталь, которая легирована кремнием, не оказывающим сопротивления магнитному потоку, но увеличивающим сопротивление электрическому току;

- собирают магнитопровод из отдельных листов стали, изолированных между собой, чем увеличивают электрическое сопротивление для вихревых токов:

$$
r = \rho \frac{l}{S},\tag{6.11}
$$

где  $r$  – сопротивление вихревому току, Ом;

 $\rho$  – удельное электрическое сопротивление стали, Ом  $\cdot$  мм<sup>2</sup>/м;

 $l$  – длина пути вихревого тока, м;

 $S$  – сечение листа стали, мм<sup>2</sup>.

В ланном случае уменьшается  $S$ .

Толщина листов стали 0.35-0.5.0 мм, изоляция - лак или оксидная пленка. Для изготовления трансформаторов специального назначения могут быть использованы другие ферромагниты, например, пермаллой - железоникелевый сплав. При конструировании формы магнитопровода также оптимизируют его вес.

Магнитопроводы подразделяются на стержневые. броневые и тороидальные (рис. 6.2).

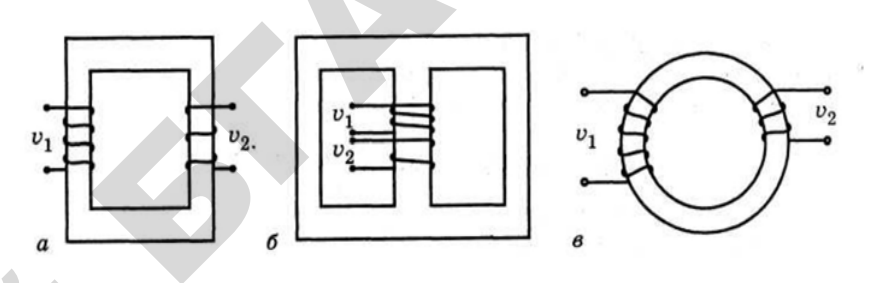

Рис. 6.2. Основные типы магнитопроводов однофазных трансформаторов:  $a$  - стержневой;  $\acute{o}$  - броневой;  $\acute{o}$  - тороидальный

Магнитопровод можно разделить на стержни и ярма. Стержень - это часть магнитопровода, на которой лежит обмотка. Ярмо - часть, не несущая обмоток и служащая для замыкания магнитной непи

Магнитолвижущая сила  $F_0$  в трансформаторе создается первичной обмоткой<sup>.</sup>

$$
F_{\rm o} = I_{\rm o} W_1. \tag{6.12}
$$

Назначение первичной обмотки - создавать магнитный поток в магнитопроводе, вторичной - «ловить» магнитный поток, который наводит ЭДС в ней. Две обмотки стремятся расположить как можно ближе к магнитопроводу и друг к другу, поэтому их выполняют в виде концентрических или дисковых катушек. Обычно ближе к стержню располагают обмотку низшего напряжения, требующую меньшей изоляции относительно магнитопровода. Начало обмоток обозначается первыми буквами латинского алфавита (A, B, C, a, b, c), концы – последними буквами (X,  $Y, Z, x, y, z)$ , нулевой провод - N.

По конструкции обмотки бывают цилиндрические и винтовые. Цилиндрические обмотки делятся на однослойные и многослойные. Их наматывают на цилиндр из изоляционного материала в виде непрерывных витков. Обмотки низшего напряжения обычно одноили двухслойные (рис. 6.3, *а*), высшего – многослойные.

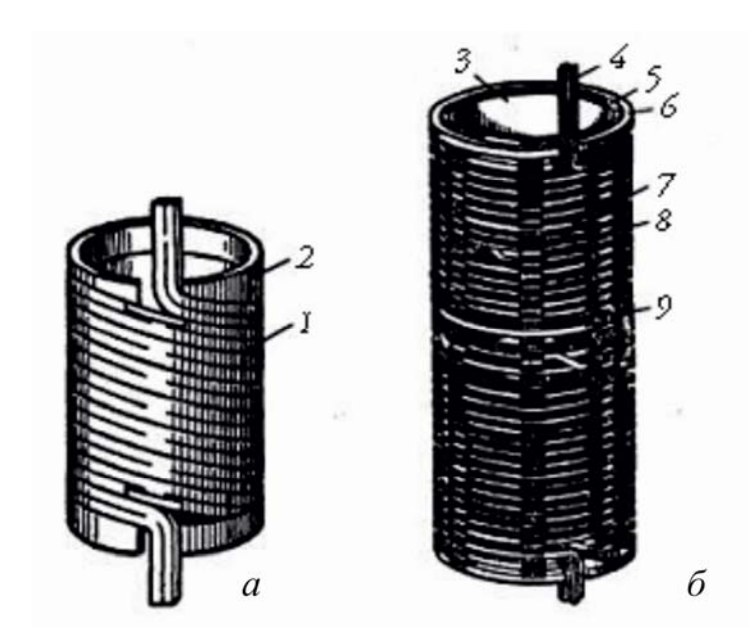

Рис. 6.3. Обмотки трансформатора:

 $a-$  цилиндрическая однослойная;  $\overline{b}$  – винтовая: 1, 4, 7 – провода; 2, 3 бумажно-бакелитовый цилиндр: 5 - аксиальный охлажлающий канал: 6 опорное изолирующее кольцо;  $8-$  изоляционная рейка с планками;  $9$ радиальные охлаждающие каналы

Между слоями может быть один или несколько каналов для охлаждения. Винтовые обмотки применяют в мощных трансформаторах. Отличие их от цилиндрических в том, что между витками в осевом направлении имеется канал для охлаждения (рис. 6.3, б).

## 6.1.2. Режим холостого хола

Холостым ходом трансформатора называется режим его работы, при котором на первичную обмотку подано напряжение, а вторичная – разомкнута (рис. 6.4).

Рис. 6.4. Режим холостого хода трансформатора

Составим для первичной обмотки схему замешения (рис. 6.5).

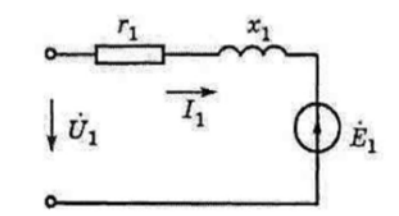

Рис. 6.5. Схема замещения первичной стороны трансформатора

По второму закону Кирхгофа получим:

$$
U_1 = -E_1 + I_1(r_1 + jx_1), \tag{6.13}
$$

где  $r_1$  и  $x_1$  - активное и индуктивное сопротивления первичной обмотки.

Это выражение называется уравнением равновесия напряжений первичной стороны трансформатора. Векторная диаграмма, соответствующая этому уравнению, приведена на рис. 6.6.

Ее построение:

1. Произвольно откладываем вектор магнитного потока Ф.

2. Под углом 90° к нему в сторону отставания откладываем векторы ЭДС $E_2$  и  $E_1$ .

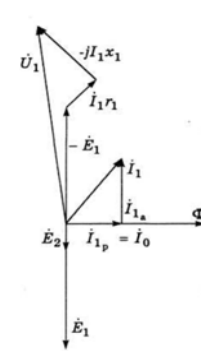

Рис. 6.6. Векторная диаграмма холостого хода трансформатора

3. Как известно, ток  $I_1$  разделен на активную  $I_{1a}$  и реактивную I<sub>1</sub> составляющие. Активная идет на покрытие потерь мощности трансформатора в режиме холостого хода:

$$
I_{1a} = \sqrt{\frac{P_x}{r_1}},
$$
\n(6.14)

реактивная является намагничивающим током.

4. Используя формулу (6.13), находим  $U_1$ . При этом вектор па-

дения напряжения на активном сопротивлении параллелен  $I_1$ , на реактивном - перпендикулярен ему.

#### 6.1.3. Работа трансформатора под нагрузкой

Режим нагрузки трансформатора (рис. 6.1) можно описать следующей схемой:

$$
U_1 \longrightarrow I_1 \longrightarrow \Phi \longrightarrow E_2 \longrightarrow I_2 \longrightarrow \Phi_2 \longrightarrow \Phi \longrightarrow E_1 \longrightarrow I_1 \longrightarrow \Phi \uparrow (6.15)
$$
  
\n
$$
1 \quad 2 \quad 3 \quad 4 \quad 5 \quad 6 \quad 7 \quad 8 \quad 9 \quad 10
$$
  
\n
$$
115
$$

 $1-4$  – описаны в схеме (6.1).

 $5$  – так как к вторичной обмотке подключена нагрузка, ее ЭДС  $E_2$  вызовет ток нагрузки  $I_2$ .

 $6-$  протекая по вторичной обмотке, ток нагрузки  $I_2$  вызовет магнитный поток  $\Phi$ ,.

7 - магнитный поток Ф, создаваемый вторичной обмоткой, направлен встречно основному магнитному потоку Ф и уменьшает его.

8 - уменьшение основного магнитного потока Ф приведет к уменьшению ЭДС первичной обмотки  $E_1$ .

9 - согласно уравнению равновесия напряжений первичной стороны трансформатора (6.13), уменьшение ЭДС Е приведет к увеличению тока первичной обмотки  $I_1$ .

 $10$  - увеличение тока  $I_1$  приведет к возрастанию основного магнитного потока Ф.

Из схемы (6.15) видно, что любое изменение нагрузки  $I_2$  вызовет изменение первичного тока  $I_1$  таким образом, что магнитный поток останется неизменным

Для вторичной обмотки можно составить схему, представленную на рис. 6.7.

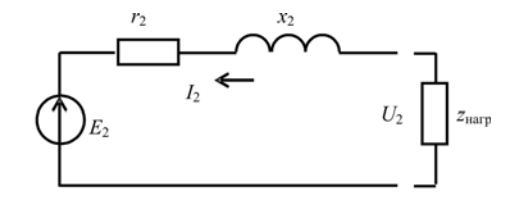

Рис. 6.7. Схема замещения вторичной обмотки трансформатора

По второму закону Кирхгофа:

$$
U_2 = E_2 - I_2(r_2 + jx_2),\tag{6.16}
$$

где  $r_2$  и  $x_2$  - активное и индуктивное сопротивления вторичной обмотки

Выражение (6.16) называется уравнением равновесия напряжений вторичной стороны трансформатора.

Магнитодвижущая сила в трансформаторе создается двумя обмотками:

**Service Committee** 

$$
F = I_1 W_1 + I_2 W_2. \tag{6.17}
$$

Ранее доказано, что магнитный поток в трансформаторе одинаков как в режиме холостого хода, так и в режиме нагрузки. Следовательно, магнитолвижущая сила также одинакова. Поэтому, используя уравнение  $(6.12)$ , можно записать:

$$
I_0 W_1 = I_1 W_1 + I_2 W_2. \tag{6.18}
$$

Это выражение называется уравнением равновесия магнитодвижущих сил трансформатора.

# 6.1.4. Привеление чисел витков в обмотках трансформатора

Для полного описания режимов трансформатора необходимо построение векторной диаграммы. Однако совершенно несоизмеримыми для построения оказываются векторы электрических величин первичной и вторичной обмоток. Например, у большинства силовых трансформаторов потребительских подстанций напряжение первичной обмотки равно 10 кВ, а вторичной - 0,4 кВ.

Поэтому используют следующий прием: реальный трансформатор искусственно заменяют другим, приведенным, у которого числа витков первичной и вторичной обмоток одинаковы. При этом мощности, потери и фазовые соотношения также должны быть одинаковы.

$$
S'=S, \quad \Delta P'=\Delta P, \quad \Delta Q=\Delta Q, \quad \varphi_1'=\varphi_1, \quad \varphi_2'=\varphi_2,\tag{6.19}
$$

где индекс «'» относится к величинам приведенного трансформатора;

S - мощность трансформатора, кВ·А;

 $117$ 

 $\Delta P$ ,  $\Delta Q$  – потери, соответственно, активной и реактивной мощностей, кВт, и кВ·Ар;

 $\varphi_1, \varphi_2$  - угол между током и напряжением, соответственно, первичной и вторичной сторон трансформатора, град.

Обычно параметры вторичной обмотки приводят к первичной, хотя может быть и наоборот. Процесс приведения показан в табл. 6.1.

Таблица 6.1

#### Приведение параметров вторичной обмотки к первичной

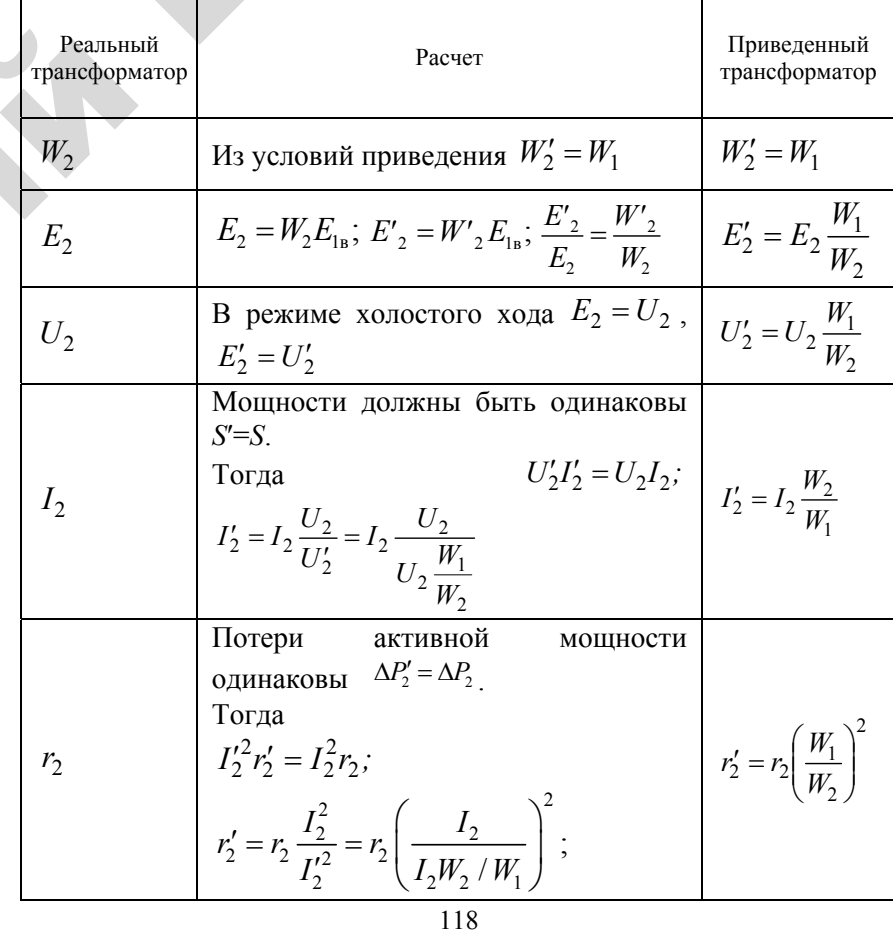

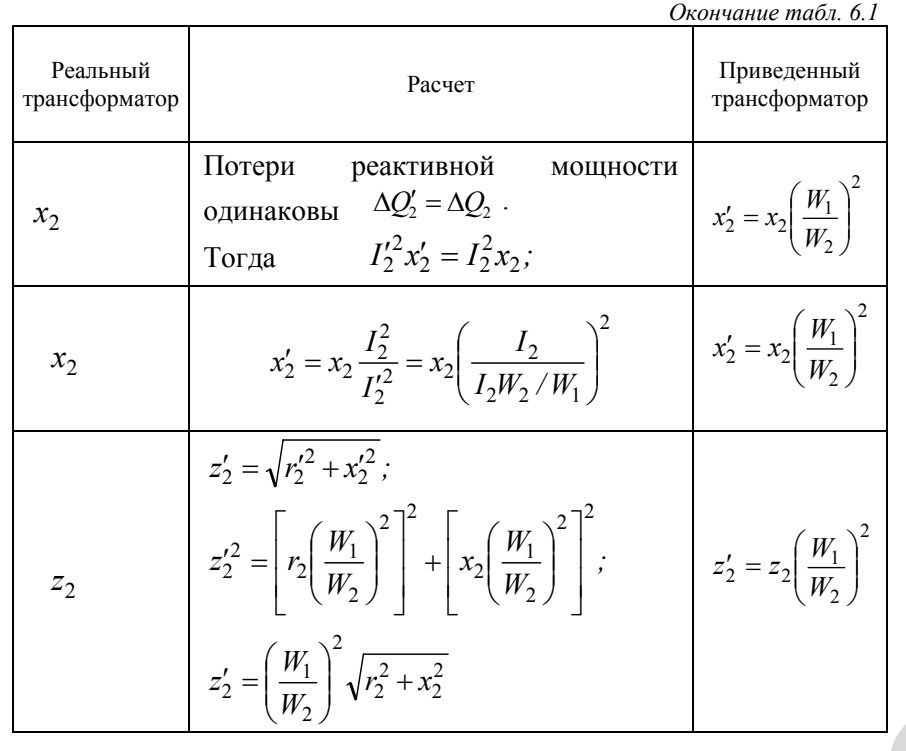

Примечания:

 $E_{1a}$  – ЭДС одного витка;

$$
P, \Delta Q,
$$

 $\Delta P_2$ ,  $\Delta Q_2$  – потери активной и реактивной мощностей во вторичнной обмотке трансформатора.

Если в уравнения (6.13, 6.16, 6.18) подставить выражения из табл. 6.1, получим формулы, описывающие работу приведенного трансформатора:

1) 
$$
U_1 = -E_1 + I_1(r_1 + jx_1);
$$
  
\n2)  $U'_2 = -E'_2 + I'_2(r'_2 + jx'_2);$   
\n3)  $I_0 = I_1 + I'_2.$   
\n119  
\n(6.20)

Первое уравнение осталось неизменным; второе аналогично (6.17), но все параметры приведенные; третье из уравнения намагничивающих сил перешло в уравнение токов.

# 6.1.5. Векторная диаграмма приведенноготрансформатора

Векторная диаграмма приведенного трансформатора показана на рис. 6.8.

Ее построение основано на уравнениях (6.20):

1. Откладываем вектор магнитного потока Ф.

2. Под углом 90° к нему в сторону отставания откладываем векторы ЭДС  $E_2$  и  $E_1$ .

3. Откладываем вектор тока  $I'_{2}$ . При этом необходимо знать характер нагрузки трансформатора. На рис. 6.8 вектор  $I'$ <sub>2</sub> отстает от

 $E'$ <sub>2</sub> (нагрузка активно-индуктивная).

4. Используя третье уравнение (6.20), находим вектор тока первичной обмотки  $I_1$ 

5. Векторы напряжений  $U_1$  и  $U_2$  определяются путем построения по первому и второму уравнениям (6.20).

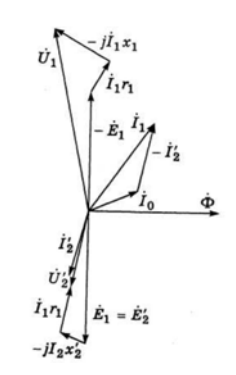

Рис. 6.8. Векторная диаграмма приведенного трансформатора

120

## 6.1.6 Схемы замещения

Трансформатор является аппаратом, в котором имеют место как электрические, так и магнитные процессы. Для упрошения расчетов магнитные процессы заменяют электрическими. Электрическая схема, в которой магнитная связь между обмотками трансформатора заменена электрической, носит название схемы замешения.

Она должна полностью соответствовать уравнениям (6.20), описывающим процесс работы трансформатора.

Физически процесс перехода от реального трансформатора (рис. 6.1) к схеме замешения, приведенной на рис. 6.9, в, можно представить по этапам

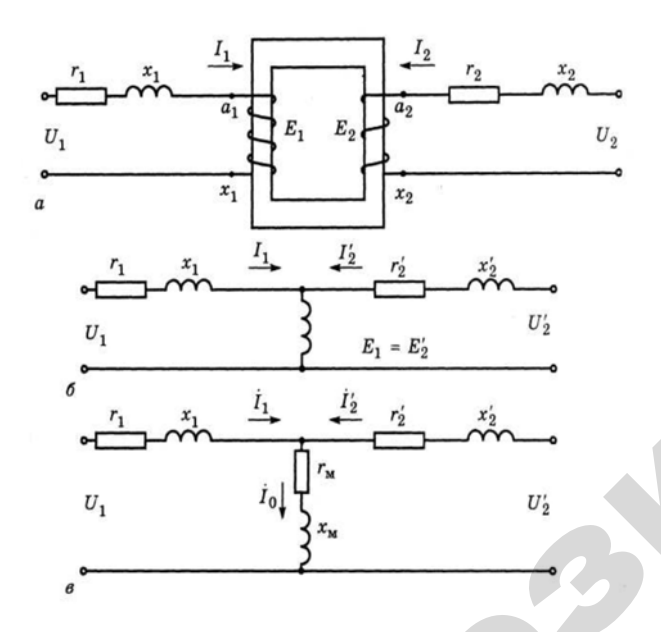

Рис. 6.9. Переход от реального трансформатора к схеме его замешения

1. Реальные обмотки представляют в виде последовательных цепей, содержащих активные сопротивления  $r_1$  и  $r_2$ , индуктивные  $x_1$ и х, и идеализированные катушки, сопротивления которых равны нулю. Эти катушки только создают ЭДС  $E_1$  и  $E_2$  (рис. 6.9, *a*).

2. Параметры вторичной обмотки приводят к первичной. В результате становятся равными ЭДС и, следовательно, потенциалы точек  $a_1$  и  $a_2$ .

3. Соединяют эквипотенциальные точки  $a_1$  и  $a_2$ , а две обмотки заменяют одной катушкой, создающей ЭДС  $E_1 = E'_2$  (рис. 6.9, 6).

4. Катушку, создающую ЭДС  $\dot{E}_1 = \dot{E}'_2$ , представляют в виде участка электрической цепи, содержащей активное сопротивление  $r_{u}$  и индуктивное  $x_{\alpha}$ , по которым течет намагничивающий ток  $I_0$ , чтобы  $\dot{E}_1 = \dot{E}'_2 = \dot{I}_0 (r_x + jx_y)$ .

Таким образом, получена Т-образная схема замешения (рис. 6.9, в). В правильности ее можно убелиться, составив уравнения по законам Кирхгофа, которые полностью соответствуют уравнениям (6.20).

# 6.1.7. Опыты холостого хода и короткого замыкания, определение на их основе параметров трансформатора и схемы замещения

Схема опыта холостого хода приведена на рис. 6.10.

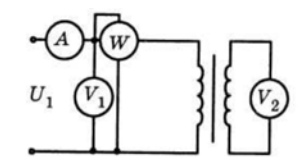

Рис. 6.10. Схема опыта холостого хода

Цель опыта состоит в определении следующих параметров: коэффициента трансформации  $K_{\tau}$ , потерь холостого хода  $P_{\tau}$ , тока холостого хода  $I_{x}$ , параметров намагничивающей ветви схемы замещения  $r_{y}$  и  $x_{y}$ , Ом.

В опыте на первичную обмотку подают номинальное напряжение. Коэффициент трансформации (6.9) можно представить в виде выражения:

$$
K_{\rm T} = \frac{E_1}{E_2},\tag{6.21}
$$

где ЭДС  $E_i$  определится из формулы (6.13)  $-E_i = U_i - I_x(r_i + jx_i)$ . Перейдя от векторных параметров к скалярным, получим

$$
E_{1} = U_{1} - I_{x} z_{1}, \tag{6.22}
$$

где  $I_{x}$  – ток холостого хода трансформатора, А.

 $z_1$  - действительное значение полного сопротивления первичной обмотки, Ом.

С учетом формулы (6.22) коэффициент трансформации равен

$$
K_{\rm T} = \frac{U_1 - I_{\rm x} z_1}{U_2}.
$$
 (6.23)

Падением напряжения в обмотке трансформатора  $I_{x}z_1$  можно пренебречь. Тогда

$$
K_{\rm r} = \frac{U_1}{U_2}.\tag{6.24}
$$

Напряжения с первичной и вторичной сторон измеряются вольтметрами соответственно  $V_1$  и  $V_2$ .

Потери холостого хода определяется по ваттметру. Они равны

$$
P_{\rm x} = \Delta P_{\rm c} + I_{\rm x}^2 r_{\rm i},\tag{6.25}
$$

где  $\Delta P_c$  – потери в стали, Вт.

Так как ток холостого хода трансформатора мал по сравнению с номинальным, особенно у трансформаторов большой мощности, можно считать, что потери холостого хода равны потерям в стали, и по ним можно судить о загрузке магнитной системы трансформатора. Если потери холостого хода больше, чем паспортные, магнитная система перегружена, если меньше - наоборот. При одинаковом напряжении загрузка магнитной системы обратно пропорциональна количеству витков первичной обмотки.

Ток холостого хода определяется по амперметру. В паспортных данных он приведен в процентах к номинальному току трансформатора:

$$
I_{x\%} = \frac{I_x \cdot 100\%}{I_{\text{H}}},\tag{6.26}
$$

где  $I_{1H}$  – номинальный ток первичной обмотки трансформатора, А.

$$
I_{1_{\rm H}} = \frac{S_{\rm H}}{U_{\rm L}} \,, \tag{6.27}
$$

где  $S_{\rm H}$  – номинальная мощность трансформатора, кВ·А.

Параметры намагничивающей ветви определяются по схеме замещения, (рис. 6.9,  $\epsilon$ ). Так как  $I'_2 = 0$ , схема приобретает вид, представленный на рис. 6.11.

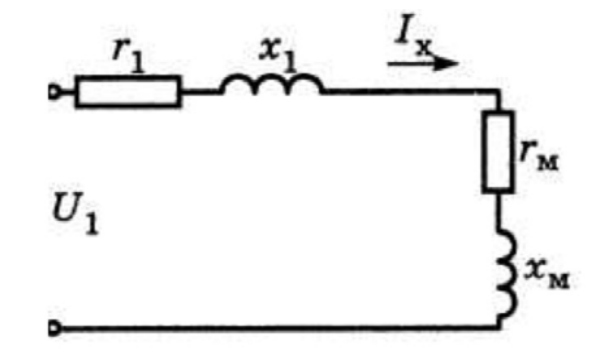

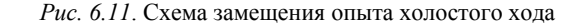

Поэтому активное сопротивление намагничивающей ветви:

$$
r_{\rm M} = \frac{P_{\rm x}}{I_{\rm x}^2} - r_{\rm I},\tag{6.28}
$$

где  $r_i$  определится из опыта короткого замыкания.

Полное сопротивление намагничивающей ветви

$$
z_{\rm m} = \frac{U_1}{I_{\rm x}^2} - z_1.
$$
 (6.29)

Индуктивное сопротивление

$$
x_{\rm M} = \sqrt{z_{\rm M}^2 - r_{\rm M}^2}.
$$
 (6.30)

о

 $\mathcal{P}$ 

Схема опыта короткого замыкания приведена на рис. 6.12.

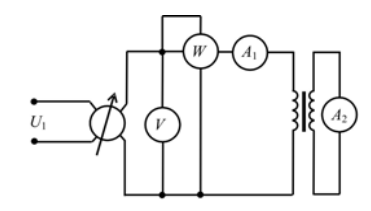

*Рис. 6.12*. Схема опыта короткого замыкания

Следует подчеркнуть, что опыт короткого замыкания <sup>и</sup> аварийный режим «короткое замыкание» – совершенно разные вещи. В опыте вторичная обмотка трансформатора замкнута. Напряжение увеличивается от нуля до тех пор, пока амперметр не покажет номинальный ток. Цель опыта – определение:  $\sum_{k=1}^{\infty}$ <br>  $\sum_{k=1}^{\infty}$ <br>  $\sum_{k=1}^{\infty}$ енно разны<br>икнута. Нап<br>иетр не пока ия и авариі<br>азные вещ<br>Напряжени  $\blacklozenge$ 

- потерь короткого замыкания трансформатора,  $P_{k}$ , Вт;
- напряжения короткого замыкания  $U_{\kappa}$  , %;
- параметров схемы замещения  $r_1, r_2, x_1, x_2, 0$ м.

Потери короткого замыкания определяются по ваттметру. Так как напряжение <sup>в</sup> опыте короткого замыкания мало, намагничивающий ток и, следовательно, магнитный поток также мал, и поте-<br>
125 кания опред<br>короткого за<br>но, магнитн<br>125 ния  $U_{\kappa}$ , %;<br> $r_1, r_2, x_1, x_2$ <br>определяют

ри <sup>в</sup> стали будут незначительны по сравнению <sup>с</sup> потерями <sup>в</sup> обмотках. Поэтому можно считать, что потери короткого замыкания трансформатора равны потерям в обмотках:<br>  $P_{\rm k}=I_{\rm l}^2r_{\rm l}+I_{\rm l}'^2r_{\rm l}'$ . Таким образом, по потерям короткого за ны по сравне на постране на пострани в обмотка: У Сравнению с<br>Остотери кор

$$
P_{\kappa} = I_1^2 r_1 + I_1'^2 r_1'.
$$
 (6.31)

Таким образом, по потерям короткого замыкания можно судить об оптимальной плотности тока <sup>в</sup> обмотках <sup>и</sup>, следовательно, <sup>о</sup> сечениях проводов. Если потери короткого замыкания больше нормы, сечение проводов обмоток занижено, если меньше – завышено. гимальной плс<br>к проводов. Ес<br>не проводов об<br>пряжение коро<br>портных даннь азом, по поте<br>ой плотности<br>цов. Если пот

Напряжение короткого замыкания определяется по вольтметру. В паспортных данных оно приведено <sup>в</sup> процентах: **В паспор** 

$$
U_{\kappa\%} = \frac{U_{\kappa} \cdot 100\%}{U_{2\kappa}},\tag{6.32}
$$

где  $U_{k}$  – напряжение короткого замыкания, В. и

> Напряжение короткого замыкания показывает, насколько уменьшится напряжение вторичной обмотки при номинальной нагрузке по сравнению <sup>с</sup> напряжением холостого хода. Другими словами, это потеря напряжения <sup>в</sup> обмотках трансформатора.

Параметры  $r_1$ ,  $r_2$ ,  $x_1$ ,  $x_2$  определяются по схеме замещения. Так как намагничивающий ток <sup>в</sup> опыте короткого замыкания мал, им можно пренебречь. Тогда схема примет вид, представленный на рис. 6.13, *<sup>а</sup>*.

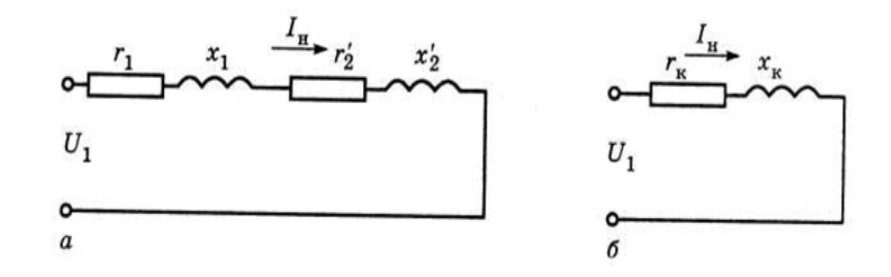

*Рис. 6.13*. Схема замещения трансформатора <sup>в</sup> опыте короткого замыкания

Упростив схему (рис. 6.13, б), получим сопротивления короткого замыкания трансформатора:

- активное

$$
r_{k} = r_{1} + r_{2}'; \tag{6.33}
$$

- индуктивное

$$
x_{k} = x_{1} + x_{2}'.
$$
 (6.34)

По закону Ома:

$$
z_{\kappa} = \frac{U_{\kappa}}{I_{\kappa}},\tag{6.35}
$$

где z<sub>v</sub> - полное сопротивление короткого замыкания трансформатора, Ом.

$$
r_{\rm k} = \frac{P_{\rm k}}{I_{\rm n}^2};\tag{6.36}
$$

 $(6.38)$ 

$$
x_{\kappa} = \sqrt{z_{\kappa}^2 - r_{\kappa}^2}.
$$

Приближенно можно считать, что

$$
r_1 = r_2' = \frac{r_{k}}{2}; \quad x_1 = x_2' = \frac{x_{k}}{2}
$$

# 6.1.8. Потери и КПД трансформатора

В трансформаторе различают два основных вида потерь: в обмотках и стали магнитопровода. Кроме того, существуют добавочные потери, вызванные полями рассеяния, неравномерностью распределения индукции, механическими отклонениями при сборке трансформатора и т. д. Они учитываются при определении потерь в стали.

Потери в обмотках практически равны потерям короткого замыкания, и их можно определить по формуле (6.31). Так как потери в обмотках зависят от нагрузки трансформатора, их называют переменными.

Потери в стали магнитопровода складываются из потерь на гистерезис и потерь от вихревых токов. Они зависят от значения магнитной индукции, частоты тока и от марки электротехнической стали. Потери в стали практически равны потерям холостого хода трансформатора. Для практических расчетов используется следующая формула:

$$
P_{x} = K_{x}(P_{c}G_{c} + P_{s}G_{s}), \qquad (6.39)
$$

где  $P_c$  и  $P_a$  – удельные потери соответственно стержней и ярем магнитопровода, Вт/кг;

 $G_{\rm c}$  и  $G_{\rm s}$  – масса стержней и ярем магнитопровода, кг;

 $K_n$  – коэффициент, учитывающий дополнительные потери.

Так как магнитный поток в трансформаторе относительно стабилен, то потери в стали также постоянны, то есть не зависят от нагрузки трансформатора.

Коэффициент полезного действия трансформатора равен отношению активной мощности на выходе вторичной обмотки  $P_2$ к активной мощности на входе первичной обмотки  $P_i$ :

$$
\eta = \frac{P_2}{P_1}.\tag{6.40}
$$

Разность между  $P_1$  и  $P_2$  составляют потери. Поэтому можно записать:

$$
P_1 = P_2 + P_{\rm k} + P_{\rm k}.
$$
\n(6.41)

С учетом нагрузки трансформатора

$$
P_2 = \beta I_{2\mu} U_{2\mu} \cos \varphi_2, \tag{6.42}
$$

где  $\beta$  – степень загрузки трансформатора,

$$
\beta = \frac{I_2}{I_{2\mu}},\tag{6.43}
$$

где  $I_\text{2}$  и  $I_\text{2_H}$  – реальный и номинальный токи вторичной стороны трансформатора, А.

При определении β можно брать <sup>и</sup> первичную обмотку транс- $\Phi$ орматора: β =  $\frac{I_1}{I_1}$ .

Потери короткого замыкания пропорциональны квадрату степени загрузки трансформатора:

$$
P_{\rm g} = \beta^2 P_{\rm gH},\tag{6.44}
$$

 $\mathcal{P}$ 

где *<sup>P</sup>*кн – потери короткого замыкания трансформатора при номинальной нагрузке, Вт.

С учетом (6.41, 6.42 и 6.44) КПД трансформатора

1н

$$
\eta = \frac{\beta I_{2\mu} U_{2\mu} \cos \varphi_2}{\beta I_{2\mu} U_{2\mu} \cos \varphi_2 + \beta^2 P_{\kappa} + P_{\kappa}}.
$$
\n(6.45)

Зависимость КПД трансформатора от степени его загрузки приведе-ина на рис. 6.14. тиведе-

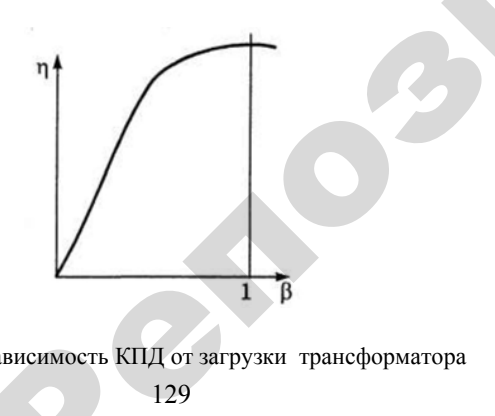

*Рис. 6.14.* Зависимость КПД от загрузки трансформатора<br>
129

129

Так как у трансформатора нет вращающихся частей, <sup>а</sup> потери составляют небольшую часть его номинальной мощности, КПД выше, чем у других электрических машин. Использование транс-<br>форматоров характеризуется эксплуатационным КПД:<br> $\eta_3 = \frac{W_2}{W_1}$ , (6.46) форматоров характеризуется эксплуатационным КПД: ра нет вращан<br>сть его номин<br>ических маши<br>н эксплуатацис вращающихся<br><sub>Н</sub>оминальной

$$
\eta_{\text{s}} = \frac{W_2}{W_1},
$$
 (6.46)  
где  $W_1$  – количество активной энергии, полученной трансформато-

ром от сети за год, кВт·ч; — количество<br>Гети за год, к<br>2 — количество<br>бителям за гол

 $W_2$  – количество активной энергии, отданной трансформатором потребителям за год, кВт·ч.

Эксплуатационный КПД характеризует степень загрузки транс форматора <sup>в</sup> течение года. ипотребит<br>Экспл<br>формато

## **6.1.9. Изменение вторичного напряжения трансформатора <sup>в</sup> зависимости от степени и характера его нагрузки. Внешняя характеристика**

Для исследования того, как изменяется вторичное напряжение трансформатора <sup>в</sup> зависимости от степени <sup>и</sup> характера его нагрузки, воспользуемся упрощенной схемой замещения трансформатора (рис. 6.15).

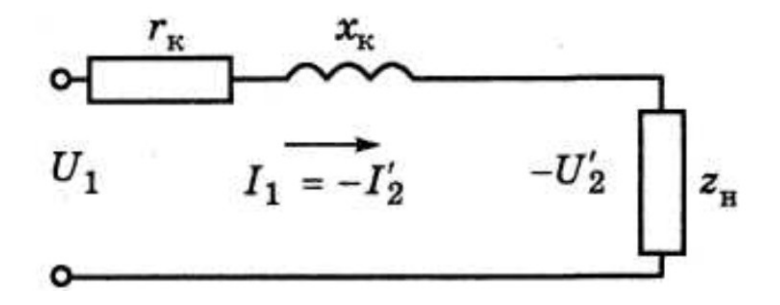

*Рис. 6.15*. Упрощенная схема замещения трансформатора

Так же, как и в опыте короткого замыкания, намагничивающим током можно пренебречь,  $I_0 \approx 0$ , поэтому намагничивающей ветви нет и  $I_1 = -I'_2$ . Тогда напряжение вторичной стороны трансформатора согласно схеме на рис. 6.15:

$$
-U'_{2} = U_{1} - I'_{2}(r_{k} + jx_{k}) \quad , \tag{6.47}
$$

Векторная диаграмма для активно-индуктивной нагрузки трансформатора, соответствующая упрошенной схеме и формуле (6.47). приведена на рис. 6.16.

Порядок ее построения:

1. Откладываем вектор тока  $I_1 = -I'_2$ .

2. Так как на активно-индуктивной нагрузке вектор напряжения опережает вектор тока, откладываем вектор напряжения  $U_1$  под углом  $\varphi_1$  к вектору тока  $I_1$ .

3. Используя формулу (6.47), находим вектор напряжения  $U'$ ,

Угол между векторами вторичных напряжения  $(U'_2)$  и тока  $(I'_2)$  равен  $\phi$ .

Треугольник АВС называется характеристическим: его стороны показывают падения напряжения в трансформаторе.

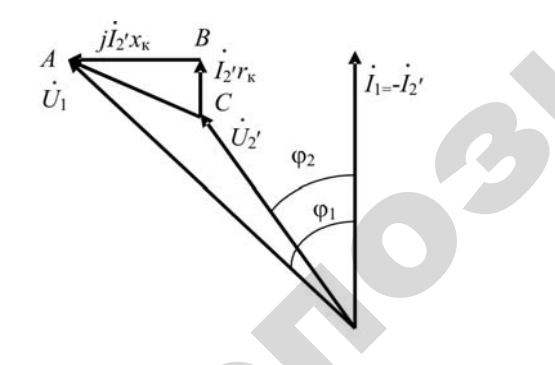

Рис. 6.16. Векторная диаграмма, соответствующая упрощенной схеме замещения трансформатора

Покажем, что характер нагрузки, от которого зависит угол Ф, влияет на значение вторичного напряжения  $U'_{2}$ . Построим векторные диаграммы для активной, индуктивной и емкостной нагрузок (рис. 6.17).

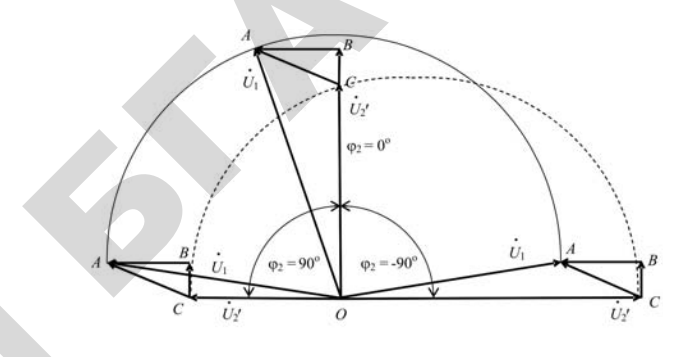

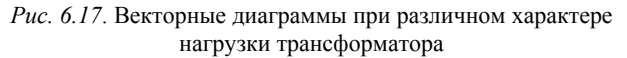

При построении допустим, что напряжение первичной обмотки и частота тока неизменны.

Порядок построения:

1. Из точки О радиусом  $U_1$  проводим полуокружность, потому что  $U_i$  = const.

2. Для всех вариантов нагрузки вектор тока  $I_1 = -I'_2$  будет неизменным.

3. Так как вектор тока неизменен, то треугольник АВС для всех вариантов нагрузки будет иметь одинаковые размеры и одинаково ориентирован в пространстве относительно вектора  $I_1 = -I'_2$ .

4. Если точка А треугольника будет скользить по окружности, то дуга, описанная точкой С, будет геометрическим местом точек конца вектора вторичного напряжения  $U'_2$ . На рис. 6.17 зафиксированы варианты для активной ( $\varphi_2 = 0$ ), индуктивной ( $\varphi_2 = 90^\circ$ ) и емкостной ( $\varphi_2 = -90^\circ$ ) нагрузок. Как видно из рис. 6.17, вторичное напряжение  $U'_{2}$  зависит от характера нагрузки, определяемого углом Ф. Выведем эту зависимость математически. Для этого к векторам диаграммы сделаем дополнительные построения (рис. 6.18):

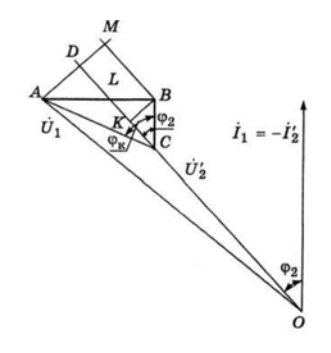

Рис. 6.18. Построение для вывода математической зависимости вторичного напряжения от характера нагрузки трансформатора

1. Вектор  $U'$ , продолжим до пересечения с дугой, образованной

раличеом  $U$ , (точка D).

2. Сделаем допущение, что на участке АМ дуга является прямой линией и отрезок АМ перпендикулярен OD.

3. Из точки В опустим перпендикуляры на АМ и ОД. Получим отрезки ВМ и ВК.

Из построения видно, что отрезки ОD и ОА равны между собой, ОД по модулю равен первичному напряжению. Отрезок ОС - это вектор вторичного напряжения, поэтому  $DC -$  это разность между первичным и вторичным напряжениями, та часть напряжения, которая теряется в трансформаторе:

 $DC \rightarrow \Delta U = U_1 - U_2'$ .

где  $\Delta U$  – падение напряжения в трансформаторе, В.

Найдем выражение для его определения. Для этого найдем отрезок DC: DC = KC + KD. KC определим из треугольника ВКС. Очевидно, что угол ВСК равен  $\varphi$ , так как ВС параллелен вектору тока  $I'_{2}$ . Тогда

$$
KC = BC \cdot \cos\varphi_2 = I'_2 r_{k} \cdot \cos\varphi_2.
$$
  
133

Отрезки KD и MB равны, потому что четырехугольник KBMD является прямоугольником. МВ определим из треугольника АМВ. Угол *МАВ* равен ф. это вытекает из сравнения треугольников LBC и LDA. Они полобные, поэтому угол BCL равен углу DAL. Тогла

$$
MB = AB \cdot \sin \varphi_2 = I'_2 x_{k} \cdot \sin \varphi_2 = KD.
$$

Таким образом.

$$
\Delta U = I'_2 r_{k} \cdot \cos\varphi_2 + I_2 \cdot x_{k} \cdot \sin\varphi_2. \tag{6.48}
$$

Зависимость  $\Delta U = f(\varphi, \varphi)$  приведена на рис. 6.19.

Максимальное падение напряжение будет при  $\varphi_2 = \varphi_{\kappa}$ , где  $\varphi_{\kappa}$  угол между током и напряжением в опыте короткого замыкания. Он равен углу АСВ треугольника АВС.

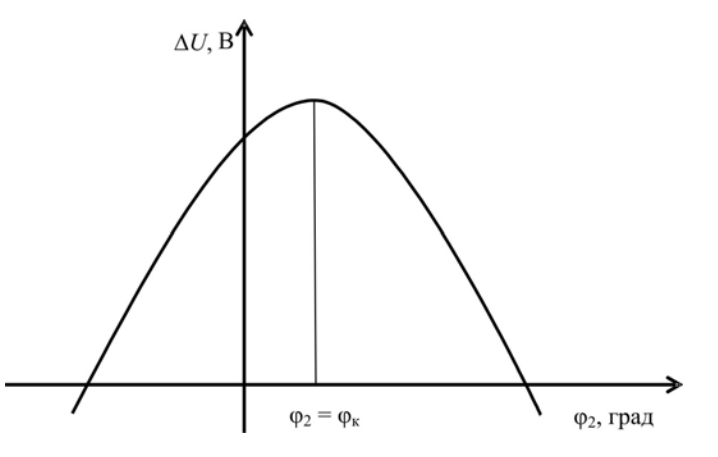

Рис. 6.19. Зависимость паления напряжения в трансформаторе от угла между током и напряжением вторичной стороны

Внешней характеристикой трансформатора называется зависимость вторичного напряжения от тока нагрузки:  $U_1 = f(I_2)$  при  $U_1$  = const,  $f_1$  = const и  $\varphi_2$  = const. Внешние характеристики приведены на рис. 6.20.

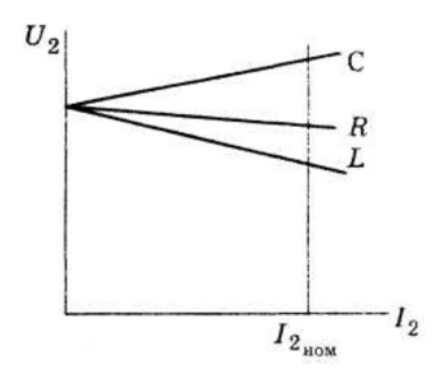

*Рис. 6.20*. Внешние характеристики трансформатора

С ростом нагрузки при активной нагрузке *R* <sup>и</sup> индуктивной *L* вторичное напряжение уменьшается, <sup>а</sup> при емкостной *C* – наоборот, увеличивается.

#### **6.1.10. Регулирование напряжения трансформатора**

Регулирование напряжения <sup>в</sup> трансформаторах необходимо:

1) для стабилизации вторичного напряжения. ГОСТ 13109–97 требует, чтобы отклонения напряжения у потребителей не превышали ±5 % от номинального. превы-<br>редач, о

Вследствие большой протяженности линий электропередач, а также колебаний нагрузки первичное напряжение, значит, <sup>и</sup> вторичное будут изменяться. Поэтому возникает необходимость <sup>в</sup> ре гулировании вторичного напряжения; ктропереда<br>начит, и вто<br>имость в р

2) из-за особенностей технологического процесса при постоянном первичном напряжении (плавное регулирование напряжения в широком диапазоне). еооходимос<br>оцесса при<br>ование нап

В первом случае проще всего регулировать напряжение путем изменения коэффициента трансформации. Для этого на одной или обеих обмотках делают ответвления <sup>и</sup> ставят переключатель. Различают регулирование при отключенном от сети трансформа торе (переключение без возбуждения) <sup>и</sup> регулирование под нагрузкой. Наиболее простой способ – переключение без возбуж-Рпри отключ<br>озбуждения<br>й способ –<br>135 регулирова<br>рормации.<br>вления и с<br>ключенном<br>ения) и ре егулирован<br>ровать нап<br>ции. Для э

дения. Он применяется во всех трансформаторах потребительских подстанций 10/0,4 кВ. Напряжение регулируют <sup>в</sup> пределах ±5 %, ступенями по 2,5 %, то есть, если на трансформатор подано 10 кВ, на вторичной стороне можно получить 380, 390, 400, 410 и 420 В. Такое регулирование на практике называют *надбавками трансформатора*. Ответвления обычно выполняют на обмотке высшего напряжения, потому что: 1) она имеет большее количество витков, что повышает точность регулирования; 2) ее ток, следовательно, <sup>и</sup> сечение провода меньше, поэтому легче выполнить отпайки для регулирования. прансформан<br>высшего на<br>чество витко<br>следовател<br>элнить отпай ии по 2,5 %, то<br>эторичной стор<br>Такое регулир<br>*форматора*. О<br>это напряжение всех трансф<br>3. Напряжени<br>5 %, то есть,<br>ой стороне мо -<br>Трансформато<br>ряжение регу

Выбор надбавок трансформатора определяется специальным расчетом, чтобы отклонения напряжения у потребителя не выходили за пределы 5 % от номинального <sup>в</sup> начале линии <sup>и</sup> –5 % – в конце. Переключение без возбуждения осуществляется редко, один или два раза <sup>в</sup> году, при подключении новых потребителей или при сезонных изменениях нагрузки. дили за<br>дили за<br>в конце.<br>один или<br>или при нее количество<br>) ее ток, след<br>тче выполнити<br>бор надбавок<br>гом, чтобы от<br>за прелепы 5

Регулирование под нагрузкой применяется у трансформаторов на районных подстанциях. Как правило, это трансформаторы большой мощности. Переключение необходимо производить без перерыва <sup>в</sup> электроснабжении потребителей. Поэтому существуют специальные переключающие устройства, состоящие из реактора Р (индуктивного сопротивления) <sup>и</sup> двух контактов (рис. 6.21). и

 $\mathcal{P}$ 

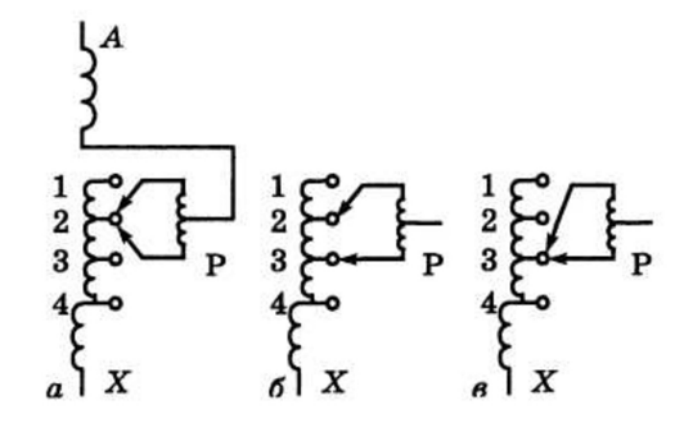

*Рис. 6.21*. Переключение контактов при регулировании под нагрузкой

Предположим, при нормальной работе трансформатора оба контакта находились <sup>в</sup> положении *2*. Произошло уменьшение первичного напряжения. Возникла необходимость снизить вторичное напряжение путем увеличения числа витков первичной обмотки, то есть переключить контакты <sup>с</sup> положения *2* <sup>в</sup> положение *3*. Переключение будет проводиться <sup>в</sup> два этапа: сначала вторым контактом, при этом первый контакт будет осуществлять связь, чтобы не было разрыва цепи (рис. 6.21, *б*). В момент, когда второй контакт будет <sup>в</sup> положении *3*, <sup>а</sup> первый контакт – еще <sup>в</sup> положении *2*, ток будет ограничиваться реактором Р. Потом первый контакт переключается <sup>с</sup> *2* на *3* (рис. 6.21, *<sup>в</sup>*). Регулирование под нагрузкой осуществляется постоянно.

Плавное регулирование напряжения <sup>в</sup> широком диапазоне используется <sup>в</sup> трансформаторах малой <sup>и</sup> средней мощности. Наиболее распространены автотрансформаторы со скользящими контактами. Реже используются специальные трансформаторы, вторичное напряжение которых регулируется путем изменения магнитного потока, проходящего через стержень <sup>с</sup> вторичной обмоткой.

# **6.1.11. Трехфазный трансформатор**

Выше был описан однофазный трансформатор. Но практически все страны Европы <sup>и</sup> Азии имеют трехфазную систему. Ее особенность в том, что векторы напряжения сдвинуты относительно друг друга на угол 120°. Если нагрузки по фазам одинаковы, то векторы токов также сдвинуты друг относительно друга на угол 120°. Если взять три одинаковых трансформатора, магнитные системы которых соединить, как показано на рис. 6.22, *<sup>а</sup>*, <sup>и</sup> подать на первичные обмотки трехфазную систему напряжений, то суммарный поток  $\Phi_{\overline{y}}$ , проходящий по общему стержню, будет равен нулю (рис. 6.22, *б*). ые системы<br>гь на первич<br>ммарный по<br>лю (рис. 6.2 ительно дру<br>1, то вектор<br>л 120°. Есл<br>емы которь<br>ервичные об ически<br>собен-<br>э друг<br>кторы о

Следовательно, от общего стержня можно отказаться. Тогда магнитопровод трехфазного трансформатора примет вид, показанный на рис. 6.22, *<sup>в</sup>*. ,<br>форматора<br>форматора<br>ютка котор то суммарт<br>авен нулю (1<br>можно отк<br>тора приме

Недостатком указанного трансформатора является то, что ток холостого хода фазы *В* ( *I*<sub>*R*</sub> ), обмотка которой лежит на среднем стержне, меньше, чем в фазах *А* и *С*. Это объясняется тем, что путь 137 е трансформ<br>
<sup>3</sup><sub>3</sub>), обмотка<br>
ах *А* и С. Э

магнитного потока <sup>в</sup> фазе *В* короче, следовательно, <sup>и</sup> МДС для нее требуется меньшая, чем для фаз *А* <sup>и</sup> *С*. Число витков во всех фазах в фазе *В* будет меньший. короче, следо<br>фаз А и С. Чи<br>ь МДС всех фа е, следователы<br>и С. Число ви

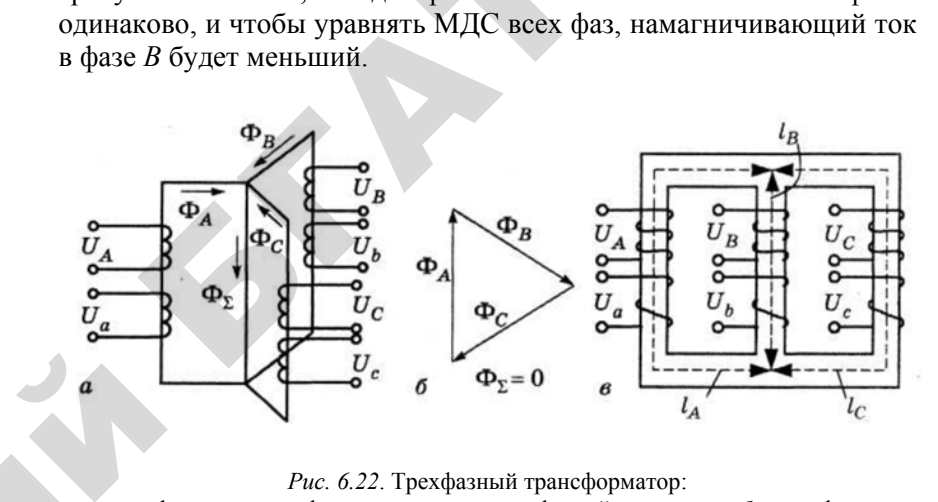

#### *Рис. 6.22*. Трехфазный трансформатор:

*а* – однофазные трансформаторы для трехфазной системы; *б* – графическое определение значения магнитного потока в общем стержне;  $\epsilon$  – плоский магнитопровод трехфазного трансформатора  $\begin{array}{c}\na \\
\text{or} \\
\text{Mi}\n\end{array}$ 

$$
F_A = I_A W_1 = H I_A; \nF_B = I_B W_1 = H I_B; \nF_C = I_C W_1 = H I_C,
$$
\n(6.49)

где *F* – магнитодвижущая сила, А;

 $\mathcal{P}$ 

*H* – напряженность магнитного поля, А/м;

*l* – длина пути прохождения магнитного потока, м.

#### **Контрольные вопросы:**

1. Каков принцип работы трансформатора?

2. Почему трансформаторы не работают от сети постоянного тока?

3. Из каких частей состоит активная часть трансформатора? Каковы их назначение <sup>и</sup> конструкция?

4. Перечислите области, где используются трансформаторы.

5. Как определить номинальные токи <sup>и</sup> номинальное вторичное напряжение трансформатора?

6. Какой ток называется намагничивающим?

7. Что такое коэффициент трансформации, <sup>и</sup> на что он влияет?

8. Будет ли изменяться ток холостого хода при увеличении или уменьшении сечения стержней магнитопровода?

9. Почему <sup>с</sup> увеличением тока нагрузки трансформатора увеличивается ток в его первичной обмотке?

10. Почему магнитный поток в трансформаторе практически не изменяется с изменением нагрузки?

11. Изменится ли основной магнитный поток и ток холостого хода, если трансформатор включить в сеть <sup>с</sup> частотой выше или ниже номинальной?

12. Для чего нужна схема замещения трансформатора?

13. Что такое приведенный трансформатор?

14. Какие условия приведения параметров вторичной обмотки к первичной?

15. Объясните порядок построения векторной диаграммы трансформатора.

16. Какие параметры определяются по данным опыта холостого хода?

17. Какой порядок проведения опыта холостого хода?

18. Почему потери и ток холостого хода трансформатора стандартизированы?

19. Какие параметры определяются по данным опыта короткого замыкания?

20. Какой порядок проведения опыта короткого замыкания?

21. Почему потери и напряжение короткого замыкания трансформатора стандартизированы?

22. Что показывает напряжение короткого замыкания трансформатора?

23. На что расходуется активная мощность, потребляемая трансформатором при опытах в режимах холостого хода и короткого замыкания?

24. Как опытным путем определить напряжение короткого замыкания трансформатора?

25. Какие виды потерь имеют место в трансформаторе?

26. Почему магнитопровод трансформатора набирается из листов электротехнической стали, изолированных между собой?

27. При каких условиях и почему вторичное напряжение трансформатора становится больше ЭДС?

28. Объясните принцип регулирования напряжения под нагрузкой.

29. Каков порядок переключения контактов переключающего устройства при регулировании напряжения под нагрузкой?

30. Почему в трехфазном трансформаторе можно обойтись без общего стержня?

31. Чем объясняется несимметрия токов холостого хода в трехфазном трансформаторе?

## **6.2. Схемы, группы соединения обмоток и параллельная работа трансформаторов**

# **6.2.1. Схемы соединения обмоток трехфазных трансформаторов**

Обмотки трехфазного трансформатора можно соединить по схемам, показанным на рис. 6.23.

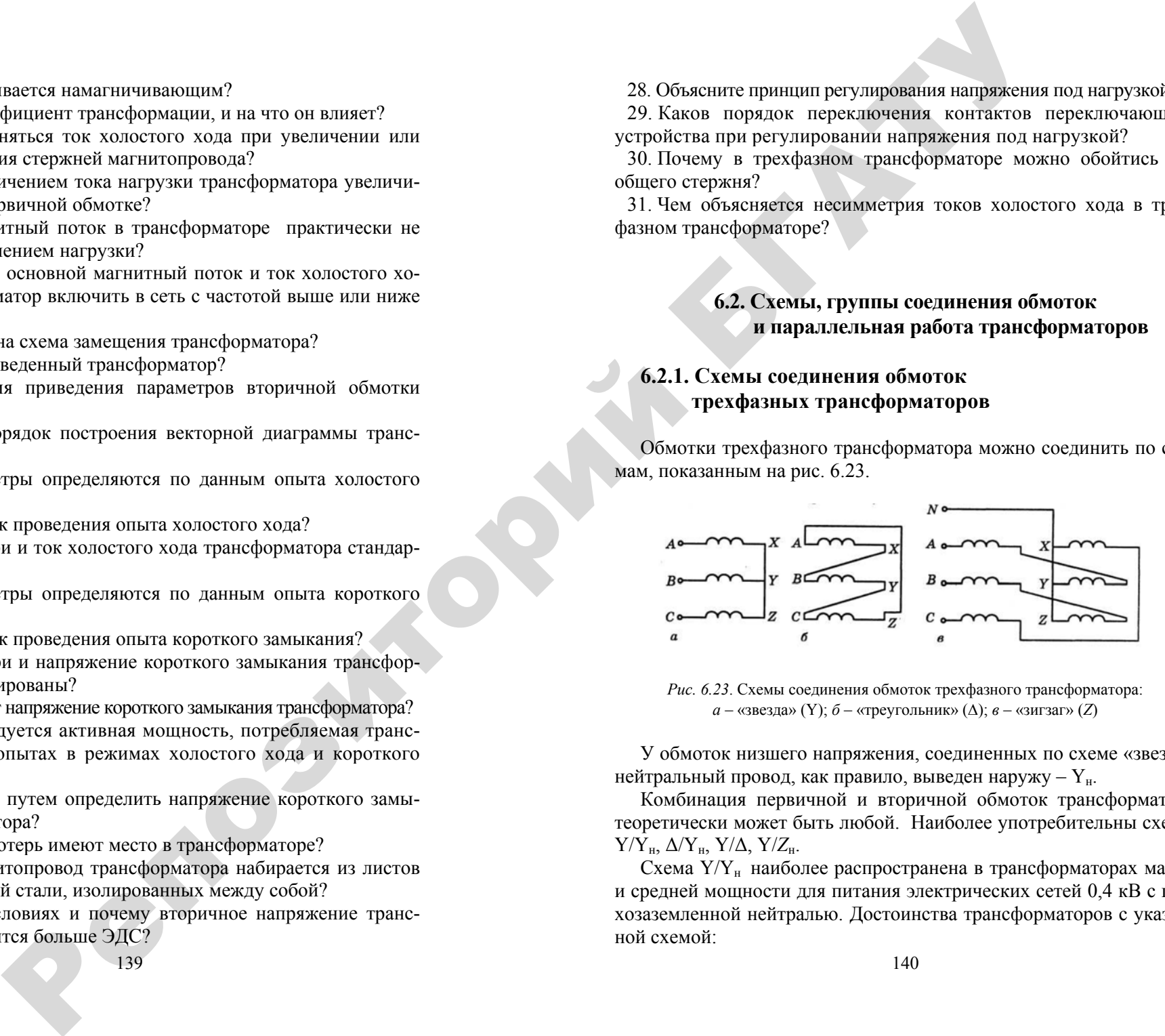

*Рис. 6.23*. Схемы соединения обмоток трехфазного трансформатора: *<sup>а</sup>* – «звезда» (Y); *б* – «треугольник» ( Δ); *в* – «зигзаг» ( *Z*)

У обмоток низшего напряжения, соединенных по схеме «звезда», нейтральный провод, как правило, выведен наружу –  $Y_{\text{H}}$ .

Комбинация первичной и вторичной обмоток трансформатора теоретически может быть любой. Наиболее употребительны схемы Y/Y<sub>H</sub>, Δ/Y<sub>H</sub>, Y/Δ, Y/Z<sub>H</sub>.

Схема Y/Y<sub>н</sub> наиболее распространена в трансформаторах малой и средней мощности для питания электрических сетей 0,4 кВ <sup>с</sup> глухозаземленной нейтралью. Достоинства трансформаторов <sup>с</sup> указанной схемой:

– наиболее экономичны в изготовлении;

– имеют наименьшие потери электрической энергии при работе на равномерную по фазам нагрузку;

– имеют фазное и линейное напряжения.

Недостаток: при несимметричной нагрузке резко увеличиваются потери электрической энергии и отклонения напряжений от номинального.

Поэтому трансформаторы  $Y/Y_{\text{H}}$  применяются при работе на симметричную нагрузку в низковольтных электрических сетях с глухозаземленной нейтралью.

Схема  $\Delta$ /Y<sub>н</sub>. Достоинства:

– лучше, чем трансформаторы  $Y/Y_{H}$ , работают на несимметричную нагрузку;

– потери электрической энергии такие же, как в трансформаторах  $Y/Y_{\mu}$ ;

– имеют фазное и линейное напряжения.

Недостаток: количество витков первичной обмотки увеличивается в √3 раз. Это увеличивает количество изоляционного материала и повышает трудоемкость изготовления указанной обмотки. Поэтому трансформатор  $\Delta/Y_{\text{H}}$  дороже, чем  $Y/Y_{\text{H}}$ .

Трансформатор  $\Delta/Y_{\text{H}}$  целесообразен для питания низковольтных электрических сетей при мощности его 400 кВ·А и выше.

Схема Y/ Δ. Достоинство: потери электрической энергии такие же, как в трансформаторах  $Y/Y_{\text{H}}$ .

Недостатки:

 $-$ количество витков вторичной обмотки увеличено в  $\sqrt{3}$  раз, что вызывает увеличение стоимости трансформатора (аналогично схеме  $\Delta/Y_{\rm H}$ );

– имеется только линейное напряжение, фазного нет.

Трансформатор Y/ Δ можно использовать для питания электрических сетей <sup>с</sup> изолированной нейтралью.

Схема Y/Z<sub>н</sub>. Достоинства:

– имеет фазное и линейное напряжения;

– при работе в несимметричных режимах практически нет искажений фазных напряжений.

Недостаток: количество витков вторичной обмотки на 15 % больше, чем в схеме  $Y/Y_{H}$ , потому что фазные напряжения создаются

двумя полуобмотками, лежащими на разных стержнях (рис. 6.23, *в*). Докажем это: нарисуем векторную диаграмму фазных напряжений вторичной стороны трансформатора (рис. 6.24).

Для трансформатора со схемой соединения обмоток  $Y/Y_{n}$  диаграмма очень проста и имеет форму «звезда». Для трансформатора Y/*Z*н построение сложнее. Из рис.6.22, *<sup>в</sup>* видно, что напряжение фазы « *а* » *UaN* создается полуобмоткой, лежащей на стержне « *<sup>а</sup>*» (отрезок *ОР*) <sup>и</sup> полуобмоткой, лежащей на стержне «*в*», включенной встречно (отрезок *РА*).

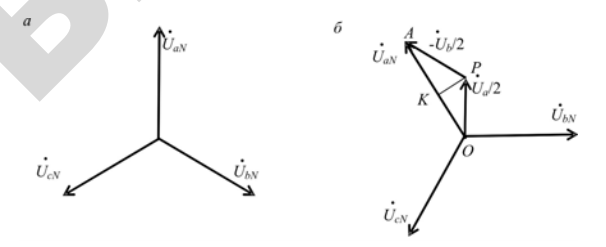

*Рис. 6.24*. Векторные диаграммы напряжений схем: *<sup>а</sup>* – Yн; *б* – *Z*н

Чтобы определить, насколько больше требуется намотать витков в трансформаторе Y/*Z*<sup>н</sup>, нужно определить отношение суммы длин отрезков *ОР* и *АР* в треугольнике *ОАР* к длине отрезка *АО*. Из вершины *Р* опустим перпендикуляр *РК* на сторону *АО*. Треугольники *АКР* и *РКО* равны между собой. Угол *КОР* равен 30<sup>о</sup>, потому что угол *АРО* равен 120° как угол между векторами напряжений трехфазной системы. Угол *КРО* тогда равен 60°, и отношение  $KO/OP =$  $=$   $\cos 30^\circ$ . Аналогично  $AK/AP = \cos 30^\circ$ , следовательно,  $OA/(OP+AP) = \cos 30^\circ$ . Это означает, что **EXAMPLE CONSIDERATIVE CONSIDERATIVE CONSIDERATIVE CONSIDERATIVE CONSIDERATIVE CONSIDERATIVE CONSIDERATIVE CONSIDERATIVE CONSIDERATIVE CONSIDERATIVE CONSIDERATIVE CONSIDERATIVE CONSIDERATIVE CONSIDERATIVE CONSIDERATIVE C** 

$$
\frac{OP + AP}{OA} = \frac{1}{0,866} = 1,15,
$$

то есть на выполнение двух полуобмоток схемы Y/*Z*<sup>н</sup> пойдет на 15 % витков больше, чем во вторичной обмотке схемы  $Y/Y_{H}$ .

Трансформатор Y/*Z*<sup>н</sup> рекомендуется для питания низковольных электрических сетей при мощности его меньше 400 кВ·А.

# 6.2.2. Группы соединения обмоток трансформаторов

Группу соелинения обмоток необходимо знать только при включении трансформаторов на параллельную работу. Она определяется углом между векторами линейных напряжений первичной и вторичной обмоток. Количество групп, которые может иметь трансформатор, зависит от числа фаз. Так, однофазные трансформаторы имеют 2 группы, трехфазные - 12. Согласно ГОСТ 11677-65 группа соединения обмоток у трансформатора Y/Y<sub>H</sub> должна быть нулевая, а у трансформатора  $Y/\Delta$ ,  $\Delta/Y$ <sub>н</sub> и  $Y/Z$ <sub>н</sub> – одиннадцатая.

Имеются два способа, чтобы определить группу соединения обмоток трансформатора: с помощью вольтметра и фазометра.

Самый простой способ - это изменение угла между векторами линейных напряжений  $\dot{U}_{AB}$  и  $\dot{U}_{ab}$ . Но прибора, у которого на две обмотки подаются напряжения, нет, а есть фазометр, у которого одна обмотка токовая, а вторая - напряжения. Известно также, что на активном сопротивлении векторы тока и напряжения совпадают. Поэтому, если включить фазометр по схеме, приведенной на рис. 6.25, то прибор покажет угол между вектором линейного напряжения  $U_{ab}$ и вектором тока  $I_{AB}$ , а следовательно, вектором напряжения  $U_{AB}$ .

Сопротивление включено на первичное напряжение; если бы оно было включено на вторичное, первичное напряжение нужно было бы подавать на фазометр через трансформатор напряжения.

Указанный метод самый простой, но если группа соединения не нулевая и не одиннадцатая, сложно определить, как нужно изменить маркировку обмоток, чтобы привести группу соединения к стандарту.

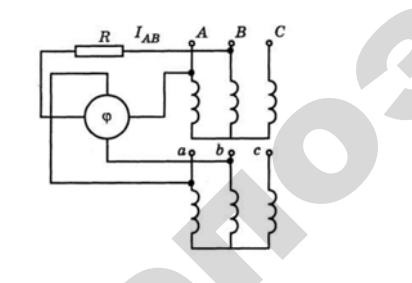

Рис. 6.25. Определение группы соединений обмоток трансформатора с помощью фазометра 143

Использование вольтметра позволяет сразу определить, как промаркировать обмотки. Соединяются два одноименных ввода трансформатора, обычно а и А, измеряются четыре напряжения  $U_{\scriptscriptstyle{Rb}}$ ,

 $U_{C_6}$ ,  $U_{B_6}$  и  $U_{C_6}$  (рис. 6.26, *a*).

По соотношению этих напряжений и определяется группа соелинения обмоток.

Предположим, что ошибки в маркировке трансформатора не было. Углы между векторами линейных напряжений равны нулю, о чем свидетельствует соотношение вышеуказанных напряжений. Если произошла ошибка в маркировке вторичной стороны трансформатора (рис. 6.26, б. в), соотношение напряжений будет другим, согласно векторным диаграммам.

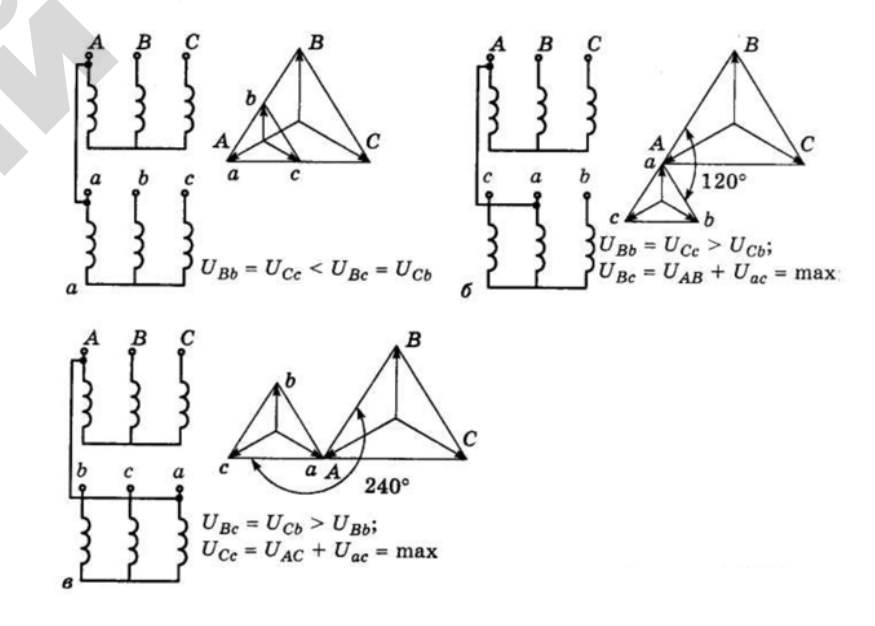

Рис. 6.26. Определение группы соединения обмоток трансформатора с помощью вольтметра:  $a - Y/Y_{\mu} = 0, \delta - Y/Y_{\mu} = 4, \delta - Y/Y_{\mu} = 8$ 

Чтобы было легче определять группы соединения обмоток, соотношение вышеуказанных напряжений для каждой группы приведено в справочниках. Зная его, а следовательно, группу соединений
обмоток, можно нарисовать векторную диаграмму. По ней легко определяется истинная маркировка обмоток.

В реальности наиболее распространена практическая проверка правильности включения трансформаторов на параллельную работу. Соединяют одну пару одноименных вводов трансформатора, подают напряжение на первичные обмотки <sup>и</sup> проверяют наличие напряжения между другими одноименными вводами. Если напряжения нет – соединение правильное.

# **6.2.3. Параллельная работа трансформаторов**

Параллельная работа трансформаторов необходима для увеличения надежности электроснабжения. Кроме того, появляется лучшая возможность регулировать загрузки трансформаторов при сезонных колебаниях нагрузки: один из трансформаторов можно отключить для лучшей загрузки второго. При работе трансформаторов <sup>в</sup> кольце или двустороннем питании линии улучшается качество напряжения.

При параллельной работе, или работе <sup>в</sup> кольце, необходимо, чтобы векторы вторичных напряжений трансформаторов были одинаковы. Это достигается, если выполняются следующие условия:

1) трансформаторы должны иметь одинаковые коэффициенты трансформации (допускается различие <sup>в</sup> коэффициентах трансформации  $\pm 0.5 \%$ ); иенты<br>1сфор-<br>единео

2) трансформаторы должны иметь одинаковые группы соединения обмоток; ины соедин<br>горов так<mark>ж</mark>

3) напряжения короткого замыкания трансформаторов также должны быть одинаковы (допускается различие ±10 %).

Рассмотрим, что произойдет, если указанные выше условия не 3) напряжения короткого замыкания трансформаторов также<br>должны быть одинаковы (допускается различие ±10 %).<br>Рассмотрим, что произойдет, если указанные выше условия не<br>будут соблюдены. Предположим, коэффициенты трансформац трансформаторов (рис. 6.27) не одинаковы:  $K_{\tau_1} > K_{\tau_2}$ . азанные вы<br>фициенты<br>ы:  $K_{\tau_1} > K_{\tau_2}$ <br>ние второго

Это означает, что вторичное напряжение второго трансформато pa  $U_{2_{\text{II}}} = \frac{1}{K_{\text{II}}}$  $n_{2_{\text{II}}} = \frac{C_1}{K_{\tau}}$ =  $U_{2_{\text{II}}} = \frac{U_1}{K_{\tau_2}}$  будет больше, чем первого  $U_{2_{\text{I}}}$ , потому что первичное<br>пряжение у обоих трансформаторов одинаково.<br>145 пряжение в<br>рвого  $U_{2i}$ ,

напряжение у обоих трансформаторов одинаково. х трансформа<br>России

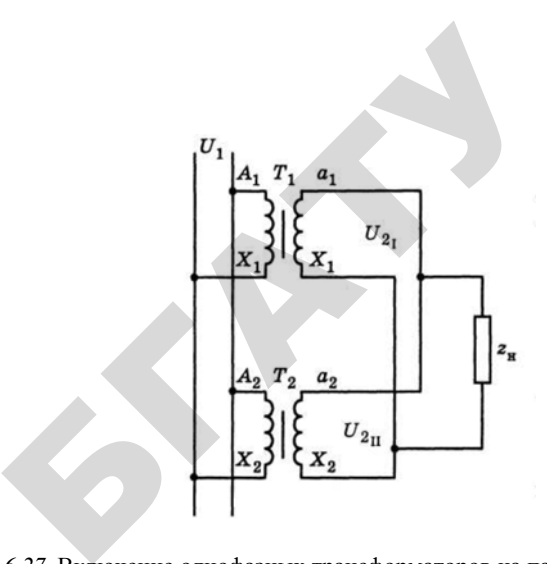

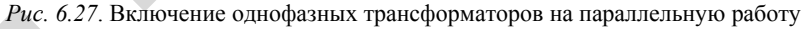

Так как трансформаторы соединены одноименными выводами, *Puc. 6.27.* Включение однофазных трансформаторов на параллельную работу<br>
Так как трансформаторы соединены одноименными выводами,<br>  $a_1$  с  $a_2$  и  $x_1$  с  $x_2$ , а напряжения неодинаковы, возникает уравнительный ток:  $\frac{a}{\text{π}}$ 

$$
I_{yp} = \frac{U_{2_{\rm u}} - U_{2_{\rm l}}}{Z_{\rm k_1} + Z_{\rm k_2}} \tag{6.50}
$$

где Z<sub>к,</sub> и Z<sub>к,</sub> – сопротивления короткого замыкания трансформаторов *T*<sub>1</sub> и *T*<sub>2</sub>, Ом.

 $\mathcal{P}$ 

В формуле (6.50) принято допущение, что сопротивление соединительных проводов равно нулю. При включении нагрузки *Z*<sup>н</sup>уравнительный ток увеличивает ток трансформатора  $T_{2}$ , у которого больше вторичное напряжение, <sup>и</sup> уменьшает ток трансформатора с меньшим вторичным напряжением. Таким образом, один трансформатор получается недогруженным, <sup>а</sup> другой – перегруженным. Чтобы не сжечь второй трансформатор, общую нагрузку необходимо снижать. При разнице <sup>в</sup> коэффициентах трансформации 15 % нагрузка должна быть снижена до мощности, которую может питать один из трансформаторов, если работает отдельно, то есть параллельная работа становится бессмысленной.

Параллельную работу при неодинаковых группах соединения обмоток рассмотрим на примере трехфазных трансформаторов (рис. 6.28).

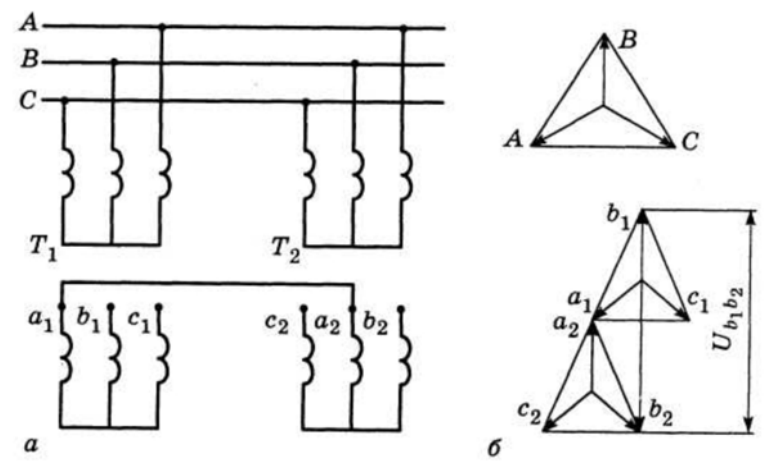

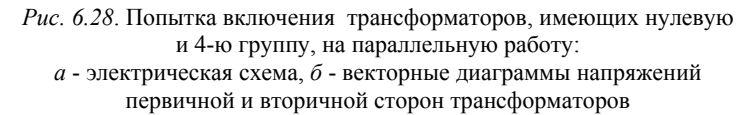

Предположим, трансформатор с нулевой группой включается параллельно с трансформатором, имеющим 4-ю группу. Сначала соединяем вводы а, и а, . Если трансформаторы будут включены, векторы напряжений будут иметь вид, приведенный на рис. 6.28, б.

Дальше необходимо соединить вводы  $b_1$  и  $b_2$ . Однако соединительный провод при включении попадает под напряжение  $U_{hk}$ , которое, согласно векторной диаграмме, равно тройному фазному напряжению. Это авария: трансформатор выйдет из строя за несколько секунд.

#### Контрольные вопросы:

1. Как изменится отношение линейных напряжений трехфазного трансформатора, если его обмотки переключить со схемы Д/Ү на Ү/Д?

2. Перечислите достоинства и недостатки трансформаторов со схемами соединения обмоток Y/Y<sub>н</sub>,  $\Delta$ /Y<sub>н</sub> и Y/Z<sub>н</sub>.

3. Что такое группа соединения, как она обозначается?

4. Какие группы соединения предусмотрены ГОСТ 11677-65?

5. Какие условия необходимо соблюдать при включении трансформаторов на параллельную работу?

6. Что такое «фазировка трансформатора», как она выполняется?

7. Что произойдет, если включить на параллельную работу трансформаторы с неодинаковыми группами соединений обмоток?

8. Что произойдет, если включить на параллельную работу трансформаторы с неодинаковыми коэффициентами трансформации или неодинаковыми напряжениями короткого замыкания?

# 6.3. Несимметричная нагрузка трехфазных трансформаторов

Если векторы фазных токов трансформатора одинаковы, такая нагрузка называется симметричной. Если хотя бы олин из токов отличается от других, нагрузка несимметричная. Предположим, что фазные токи трансформатора  $I_a$ ,  $I_b$ ,  $I_c$  неодинаковы, то есть нагрузка несимметрична.

Для анализа несимметричных режимов используется метод симметричных составляющих. Согласно этому методу, несимметричная система токов раскладывается на три симметричные составляющие: прямой  $I_1$ , обратной  $I_2$  и нулевой  $I_0$  последовательностей<sup>•</sup>

$$
\dot{I}_1 = \frac{1}{3} (\dot{I}_a + \alpha \dot{I}_b + \alpha^2 \dot{I}_c);
$$
\n
$$
\dot{I}_2 = \frac{1}{3} (\dot{I}_a + \alpha^2 \dot{I}_b + \alpha \dot{I}_c);
$$
\n
$$
\dot{I}_0 = \frac{1}{3} (\dot{I}_a + \dot{I}_b + \dot{I}_c);
$$
\n(6.51)

где  $\alpha = e^{-j120^{\circ}}$  – оператор, по модулю равный единице и поворачивающий вектор на 120°.

Токи прямой последовательности выполняют полезную работу. Их векторы равны по модулю, угол между ними 120°. Они имеют прямой порядок чередования фаз:  $a \rightarrow b \rightarrow c$  (рис. 6.29, *a*).

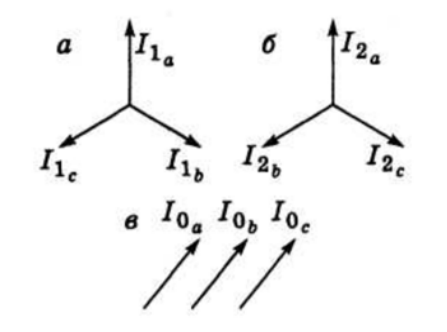

Рис. 6.29. Симметричные составляющие токов:  $a$  – прямой;  $\ddot{o}$  – обратной;  $\ddot{o}$  – нулевой последовательностей

В отличие от них токи обратной последовательности имеют обратный порядок чередования фаз:  $a \rightarrow b \rightarrow c$  (рис. 6.29, б). Векторы токов нулевой последовательности (рис. 6.29, в) равны друг другу.

В трансформаторе рабочий процесс и сопротивления обмоток не зависят от порядка чередования фаз, поэтому токи обратной и прямой последовательностей одинаково трансформируются из одной обмотки в другую, и магнитный поток прямой и обратной последовательностей уравновешен, то есть создается токами как первичной, так и вторичной обмотки.

Вследствие некоторых особенностей трансформатора влияние токов нулевой последовательности на его работу несколько иное, чем токов прямой и обратной последовательностей, и зависит от схемы соединения обмоток. Наиболее отрицательно сказывается воздействие токов нулевой последовательности на трансформатор  $Y/Y_{\text{H}}$ .

#### Трансформатор  $Y/Y_u$

Предположим, у трансформатора имеется нагрузка в фазе а  $I_n = I_n$ , две другие фазы не загружены:  $I_n = I_n = 0$ . Согласно формуле (6.51),  $I_{oa} = I_{ob} = I_{oc} = \frac{I_a}{3}$ . Покажем эти векторы на вершинах треугольника линейных напряжений (рис. 6.30).

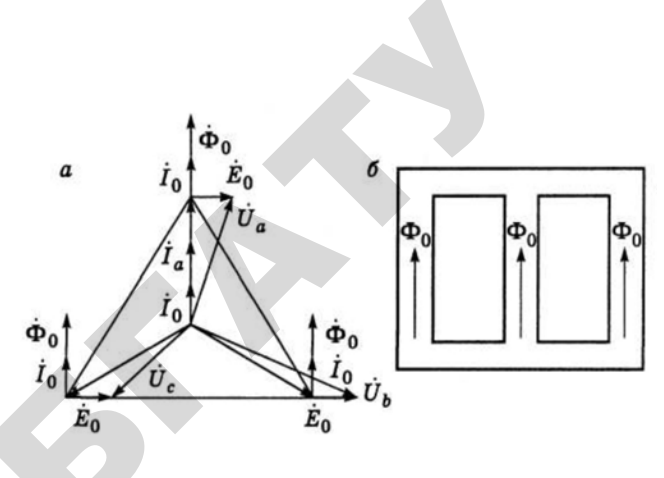

Рис. 6.30. Несимметричный режим трансформатора  $Y/Y_{\mu}$ :  $a$  - векторная диаграмма;  $\delta$  - магнитопровод

По направлению они совпадают с векторами фазных напряжений. Указанные токи наводят потоки нулевой последовательности в магнитопроводе Ф. Векторы магнитных потоков по направлению совпадают с токами, создавшими их. Эти потоки имеют одинаковое направление и замыкаются по баку трансформатора, нагревая его (дополнительные потери трансформатора от несимметрии нагрузки).

В первичной обмотке нет нулевого провода, поэтому токов нулевой последовательности в ней также нет, и магнитные потоки нулевой последовательности, создаваемые вторичной обмоткой, не уравновешены аналогичными потоками первичной обмотки, потому что их просто нет. Они зависят от степени несимметрии нагрузки. Неуравновешенные магнитные потоки нулевой последовательности наводят в обмотках трансформатора ЭДС нулевой последовательности, которая по направлению отстает от магнитного потока на 90° и, суммируясь с фазными напряжениями, искажает их.

В самом деле, была загружена фаза а. Напряжение же на ней не снизилось, а, наоборот, повысилось. Напряжение фазы в увеличилось, а фазы с - уменьшилось. Кроме того, потоки нулевой последовательности вызывают дополнительные потери в баке и магнитопроводе трансформатора.

На рис. 6.31 показана зависимость потерь трансформатора со схемой соединения обмоток  $Y/Y$ <sub>и</sub> от степени несимметрии нагрузки. которая характеризуется значением тока в нулевом проводе трансформатора.

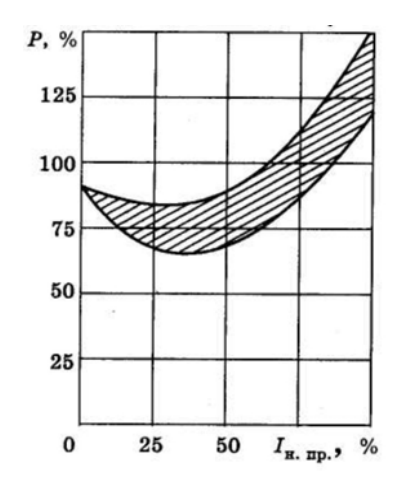

*Puc.* 6.31. Зависимость потерь короткого замыкания трансформатора  $Y/Y_u$ от тока в нулевом проводе

Потери приведены в процентах к потерям трансформатора при номинальной нагрузке, ток в нулевом проводе - в процентах к номинальному току трансформатора. Нижняя граница потерь соот-Betchbyen Deжимy  $I_a = I_{\text{H}} \dots 0$ ,  $I_b = I_c = 0$ , Bedxhan  $-I_a = I_{\text{H}} = I_{\text{H}} \dots 0$ ,  $I_c = 0$ . Нагрузка одной или двух фаз трансформатора уменьшилась от номинальной до нуля, а потери увеличились. В крайне неблагоприятном режиме ( $I_a = I_b = I_{\text{H}}$ ,  $I_c = 0$ ) они превысят номинальные на 67 %.

Все вышесказанное можно уложить в следующую схему:

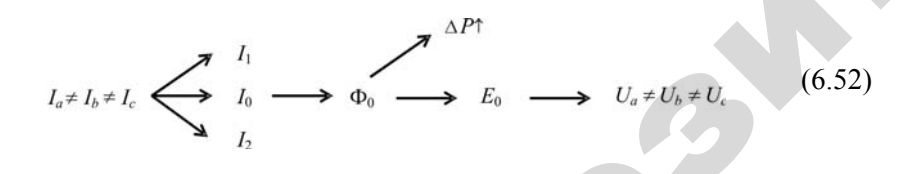

Таким образом, в трансформаторе  $Y/Y_{\text{H}}$  неуравновешенные магнитные потоки вызывают как дополнительные потери, так и искажение напряжений уже на вводах трансформатора.

## Трансформатор  $\Delta/Y_u$

Несимметричный режим трансформатора  $\Delta/Y_{\text{H}}$  можно описать по следующей схеме:

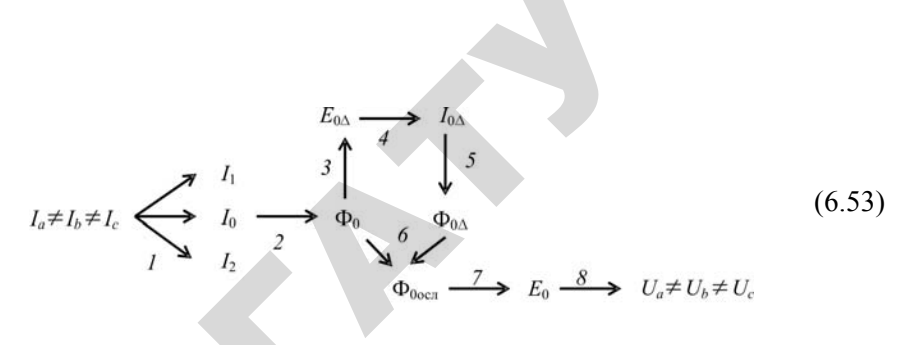

 $1 - 2 -$ Такие же, как в схеме 6.52.

3 - поток нулевой последовательности наводит в первичной обмотке ЭДС  $E_{0\Lambda}$ .

4 - так как первичная обмотка замкнута в треугольник, а ЭДС  $E_{0A}$  в фазах имеют одинаковые направления, то по обмоткам потечет ток  $I_{0\Lambda}$ .

 $5 - \text{rok } I_{\alpha\lambda}$  создает свой магнитный поток  $\Phi_{0\lambda}$ .

 $6$  – магнитный поток  $\Phi_{0\Lambda}$  направлен встречно потоку нулевой последовательности, который создан вторичной обмоткой Ф<sub>0</sub>. Суммируясь, потоки взаимно уничтожают друг друга. Но из-за потоков рассеяния компенсация неполная, поэтому ослабленный поток нулевой последовательности  $\Phi_0$  остается. Он наводит  $E_0$ ,

и фазные напряжения искажаются. Потоки нулевой последовательности компенсируются на 70-80 %. Поэтому трансформатор  $\Delta$ /Y<sub> $_{\rm H}$ </sub> для работы в несимметричном режиме подходит лучше, чем трансформатор  $Y/Y_{\mu}$ .

#### Трансформатор Ү/Д

У трансформатора Ү/Д как в первичной, так и во вторичной обмотке нет нулевого провода, поэтому токов и, следовательно, потоков нулевой последовательности также нет, поэтому нет и проблем, связанных с несимметрией нагрузок.

#### Трансформатор  $Y/Z_u$

У трансформатора Y/Z<sub>н</sub>, как видно из рис. 6.32, токи нулевой последовательности полуобмоток создают магнитные потоки нулевой последовательности, направленные встречно друг другу. Компенсация полная.

Таким образом, указанный трансформатор наиболее подходит для работы на неравномерную по фазам нагрузку, поэтому он широко используется за рубежом. В странах бывшего СССР он не нашел широкого применения вследствие больших потерь короткого замыкания и высокой стоимости.

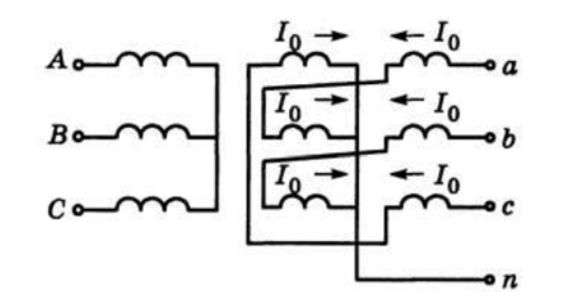

*Рис. 6.32*. Схема соединения обмоток трансформатора Y/*Z*<sup>н</sup>

В Белорусском государственном аграрном техническом университете были разработаны трансформаторы, которые имеют такие же потери короткого замыкания, как и трансформаторы  $Y/Y_{\mu}$ , но полностью компенсируют потоки нулевой последовательности (рис. 6.33).

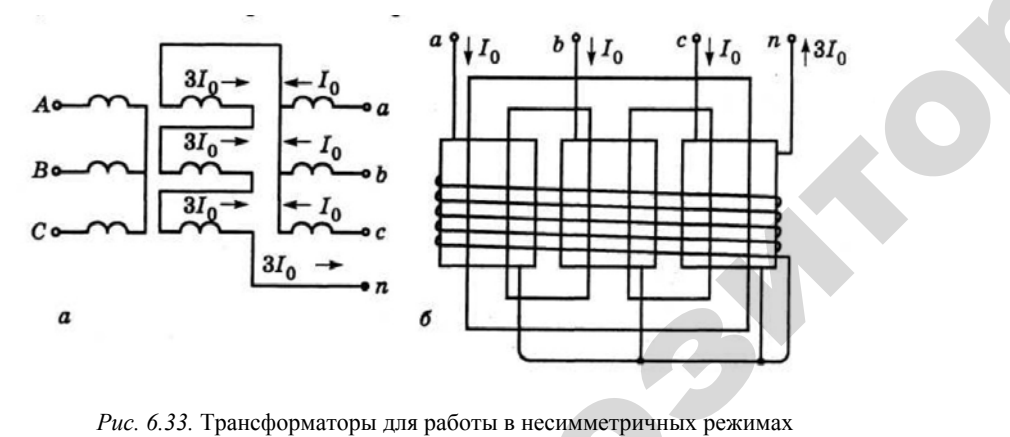

с полной компенсацией потоков нулевой последовательности: *а* – компенсационная обмотка расположена на каждом стержне и соединена<br>в разомкнутый треугольник;  $\delta$  – компенсационная обмотка охватывает активную<br>часть трансформатора<br>Они имеют компенсационные обмотки, включенные в ц в разомкнутый треугольник; *б* – компенсационная обмотка охватывает активную часть трансформатора есимметричны<br>й последовател<br>каждом стер<br>я обмотка охв

Они имеют компенсационные обмотки, включенные <sup>в</sup> цепь нулевого провода. Так как ток нулевого провода равен тройному току Ронные обмо<br>: нулевого п<br>— 153

нулевой последовательности, число витков компенсационной обмотки равно  $\frac{1}{3}$  числа витков рабочей вторичной обмотки.  $\frac{1}{2}$ 

На рис. 6.33, *<sup>а</sup>* показано, что компенсационная обмотка укладывается на каждый стержень, <sup>а</sup> на рис. 6.33, *б* – поверх рабочих обмоток всех трех стержней. Последний способ удобен <sup>в</sup> условиях эксплуатации. На Минском электротехническом заводе им. Козлова организовано промышленное производство трансформаторов <sup>с</sup> вышеуказанными симметрирующими устройствами. На Минском<br>промышленни<br>и симметриру<br>ные вопросы оказано, что ко<br>гержень, а на р<br>ержней. После,<br>инском электро<br>инском электро и, число витк<br>в рабочей втор<br>что компенса<br>а на рис. 6.3.

#### **Контрольные вопросы:**

 $\mathcal{P}$ 

и

1. Почему у трансформатора со схемами соединения обмоток  $\rm{Y/Y_{\tiny H}}$ занными симм<br>**нтрольные во**<br>Іочему у транс<br>симметричной

при несимметричной нагрузке искажаются фазные напряжения?<br>
2. Почему трансформаторы со схемами соединения об<br/>би  $\Delta/Y_{\rm H}$  и Y/Z<sub>H</sub> лучше работают на несимметричную нагрузку? 2. Почему трансформаторы со схемами соединения обмоток  $\Delta$  $\langle$ Y<sub>н</sub> и  $\chi$  $\rangle$ Z<sub>н</sub> лучше работают на несимметричную нагрузку?

# **6.4. Переходные процессы <sup>в</sup> трансформаторах**

### **6.4.1. Включение трансформатора**

Когда на трансформатор подают напряжение, амперметр, включенный <sup>в</sup> цепь первичной обмотки, <sup>в</sup> первый момент времени может показать бросок тока.

Чтобы объяснить это явление, найдем зависимость тока от времени при включении трансформатора. Трансформатор включается в режиме холостого хода, поэтому <sup>в</sup> схеме замещения (рис. 6.34) имеется только намагничивающая ветвь.

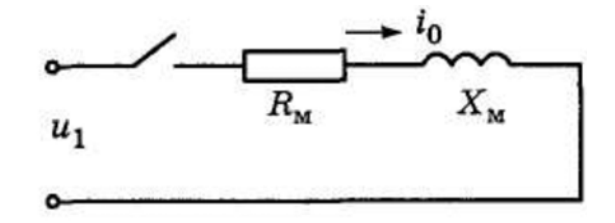

*Рис. 6.34*. Схема замещения трансформатора при включении

На трансформатор подается синусоидальное напряжение

$$
u_1 = U_{1_{\text{max}}} \sin(\omega t + \varphi_o), \tag{6.54}
$$

где  $\varphi_0$  - фазный угол, определяющий мгновенное значение напряжения в момент включения, град;

 $U_{1_{\text{max}}}$  – амплитуда первичного напряжения, В.

По второму закону Кирхгофа, согласно схеме замещения,

$$
U_{1_{\max}} \sin(\omega t + \varphi_0) = i_0 R_{\rm M} + L_{\rm M} \left(\frac{di_0}{dt}\right),\tag{6.55}
$$

где  $L_{\rm M}$  – индуктивность намагничивающей ветви, Гн.

Так как магнитный поток зависит от намагничивающего тока, в уравнении 6.54 перейдем к уравнению магнитного потока:

$$
L_{\mathbf{u}}i_0 = W_1\Phi\,. \tag{6.56}
$$

С учетом выражения (6.55), уравнение (6.54) будет иметь слелуюший вид:

$$
U_{1_{\text{max}}} \sin(\omega t + \varphi_0) = \frac{R_{\text{M}}}{L_{\text{M}}} \cdot W_1 \Phi + \frac{d\Phi}{dt}.
$$
 (6.5)

Это стандартное дифференциальное уравнение, решением которого является выражение:

$$
\Phi = \Phi_{y} + \Phi_{\text{ca}}\,,\tag{6.58}
$$

где Ф. - установившейся поток, Вб;

Ф. - свободная составляющая потока, Вб.

Установившейся поток отстает от напряжения на угол, равный 90°.

$$
\Phi_{y} = \Phi_{\text{max}} \sin(\omega t + \phi_0 - 90^\circ) = -\Phi_{\text{max}} \cos(\omega t + \phi_0), \quad (6.59)
$$

где 
$$
\Phi_{\text{max}} = \frac{U_{1_{\text{max}}}}{\omega W_1} - \text{ампитуда установившегося потока, Вб.}
$$

Своболная составляющая потока

$$
\Phi_{\rm cs} = C_0 e^{-t/T_0} \tag{6.60}
$$

где С<sub>о</sub>-постоянная интегрирования;

 $T_0 = \frac{L_{\rm M}}{R}$  – постоянная времени затухания свободной составляющей потока, с;

Запишем уравнение (6.58) с учетом выражений (6.59) и (6.60):

$$
\Phi = -\Phi_{\text{max}} \cos(\omega t + \varphi_0) + C_0 e^{-t/T_0}.
$$
 (6.61)

Постоянная интегрирования находится из граничных условий. Примем за начальные условия  $(t = 0)$  момент включения. В момент включения магнитный поток трансформатора равен либо нулю либо остаточному магнитному потоку:  $\Phi = \pm \Phi_{\text{ocr}}$ . Тогда

$$
\pm \Phi_{\text{ocr}} = -\Phi_{\text{max}} \cos \phi_0 + C_0 \tag{6.62}
$$

и постоянная интегрирования

$$
C_0 = \pm \Phi_{\text{ocr}} + \Phi_{\text{max}} \cos \varphi_0. \tag{6.63}
$$

Окончательное выражение мгновенного значения магнитного потока:

$$
\Phi = -\Phi_{\text{max}} \cos(\omega t + \varphi_0) + (\Phi_{\text{max}} \cos \varphi_0 \pm \Phi_{\text{ocr}}) e^{-t/T_0} \,. \tag{6.64}
$$

Из анализа выражения (6.64) следует, что, если  $\varphi_0 = 90^\circ$ и  $\Phi_{\text{ocr}} = 0$ , магнитный поток сразу же приобретает установившееся значение:

$$
\Phi = -\Phi_{\text{max}} \cos(\omega t + 90^\circ) = \Phi_{\text{max}} \sin \omega t. \tag{6.65}
$$

Если же  $\varphi_0 = 0$  и  $\Phi_{\text{ocr}}$  имеет знак, противоположный знаку  $\Phi_{\text{y}}$ ,

$$
\Phi = -\Phi_{\text{max}} \cos \omega t + (\Phi_{\text{max}} + \Phi_{\text{ocr}}) e^{-t/T_0}.
$$
 (6.66)

Составляющие уравнения (6.66) графически показаны на рис. 6.35.

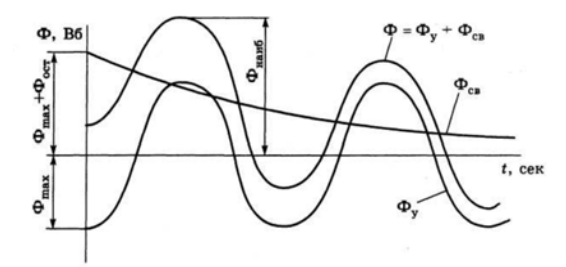

*Рис. 6.35*. Изменение магнитного потока при включении трансформатора

Как следует из него, поток может достигнуть наибольшего значения  $\Phi_{\hbox{\tiny{Hau6}}}$  , превышающего максимальное значение  $\Phi_{\hbox{\tiny{max}}}$ <sup>в</sup> 2,5 раза.

Увеличение магнитного потока повлечет за собой увеличение намагничивающего тока. Вследствие насыщения магнитной системы намагничивающий ток при включении трансформатора может превысить ток холостого хода <sup>в</sup> 100–120 раз или <sup>в</sup> 2–5 раз – номинальный ток (рис. 6.36). атора може<br>| раз – номі<br>| иение<br>систе-<br>может о

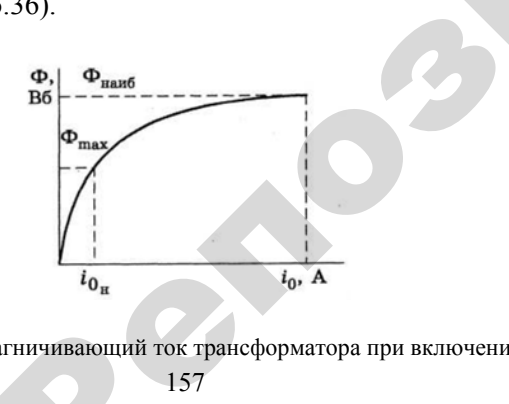

*Рис. 6.36*. Намагничивающий ток трансформатора при включении<br>157

 $\mathcal{P}$ 

Так как *T*<sup>0</sup> мало, переходно<sup>й</sup> процесс протекает быстро, <sup>и</sup> токи включения не представляют опасности для трансформатора. Их нужно учитывать при настройке защиты, чтобы она не срабатывала при включениях трансформатора.<br>При включениях трансформатора.<br>6.4.2. Короткое замыкание на вводах при включениях трансформатора. цной процесс<br>эт опасности<br>ойке защиты, ч<br>тора. NOCIAL TREATED

# **6.4.2. Короткое замыкание на вводах вторичной обмотки трансформатора** откое замы<br>ичной обмо<br>ичной обмо

Короткое замыкание на вводах вторичной обмотки трансформатора при номинальном первичном напряжении является аварийным режимом. Процесс короткого замыкания рассмотрим <sup>с</sup> помощью схемы замещения трансформатора. Так как намагничивающий ток мал по сравнению <sup>с</sup> током короткого замыкания, намагничивающей ветвью можно пренебречь (рис. 6.37). ирежимом<br>схемы за<br>мал по с<br>ветвью м **вторично**<br>роткое замыка<br>ри номинальн<br>юм. Процесс

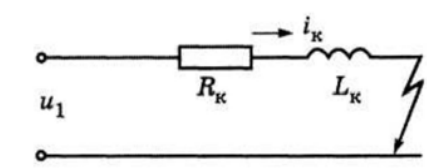

*Рис. 6.37.* Схема замещения трансформатора при коротком замыкании

Так же, как <sup>и</sup> при включении трансформатора, можно составить уравнение:

$$
U_{1_{\text{max}}} \sin(\omega t + \alpha_{\kappa}) = i_{\kappa} R_{\kappa} + L_{\kappa} \left(\frac{di_{\kappa}}{dt}\right),\tag{6.67}
$$

где  $\alpha_{k}$  – фазный угол, определяющий мгновенное значение напряжения в момент короткого замыкания, град.

Решением этого уравнения является выражение:

$$
i_{\kappa} = i_{\kappa_{\nu}} + i_{\kappa_{\text{ca}}},\tag{6.68}
$$

157

где  $i_{\kappa_y} = I_{\kappa_{\max}} \sin(\omega t + \alpha_{\kappa})$  – установившееся значение тока короткого замыкания, А;

 $i_{k-}$  - свободная составляющая тока короткого замыкания, А,

$$
i_{\kappa_{\rm cn}} = C_{\rm k} e^{-t/T_{\rm k}}\,,\tag{6.69}
$$

где  $T_{\rm k} = \frac{L_{\rm k}}{R_{\rm k}}$  – постоянная времени при коротком замыкании, с;  $C_{k}$  – постоянная интегрирования.

Так же, как и в предыдущем случае, постоянную интегрирования найдем из начальных условий:

$$
i_{\kappa} = I_{\kappa_{\text{max}}} \sin(\omega t + \alpha_{\kappa}) + C_{\kappa} \cdot e^{-t/T_{\kappa}}.
$$
 (6.70)

При  $t = 0$  ток короткого замыкания также равен нулю:  $I_k = 0$ . Тогда выражение (6.70) можно записать в следующем виде:

$$
0 = I_{\kappa_{\text{max}}} \sin \alpha_{\kappa} + C_{\kappa}.
$$
 (6.71)

Окончательное выражение тока короткого замыкания:

$$
i_{\kappa} = I_{\kappa_{\max}} \sin(\omega t + \alpha_{\kappa}) - I_{\kappa_{\max}} \sin \alpha_{\kappa} e^{-t/T_{\kappa}}.
$$
 (6.72)

Если  $\alpha_{k} = 0$ , ток короткого замыкания сразу приобретает установившееся значение. Если же  $\alpha_r = 90^\circ$ , он будет иметь наибольшее значение  $I_{K_{v_n}}$  (рис. 6.38), которое называют ударным током короткого замыкания

Отношение  $\frac{I_{\kappa_{yA}}}{I_{\kappa}} = K_{\kappa_{yA}}$  называют *коэффициентом ударного тока*.

Он используется в расчетах и находится в пределах 1,2-1,8,

в зависимости от мощности трансформатора (чем мощнее трансформатор, тем больше коэффициент).

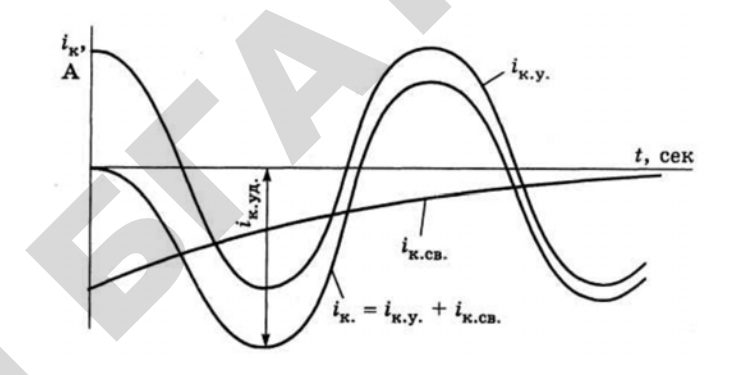

Рис. 6.38. Изменение тока трансформатора при коротком замыкании

В отличие от бросков намагничивающего тока, токи короткого замыкания представляют опасность, так как они в десятки раз больше номинального тока. Они нагревают обмотки и создают значительные электромагнитные силы, действующие на витки обмоток трансформатора. Поэтому при выборе оборудования для электрических сетей и конструировании трансформатора в расчетах учитывается ударный ток короткого замыкания.

#### Контрольные вопросы:

1. Каковы причины возникновения броска тока при включении трансформатора?

2. Как влияет состояние магнитного насышения магнитопровода на силу броска тока при включении трансформатора?

3. Какие факторы наиболее влияют на значение броска тока при включении трансформатора?

4. Каковы причины ударного тока при коротком замыкании трансформатора?

5. Каковы наиболее неблагоприятные условия внезапного короткого замыкания трансформатора?

6. Какова продолжительность переходного процесса при внезапном коротком замыкании трансформатора?

# 6.5. Автотрансформаторы и многообмоточные трансформаторы

# 6.5.1. Автотрансформаторы

Автотрансформатором называется трансформатор, у которого имеется электрическая связь между обмотками, поэтому мощность с первичной обмотки во вторичную передается не только по магнитопроводу, но и через электрическую связь (рис. 6.39).

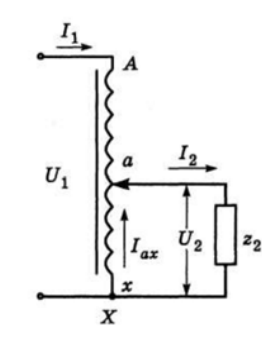

Рис. 6.39. Схема автотрансформатора

Мощность на нагрузке называют проходной мошностью автотрансформатора  $S_m$ :

$$
S_{\rm{m}} = U_2 I_2. \tag{6.73}
$$

Из схемы (рис. 6.39) можно определить ток на нагрузке по первому закону Кирхгофа:

$$
I_2 = I_1 + I_{ax}.\tag{6.74}
$$

Подставив выражение (6.74) в формулу (6.73), получим следующие составляющие проходной мощности:

$$
S_{\rm np} = U_2 I_2 + U_2 I_{\rm ax} = S_{\rm 3n} + S_{\rm 3n} \,, \tag{6.75}
$$

где S<sub>37</sub> - мощность, переданная на нагрузку электрическим путем, кВ·А;

 $S_{\text{av}}$  – мощность, переданная на нагрузку магнитным путем, кВ·А. S<sub>324</sub> называют электромагнитной, или расчетной, мощностью автотрансформатора, потому что по ней определяются размеры магнитопровода.

Совершенно очевидно, что при одинаковой нагрузке габариты и масса автотрансформатора будут меньше, чем эти же параметры трансформатора. Чем меньше отношение расчетной мощности к проходной, тем выгоднее использовать автотрансформатор:

$$
\frac{S_{\rm sm}}{S_{\rm mp}} = \frac{U_2(I_2 - I_1)}{U_2 I_2} = \frac{U_2 I_2 - U_2 I_1}{U_2 I_2} = 1 - \frac{I_1}{I_2}.
$$
\n(6.76)

Выразим отношение  $\frac{I_1}{I_2}$  через коэффициент трансформации автотрансформатора:

$$
K_{\rm T} = \frac{W_{\rm I}}{W_{\rm 2}} = \frac{U_{\rm I}}{U_{\rm 2}} = \frac{I_2}{I_{\rm I}}\,,\tag{6.77}
$$

где  $W_1$  – количество витков, на которое подается напряжение  $U_1$  межлу точками  $A$  и  $X$ :

 $W_2$  – количество витков, с которого снимается напряжение  $U_2$ между точками а и х.

С vчетом выражения (6.77), уравнение (6.76) примет следующий вид:

$$
\frac{S_{\rm{3M}}}{S_{\rm{np}}} = 1 - \frac{1}{K_{\rm{T}}}.
$$
\n(6.78)

Совершенно очевидно: чем ближе коэффициент трансформации к единице, тем выгоднее применение автотрансформатора. Поэтому автотрансформаторы обычно строят с  $K_{-}$  < 2.5.

Автотрансформаторы малой мощности широко применяют в устройствах связи <sup>и</sup> автоматики, радиоаппаратуре <sup>и</sup> лабораторных стендах. Автотрансформаторы большой мощности используют для соединения высоковольтных сетей различного напряжения (6, 10, 65, 110 кВ).

Электрическая связь между первичной <sup>и</sup> вторичной обмотками снижает массу <sup>и</sup> размеры магнитопровода, но она же является и недостатком <sup>с</sup> точки зрения электробезопасности. Всегда имеется риск, что на вторичной обмотке появится потенциал высокого напряжения. Поэтому не допускается применять автотрансформаторы для питания цепей низкого напряжения от сети высокого напряжения.

#### **6.5.2. Многообмоточные трансформаторы**

Многообмоточные трансформаторы используются <sup>в</sup> устройствах или системах, где требуются различные напряжения. У них на стержнях размещается не две, <sup>а</sup> большее число обмоток <sup>с</sup> различным числом витков.

Рабочий процесс многообмоточного трансформатора рассмотрим на примере однофазного трехобмоточного трансформатора (рис. 6.40, *а*). **O** 

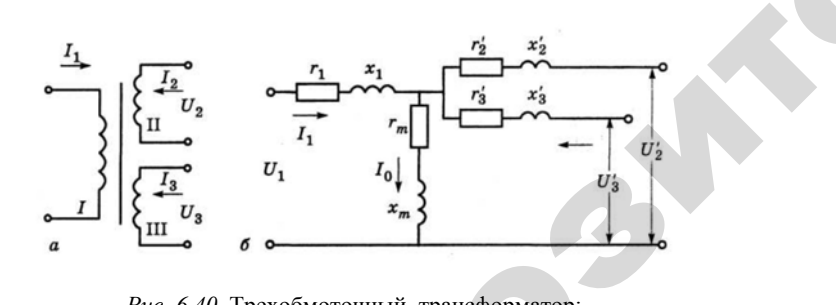

*Рис. 6.40*. Трехобмоточный трансформатор: *<sup>а</sup>* – принципиальная электрическая схема; *б* – схема замещения ансформатор:<br>a; *6* – схема заг<br>

Обмотки указанного трансформатора, как <sup>и</sup> любого многообмоточного, могут иметь различные номинальные мощности. Все они указываются на щитке трансформатора. За номинальную принимается мощность наиболее мощной обмотки (в данном случае – пер-<br>163 ичные номи:<br>|сформатора<br>|ощной обмо<br>| 163 ая схема, о –<br>натора, как<br>номинальны<br>этора За не

вичной), <sup>к</sup> которой при построении схемы замещения приводят параметры других обмоток. I CXEMEI SAMEIN

трансформатора будут: гроении схемь<br>апряжений и

Уравнения равновесия напряжений и токов многообмоточного  
нсформатора будут:  
\n
$$
U_1 = -E'_{1} + I_1(r_1 + jx_1);
$$
\n
$$
U'_{2} = E'_{2} - I_2(r'_{2} + jx'_{2});
$$
\n
$$
U'_{3} = E'_{3} - I_3(r'_{3} + jx'_{3});
$$
\n
$$
I_1 = I_0 - (I'_{2} + I'_{3}).
$$
\n(6.79)

Параметры схемы замещения определяются расчетом <sup>с</sup> использованием данных трех опытов короткого замыкания: 1-й опыт –  $11-10$  (12+13).<br>
Параметры схемы замещения определяются расчетом с использованием данных трех опытов короткого замыкания: 1-й опыт – замкнута III, а II разомкнута; 2-й опыт – замкнута III, а II разомкнута; 6-й опыт – замкнуты две обмотки (II и III).  $\frac{38}{p}$ 

Многообмоточные трансформаторы небольшой мощности нашли широкое применение <sup>в</sup> радиотехнике <sup>и</sup> автоматике.

#### **Контрольные вопросы:**

 $\mathcal{P}$ 

1. Каковы достоинства многобмоточных трансформаторов?

2. Почему автотрансформаторы обычно выполняются <sup>с</sup> коэффициентом трансформации меньше двух?

# **6.6. Трансформаторы специального назначения**

# **6.6.1. Трансформаторы <sup>с</sup> плавным регулированием напряжения**

Плавное регулирование выходного напряжения трансформатора можно осуществить следующими способами:

- использованием скользящих контактов;
- трансформатором <sup>с</sup> подвижным сердечником;
- трансформатором <sup>с</sup> дополнительными магнитными шунтами.

Использование *скользящих контактов* возможно <sup>в</sup> трансформаторах мощностью до 250 кВ А. Для этого необходима специальная конструкция обмотки, которая обеспечивает одновременно изоляцию между витками <sup>и</sup> контакт <sup>с</sup> токосъемным устройством. Например, широко используется лабораторный автотрансформатор (ЛАТР). Однако следует отметить, что наличие скользящих контактов снижает надежность <sup>и</sup> ограничивает применение трансформаторов.

*Трансформатор <sup>с</sup> подвижным сердечником***.** Принцип работы такого трансформатора показан на рис. 6.41.

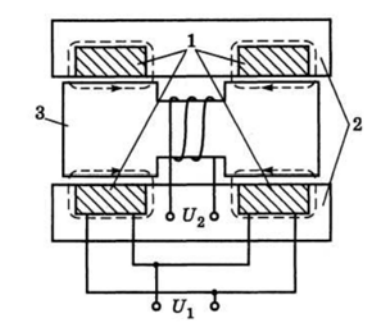

*Рис. 6.41.* Трансформатор <sup>с</sup> подвижным сердечником

Первичная обмотка выполнена <sup>в</sup> виде двух катушек, уложенных в кольцевые выемки магнитопровода. Вторичная обмотка намотана на подвижной части сердечника, который расположен внутри неподвижной части магнитопровода. енных<br>10тана<br>ри нео

Магнитные потоки, создаваемые катушками первичной обмотки, направлены встречно друг другу. Поэтому при среднем положении подвижного сердечника они компенсируют друг друга, <sup>и</sup> ЭДС вторичной обмотки, следовательно, и  $U_2$  равны нулю. При смещении подвижного сердечника влево или вправо по нему начинает прохо дить магнитный поток, <sup>и</sup> наводится ЭДС вторичной обмотки. Таким образом, изменяя положение подвижного сердечника, можно регулировать вторичное напряжение  $U_2$  . подвижно<br>ne  $U_2$ .<br>**bhblmu ma.**<br>конструкци вны нулю.<br>0 по нему н<br>C вторично<br>жного серд среднем пол<br>г друга, и Элио.<br>Гри сму начинае н внутри не<br>ной обмотк<br>и положени

*Трансформатор <sup>с</sup> дополнительными магнитными шунтами***.** Существует большое количество конструкций таких трансформаторов. Принципом их действия является управление основным маг-Ринительны.<br>чество конс<br>вия являетс<br>165

нитным потоком с помощью магнитных шунтов – дополнительных стержней магнитопровода <sup>с</sup> обмотками. На рис. 6.42 показана одна из таких схем. о магнитных ц<br>обмотками. Н<br>Д У

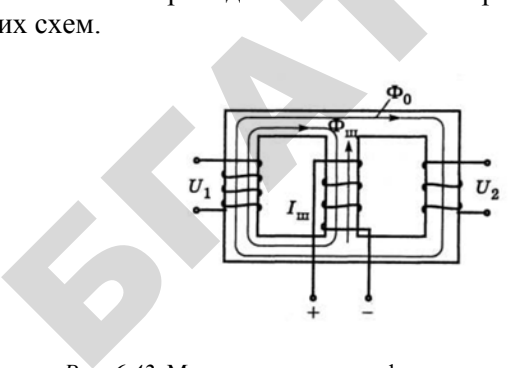

*Рис. 6.42*. Магнитопровод однофазного трансформатора с дополнительными магнитными шунтами

Когда ток подмагничивающей обмотки I<sub>m</sub> равен нулю, основной магнитный поток  $\Phi_{\scriptscriptstyle 0}$  будет замыкаться как по магнитному шунту, так <sup>и</sup> по основному стержню, на котором расположена вто ричная обмотка, причем большая часть магнитного потока пойдет по магнитному шунту. Напряжение вторичной обмотки будет минимально. При увеличении  $I_{\scriptscriptstyle m}$  будет расти магнитный поток и, следовательно, магнитное сопротивление шунта. Поэтому магнитный поток, пронизывающий вторичную обмотку, а значит, и  $U_{\rm 2}$  будут возрастать. Таким образом, управляя  $I_{\text{m}}$ , изменяем вторичное напряжение  $U_2$  . иКогда

#### **6.6.2. Сварочные трансформаторы**

 $\mathcal{P}$ 

Обычно сварочными называют трансформаторы, предназначенные для дуговой электросварки. Для зажигания дуги необходимо, чтобы напряжение между электродами <sup>и</sup> свариваемой поверхностью металла было 60–80 В. Когда дуга зажглась, для ее поддержания в устойчивом состоянии достаточно 20–60 В. Если через указанные точки провести линию, получится внешняя характеристика сварочного трансформатора (рис. 6.43).

<sup>p</sup>*I* – рабочий ток сварочного трансформатора. Он зависит от диаметра электрода. При диаметре 3 мм  $I_p \approx 100-150$  A.

Из рис. 6.43 видно, что внешняя характеристика сварочного трансформатора должна иметь большой наклон, следовательно, его вторичная обмотка – большее сопротивление по сравнению <sup>с</sup> обмоткой обычного трансформатора.

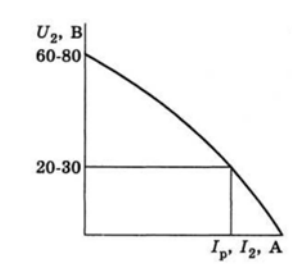

*Рис. 6.43*. Внешняя характеристика сварочного трансформатора

Для этого первичная <sup>и</sup> вторичная обмотки располагаются на разных стержнях. Это приводит <sup>к</sup> росту индуктивной составляющей сопротивления короткого замыкания из-за увеличения потоков рассеяния. Кроме того, <sup>в</sup> цепь вторичной обмотки включают регулируемое индуктивное сопротивление – реактор (рис. 6.44, *а*). Со-<br>противление реактора зависит от магнитного потока Ф, который<br>регулируется изменением воздушного зазора δ. противление реактора зависит от магнитного потока  $\Phi$ , который регулируется изменением воздушного зазора δ. о

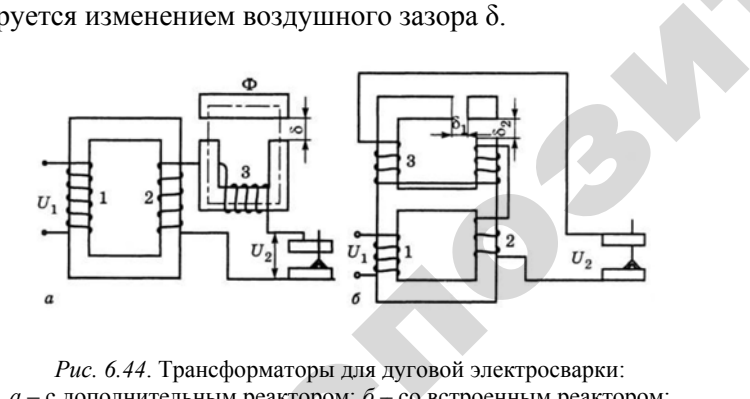

*а* – с дополнительным реактором; *б* – со встроенным реактором: *1* – первичная обмотка; *2* – вторичная обмотка; *3* — обмотка реактора<br>167 маторы для ду<br>гактором;  $\delta$  – с<br>вторичная об<br> $167$ 

В некоторых конструкциях реактор встраивают непосредственно в сварочный трансформатор. Как видно из рис. 6.44, *б*, сопротивление реактора также регулируется воздушными зазорами  $\delta_1$  и  $\delta_2$ . По сравнению с предыдущей конструкцией, сварочный трансформатор с встроенным реактором более экономичен, так как используется одно общее ярмо как для самог нению <sup>с</sup> предыдущей конструкцией, сварочный трансформатор с встроенным реактором более экономичен, так как используется одно ях реактор вст<br>Как видно из р<br>воздушными<br>иструкцией, с Тор встраиваю<br>Дно из рис. 6.4

общее ярмо как для самого трансформатора, так и для реактора.<br>
Так как реактор – сопротивление индуктивное, коэффи<br>
мощности сварочных трансформаторов низкий: соsф = 0,4-0,5<br>
В цепь вторичной обмотки можно включать и акти Так как реактор – сопротивление индуктивное, коэффициент мощности сварочных трансформаторов низкий: cosφ = 0,4–0,5.

В цепь вторичной обмотки можно включать <sup>и</sup> активное сопротивление, но при этом возникают сложности с его регулированием. ости сварочны<br>цепь вторично<br>ние, но при это<br>

# **6.6.3. Трансформаторы для выпрямительных установок**  $6.6.3.$ <br>B uer

 $\mathcal{P}$ 

В цепи вторичных обмоток трансформаторов, работающих на выпрямительные установки, включены электрические вентили, пропускающие ток только <sup>в</sup> одном направлении. Совместная работа трансформатора <sup>и</sup> вентильных устройств имеет свои особенности: и

– форма кривых токов <sup>в</sup> обмотках несинусоидальная;

– при некоторых схемах выпрямления имеет место дополнительное подмагничивание сердечника трансформатора.

Возникновение высших гармонических составляющих <sup>в</sup> кривых токов  $I_1$  и  $I_2$  происходит по следующим причинам:

1) вентили, включенные <sup>в</sup> цепи отдельных фаз вторичной обмотки, пропускают ток только <sup>в</sup> течение части периода;

2) на стороне постоянного тока преобразователя обычно включают сглаживающий дроссель значительной индуктивности, при котором токи <sup>в</sup> обмотках трансформатора имеют форму, близкую к прямоугольной.

Высшие гармонические составляющие токов вызывают дополнительные потери <sup>в</sup> обмотках <sup>и</sup> магнитопроводе, поэтому во избежание перегрева необходимо увеличивать габариты <sup>и</sup> массу трансформаторов <sup>в</sup> схемах выпрямления.

Дополнительное подмагничивание сердечника трансформатора имеет место при использовании однополупериодных схем выпрямления. На рис. 6.45 показана однофазная однополупериодная схема

выпрямления. В ней ток вторичной обмотки  $i_2$  – пульсирующий; он имеет две составляющие (постоянную  $i_n$  и переменную  $i_{\text{ren}}$ ):

$$
i_{2}=i_{\rm H}+i_{\rm nep}
$$

Постоянная составляющая зависит от значений выпрямленного напряжения  $U_{\text{m}}$  и нагрузки  $Z_{\text{m}}$ .

Действующее значение ее определяется из выражения:

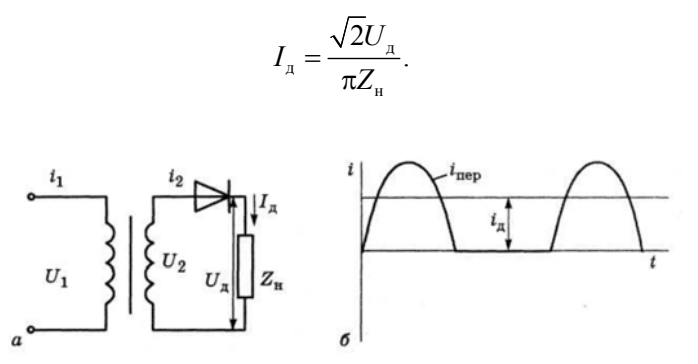

Рис. 6.45. Однофазная однополупериодная схема выпрямления:  $a$  - схема:  $\ddot{o}$  - кривая выпрямленного тока

Постоянная составляющая зависит от значений выпрямленного напряжения  $U_{\mu}$  и нагрузки  $Z_{\mu}$ .

Действующее значение ее определяется из выражения

$$
I_{\scriptscriptstyle\mathcal{A}} = \frac{\sqrt{2}U_{\scriptscriptstyle\mathcal{A}}}{\pi Z_{\scriptscriptstyle\mathcal{H}}}.
$$

Таким образом, уравнение равновесия магнитодвижущих сил можно записать в следующем виде:

$$
i_1 W_1 + I_a W_2 + i_{\text{nep}} W_2 = i_0 W_1.
$$
 (6.80)

В выражении (6.80) все составляющие, кроме  $I_{n}W_{2}$ , являются переменными величинами. Это означает, что последняя не может трансформироваться в первичную обмотку (трансформатор на постоянном токе не работает) и, следовательно, не может быть уравновешена. Поэтому МДС I W, создает в магнитопроводе дополнительный магнитный поток, который называют потоком вынужденного намагничивания. Чтобы он не вызвал недопустимого насыщения магнитной системы, увеличивают размеры магнитопровода.

Для компенсации вынужденного намагничивания в однополупериодных схемах выпрямления используют схему соединения обмоток Y/Z<sub>H</sub> или компенсационные обмотки (рис. 6.36). Принцип компенсации потоков вынужденного намагничивания аналогичен компенсации потоков нулевой последовательности. Следует отметить, что в двухполупериодных схемах выпрямления, когда ток во вторичной цепи создается в течение обоих полупериодов, дополнительного потока вынужденного намагничивания не возникает.

Таким образом, из-за наличия высших гармонических токов и потока вынужденного намагничивания трансформаторы в выпрямительных установках имеют большие размеры, чем обычные трансформаторы, следовательно, и большую стоимость.

В связи с тем, что первичный и вторичный токи трансформатора неодинаковы, расчетные мощности обмоток также неодинаковы, поэтому вводится понятие типовой мощности  $S_{\text{run}}$ .

$$
S_{\text{run}} = \frac{S_{\text{I}_{\text{H}}} + S_{\text{2}_{\text{H}}}}{2},\tag{6.81}
$$

где  $S_{I_{\rm H}}$  и  $S_{2_{\rm H}}$  – номинальные мощности первичной и вторичной обмоток, кВ $\cdot$ А.

Так как выходная мощность

$$
P_{\rm A} = U_{\rm A} I_{\rm A} \tag{6.82}
$$

не равна типовой, использование трансформатора характеризуется также коэффициентом типовой мощности  $K_{\dots}$ :

$$
K_{\text{run}} = \frac{S_{\text{run}}}{P_{\text{A}}} \,. \tag{6.83}
$$

Типовая мощность трансформатора всегда больше выходной, потому что всегда  $I_2 > I_{\pi}$  и  $U_2 > U_{\pi}$ . Отношение  $\frac{U_2}{U} = K_{\pi}$  называет-

ся коэффициентом выпрямления.

При выборе схемы выпрямления необходимо знать  $K_u$  и  $K_{\text{max}}$ . В табл. 6.2 приведены их значения для наиболее распространенных схем выпрямления.

Таблица 6.2

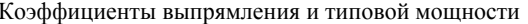

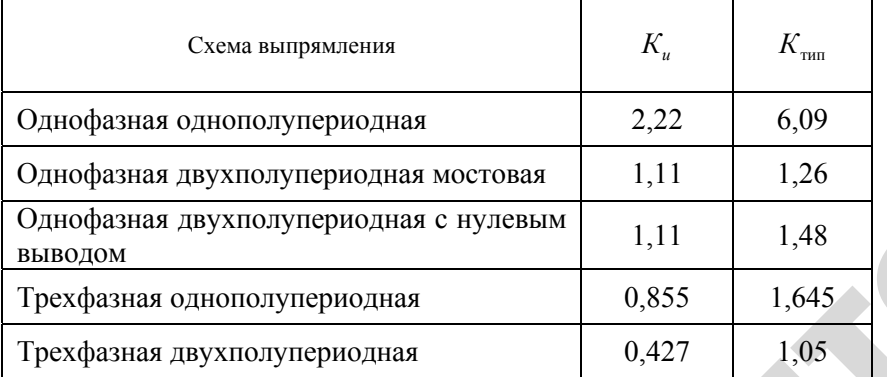

#### 6.6.4. Импульсные трансформаторы

Импульсные трансформаторы применяются в устройствах связи. автоматики, вычислительной техники, при работе короткими импульсами, для изменения их амплитуды и полярности, исключения постоянной составляющей и др. Одно из основных требований, предъявляемых к импульсным трансформаторам, - минимальное искажение формы передаваемого сигнала, происходящее под влиянием потоков рассеяния, емкостных связей между обмотками и витками, вихревых токов.

Предположим, что на вход идеального трансформатора (без потерь и емкостей) поступают прямоугольные импульсы напряжения продолжительностью *t* с периодом *T* (рис. 6.46, *a*).

Постоянная времени первичной обмотки трансформатора (время, за которое ток  $i_1$  достигнет установившегося значения (рис. 6.46, б):

$$
T_1 = \frac{L_1}{r_1},
$$
\n(6.84)

где  $L_i$  – индуктивность первичной обмотки, Гн.

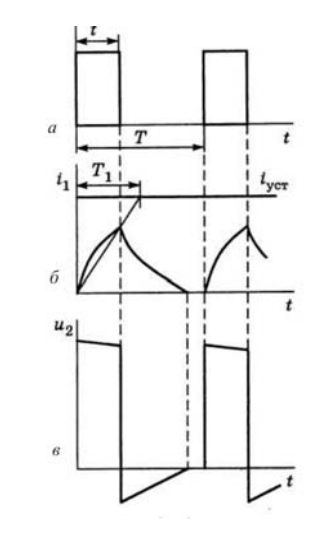

Рис. 6.46. Кривые напряжений и токов в импульсном трансформаторе

В первичной обмотке появится и начнет увеличиваться ток  $i_1$ , кривая которого показана на рис. 6.46, б. Он вызовет точно такое же изменение магнитного потока, что, в свою очередь, создаст ЭДС во вторичной обмотке, которая в режиме холостого хода равна  $u_2$ (рис. 6.46, б). Отрицательная часть импульса «срезается» включением диода во вторичную цепь трансформатора. Таким образом, на вторичной стороне трансформатора получен импульс, близкий к прямоугольному.

Следует обратить внимание, что  $T_1 > t$ , то есть постоянная времени первичной обмотки больше продолжительности импульса. Если  $T_{\text{i}}$  < t, результат получается отрицательный: форма импульса будет далека от прямоугольной.

Чтобы форма импульсов еще больше приблизилась <sup>к</sup> прямоугольной, импульсный трансформатор имеет свои особенности:

1) работает <sup>в</sup> ненасыщенном режиме;

2) магнитопровод должен обладать небольшой остаточной индукцией, поэтому он изготавливается из магнитомягкого материала (<sup>с</sup> малой коэрцитивной силой) <sup>с</sup> повышенной магнитной проницаемостью. Иногда для снижения остаточной индукции магнитопровод конструируют с воздушным зазором;

3) чтобы уменьшить паразитные емкости <sup>и</sup> потоки рассеяния, обмотки стараются выполнить с наименьшим числом витков.

# **6.6.5. Пик-трансформаторы**

Для регулирования управляемыми вентилями необходимо иметь импульсы напряжения пикообразной формы, которые можно получить <sup>с</sup> помощью пик-трансформаторов. Они работают при перенасыщенном магнитопроводе. Принцип работы показан на рис. 6.47. **О** 

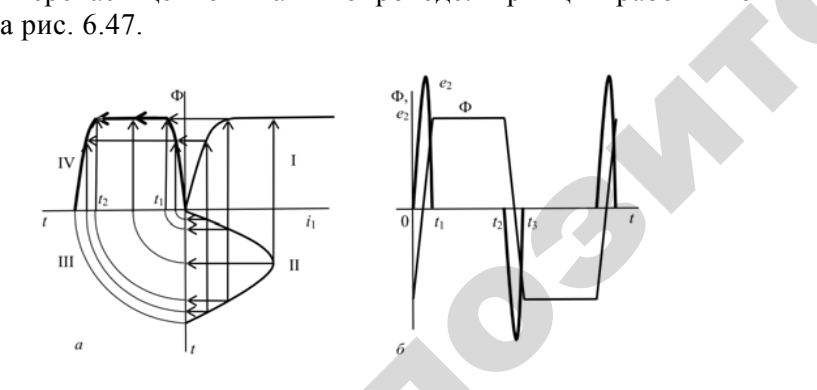

*Рис. 6.47*. Кривые изменения тока, магнитного потока и вторичного напряжения пик-трансформатора: *а* – построение зависимости  $\Phi = f(t)$  (IV квадрант) по зависимости  $i_1 = f(t)$ (I квадрант) и магнитной характеристике;  $\delta$  – построение зависимости  $e_2 = f(t)$ .<br>
173 зменения тока<br>пряжения пик-<br> $\Phi = f(t)$  (IV ква<br>геристике;  $\delta$  –<br>173  $\frac{6}{3}$ <br>я тока, магни<br>я пик-трансф

Пусть на первичную обмотку трансформатора подается синусоидальное напряжение  $u_1$ , которое вызывает синусоидальный ток  $i_1$ . магнитная характеристика сердечника трансформатора. отку трансфор<br>горое вызывае<br>рис. 6.47, *а*). I<br>ердечника тра -<br>ансформатора<br>ызывает синус

Он показан в квадранте II (рис. 6.47, *а*). В квадранте I изображена<br>магнитная характеристика сердечника трансформатора.<br>Ток *i*<sub>1</sub> вызовет магнитный поток Ф. Построение кривой магнит-<br>ного потока (через магнитную характе Ток <sup>1</sup>*i* вызовет магнитный поток Φ . Построение кривой магнитного потока (через магнитную характеристику) показано <sup>в</sup> квадран те IV; она имеет прямоугольную форму. Это означает, что по времени от  $t_1$  до  $t_2$  магнитный поток Ф практически постоянен и не<br>наводит ЭДС во вторичной обмотке (рис. 6.47, б). Она будет наво-<br>диться и иметь пикообразную форму только при изменении Ф по<br>времени от 0 до  $t_1$  и от наводит ЭДС во вторичной обмотке (рис. 6.47, *б*). Она будет наво диться <sup>и</sup> иметь пикообразную форму только при изменении Ф по времени от 0 до  $t_1$  и от  $t_2$  до  $t_3$ . Таким образом, задача сводится к тому, чтобы стержень с вторичной обмоткой работал в режиме<br>насыщения.<br>Схемы включения пик-трансформаторов приведены на рис. 6.48. насыщения.  $\frac{1}{2}$  магнитны<br>ерез магнитны<br>еет прямоуго<br> $t_2$  магнитны

Схемы включения пик-трансформаторов приведены на рис. 6.48.

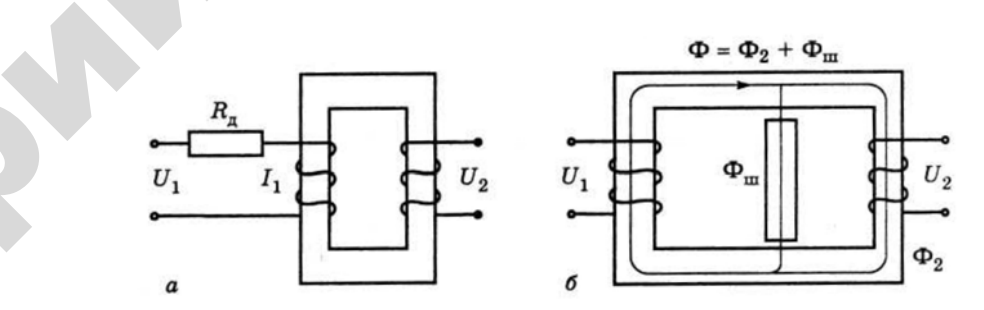

 $\mathcal{P}$ 

*Рис. 6.48*. Схемы включения пик-трансформаторов: *а* – с дополнительным сопротивлением; *б* – <sup>с</sup> магнитным шунтом

На рис. 6.48, *<sup>а</sup>* трансформатор работает <sup>в</sup> режиме сильного магнитного насыщения, что достигается уменьшением числа витков первичной обмотки. Дополнительное сопротивление <sup>в</sup> первичной обмотке нужно, чтобы ток <sup>1</sup>*<sup>i</sup>* был синусоидальным. На рис. 6.48, *б* стержень <sup>с</sup> первичной обмоткой работает <sup>в</sup> ненасыщенном режиме, а стержень со вторичной обмоткой – <sup>в</sup> насыщенном. Достигается это с помощью магнитного шунта, <sup>а</sup> также меньшего сечения стержня со вторичной обмоткой.

# **6.6.6. Трансформаторы для преобразования числа фаз**

При питании мощных однофазных нагрузок от трехфазного трансформатора возникают значительные искажения фазных напряжений. В этом случае для выравнивания нагрузок фаз используют специальную схему включения (рис. 6.49).

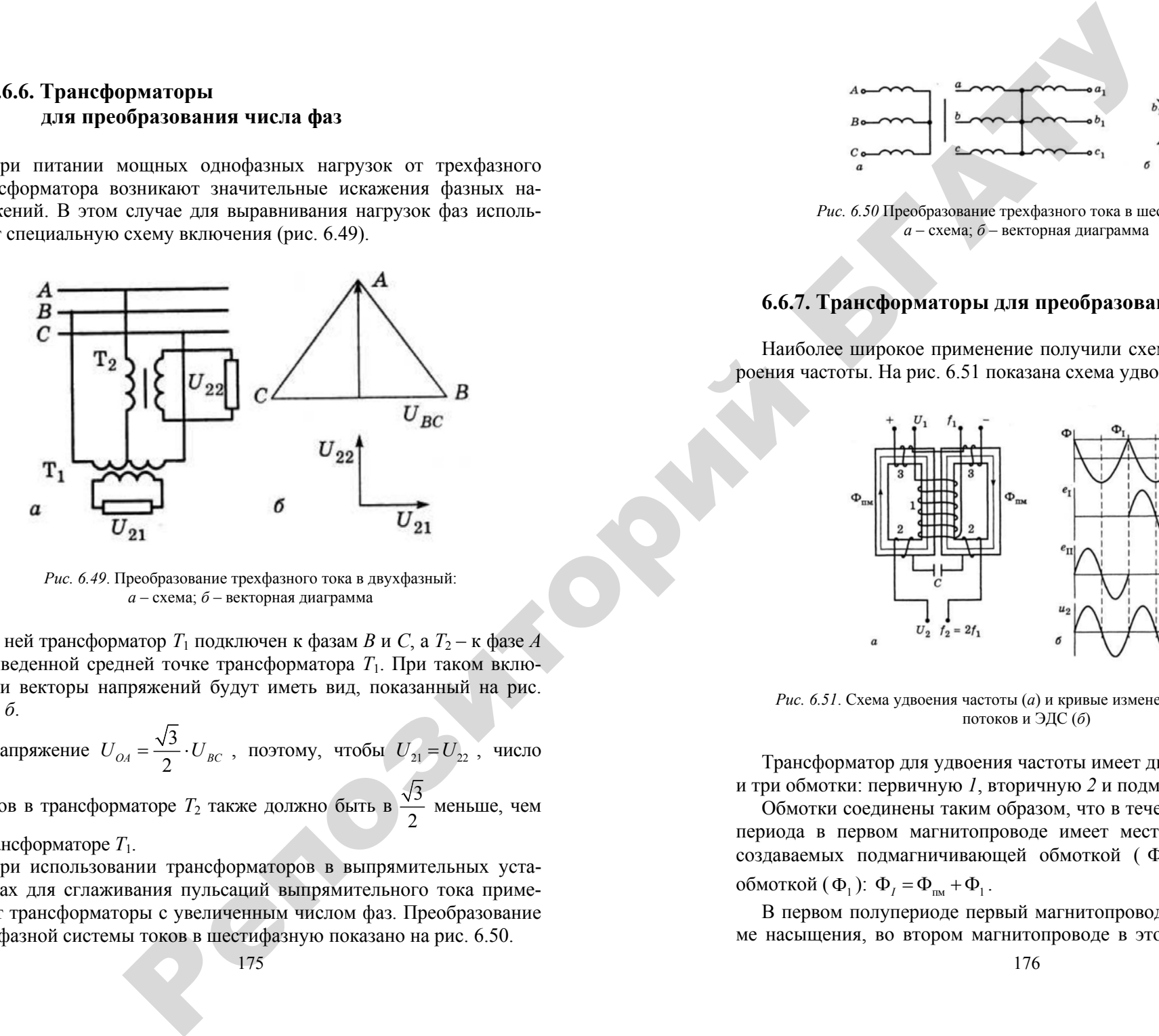

*Рис. 6.49*. Преобразование трехфазного тока <sup>в</sup> двухфазный: *<sup>а</sup>* – схема; *б* – векторная диаграмма

В ней трансформатор *Т*<sup>1</sup> подключен <sup>к</sup> фазам *В* <sup>и</sup> *С*, <sup>а</sup> *Т*2 – <sup>к</sup> фазе *А* и выведенной средней точке трансформатора  $T_1$ . При таком включении векторы напряжений будут иметь вид, показанный на рис. 6.49, *б*.

Напряжение 
$$
U_{OA} = \frac{\sqrt{3}}{2} \cdot U_{BC}
$$
, поэтому, чтобы  $U_{21} = U_{22}$ , число

витковв в трансформаторе  $T_2$  также должно быть в  $\frac{\sqrt{3}}{2}$  меньше, чем в трансформаторе  $T_1$ .

При использовании трансформаторов <sup>в</sup> выпрямительных установках для сглаживания пульсаций выпрямительного тока применяют трансформаторы <sup>с</sup> увеличенным числом фаз. Преобразование трехфазной системы токов <sup>в</sup> шестифазную показано на рис. 6.50.

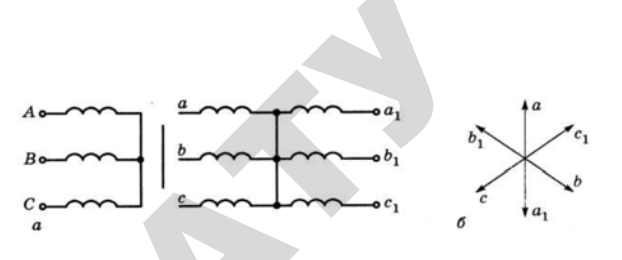

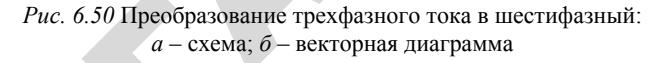

# **6.6.7. Трансформаторы для преобразования частоты**

Наиболее широкое применение получили схемы удвоения <sup>и</sup> утроения частоты. На рис. 6.51 показана схема удвоения частоты.

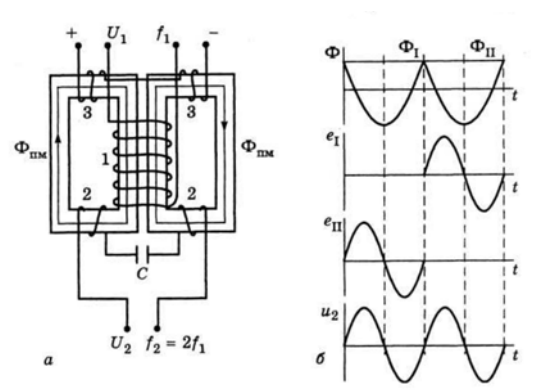

*Рис. 6.51*. Схема удвоения частоты (*а*) <sup>и</sup> кривые изменения напряжения, потоков и ЭДС (*б*)

Трансформатор для удвоения частоты имеет два магнитопровода и три обмотки: первичную *1*, вторичную *2* <sup>и</sup> подмагничивающую *3*.

Обмотки соединены таким образом, что <sup>в</sup> течение первого полупериода <sup>в</sup> первом магнитопроводе имеет место сумма потоков, создаваемых подмагничивающей обмоткой ( $\Phi_{_{\text{\tiny{TM}}}}$ ) и первичной обмоткой  $(\Phi_1)$ :  $\Phi_I = \Phi_{I} + \Phi_1$ .

В первом полупериоде первый магнитопровод работает <sup>в</sup> режиме насыщения, во втором магнитопроводе <sup>в</sup> этот момент магнит-

ный поток очень мал. В следующем полупериоде – наоборот: во втором магнитопроводе – режим насыщения, <sup>в</sup> первом – недогрузка. Кривые изменения потоков показаны на рис. 6.51, *б*. На этом же рисунке даны кривые ЭДС полуобмоток вторичной обмотки. В первом полупериоде  $\Phi_1$  практически не изменяется, поэтому ЭДС *е*<sub>1</sub> равна нулю. Во втором полупериоде Ф<sub>1</sub> изменяется от максимального значения до минимального, поэтому ЭДС *е*<sub>1</sub> также меняет свое значение. Таким образом, вторичное напряжение создается поочередно: полуобмотками I и II. График *и*<sub>2</sub> показан на рис. 6.51, *б*. Конденсатор <sup>в</sup> схеме служит для повышения коэффициента мощности.

Утроение частоты основано на появлении высших гармонических составляющих токов при работе трансформатора <sup>в</sup> насыщенном режиме. На рис. 6.52, *<sup>а</sup>* показан процесс искажения формы намагничивающего тока <sup>в</sup> однофазном трансформаторе <sup>с</sup> насыщенном сердечником, на первичную обмотку которого подано синусоидальное напряжение.

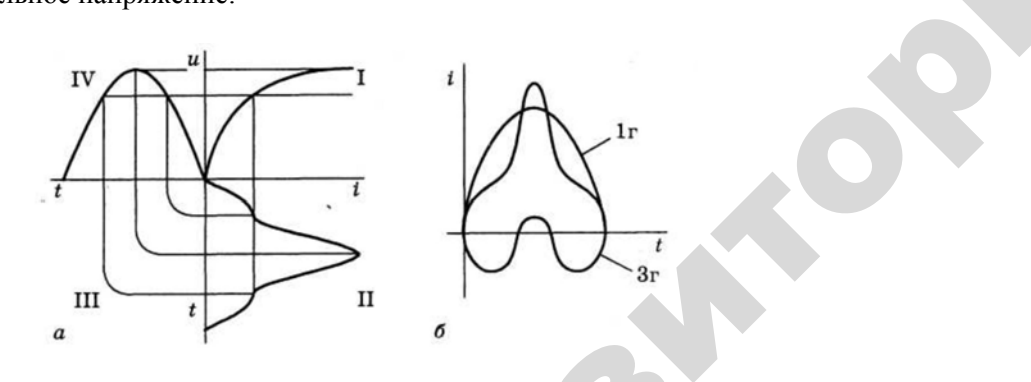

*Рис. 6.52*. Формы кривой намагничивающего тока <sup>и</sup> напряжения трансформатора при насыщенном магнитопроводе жения трансф

В квадранте I показана характеристика холостого хода трансформатора, в квадранте 4 – подаваемое на первичную обмотку синусои-<br>дальное напряжение, во квадранте 2 – получаемый намагничиваю-<br>щий ток. Как видно из рис. 6.52, а, этот ток несинусоидальный. Как<br>известно, любую несинусоида дальное напряжение, во квадранте 2 – получаемый намагничивающий ток. Как видно из рис. 6.52, *<sup>а</sup>*, этот ток несинусоидальный. Как известно, любую несинусоидальную кривую можно разложить <sup>в</sup> ряд Фурье. На рис. 6.52, *б* показана упрощенная геометрическая интер-<br>177  $6.52$ , *a*, этот<br>дальную крі<br>зана упрощ проводе<br>1 холостого<br>рвичную об

претация этого разложения. Кривую тока можно представить как сумму токов первой 1<sup>г</sup> <sup>и</sup> третьей 3<sup>г</sup> гармоник. Первая гармоника 1<sup>г</sup> выполняет полезную работу, следовательно, причиной искажения<br>формы кривой является третья гармоника 3г. В трехфазной системе<br>векторы токов третьей гармоники одинаковы, как и токи нулевой<br>последовательности. Как видно из р формы кривой является третья гармоника 3<sup>г</sup>. В трехфазной системе векторы токов третьей гармоники одинаковы, как <sup>и</sup> токи нулевой последовательности. Как видно из рис. 6.52, б, токи третьей гармо-<br>ники имеют частоту в 6 раз большую, чем токи первой гармоники.<br>На этом основан принцип работы трансформатора для утроения час-<br>тоты (рис. 6.53), состоящег ники имеют частоту <sup>в</sup> 6 раз большую, чем токи первой гармоники. На этом основан принцип работы трансформатора для утроения частоты (рис. 6.53), состоящего из трех однофазных трансформаторов, первичные обмотки которых соединены <sup>в</sup> «звезду», вторичные – последовательно, <sup>а</sup> сердечники сильно насыщены. На первичные обмотки подано трехфазное напряжение. Намагничивающие токи первичных обмоток должны содержать третью гармонику, однако этого не происходит, потому что обмотки соединены <sup>в</sup> «звезду», а фазные токи третьей гармоники одинаковы. Таким образом, ток синусоидален, следовательно, будет несинусоидально напряжение (см. рис. 6.52). Из анализа формы кривой напряжения также можно сделать вывод, что оно состоит из суммы гармоник I и III.  $\begin{array}{c}\n\text{c} \\
\text{c} \\
\text{c}\n\end{array}$ первични<br>этого не<br>а фазные<br>синусои; м основан при<br>рис. 6.53), сос<br>чные обмотки<br>цовательно, а<br>ки подано тре<br>чных обмоток . Кривую тока<br>етьей 3г гармо<br>у, следователь<br>гья гармоника -<br>Ую тока можн<br>Гармоник. Пе

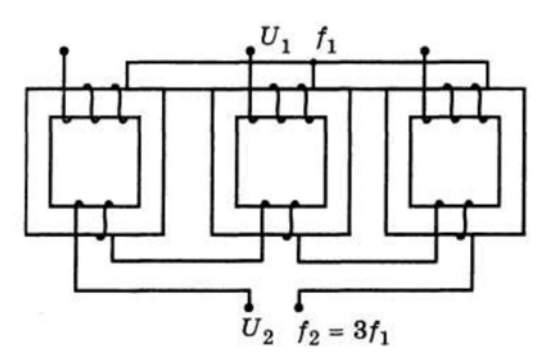

*Рис. 6.53*. Схема утроения частоты

Из схемы видно, что вторичное напряжение утроителя частоты равно сумме вторичных напряжений трансформаторов. Сумма фазных напряжений первых гармоник равна нулю, так как <sup>в</sup> трехфазной системе их векторы расположены под углом  $120^{\circ}$  друг относительно друга. Поэтому вторичное напряжение будет равно сумме напряжений третьих гармоник трансформаторов <sup>с</sup> тройной частотой.

# **6.6.8. Измерительные трансформаторы**

Измерительные трансформаторы служат для расширения диапазона измеряемых величин (тока <sup>и</sup> напряжения) <sup>и</sup> подключения обмоток реле <sup>в</sup> схемах защиты. Они делятся на трансформаторы напряжения <sup>и</sup> трансформаторы тока.

Особенности трансформаторов напряжения (рис. 6.54):

– обмотки выполнены проводом малого сечения, так как он работает практически <sup>в</sup> режиме холостого хода (нагрузка – вольтметр);

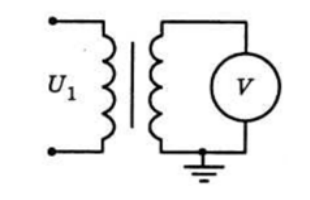

*Рис. 6.54*. Схема трансформатора напряжения

– вторичная обмотка всегда заземлена для обеспечения безопасности обслуживающего персонала;

– вторичное напряжение стандартно <sup>и</sup> равно 100 В.

Особенности трансформаторов тока (рис. 6.55):

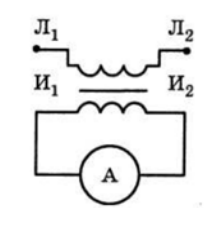

и

 $\blacklozenge$ 

о

 $\mathcal{P}$ 

*Рис. 6.55*. Схема трансформатора тока ка

– магнитопровод рассчитан на разность потоков, создаваемых Рис. 6.55. Схема трансформатора тока<br>
— магнитопровод рассчитан на разность потоков, создаваемых<br>
токами первичной и вторичной обмоток, поэтому вторичная обмотка всегда должна быть замкнута. Если <sup>в</sup> обычном трансформаторе первичный ток ограничен током холостого хода, то в трансформа-<br>поре тока первичный ток является током цепи. Если его магнитный<br>поток не уравновешен током вторичной обмотки, индукция<br>179 торе тока первичный ток является током цепи. Если его магнитный поток не уравновешен током вторичной обмотки, индукция Рразность<br>моток, поэт<br>Если в обы<br>олостого х

в стержне резко возрастает, <sup>и</sup> трансформатор может сгореть. Кроме того, на зажимах вторичной обмотки напряжение резко повышается до нескольких сотен и даже тысяч вольт, что опасно с точки зрения<br>
техники безопасности;<br>
- вторичный ток стандартизирован и равен 5 A;<br>
- вторичная обмотка заземлена.<br>
Как и все измерительные приборы, трансформаторы тока техники безопасности; и трансформа<br>обмотки напр<br>тысяч вольт, У<br>Серорматор мож<br>Си напряжение

– вторичный ток стандартизирован <sup>и</sup> равен 5 А;

– вторичная обмотка заземлена.

Как и все измерительные приборы, трансформаторы тока <sup>и</sup> напряжения имеют погрешности. Но, <sup>в</sup> отличие от других приборов, они имеют не только относительную, но <sup>и</sup> угловую погрешность, обусловленную падением напряжения <sup>в</sup> трансформаторах. Для уменьшения погрешностей магнитопровод выполняют из высококачественной стали достаточно большого сечения, чтобы он был не насыщен. насыщен<br>
Контр<br>
Как ния имеют по<br>меют не толы<br>овленную пад<br>шения погрец<br>венной стали<br>ен я обмотка заз<br>измерительные<br>гот погрешно<br>с палением

#### **Контрольные вопросы:**

1. Какие есть способы плавного регулирования напряжения трансформаторов? и

2. Чем отличается вольтамперная характеристика сварочной дуги от внешней характеристики сварочного трансформатора?

3. По каким причинам необходимо увеличивать мощность трансформаторов для выпрямительных устройств по сравнению с обычными трансформаторами?

4. В чем состоит особенность импульсного трансформатора?

5. Какое явление используется <sup>в</sup> пик-трансформаторе для получения импульсов напряжения?

6. Какие особенности трансформаторов тока <sup>и</sup> трансформаторов напряжения?

#### **СПИСОК ЛИТЕРАТУРЫ**

1. Александров, Н. Н. Электрические машины <sup>и</sup> микромашины /

Н. Н. Александров. – М. : Колос, 1983. – 384 <sup>с</sup>.

2. Андрианов, В. Н. Электрические машины <sup>и</sup> аппараты / В. Н. Андрианов. – М. : Колос, 1971. – 448 <sup>с</sup>.

3. Брускин, Д. Э. Электрические машины <sup>и</sup> микромашины / Д. Э. Брускин, А. Е. Зорохович, В. С. Хвостов. – М. : Высшая шко-

ла, 1990. – 582 <sup>с</sup>.

4. Вольдек, А. И. Электрические машины / А. И. Вольдек. – Л. : Энергия, 1978. – 832 <sup>с</sup>.

5. Кацман, М. М. Электрические машины / М. М. Кацман. – М. : Академия, 2008. – 496 <sup>с</sup>.

6. Токарев, Б. Ф. Электрические машины / Б. Ф. Токарев. – М. : Энергоатомиздат, 1989. – 657 <sup>с</sup>.

7. Подгайский, Г. Д. Электрические машины : учеб. пособие / Г. Д. Подгайский, Н. Е. Шевчик. – Минск : Белорусская энциклопедия им. Петруся Бровки, 2009. – 336 <sup>с</sup>.

# **КОММЕНТАРИИ К ВОПРОСАМИТОГОВОГО КОНТРОЛЯ** АРИИ К ВО<br>ЗОГО КОНТ<br>С **EXAMPLE AND REAL PROPERTY**

#### **Асинхронные машины**

1. Конструкция <sup>и</sup> принцип действия асинхронного двигателя (*охарактеризовать элементы конструкции по схеме: название, на значение, место <sup>в</sup> машине, материал изготовления, особенности*). Паспортные данные асинхронного двигателя (*перечислить*). нани и прин<br>рвать элемен<br>то в машине,<br>анные асинхр<br>нная машина 1 01 0101 0<br>1 ашины<br>1 принцип деї<br>элементы конс<br>ашине, матері

2. Асинхронная машина <sup>с</sup> неподвижным ротором (*физический процесс, уравнение напряжений обмотки статора*), индукционный регулятор (*устройство, назначение, схема, векторная диаграмма, как регулируется напряжение*). ртные данные<br>Асинхронная<br>*се, уравнение в*<br>тор (*устройсі*<br>*гулируется на*<br>22бота зенихр

3. Работа асинхронной машины при вращающемся роторе (*физический процесс, как определяется частота тока <sup>в</sup> обмотке ротора, скольжение, уравнения напряжений ротора <sup>и</sup> МДС*). кик регул<br>3. Раб<br>30 ический<br>mopa, ск<br>4. Пер

4. Переход от реального асинхронного двигателя <sup>к</sup> схеме замещения (*этапы построения, замена вращающегося ротора эквивалентным неподвижным, приведение параметров обмотки ротора к обмотке статора, уравнения по законам Кирхгофа*).  $\begin{array}{c}\n\begin{array}{c}\n\text{III} \\
\hline\n\text{I}t\end{array}\n\end{array}$ 

5. Анализ Т-образной схемы замещения асинхронного двигателя (*нарисовать схему замещения, разбить ее на зоны, записать уравнения: по законам Кирхгофа, электромагнитной мощности, мощности на валу, потерь <sup>в</sup> магнитопроводе*).

6. Анализ Г-образной схемы замещения асинхронного двигателя (*пояснить, чем Г-образная схема лучше Т-образной, нарисовать схему замещения, разбить ее на зоны, записать уравнения: по законам Кирхгофа, электромагнитной мощности, мощности на валу, потерь <sup>в</sup> магнитопроводе*).

7. Потери, энергетическая диаграмма <sup>и</sup> КПД асинхронного двигателя (*нарисовать энергетическую диаграмму, на ней показать потери: их место <sup>в</sup> машине <sup>и</sup> от чего зависят*).

8. Векторная диаграмма асинхронного двигателя (*привести формулы, по которым она строится, порядок построения*).

9. Опыт холостого хода асинхронного двигателя (*цель опыта, схема, как достигается цель*).

10. Опыт короткого замыкания асинхронного двигателя (*цель опыта, схема, как достигается цель*).

 $\blacklozenge$ 

о

 $\odot$ 

и

 $\blacklozenge$ 

о

 $\mathcal{P}$ 

11. Электромагнитная мощность и момент асинхронного двигателя (*вывод формулы <sup>с</sup> помощью схемы замещения*). Механическая характеристика (*формула механической характеристики, показать генераторный, двигательный и тормозной режимы; на двигательном – показать моменты: пусковой, номинальный и максимальный*).

12. Механическая характеристика при изменениях напряжения и сопротивления в цепи обмотки ротора (*привести формулу механической характеристики, нарисовать кривые*).

13. Паразитные моменты асинхронного двигателя (*охарактеризовать синхронные и асинхронные паразитные моменты; <sup>с</sup> помощью графиков объяснить провал <sup>в</sup> разгонной части механической характеристики асинхронного двигателя*).

14. Рабочие характеристики асинхронного двигателя (*привести доказательства (формулы, логические построения и пр.) характера каждой зависимости*).

15. Экспериментальное получение рабочих характеристик (*параметры характеристик, схема опыта, как проводится опыт и какими приборами определяются требуемые параметры*).

16. Аналитический метод расчета рабочих характеристик асинхронного двигателя (*параметры характеристик, формулы расчета, как проводится расчет и построение характеристик*).

17. Пуск трехфазного асинхронного двигателя, способы пуска асинхронного двигателя (*проблема пуска через уравнения напряжений обмотки статора и токов. Сложности при пуске мощного двигателя. Охарактеризовать прямой пуск, пуск <sup>с</sup> помощью пускового реостата, пуск при пониженном напряжении и частотный пуск*), асинхронный двигатель <sup>с</sup> улучшенными пусковыми характеристиками (*механические характеристики асинхронного двигателя при изменении сопротивления <sup>в</sup> цепи обмотки ротора. Как увеличить сопротивление обмотки ротора во время пуска?*). итал мешають и момент всигающего двигателя (20, Однофазива е сигарствия фильтал, (19, 0) и соверженно денения и соверженно денения (20, 0) соверженно получитории (20, 0) (20, 0) (20, 0) (20, 0) (20, 0) (20, 0) (20, 0) (2

18. Регулирование частоты вращения асинхронного двигателя: изменением числа пар полюсов, частоты, скольжения (*формула частоты вращения асинхронного двигателя, ее анализ, регулирование <sup>с</sup> помощью изменения: f, p, s; достоинства и недостатки каждого способа регулирования*).

19. Работа асинхронного двигателя при некачественной электроэнергии (*аргументировать изменение I1, Р1,* cos ϕ*,* η *при отклонении напряжения и частотытока, атакже несимметрии и несинусоидальности напряжений*).

20. Однофазные асинхронные двигатели (*устройство, механическая характеристика, создание пускового момента, фазосдвигающий элемент, конденсаторный двигатель*).

21. Асинхронная машина в режиме генератора, <sup>в</sup> режимах противовключения и динамического торможения. Преобразователь частоты.

22. Единые серии АД. Погружные АД, АД <sup>с</sup> дуговыми статорами и линейные, асинхронный тахогенератор, вращающийся трансформатор, сельсины.

### **Трансформаторы**

1. Принцип действия, устройство (*охарактеризовать элементы конструкции по схеме: название, назначение, место <sup>в</sup> машине, материал изготовления, особенности*), области применения (*перечислить области и соответствующие им названия трансформаторов*) <sup>и</sup> каталожные данные трансформатора.

2. Режим холостого хода и принцип работы трансформатора (*физический процесс, схема замещения первичной обмотки <sup>с</sup> уравнением Кирхгофа, пояснить термин «намагничивающий ток» с помощью векторной диаграммы холостого хода*).

3. Работа трансформатора под нагрузкой. Уравнения напряжений и МДС трансформатора (*описать физический процесс; вывести уравнения, описывающие работу трансформатора*).

4. Приведение чисел витков обмоток и векторная диаграмма трансформатора (*привести формулы, по которым она строится, начертить ее, пояснить порядок построения*).

5. Схема замещения трансформатора (*этапы построения, приведение параметров вторичной обмотки к первичной, уравнения по законам Кирхгофа*).

6. Опыт холостого хода (*цель опыта, схема, как достигается цель*).

7. Опыт короткого замыкания (*цель опыта, схема, как достигается цель*).

8. Потери и КПД трансформатора (*по потерям: их место в трансформаторе и от чего зависят, КПД*, *зависимость КПД трансформатора от нагрузки, эксплутационный КПД*).

9. Изменение вторичного напряжения трансформатора от степени и характера его загрузки (*пояснить понятия «степень нагрузки» <sup>и</sup> «характер нагрузки», по упрощенной схеме замещения записать уравнение вторичной обмотки, вывести формулу падения напря-* жения в трансформаторе, нарисовать зависимость  $\Delta U = f(\varphi)$ и внешние характеристики).

10. Регулирование вторичного напряжения трансформатора (необходимость и способы регулирования).

11. Трехфазный трансформатор, схемы соединения обмоток трехфазного трансформатора  $Y/Y_{H}$ ,  $\Delta/Y_{H}$ ,  $Y/Z_{H}$  (особенность трехфазного трансформатора, схемы соединения обмоток  $Y/Y_{\text{H}}$ ,  $\Delta/Y_{\text{H}}$ Y/Z<sub>H</sub>, их достоинства и недостатки).

12. Группы соединения обмоток трехфазного трансформатора (определение группы, количество групп в однофазном и трехфазном трансформаторах). Способы определения групп: с помошью вольтметра, с помощью фазометра (схемы определения, как они работают).

13. Параллельная работа трансформаторов, условия включения, параллельная работа при неодинаковых  $K_r$ , группах,  $U_s$  (необходимость, условия включения, работа трансформатора при несоблюдении этих условий, уравнительный ток).

14. Работа трехфазных трансформаторов со схемами соединения обмоток  $Y/Y_{\text{H}}$ ,  $\Delta/Y_{\text{H}}$ ,  $Y/Z_{\text{H}}$  при несимметричной нагрузке (*определе*ние несимметричной нагрузки, разложение ее на симметричные составляющие, влияние потоков нулевой последовательности на потери и вторичные напряжения трансформаторов  $Y/Y_{H}$  (показать на векторной диаграмме), показать на схеме физический проиесс работы при несимметричной нагрузке трансформаторов  $Y/Y_{H}$ ,  $\Delta/Y_{H}$ ,  $Y/Z_{H}$ ).

15. Переходной процесс при коротком замыкании трансформатора, ударный ток (вывод уравнения переходного тока, его анализ, почему ударный ток является переменной величиной?).

16. Переходной процесс при включении трансформатора, бросок намагничивающего тока (вывод уравнения переходного тока, его анализ, почему бросок намагничивающего тока является переменной величиной?).

17. Автотрансформаторы (схема, вывод формулы проходной мошности, чем и в каких условиях выгоднее использовать автотрансформатор).

18. Специальные трансформаторы: сварочные (вольтамперная характеристика сварочной дуги, схема и внешняя характеристика сварочного трансформатора), измерительные (схемы и особенности измерительных трансформаторов).

#### ДЛЯ ЗАМЕТОК

#### **ДЛЯ ЗАМЕТОК**

187

 $\blacklozenge$ 

о

 $\odot$ 

и

 $\blacklozenge$ 

о

 $\mathcal{P}$ 

и

 $\bullet$ 

 $\mathbf{Q}^{\prime}$ 

Учебное издание ебное издание<br>Николай Евге У СТАНИЕ ДАНИЕ ДАНИЕ ДАНИЕ ДАНИЕ ДАНИЕ ДАНИЕ ДАНИЕ ДАНИЕ ДАНИЕ ДАНИЕ ДАНИЕ ДАНИЕ ДАНИЕ ДАНИЕ ДАНИЕ ДАНИЕ ДАНИЕ

**Шевчик** Николай Евгеньевич

# ЭЛЕКТРИЧЕСКИЕ МАШИНЫ ЭЛЕКТРИ<br>Учебно-<mark>Шевчик</mark> Никола<br>КТРИЧЕСКІ

Учебно-методическое пособие Б

В 2 частях

Часть 2

# Асинхронные машины <sup>и</sup> трансформаторы й

Ответственный за выпуск *Н. Е. Шевчик* Редактор *Т. В. Каркоцкая* Компьютерная верстка *Д. И. Панотчик*

Подписано в печать 26.12.2013 г. Формат  $60\times84^{1/16}$ . Бумага офсетная. Ризография. Усл. печ. <sup>л</sup>. 10,93. Уч.-изд. <sup>л</sup>. 8,54. Тираж 300 экз. Заказ 1016.

Издатель <sup>и</sup> полиграфическое исполнение: учреждение образования «Белорусский государственный аграрный технический университет». ЛИ № 02330/0552984 от 14.04.2010. ЛП № 02330/0552743 от 02.02.2010. Пр-<sup>т</sup> Независимости, 99–2, 220023, Минск.